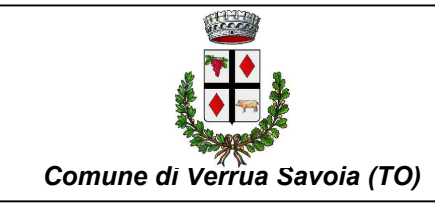

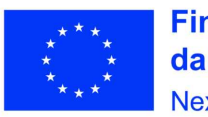

**Finanziato** dall'Unione europea NextGenerationEU

# PNRR-MISSIONE 4 - ISTRUZIONE E RICERCA AMPLIAMENTO EDIFICIO SCOLASTICO "DON LEANDRO BARBERIS" FINALIZZATO ALLA REALIZZAZIONE DI SPAZI E LOCALI DA DESTINARE A MENSA SCOLASTICA CUP:D58H22001240006

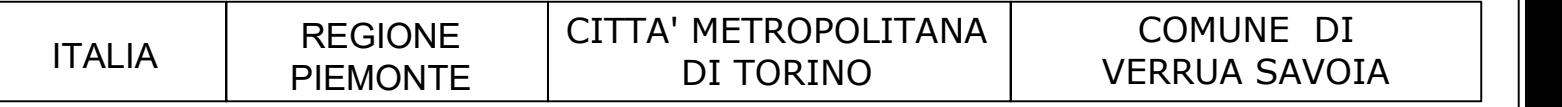

# OGGETTO DELL'ELABORATO:

# **RELAZIONE TECNICA E DI CALCOLO DELLE STRUTTURE**

# PROPRIETÀ: SCUOLA DON LEANDRO BARBERIS

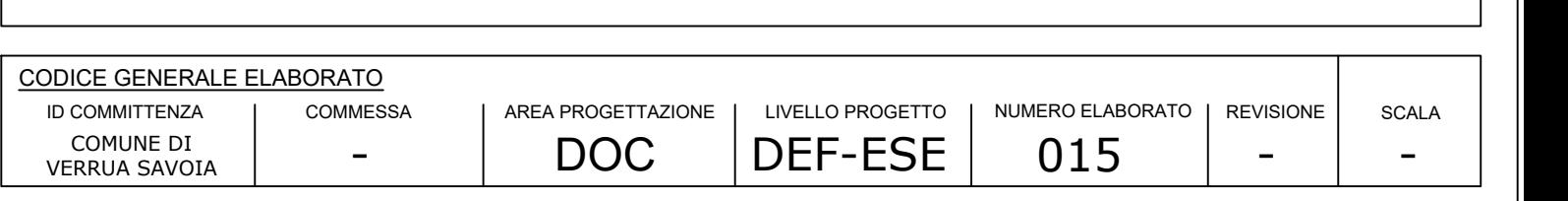

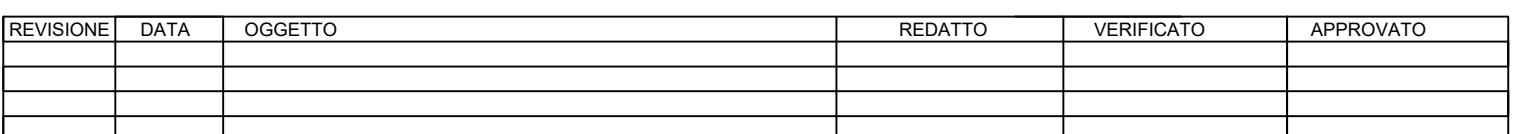

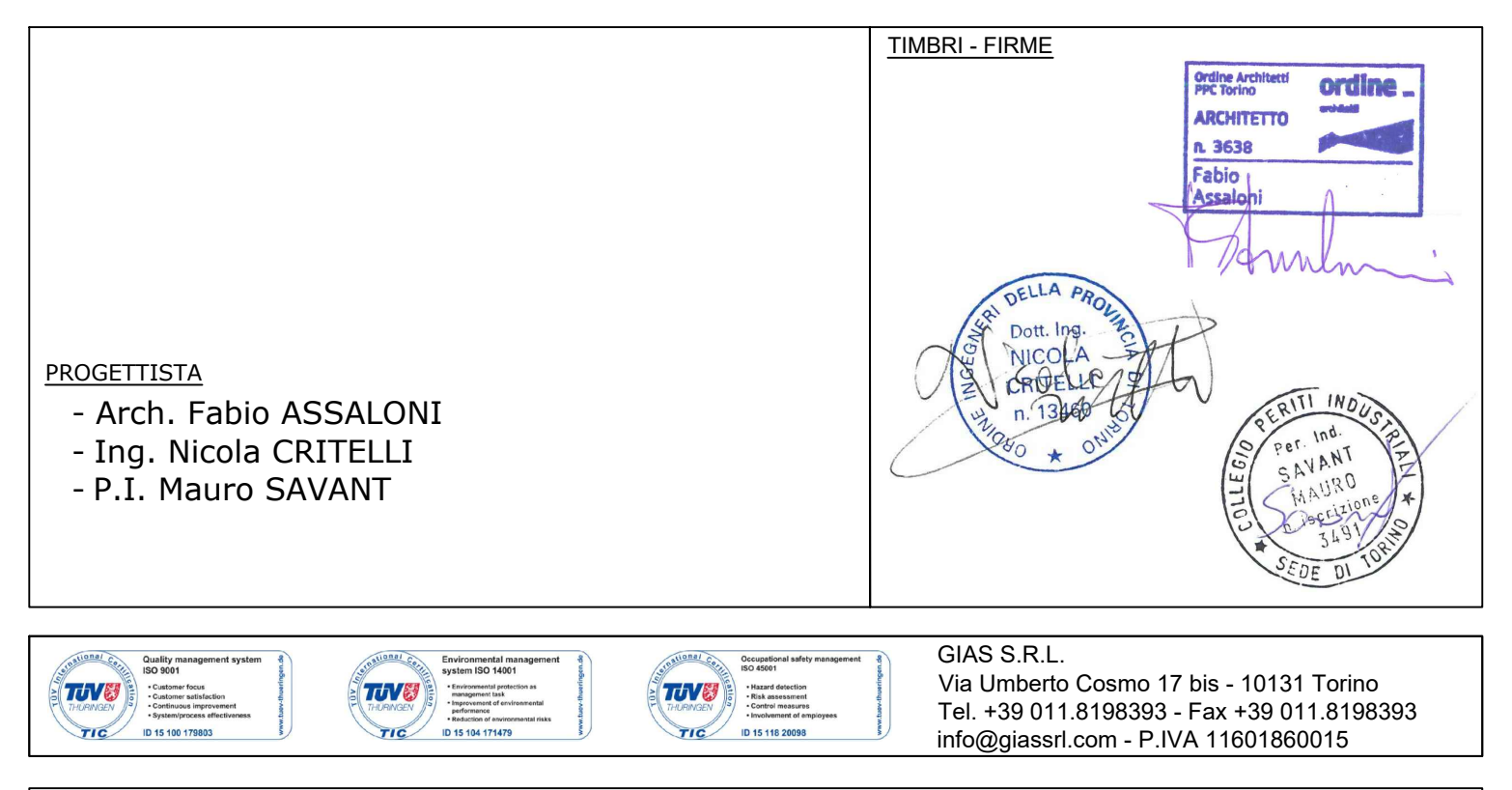

Questo elaborato è di proprietà della società GIAS S.R.L., Via Umberto Cosmo 17 bis - 10131 Torino. Qualsiasi divulgazione o riproduzione anche parziale deve essere espressamente autorizzata.

# <span id="page-1-0"></span>Indice

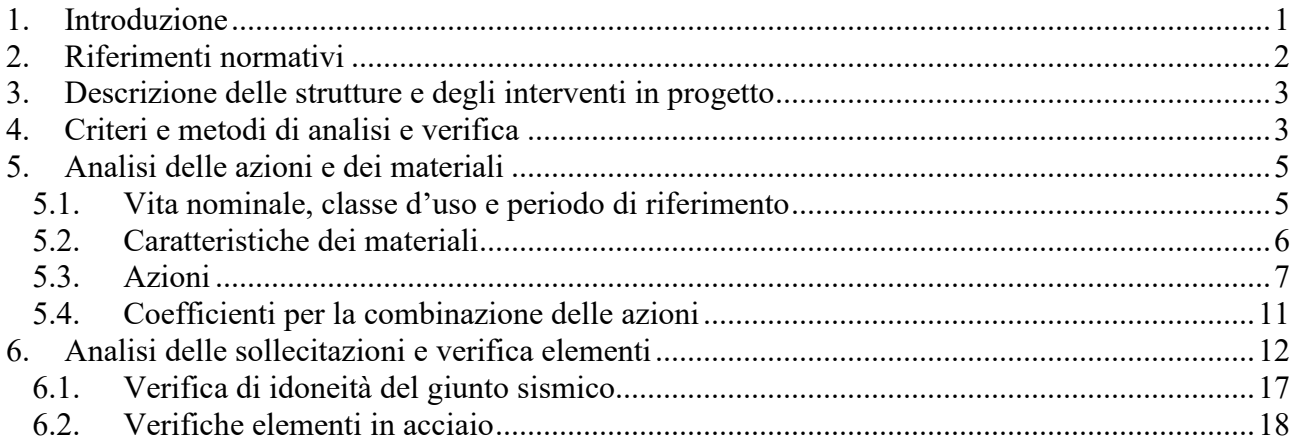

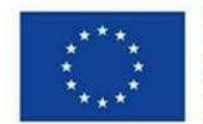

**Finanziato** dall'Unione europea NextGenerationEU

*Missione 4 - Componente 1 - Investimento 1.2*

**Comune di Verrua Savoia (TO) – Ampliamento edificio scolastico "Don Leandro Barberis" finalizzato alla realizzazione di spazi e locali da destinare a mensa scolastica**

# 1. Introduzione

La presente relazione espone i principali calcoli di dimensionamento e verifica delle nuove strutture in acciaio per l'ampliamento del refettorio della *Scuola primaria e dell'infanzia "Don Leandro Barberis*" di Verrua Savoia (TO), sito in Loc.tà Ronzo n. 93.

# <span id="page-2-0"></span>2. Riferimenti normativi

La Normativa di riferimento per l'esecuzione delle verifiche tecniche è riportata di seguito:

- 1. Legge n. 1086 del 5/11/1971 "Norme per la disciplina delle opere in conglomerato cementizio armato, normale e precompresso, ed a struttura metallica";
- *2.* D.M. 17/01/2018 "Norme tecniche per le costruzioni", S.O. n. 8 alla G.U. n. 42 del 20/02/18 *(abbreviate nel seguito come "NTC 2018");*
- 3. Circolare esplicativa delle Norme Tecniche per le Costruzioni, di cui al n.7/2019 S.O. del n. 5 alla G.U. n. 35 del 11/02/2019 *(abbreviata nel seguito come "Circolare delle NTC 2018");*
- 4. D.G.R. n. 11-13058 del 19/01/2010 "Approvazione delle procedure di controllo [.....] nuova classificazione sismica del territorio piemontese", di cui alla D.G.R. 4-3084 del 12/12/2011.

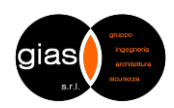

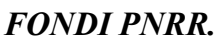

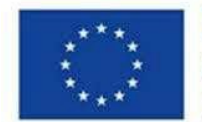

**Finanziato** dall'Unione europea NextGenerationEU

*Missione 4 - Componente 1 - Investimento 1.2*

**Comune di Verrua Savoia (TO) – Ampliamento edificio scolastico "Don Leandro Barberis" finalizzato alla realizzazione di spazi e locali da destinare a mensa scolastica**

# <span id="page-3-0"></span>3. Descrizione delle strutture e degli interventi in progetto

Il progetto prevede la realizzazione di una nuova struttura in acciaio, per l'ampliamento del refettorio della scuola già esistente.

L'intervento viene classificato come "**nuova costruzione**".

La nuova struttura avrà copertura costituita da una lamiera grecata a soletta collaborante, sostenuta da profili metallici.

La struttura portante della tettoia è formata da profili ad H in carpenteria metallica di acciaio.

Le dimensioni massime in pianta sono rispettivamente pari a **6.61**x**7.28** m circa, come meglio esplicitato negli elaborati grafici.

Le strutture portanti verticali sono costituite da n. **4** colonne metalliche realizzate mediante profili HEB 200, collegati alla nuova fondazione mediante piastre metalliche e barre filettate annegate. Le travi sono costituite da profili HEB200.

I collegamenti tra le travi e i pilastri, tra le travi principali e le secondarie vengono realizzati mediante bullonature e saldature. Gli ancoraggi dei pilastri alle fondazioni in c.a. sono realizzati con piastra, contropiastra e tirafondi in acciaio.

Le nuove strutture sono separate da quelle esistenti tramite giunto tecnico di idonee dimensioni.

# <span id="page-3-1"></span>4. Criteri e metodi di analisi e verifica

Le verifiche sono state condotte secondo i criteri della Scienza delle costruzioni, con l'ausilio del programma "Iperspace BIM" versione 6.0.1 della SoftLab S.r.l. nel seguito descritto, impiegato per il calcolo delle sollecitazioni e per le verifiche degli elementi in acciaio.

# Descrizione del programma Iperspace BIM

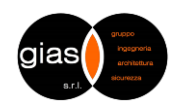

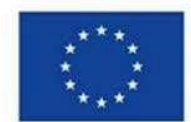

**Finanziato** dall'Unione europea NextGenerationEU

*Missione 4 - Componente 1 - Investimento 1.2*

**Comune di Verrua Savoia (TO) – Ampliamento edificio scolastico "Don Leandro Barberis" finalizzato alla realizzazione di spazi e locali da destinare a mensa scolastica**

Iperspace BIM è un programma di calcolo strutturale dedicato al progetto e verifica degli elementi in c.a., muratura, acciaio e legno di opere civili prodotto da SoftLab.

Il programma utilizza come analizzatori e solutori del modello strutturale un algoritmo proprietario chiamato SPACE SOLVER.

Il programma è sostanzialmente costituito da due moduli: un preprocessore che consente l'introduzione della geometria e dei carichi e crea il file dati di input ai solutori; un post processore che a soluzione avvenuta ne elabora i risultati eseguendo il progetto e la verifica delle membrature e producendo i tabulati di output.

Il metodo di calcolo adottato è quello degli stati limite, conformemente alle indicazioni di Norma. La resistenza della struttura è stata quindi verificata nei confronti degli Stati Limite Ultimi (SLU/SLV) e degli Stati Limite di Esercizio (SLE/SLO).

### Combinazione delle azioni

Per la verifica allo Stato Limite Ultimo (SLU):

Per la verifica allo Stato Limite di Esercizio (SLE):

- Combinazione rara:  $\mathcal{L}_{k,1}$  +  $\mathcal{L}_{k,1}$  +  $\mathcal{L}_{k,0}$   $\mathcal{L}_{k,0}$
- Combinazione frequente:
- Combinazione quasi permanente:
- $\sum G_{k,j} + Q_{k,1} + \sum_{i>1} \psi_{0,i}$  $+Q_{k+1}$ 1 *i*  $G_{k,j} + Q_{k,1} + \sum_{j} w_{0,i} Q_{k,i}$

+ $\gamma_{01} Q_{k1}$  +

 $\mathcal{L}_{k,j}$ ,  $\mathcal{L}_{k,j}$   $\mathcal{T}_{l}$   $\mathcal{L}_{l}$ ,  $\mathcal{L}_{k}$ ,  $\mathcal{T}_{l}$   $\mathcal{L}_{l}$   $\mathcal{L}_{l}$   $\mathcal{L}_{l}$   $\mathcal{L}_{l}$   $\mathcal{L}_{k}$   $\mathcal{L}_{k}$ *i*

 $\gamma_{G,i} G_{k,j} + \gamma_{Q,1} Q_{k,1} + \sum \gamma_{Q,i} \psi_{0,i} Q_{k,i}$ 

1

 $\sum \gamma_{G,j} G_{k,j} + \gamma_{Q,1} Q_{k,1} + \sum_{i>1}$ 

$$
\sum G_{k,j} + \psi_{1,i} Q_{k,1} + \sum_{i>1} \psi_{2,i} Q_{k,i}
$$

$$
\sum G_{k,j} + \psi_{2,i} Q_{k,1} + \sum_{i>1} \psi_{2,i} Q_{k,i}
$$

 $G_{k,i} + \sum_{i} \psi_{2,i} Q_{k,i} + E$  $\sum G_{k,j} + \sum_{i>1} \psi_{2,i} Q_{k,i} +$  $_{i,j}$  +  $\sum \psi _{2,i}$   $\mathcal{Q}_{k,j}$ 

Per la verifica sismica:

I coefficienti parziali di sicurezza per le azioni sono derivati dalle NTC - Tabella 2.6.I e sono pari a:

 $γ<sub>G1</sub> = 1.3$  $\gamma_{G2} = 1.5$  $\gamma_{\rm Q}$  = 1.5

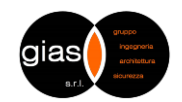

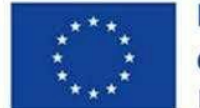

**Finanziato** dall'Unione europea NextGenerationEU

*Missione 4 - Componente 1 - Investimento 1.2*

**Comune di Verrua Savoia (TO) – Ampliamento edificio scolastico "Don Leandro Barberis" finalizzato alla realizzazione di spazi e locali da destinare a mensa scolastica**

# <span id="page-5-0"></span>5. Analisi delle azioni e dei materiali

# <span id="page-5-1"></span>**5.1. Vita nominale, classe d'uso e periodo di riferimento**

Con riferimento al D.M. 17/01/2018, il progetto delle strutture è stato effettuato impiegando i seguenti parametri:

- Costruzione di tipo 2 con vita nominale  $V_n = 50$  anni
- Classe d'uso **IV** e Periodo di Riferimento V<sub>R</sub>=100 anni
- Coordinate del sito: latitudine N **45.153417**°; longitudine E **8.094452**°
- Zona sismica 4
- Categoria del sottosuolo **D**
- $\blacksquare$  Categoria topografica **T2**, con corrispondente coefficiente di amplificazione topografica  $S_T=1.2$
- Classe di duttilità "**non dissipativa**"
- La struttura non presenta i requisiti di regolarità in pianta ed elevazione
- Tipologia strutturale "Strutture a mensola o pendolo inverso" con:

$$
q_0 = 2.00
$$

■ Fattore di struttura q<sub>ND</sub>=2/3 q<sub>CD<sup>-q</sup>R<sup>n</sup></sub> = 2/3⋅k<sub>R</sub>⋅q0 = 1.07

Si precisa che, come da indicazioni fornite dalla stazione appaltante, la struttura è considerata di tipo

**Strategico** e classe d'uso **IV**.

# *Parametri caratteristici della pericolosità sismica di base*

In condizioni di campo libero e su un sito di riferimento rigido, i parametri caratteristici della pericolosità sismica sono i seguenti:

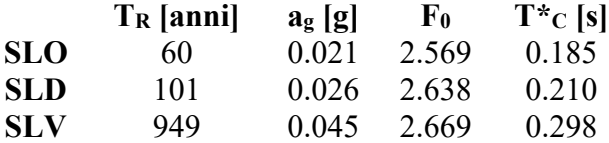

La determinazione delle sollecitazioni è stata effettuata svolgendo una analisi di tipo lineare dinamica; le non linearità di carattere geometrico non sono state prese in conto in quanto si è verificato che ad ogni orizzontamento risulti:

$$
\theta = P \!\cdot\! d/V \!\cdot\! h \leq 0.1
$$

in particolare:  $\theta_{\text{max}} < 0.003$ .

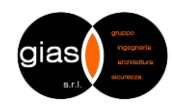

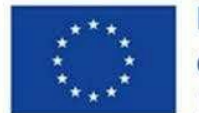

**Finanziato** dall'Unione europea NextGenerationEU

*Missione 4 - Componente 1 - Investimento 1.2*

**Comune di Verrua Savoia (TO) – Ampliamento edificio scolastico "Don Leandro Barberis" finalizzato alla realizzazione di spazi e locali da destinare a mensa scolastica**

La modellazione è stata effettuata per una struttura ad un unico piano fuori terra, posizionando l'origine delle azioni sismiche a livello delle fondazioni.

# <span id="page-6-0"></span>**5.2. Caratteristiche dei materiali**

#### Calcestruzzo:

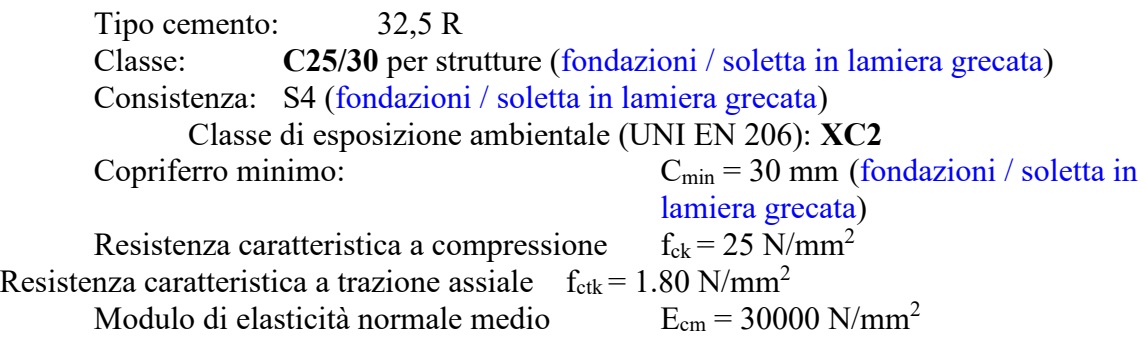

Legame costitutivo utilizzato:

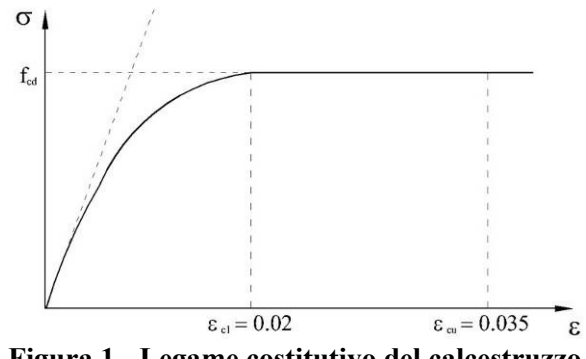

**Figura 1 - Legame costitutivo del calcestruzzo**

Acciaio per armature c.a. ordinario:

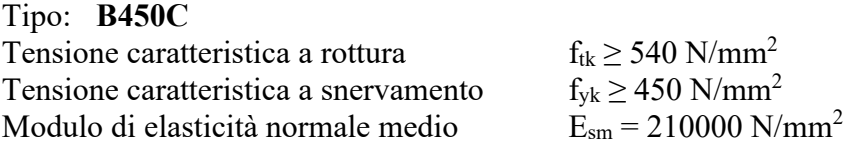

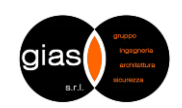

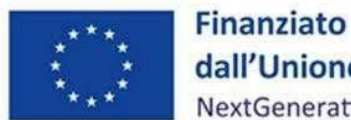

dall'Unione europea NextGenerationEU

*Missione 4 - Componente 1 - Investimento 1.2*

**Comune di Verrua Savoia (TO) – Ampliamento edificio scolastico "Don Leandro Barberis" finalizzato alla realizzazione di spazi e locali da destinare a mensa scolastica**

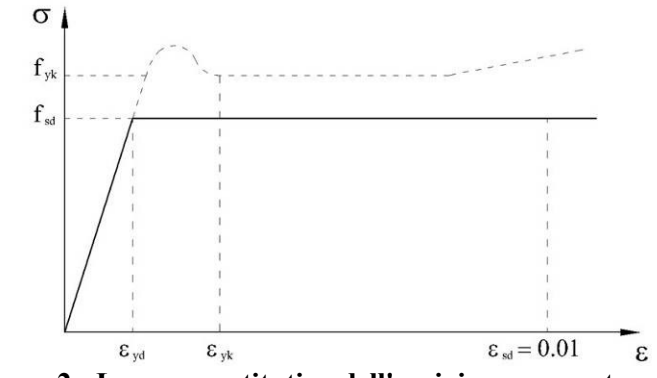

**Figura 2 - Legame costitutivo dell'acciaio per armatura lenta**

Acciaio da carpenteria per elementi nuovi:

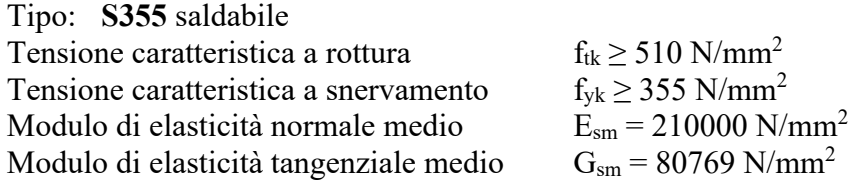

#### <span id="page-7-0"></span>**5.3. Azioni**

Le azioni agenti sugli elementi in progetto sono le seguenti:

Azioni permanenti

Oltre ai pesi propri sono stati previsti i seguenti carichi permanenti e variabili:

#### *Analisi dei carichi*

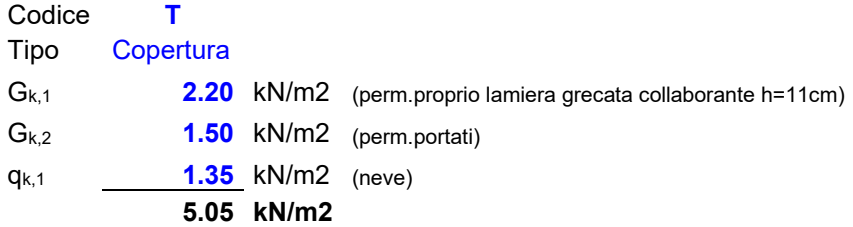

Neve:

#### *Calcolo del carico neve (NTC)*

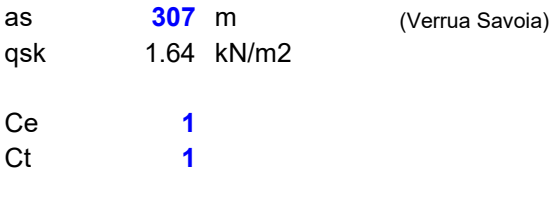

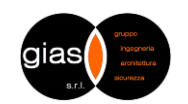

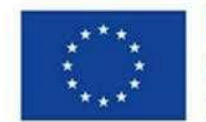

**Finanziato** dall'Unione europea NextGenerationEU

*Missione 4 - Componente 1 - Investimento 1.2*

**Comune di Verrua Savoia (TO) – Ampliamento edificio scolastico "Don Leandro Barberis" finalizzato alla realizzazione di spazi e locali da destinare a mensa scolastica**

u1 **0.8 qs 1.31** kN/m2

Arrotondato a **1.35** kN/m<sup>2</sup> nella presente relazione.

Vento:

La struttura in oggetto si trova nel comune di Verrua Savoia ad un'altezza sul livello del mare di circa **307** m. La tettoia ha un'altezza massima pari a circa **3.50** m.

La pressione/depressione del vento è data dalla formula:

 $p = q_b \cdot c_e \cdot c_p \cdot c_d$ 

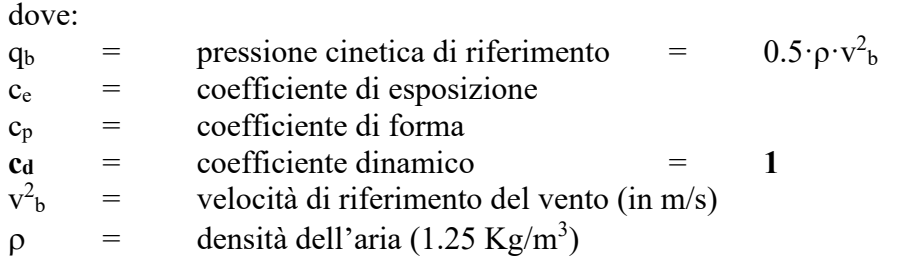

In base alla **Tabella 3.3.I** il Comune di Verrua Savoia si trova in Zona 1:

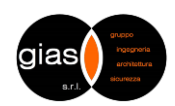

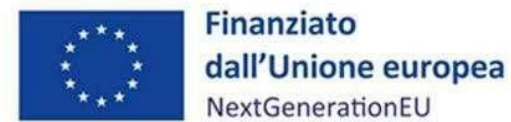

NextGenerationEU

*Missione 4 - Componente 1 - Investimento 1.2*

**Comune di Verrua Savoia (TO) – Ampliamento edificio scolastico "Don Leandro Barberis" finalizzato alla realizzazione di spazi e locali da destinare a mensa scolastica**

**Descrizione**  $v_{b,0}$ [m/s]  $a_0$ [m]  $k_s$ Zona Valle d'Aosta, Piemonte, Lombardia, Trentino Alto Adige, Veneto, Friuli Venezia Giulia (con l'eccezione della pro-1000 0.40 1 25 vincia di Trieste) Emilia Romagna 25 750 0,45  $\overline{2}$ Toscana, Marche, Umbria, Lazio, Abruzzo, Molise, Puglia, 3 Campania, Basilicata, Calabria (esclusa la provincia di 500 0,37 27 Reggio Calabria) Sicilia e provincia di Reggio Calabria 500 0,36 28 4 Sardegna (zona a oriente della retta congiungente Capo 5 28 750 0,40 Teulada con l'Isola di Maddalena) Sardegna (zona a occidente della retta congiungente Capo 28 500 0,36 6 Teulada con l'Isola di Maddalena) 7 Liguria 28 1000 0,54 8 Provincia di Trieste 30 1500 0,50 9 Isole (con l'eccezione di Sicilia e Sardegna) e mare aperto 31 500 0,32

Tab. 3.3.I -Valori dei parametri v<sub>b.0</sub>, a<sub>0</sub>, k<sub>s</sub>

ed essendo  $a_s = 307 \text{ m} < a_0 = 1000 \text{ m}$ , viste le formule **3.3.1** e **3.3.1.b**:

 $V_b = V_{b,0} C_a$ 

$$
c_a = 1 \qquad \text{per } a_s \le a_0
$$
  

$$
c_a = 1 + k_s \left(\frac{a_s}{a_0} - 1\right) \qquad \text{per } a_0 < a_s \le 1500 \text{ m}
$$

si ricavano:

 $v_b = v_{b,0} = 25 \text{ m/s}$  $q_b$  = 0.5·1.25·25<sup>2</sup> = **391**  $N/m^2$  = 0.39  $kN/m^2$ 

Il sito in questione ha una classe di rugosità del terreno C (**Tabella 3.3.III)** e di conseguenza, essendo la distanza dalla costa oltre i 30 km, vi è una Categoria di esposizione del sito III (**Tabella 3.3.III)**.

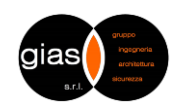

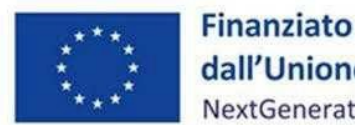

dall'Unione europea NextGenerationEU

*Missione 4 - Componente 1 - Investimento 1.2*

**Comune di Verrua Savoia (TO) – Ampliamento edificio scolastico "Don Leandro Barberis" finalizzato alla realizzazione di spazi e locali da destinare a mensa scolastica**

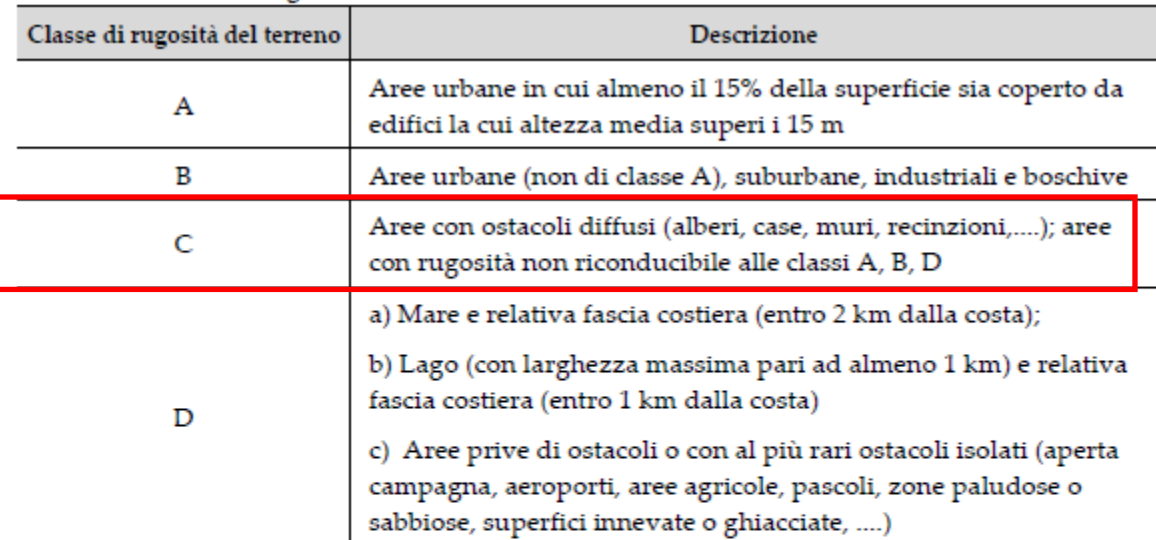

Tab. 3.3.III - Classi di rugosità del terreno

L'assegnazione della classe di rugosità non dipende dalla conformazione orografica e topografica del terreno. Si può assumere che il sito appartenga alla Classe A o B, purché la costruzione si trovi nell'area relativa per non meno di 1 km e comunque per non meno di 20 volte l'altezza della costruzione, per tutti i settori di provenienza del vento ampi almeno 30°. Si deve assumere che il sito appartenga alla Classe D, qualora la costruzione sorga nelle aree indicate con le lettere a) o b), oppure entro un raggio di 1 km da essa vi sia un settore ampio 30°, dove il 90% del terreno sia del tipo indicato con la lettera c). Laddove sussistano dubbi sulla scelta della classe di rugosità, si deve assegnare la classe più sfavorevole (l'azione del vento è in genere minima in Classe A e massima in Classe D).

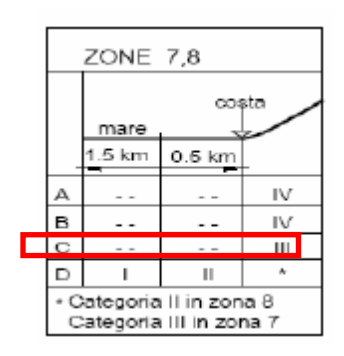

Utilizzando la seguente tabella:

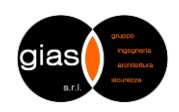

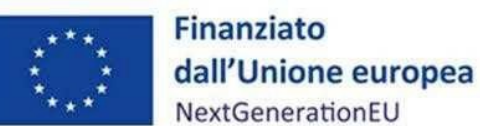

*Missione 4 - Componente 1 - Investimento 1.2*

**Comune di Verrua Savoia (TO) – Ampliamento edificio scolastico "Don Leandro Barberis" finalizzato alla realizzazione di spazi e locali da destinare a mensa scolastica**

| a teach which as a received a plan are the interested that they provide the second the way was experimented. |      |           |                |
|----------------------------------------------------------------------------------------------------|------|-----------|----------------|
| Categoria di esposizione del sito                                                                            | .    | $x_0$ [m] | $x_{\min}$ [m] |
|                                                                                                    | 0,17 | 0,01      |                |
|                                                                                                    | 0,19 | 0,05      |                |
| Ш                                                                                                    | 0,20 | 0,10      |                |
|                                                                                                    | 0.22 | 0.30      |                |
|                                                                                                    | 0,23 |           |                |

Tab. 3.3.II - Parametri ner la definizione del coefficiente di esposizione

si ricavano i valori necessari ad ottenere il coefficiente di esposizione che vale:

$$
c_e(z) = k_r^2 c_t \ln (z/z_0) [7 + c_t \ln (z/z_0)]
$$

e nel caso in esame si ottiene:

 $c_e$  = 1.71

essendo:

 $c_t$  = coefficiente topografico per zone pianeggianti = 1  $c_p = +1.00$ 

da cui la **pressione** del vento sulla parete in esame vale:

 $p = q_b \cdot c_e \cdot c_p \cdot c_d = 391 \cdot 1.71 \cdot 1.00 \cdot 1 = 668.61 \text{ N/m}^2 = 0.67 \text{ kN/m}^2$ 

Vista la bassa altezza della costruzione, il vento è considerato non significativo ai fini del dimensionamento degli elementi strutturali.

Sisma: Macrozonazione sismica: **zona 4**

# <span id="page-11-0"></span>**5.4. Coefficienti per la combinazione delle azioni**

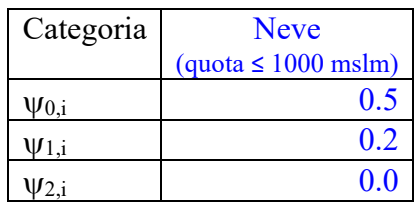

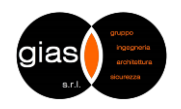

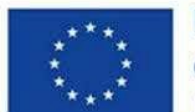

**Finanziato** dall'Unione europea NextGenerationEU

*FONDI PNRR.*

*Missione 4 - Componente 1 - Investimento 1.2*

**Comune di Verrua Savoia (TO) – Ampliamento edificio scolastico "Don Leandro Barberis" finalizzato alla realizzazione di spazi e locali da destinare a mensa scolastica**

# <span id="page-12-0"></span>6. Analisi delle sollecitazioni e verifica elementi

Si riportano nel seguito il modello strutturale e i diagrammi delle sollecitazioni della struttura metallica in progetto, nonché le relative verifiche di confronto degli elementi più significativi, eseguite mediante fogli di calcolo Excel.

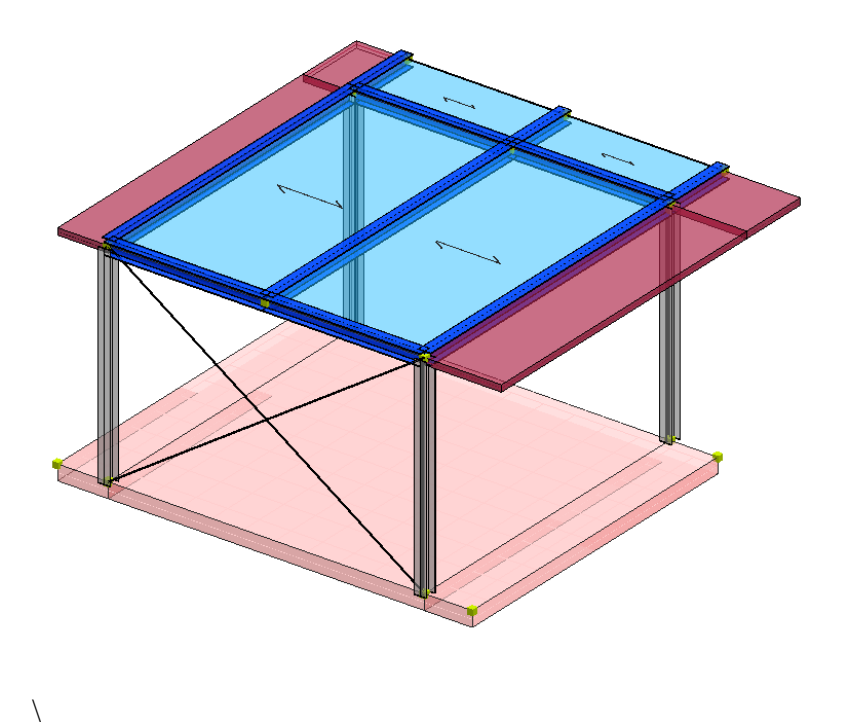

**Figura 3 - Modello strutturale**

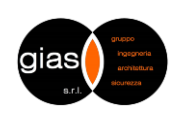

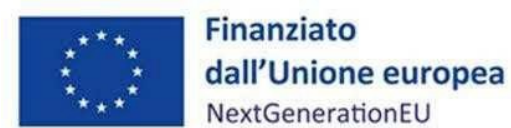

*Missione 4 - Componente 1 - Investimento 1.2*

**Comune di Verrua Savoia (TO) – Ampliamento edificio scolastico "Don Leandro Barberis" finalizzato alla realizzazione di spazi e locali da destinare a mensa scolastica**

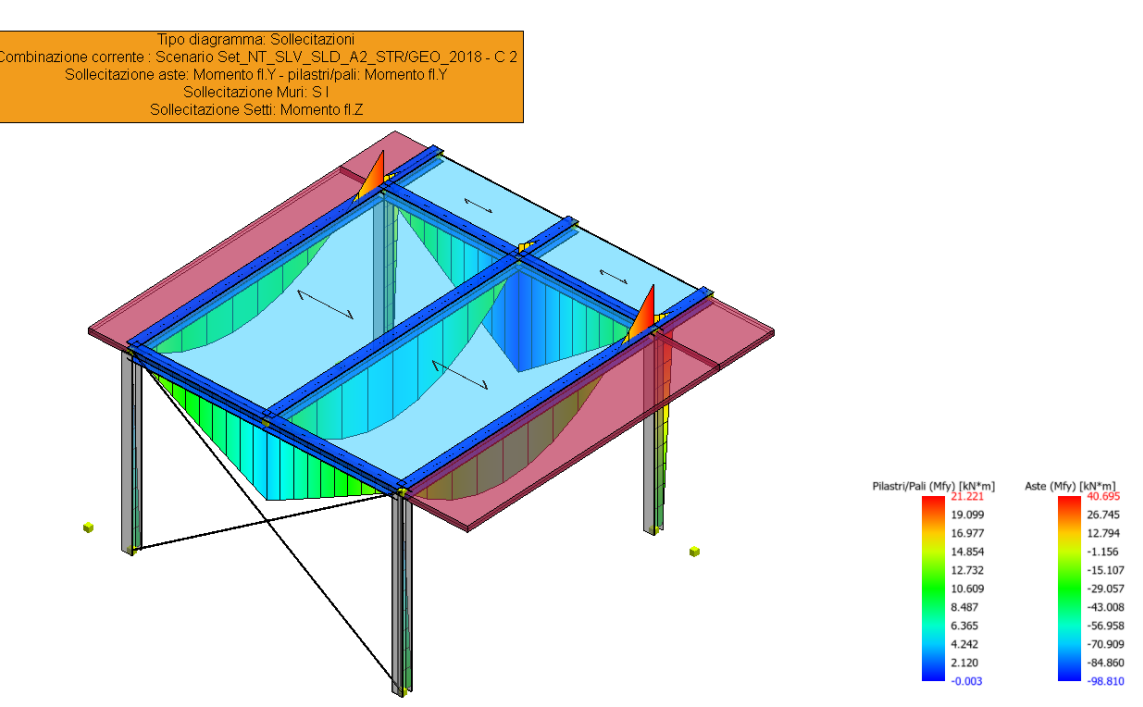

**Figura 4 - Diagramma di momento flettente massimo My (Combinazione SLU)**

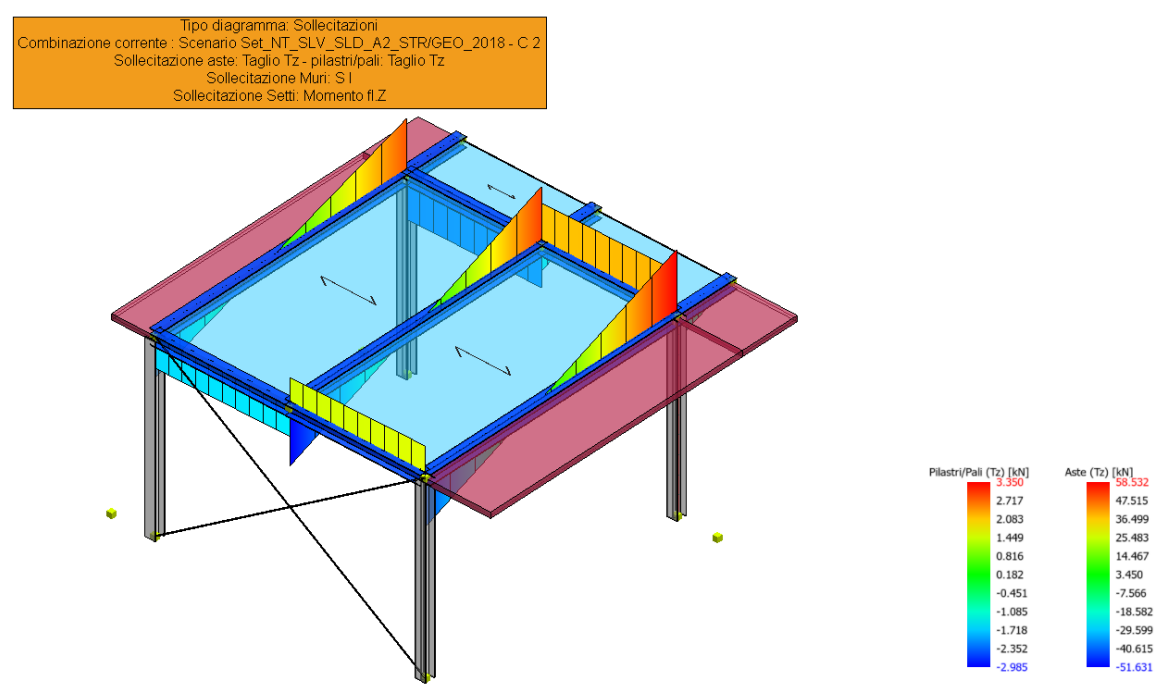

**Figura 5 - Diagramma di taglio massimo Tz (Combinazione SLU)**

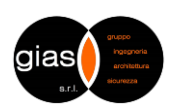

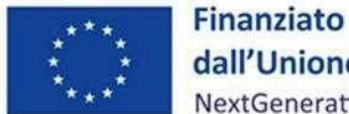

dall'Unione europea NextGenerationEU

*Missione 4 - Componente 1 - Investimento 1.2*

**Comune di Verrua Savoia (TO) – Ampliamento edificio scolastico "Don Leandro Barberis" finalizzato alla realizzazione di spazi e locali da destinare a mensa scolastica**

Tipo diagramma: Sollecitazioni<br>Combinazione corrente : Scenario Set\_NT\_SLV\_SLD\_A2\_STR/GEO\_2018 - C 2<br>Sollecitazione aste: Sforzo Normale - pilastripali: Sforzo Normale<br>Sollecitazione Setti: Momento fl.Z<br>Sollecitazione Sett

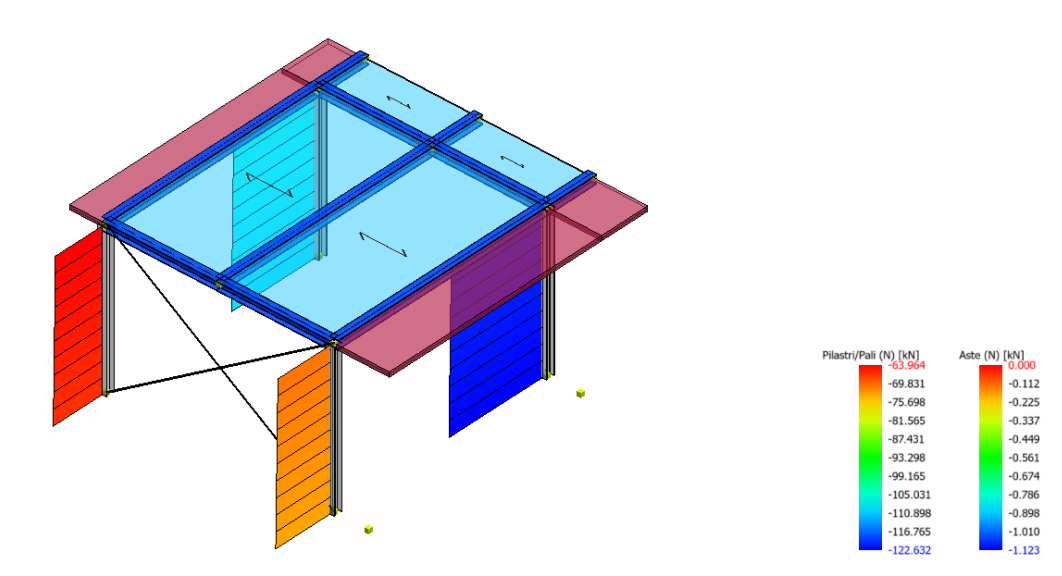

**Figura 6 - Diagramma di sforzo normale minimo N (Combinazione SLU)**

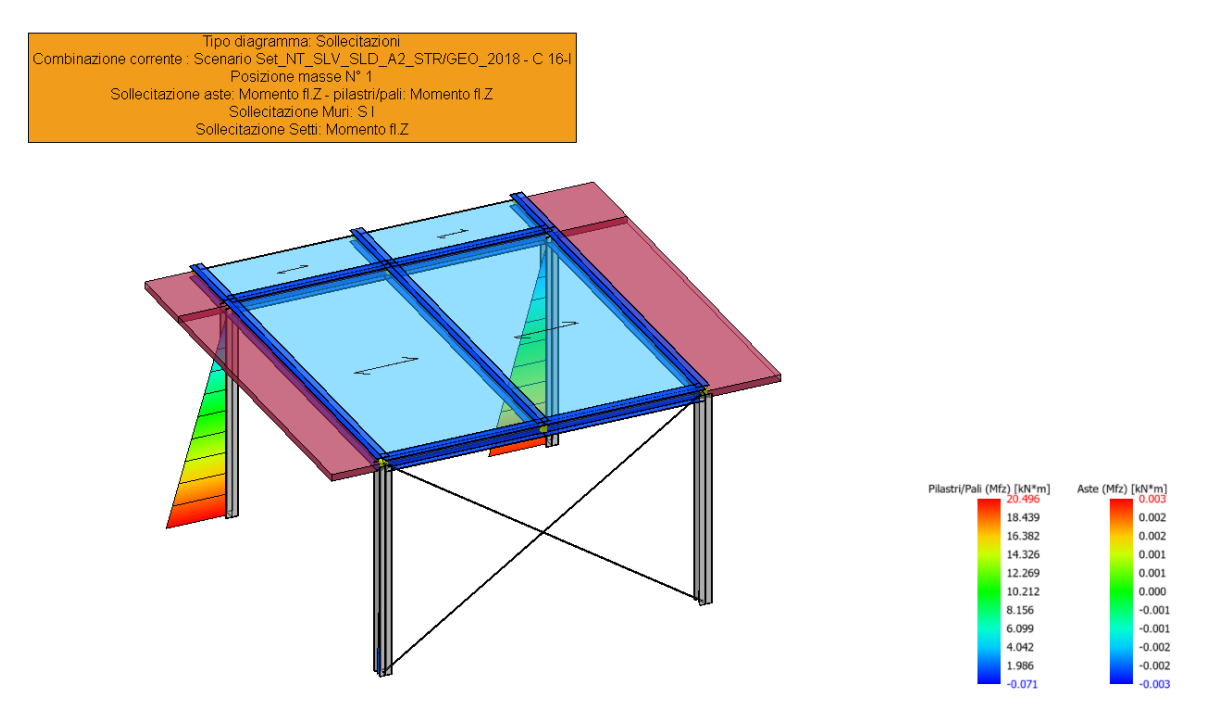

**Figura 7 - Diagramma di momento flettente massimo Mz (Combinazione SLV)**

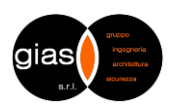

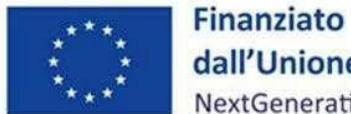

dall'Unione europea NextGenerationEU

*Missione 4 - Componente 1 - Investimento 1.2*

**Comune di Verrua Savoia (TO) – Ampliamento edificio scolastico "Don Leandro Barberis" finalizzato alla realizzazione di spazi e locali da destinare a mensa scolastica**

Tipo diagramma: Sollecitazioni<br>
Combinazione corrente : Scenario Set\_NT\_SLV\_SLD\_A2\_STR/GEO\_2018 - C 16-I<br>
Posizione masse N° 1<br>
Sollecitazione aste: Taglio Ty - pilastri/pali: Taglio Ty<br>
Sollecitazione Muri: S I<br>
Sollecita

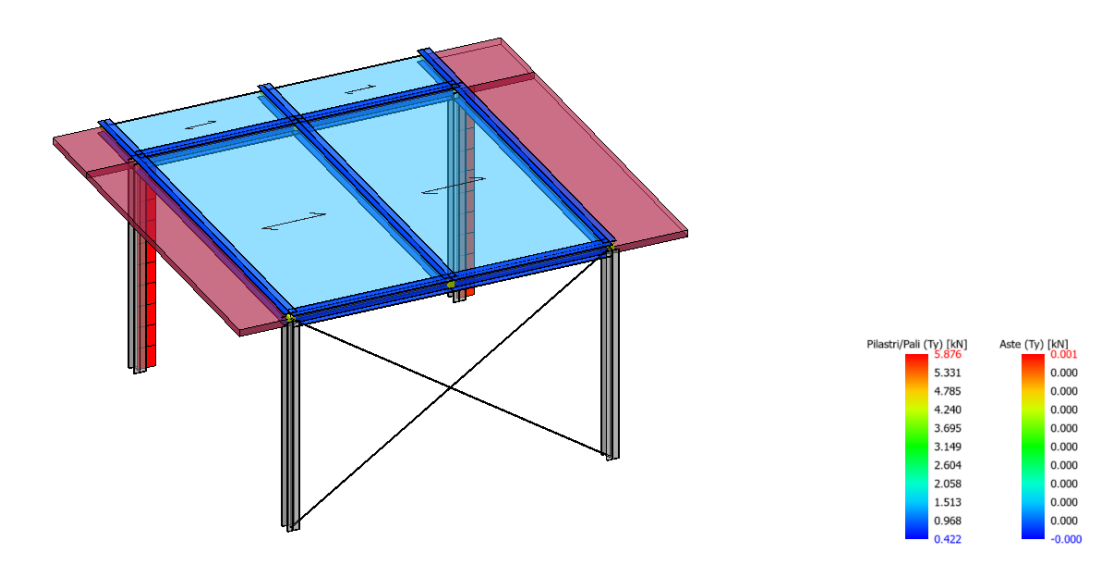

**Figura 8 - Diagramma di taglio massimo Ty (Combinazione SLV)**

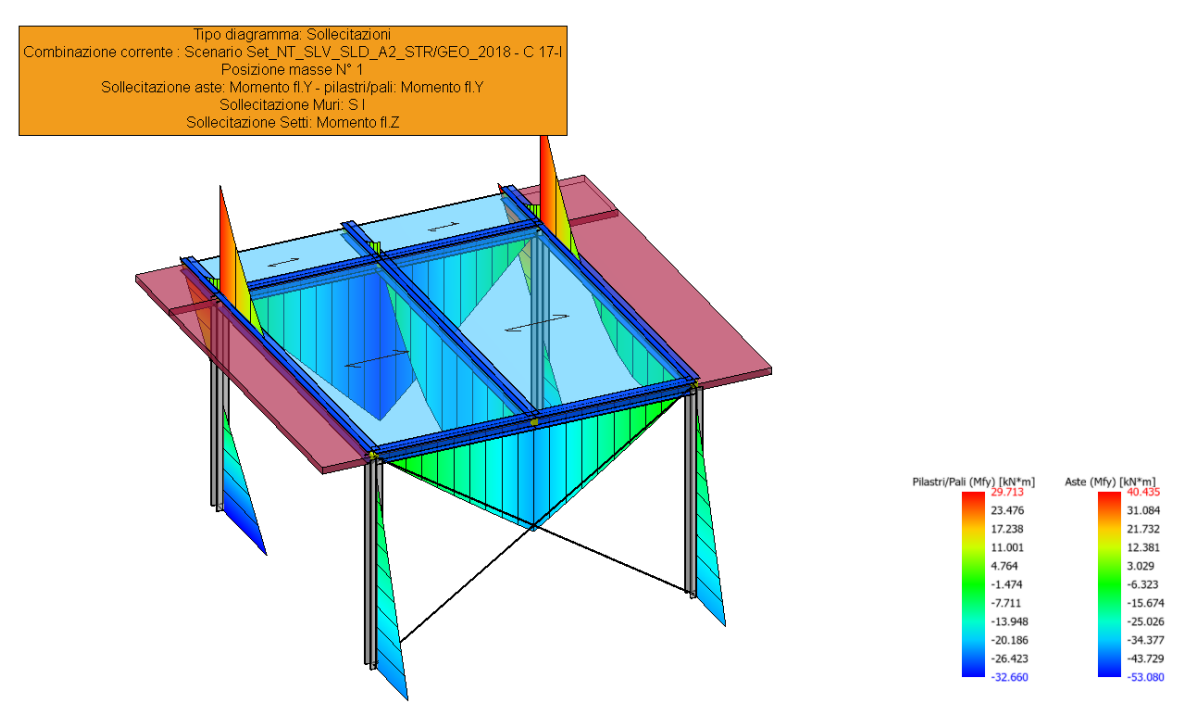

**Figura 9 - Diagramma di momento flettente massimo My (Combinazione SLV)**

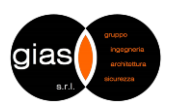

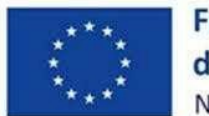

**Finanziato** dall'Unione europea NextGenerationEU

*Missione 4 - Componente 1 - Investimento 1.2*

**Comune di Verrua Savoia (TO) – Ampliamento edificio scolastico "Don Leandro Barberis" finalizzato alla realizzazione di spazi e locali da destinare a mensa scolastica**

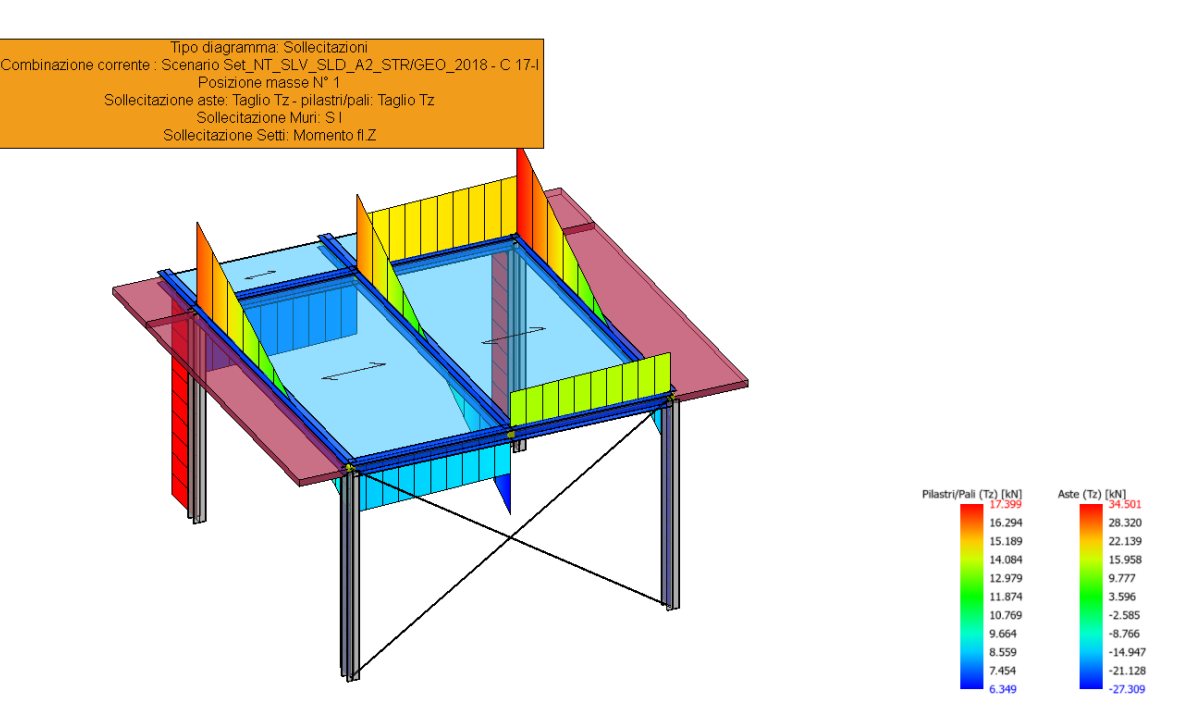

**Figura 10 - Diagramma di taglio massimo Tz (Combinazione SLV)**

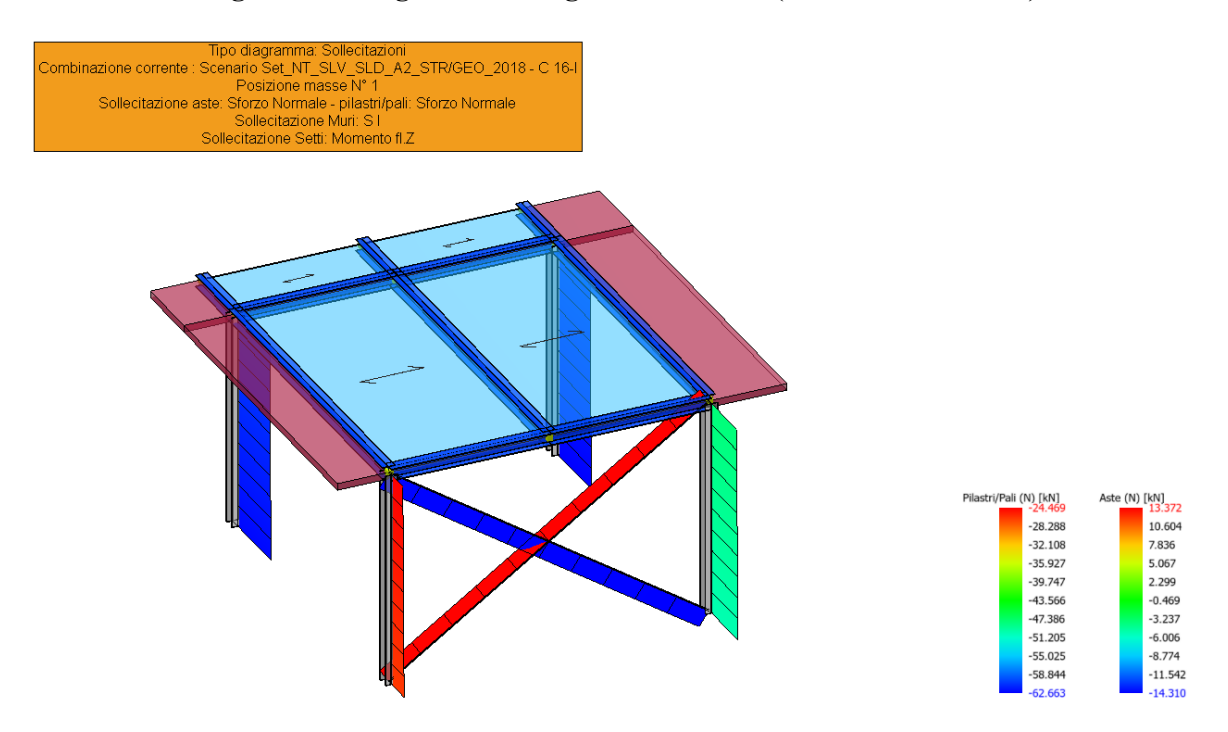

**Figura 11 - Diagramma di sforzo normale minimo N (Combinazione SLV)**

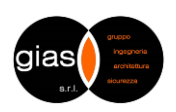

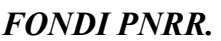

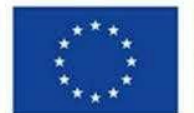

**Finanziato** dall'Unione europea NextGenerationEU

*Missione 4 - Componente 1 - Investimento 1.2*

**Comune di Verrua Savoia (TO) – Ampliamento edificio scolastico "Don Leandro Barberis" finalizzato alla realizzazione di spazi e locali da destinare a mensa scolastica**

## <span id="page-17-0"></span>**6.1. Verifica di idoneità del giunto sismico**

Per evitare il martellamento tra strutture contigue, la nuova struttura in progetto è stata realizzata prevedendo un giunto di 8 cm da quelle adiacenti. Si riporta nel seguito la verifica di idoneità del suddetto giunto sismico.

Non essendo disponibili modelli strutturali della palestra, si impiega la formula di calcolo semplificato degli spostamenti massimi in combinazione SLV, proposta dalle NTC2018 al §7.2.1.

$$
S_{max, \; platestra} = \frac{H}{100} \frac{a_g}{g} S = \frac{800}{100} \cdot 0.045 \cdot 1.8 \cdot 1.2 \cdot 2.67 = 2.08 \; cm
$$

Gli spostamenti massimi in direzione X e Y della nuova struttura sono invece dedotti dal programma di calcolo nelle rispettive combinazioni.

In particolare,

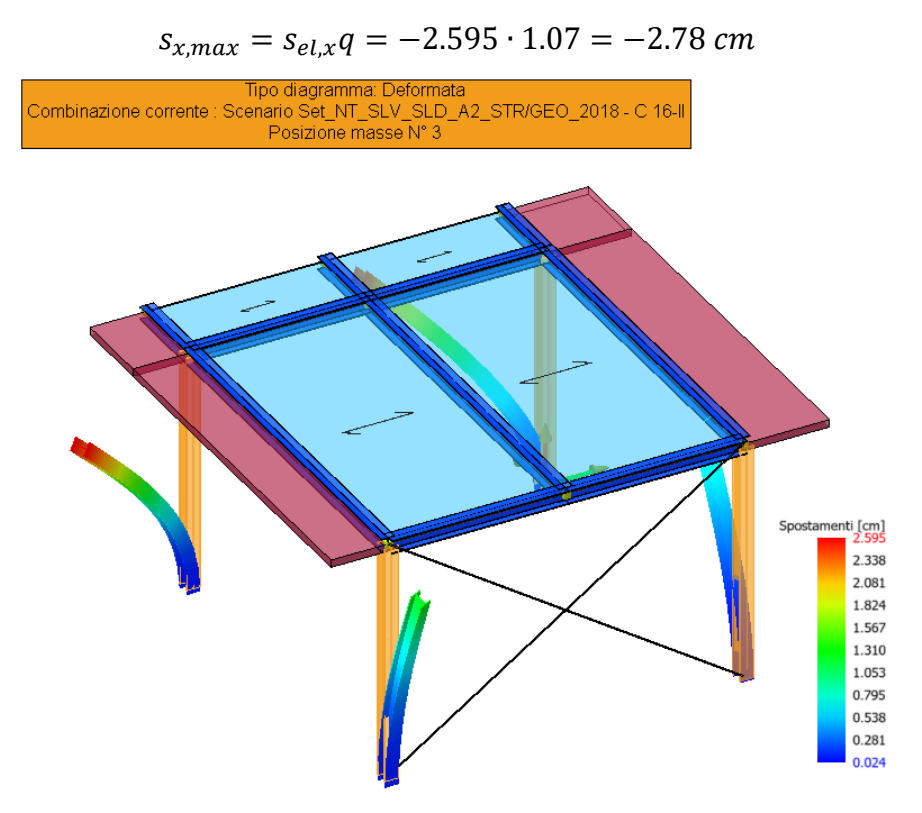

**Figura 12 - Spostamento massimo direzione x (combinazione SLV)**

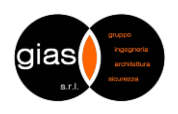

# **Finanziato** dall'Unione europea NextGenerationEU

*Missione 4 - Componente 1 - Investimento 1.2*

**Comune di Verrua Savoia (TO) – Ampliamento edificio scolastico "Don Leandro Barberis" finalizzato alla realizzazione di spazi e locali da destinare a mensa scolastica**

*FONDI PNRR.*

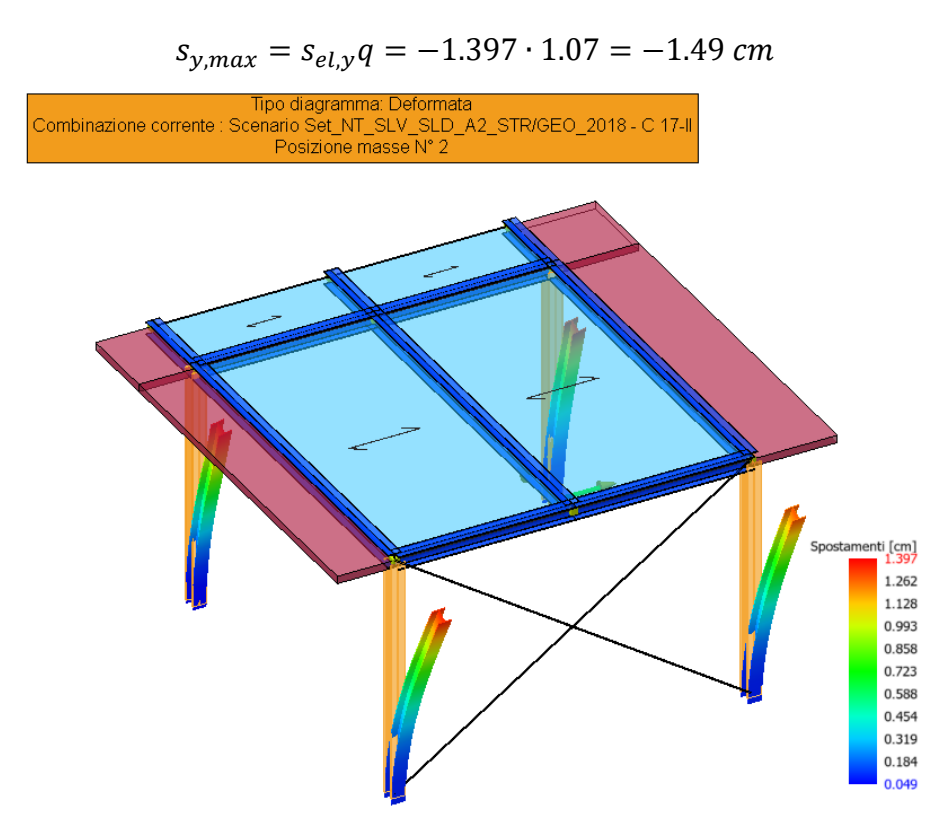

**Figura 13 - Spostamento massimo direzione y (combinazione SLV)**

La somma degli spostamenti è inferiore alle dimensioni del giunto tecnico adottato, per cui la verifica è **soddisfatta**.

# <span id="page-18-0"></span>**6.2. Verifiche elementi in acciaio**

Si riportano nel seguito i calcoli manuali di confronto e le relative verifiche eseguite su alcuni elementi strutturali mediante l'ausilio di un foglio di calcolo Excel, assumendo uno schema statico in semplice appoggio.

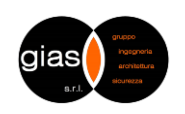

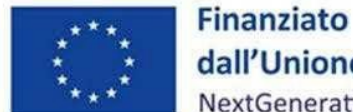

dall'Unione europea NextGenerationEU

*Missione 4 - Componente 1 - Investimento 1.2*

**Comune di Verrua Savoia (TO) – Ampliamento edificio scolastico "Don Leandro Barberis" finalizzato alla realizzazione di spazi e locali da destinare a mensa scolastica**

#### **VERIFICA SOLAIO IN LAMIERA GRECATA CON SOLETTA COLLABORANTE H=110mm**

Sollecitazioni in kN, kN∙m - tensioni in N/mm<sup>2</sup>

**Lamiera grecata con soletta collaborante**

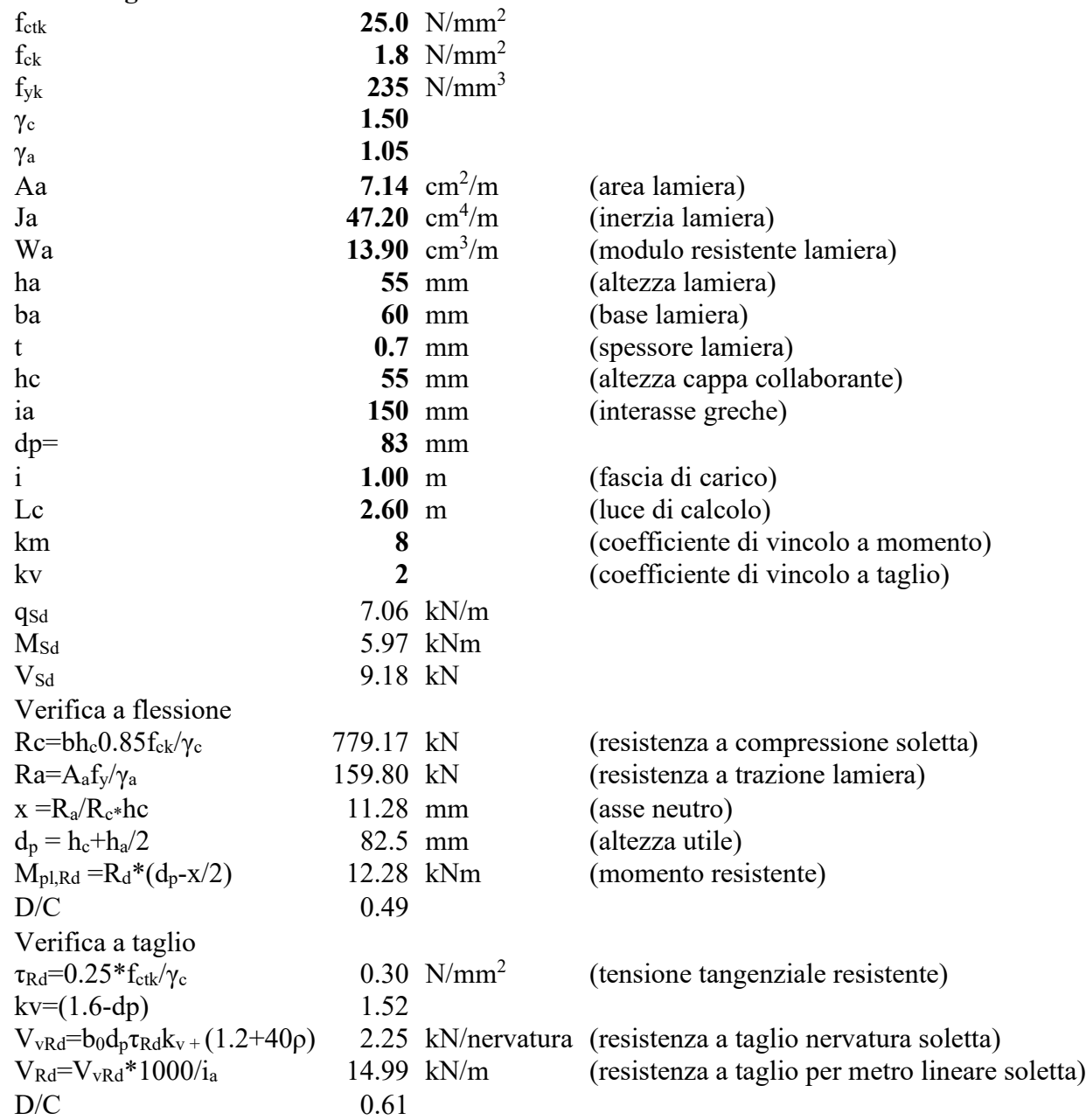

19

Si omettono le verifiche di prima fase in quanto è previsto il puntellamento della lamiera prima del getto.

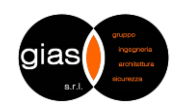

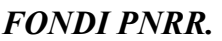

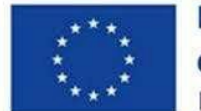

**Finanziato** dall'Unione europea NextGenerationEU

*Missione 4 - Componente 1 - Investimento 1.2*

**Comune di Verrua Savoia (TO) – Ampliamento edificio scolastico "Don Leandro Barberis" finalizzato alla realizzazione di spazi e locali da destinare a mensa scolastica**

# **VERIFICA SPORTO SOLAIO IN LAMIERA GRECATA CON SOLETTA COLLABORANTE H=110mm**

Sollecitazioni in kN, kN∙m - tensioni in N/mm<sup>2</sup>

Vista la necessità di realizzare uno sporto del solaio in lamiera grecata con soletta collaborante, si è previsto l'impiego di opportuna armatura aggiuntiva. Si riportano nel seguito le relative verifiche.

#### Determinazione del momento resistente a S.L.U.

Le schermate seguenti riportano la determinazione della resistenza ultima a flessione del travetto, con l'armatura individuata mediante il programma di calcolo. La resistenza è stata determinata con l'ausilio del software VcaSLU.

#### **Sezione di appoggio:**

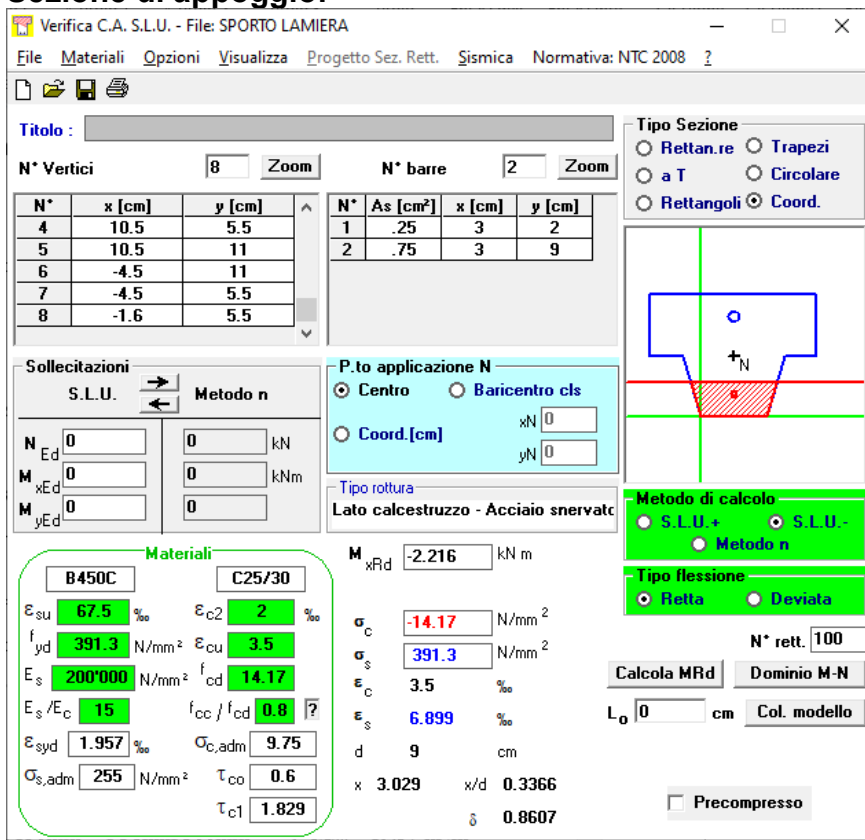

 $A_{\text{inf}} = 1\Phi 8\text{mm}/300\text{mm}$ ;  $A_{\text{sup}} = 1\Phi 8\text{mm}/150\text{mm} + 1\Phi 8\text{mm}/300\text{mm} + \rightarrow M_{\text{Rd}} = -2.22 \text{ kNm}$ 

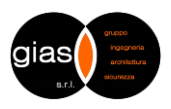

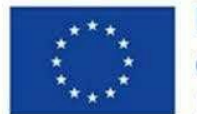

**Finanziato** dall'Unione europea NextGenerationEU

*Missione 4 - Componente 1 - Investimento 1.2*

**Comune di Verrua Savoia (TO) – Ampliamento edificio scolastico "Don Leandro Barberis" finalizzato alla realizzazione di spazi e locali da destinare a mensa scolastica**

Determinazione delle sollecitazioni a S.L.U. e verifica

Combinazione di carico a S.L.U.:

 $w_{SLU}$  = [2.20\*1.3 + 1.5\*1.5 + 1.35\*1.5]\*0.15 = 1.07 kN/m

Considerato uno schema statico a mensola e una luce di calcolo  $L_c=1.16*1.05=1.22m$ , si ottiene ( $M_{sd,A}$ =  $-w_{SLU} L_c^2/2$ :

 $M_{sd,max, SLU, A} = -0.80 \text{ kNm};$   $M_{Rd, SLU, A} = -2.22 \text{ kNm}$   $\rightarrow$   $|M_{sd,max, SLU, A}| < |M_{Rd, SLU, A}|$  **SI** 

In cui si sono utilizzate le seguenti notazioni:

A: momento in appoggio

Le verifiche sono **soddisfatte.**

### **VERIFICA TRAVI PRINCIPALI HEB200**

Sollecitazioni in kN, kN∙m - tensioni in N/mm<sup>2</sup>

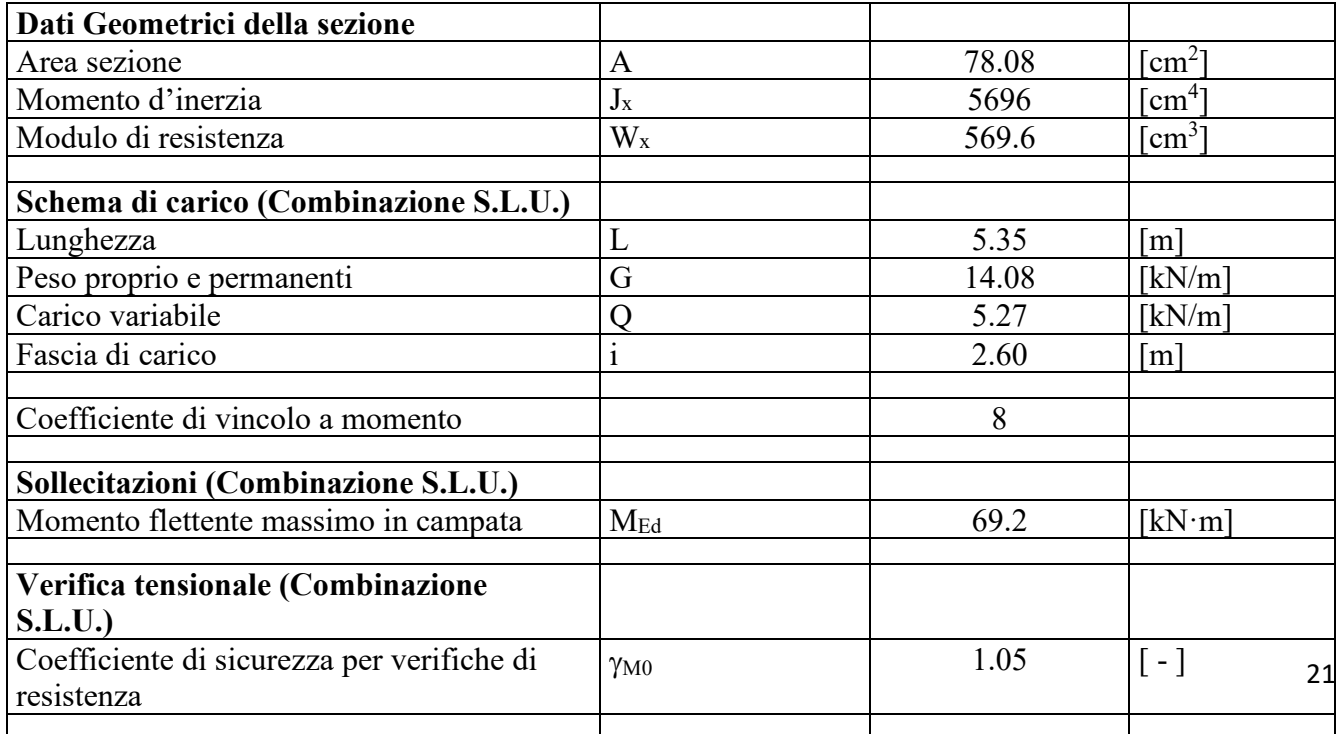

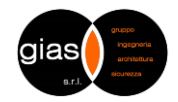

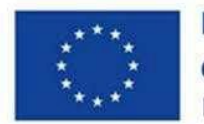

**Finanziato** dall'Unione europea NextGenerationEU

*Missione 4 - Componente 1 - Investimento 1.2*

**Comune di Verrua Savoia (TO) – Ampliamento edificio scolastico "Don Leandro Barberis" finalizzato alla realizzazione di spazi e locali da destinare a mensa scolastica**

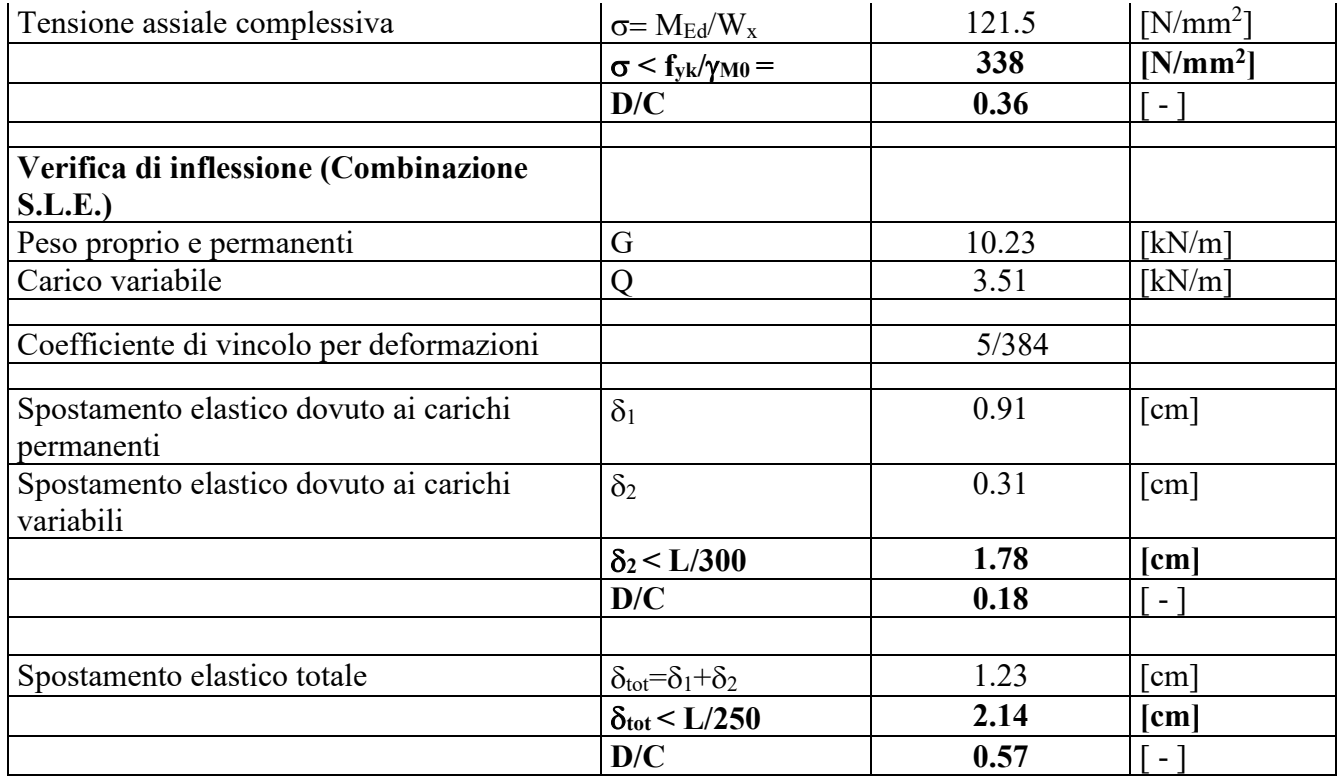

# **VERIFICA TRAVI SECONDARIE HEB200**

Sollecitazioni in kN, kN∙m - tensioni in N/mm<sup>2</sup>

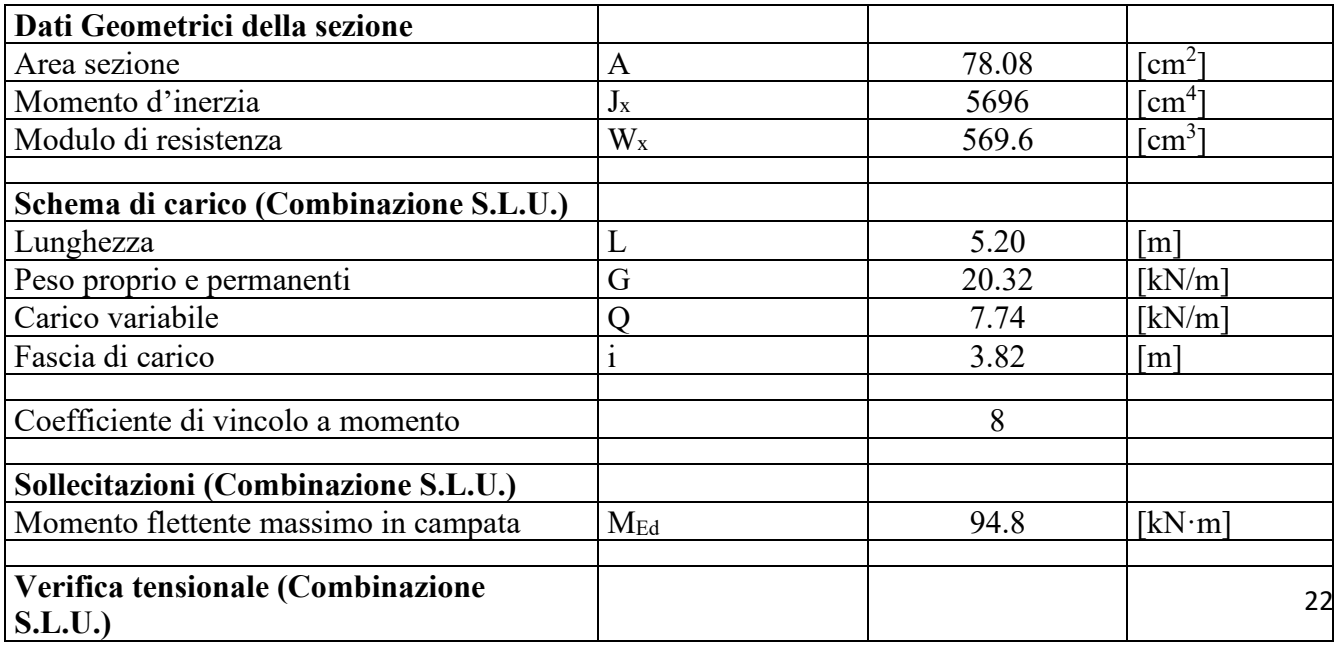

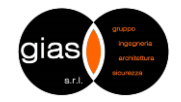

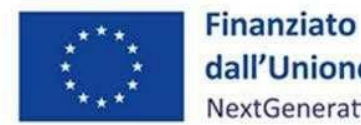

dall'Unione europea NextGenerationEU

*Missione 4 - Componente 1 - Investimento 1.2*

**Comune di Verrua Savoia (TO) – Ampliamento edificio scolastico "Don Leandro Barberis" finalizzato alla realizzazione di spazi e locali da destinare a mensa scolastica**

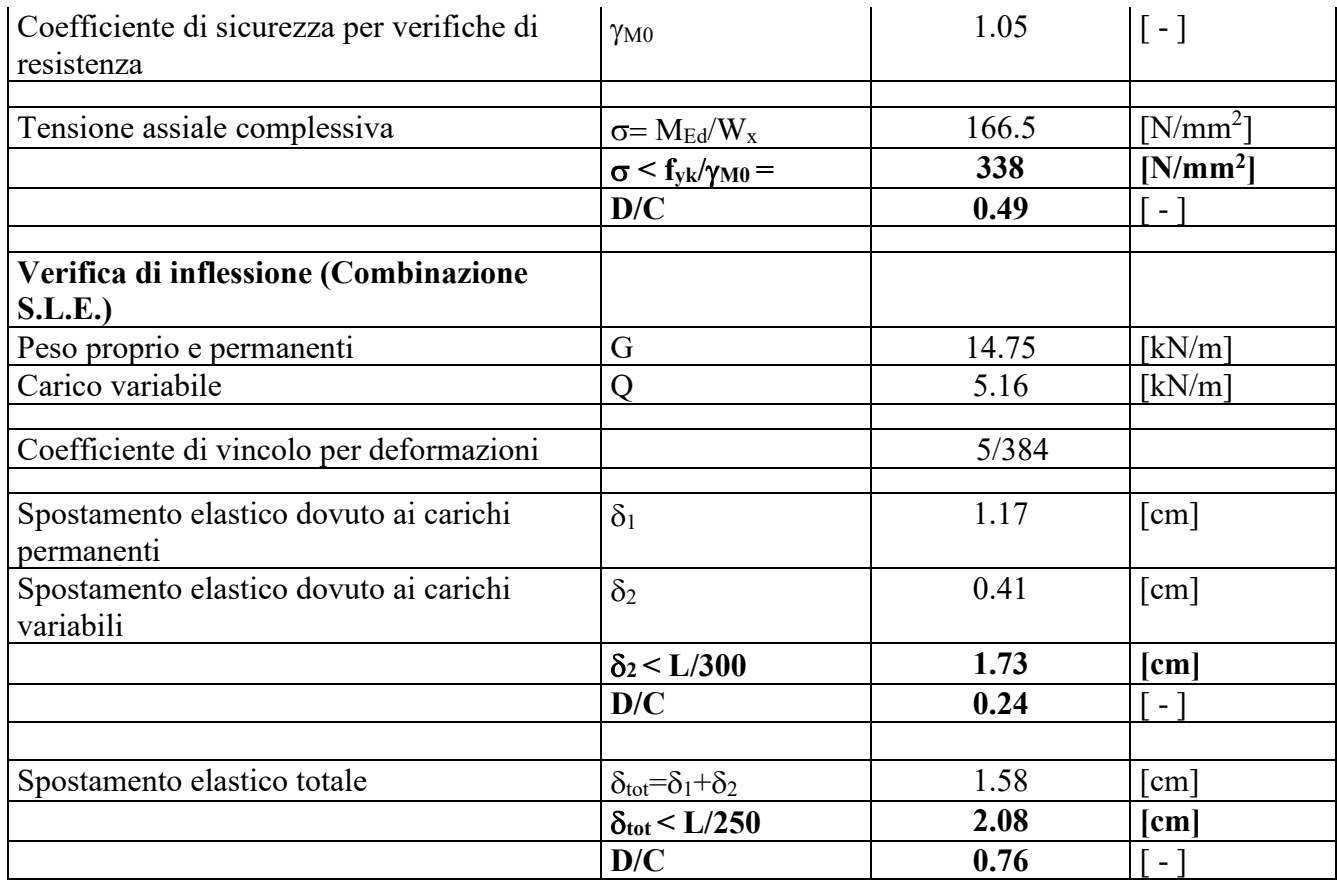

#### **VERIFICA UNIONE BULLONATA TRAVE SECONDARIA-TRAVE PRINCIPALE** Sollecitazioni in daN, daN∙cm - tensioni in daN/cm<sup>2</sup>

Il collegamento tra le travi secondarie e quelle principali è realizzato mediante due piatti in acciaio 100x130x8mm, posizionati sull'anima della trave secondaria mediante n. 2 bulloni M16 Cl. 8.8, a sua volta saldati su un piatto 200x130x6mm, posto sull'anima della trave principale mediante n. 2+2 bulloni M16 Cl. 8.8. Si riporta nel seguito la verifica del nodo cerniera della trave secondaria.

Si specifica che il taglio verticale agente è ottenuto considerando la trave in semplice appoggio, trascurando il taglio dovuto alla mensola.

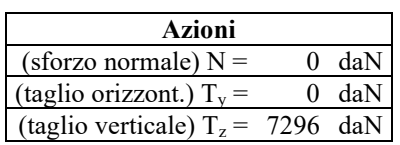

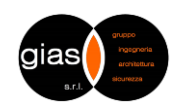

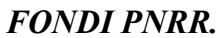

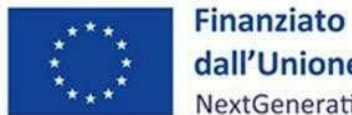

dall'Unione europea NextGenerationEU

*Missione 4 - Componente 1 - Investimento 1.2*

**Comune di Verrua Savoia (TO) – Ampliamento edificio scolastico "Don Leandro Barberis" finalizzato alla realizzazione di spazi e locali da destinare a mensa scolastica**

#### **Sez. 1-1 Squadretta sull'anima della trave secondaria**

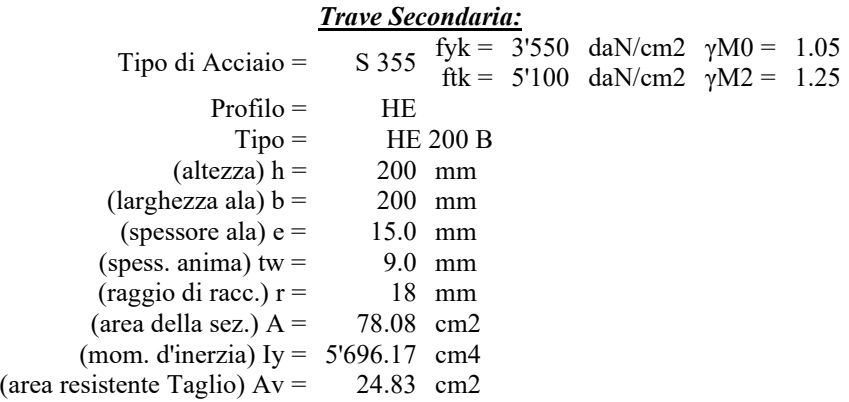

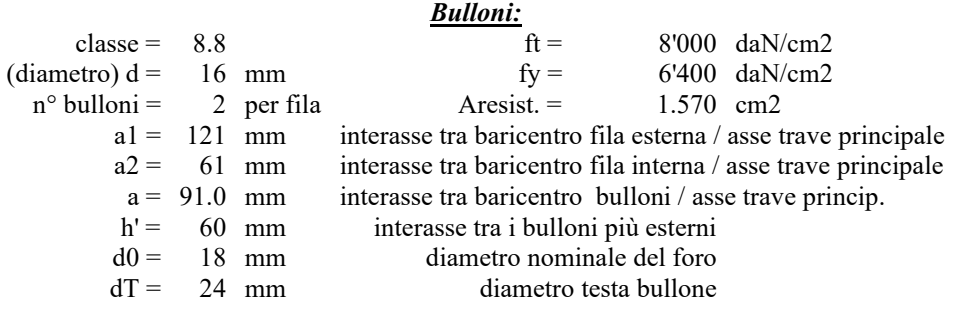

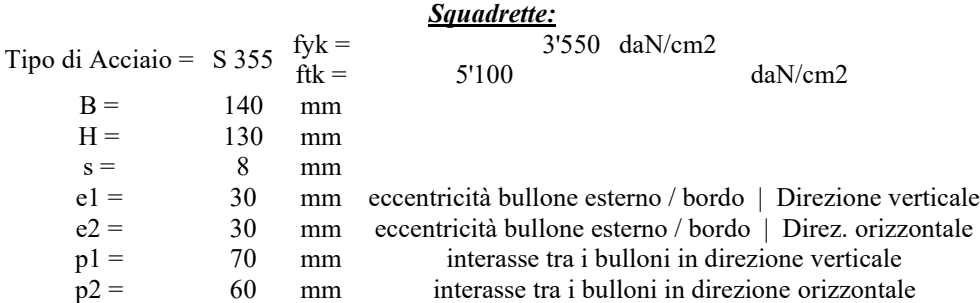

#### **Verifica a Taglio dei Bulloni**

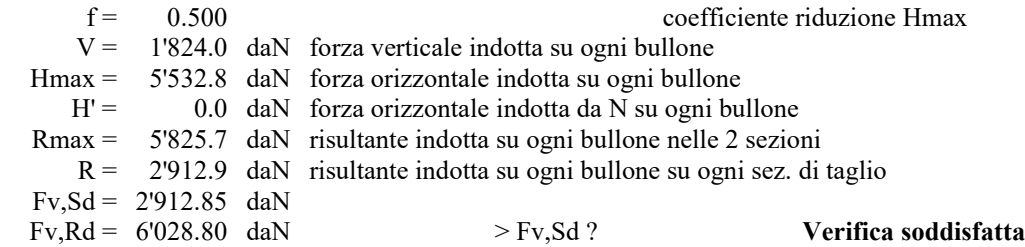

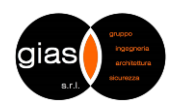

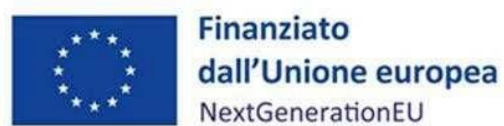

*Missione 4 - Componente 1 - Investimento 1.2*

**Comune di Verrua Savoia (TO) – Ampliamento edificio scolastico "Don Leandro Barberis" finalizzato alla realizzazione di spazi e locali da destinare a mensa scolastica**

#### **Verifica a Rifollamento lato Trave secondaria**

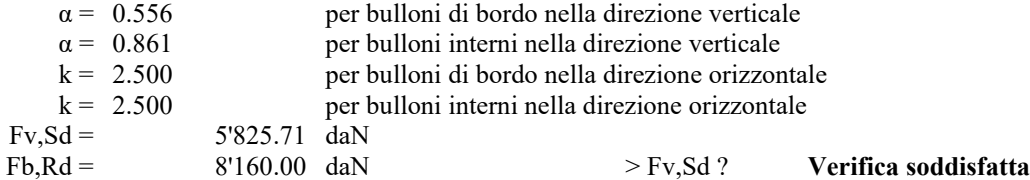

#### **Verifica a taglio e trazione della sezione depurata della trave secondaria nel caso di asportazione di una parte di anima e di ala superiore**

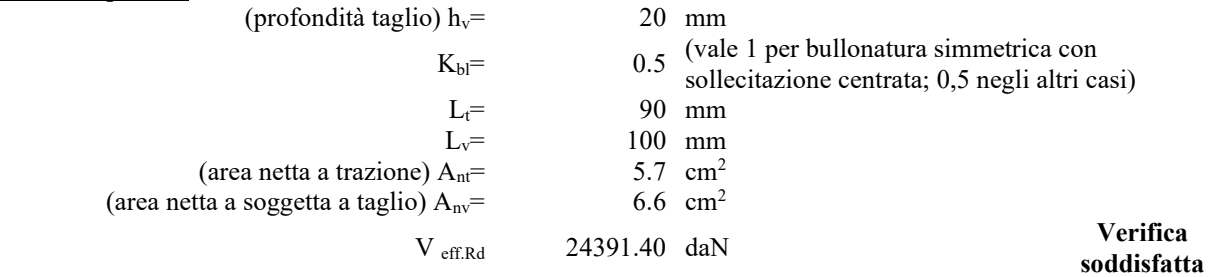

#### **Verifica della sezione depurata della trave secondaria SEZ 1-1**

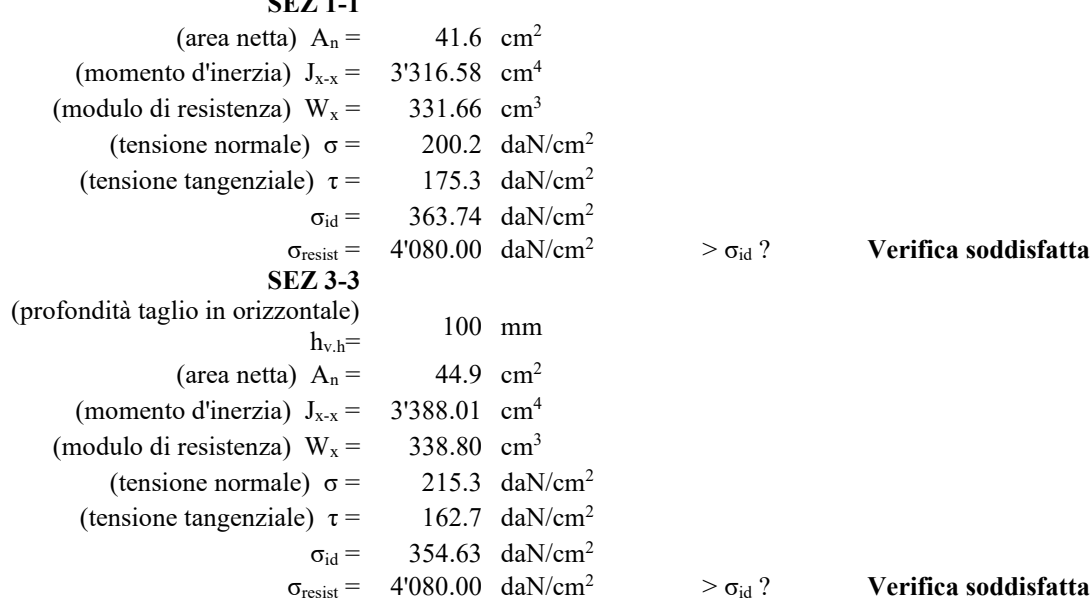

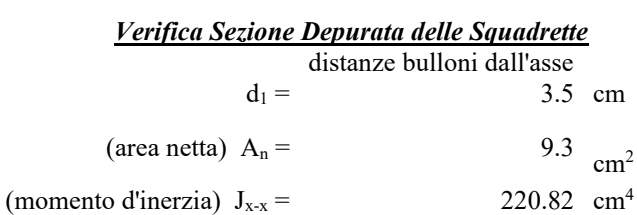

 $> \sigma_{\text{id}}$  ? **Verifica soddisfatta** 

momenti d'inerzia da sottrarre  $J_{x-n1} = 70.56 \text{ cm}^4$ 

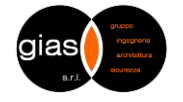

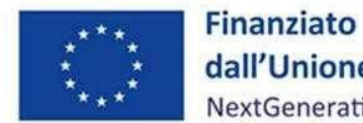

dall'Unione europea

NextGenerationEU

*Missione 4 - Componente 1 - Investimento 1.2*

**Comune di Verrua Savoia (TO) – Ampliamento edificio scolastico "Don Leandro Barberis" finalizzato alla realizzazione di spazi e locali da destinare a mensa scolastica**

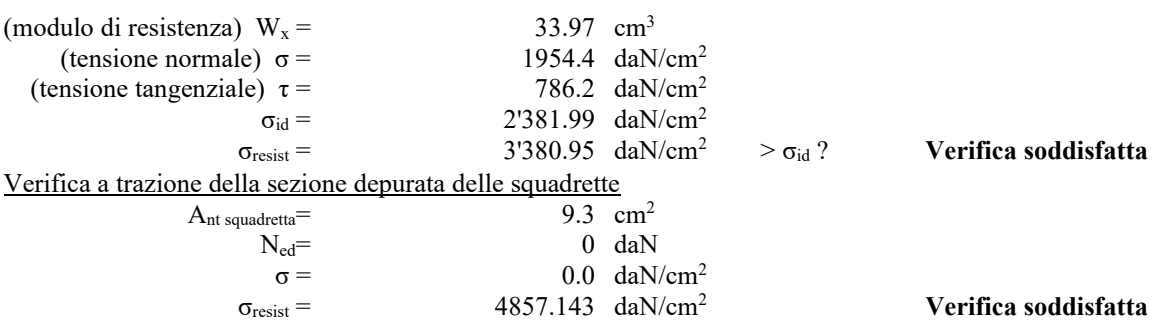

## **Sez. 2-2 Squadretta sull'anima della trave principale**

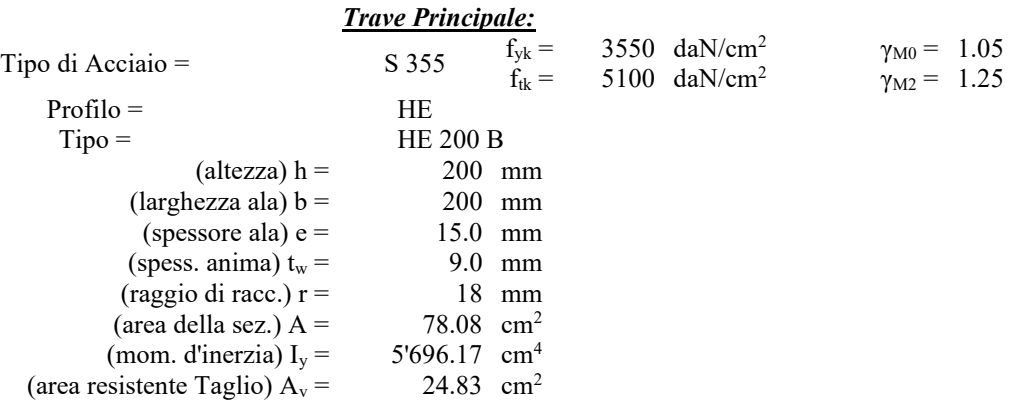

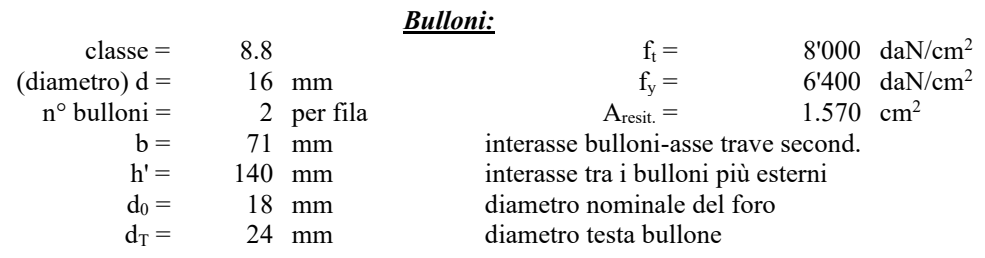

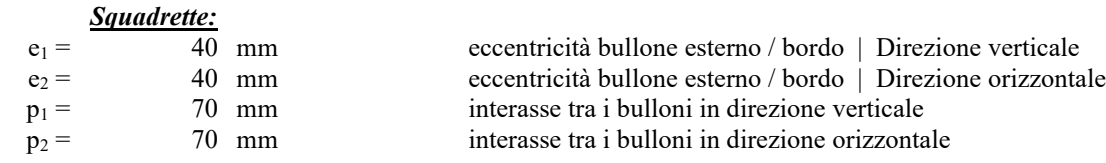

#### *Verifica a Taglio / Trazione bulloni*

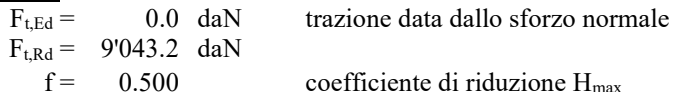

 $coefficiente$  di riduzione  $H_{max}$ 

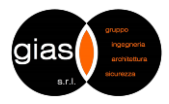

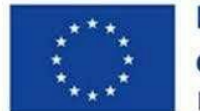

**Finanziato** dall'Unione europea NextGenerationEU

*Missione 4 - Componente 1 - Investimento 1.2*

**Comune di Verrua Savoia (TO) – Ampliamento edificio scolastico "Don Leandro Barberis" finalizzato alla realizzazione di spazi e locali da destinare a mensa scolastica**

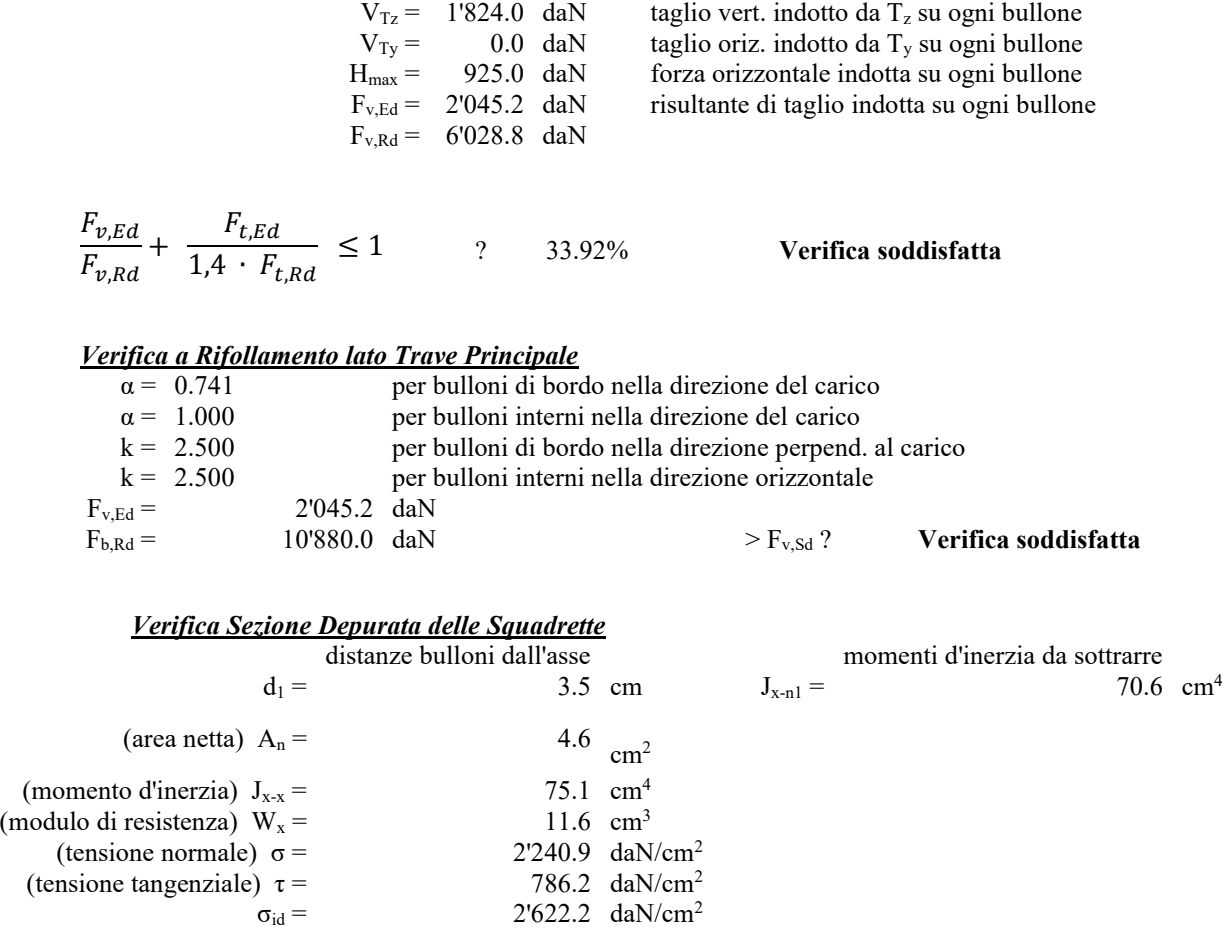

# **VERIFICA NODO COLONNA-FONDAZIONE**

Per l'ancoraggio dei pilastri si utilizza una piastra di dimensioni 400x350x26 mm ancorata alla platea in c.a. mediante n. 10 barre filettate Cl. 8.8 M20.

 $\sigma_{\text{resist}} =$  3'381.0 daN/cm<sup>2</sup> >  $\sigma_{\text{id}}$ ? **Verifica soddisfatta** 

La verifica più gravosa per gli elementi avviene in combinazione SLV.

#### **Simbologia**

#### **Simbologia sezione I**

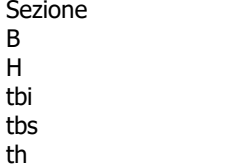

Nome della sezione Base delle ali Altezza della sezione Spessore ala inferiore Spessore ala superiore Spessore anima

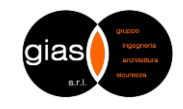

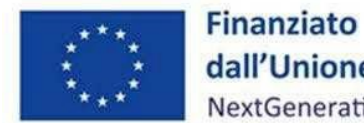

dall'Unione europea NextGenerationEU

*Missione 4 - Componente 1 - Investimento 1.2*

**Comune di Verrua Savoia (TO) – Ampliamento edificio scolastico "Don Leandro Barberis" finalizzato alla realizzazione di spazi e locali da destinare a mensa scolastica**

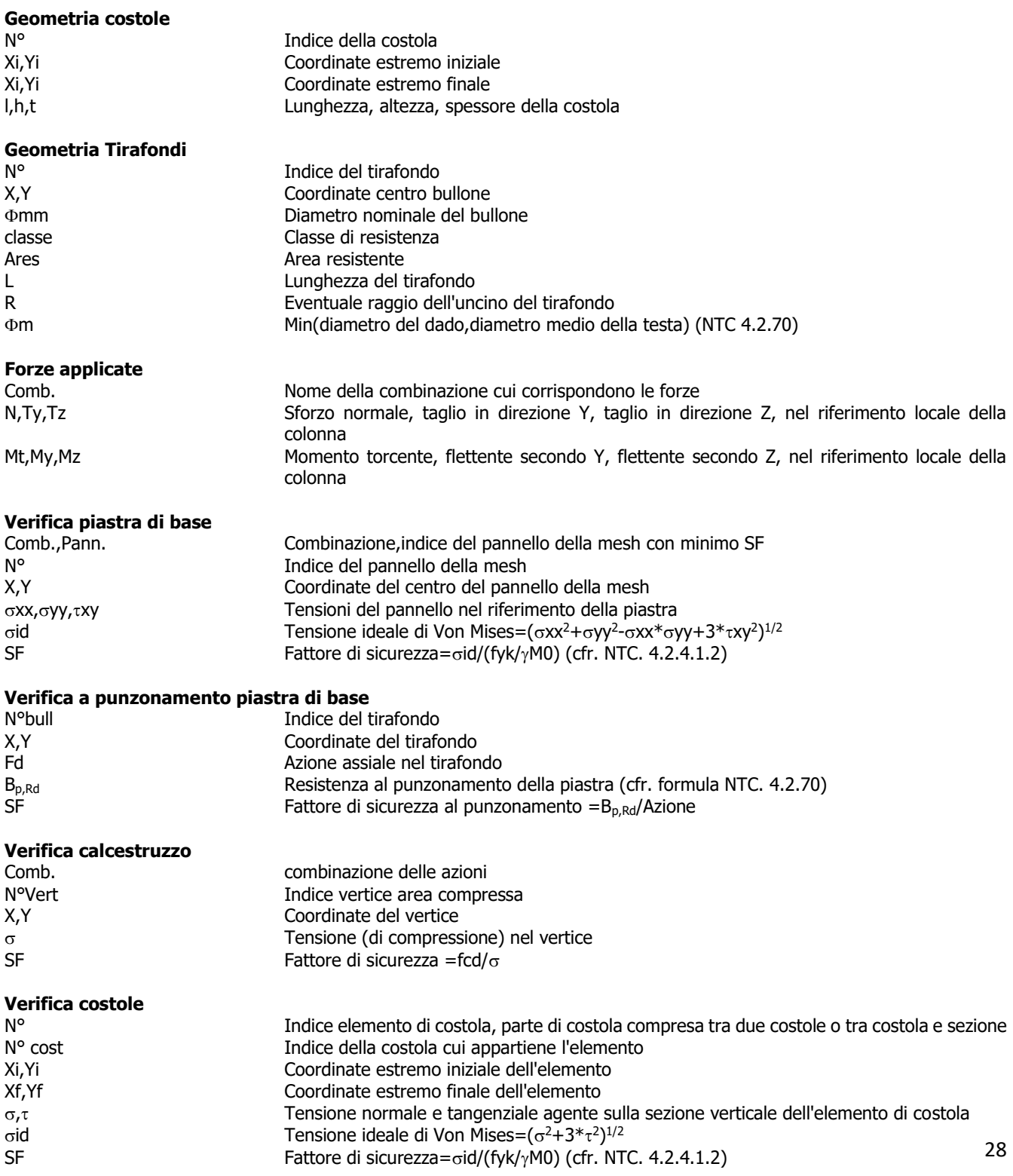

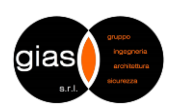

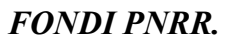

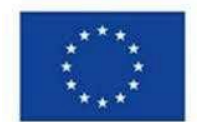

**Finanziato** dall'Unione europea NextGenerationEU

*Missione 4 - Componente 1 - Investimento 1.2*

**Comune di Verrua Savoia (TO) – Ampliamento edificio scolastico "Don Leandro Barberis" finalizzato alla realizzazione di spazi e locali da destinare a mensa scolastica**

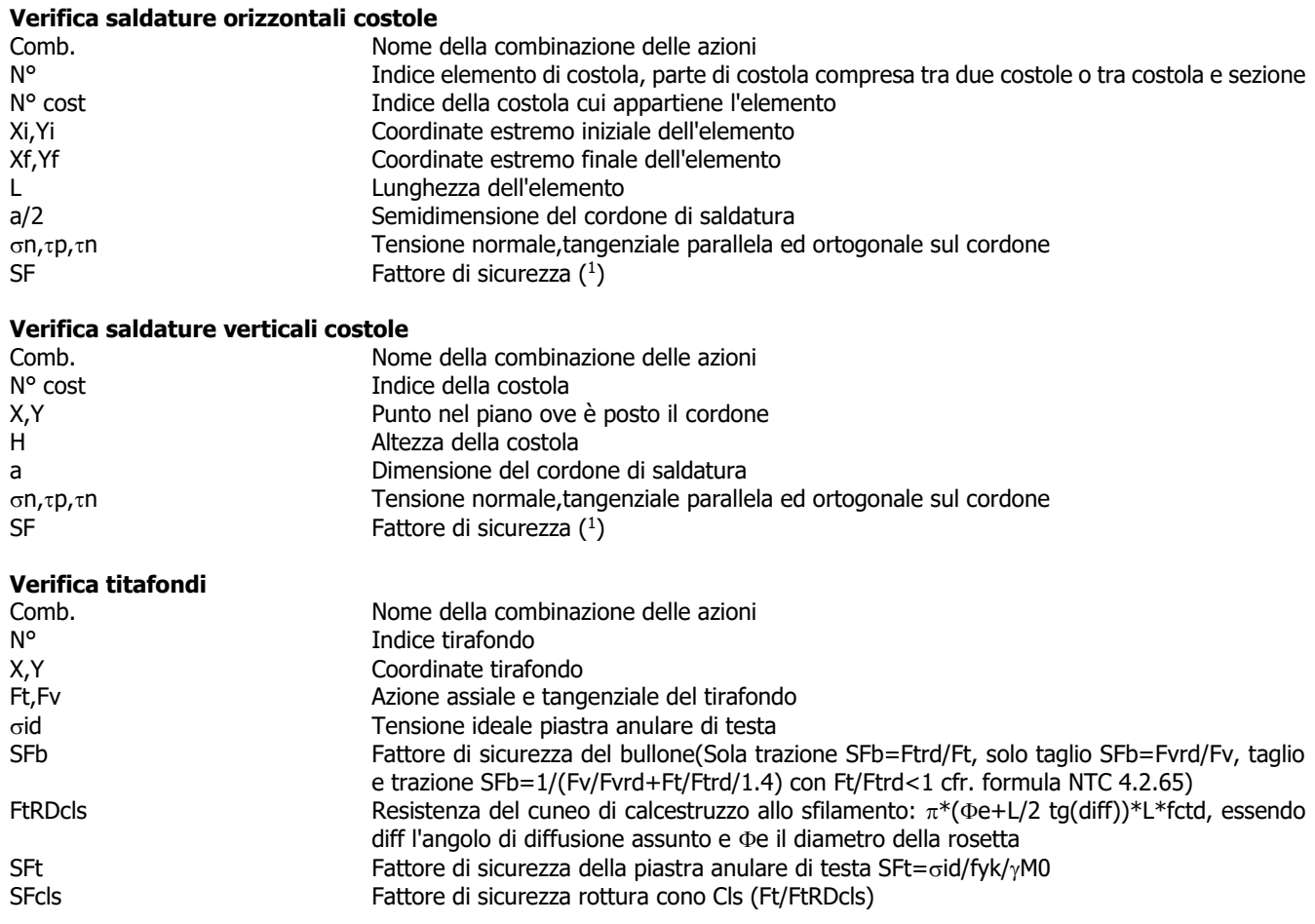

(1) SF=valore minimo tra:  $\beta1*fyk/(\sigma n^2+\tau p^2+\tau n^2)^{1/2}$  e  $\beta2*fyk/(\vert \sigma n \vert + \vert \tau n \vert)$  (cfr. formule NTC 4.2.84,4.2.85)

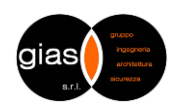

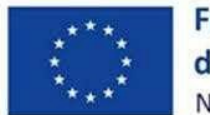

**Finanziato** dall'Unione europea NextGenerationEU

*Missione 4 - Componente 1 - Investimento 1.2*

**Comune di Verrua Savoia (TO) – Ampliamento edificio scolastico "Don Leandro Barberis" finalizzato alla realizzazione di spazi e locali da destinare a mensa scolastica**

**Geometria Dimensioni piastra:** 35 x 45 x 2.6

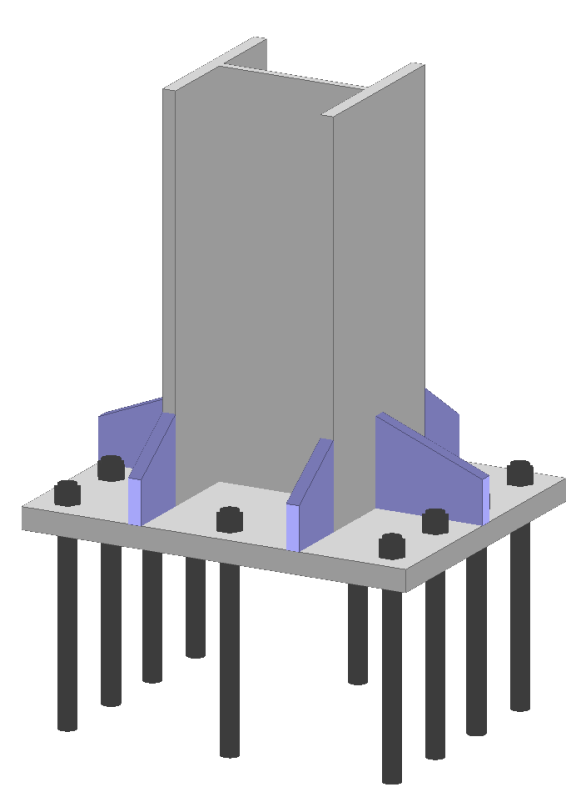

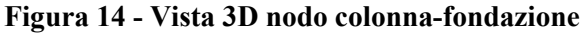

**Geometria Dimensioni piastra:** 35 x 45 x 30 **Sezione della colonna** Centro anima X 17.5 cm Y 22.5 cm Rotazione a 0<sup>°</sup> Baricentro X 17.5 cm Y 22.5 cm

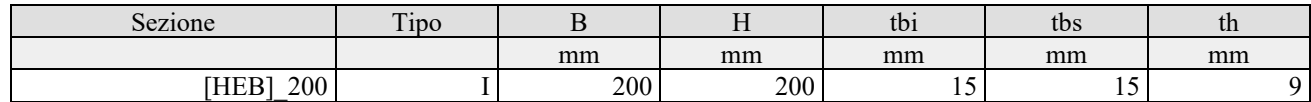

**Geometria costole**

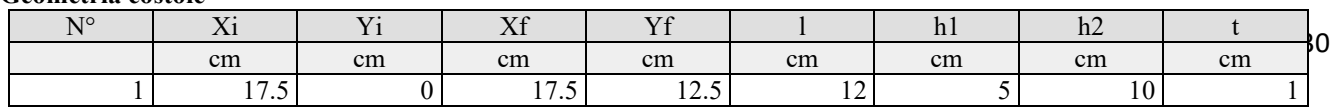

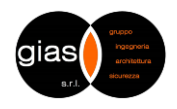

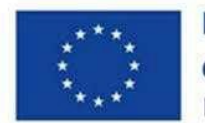

# **Finanziato** dall'Unione europea NextGenerationEU

*Missione 4 - Componente 1 - Investimento 1.2*

**Comune di Verrua Savoia (TO) – Ampliamento edificio scolastico "Don Leandro Barberis" finalizzato alla realizzazione di spazi e locali da destinare a mensa scolastica**

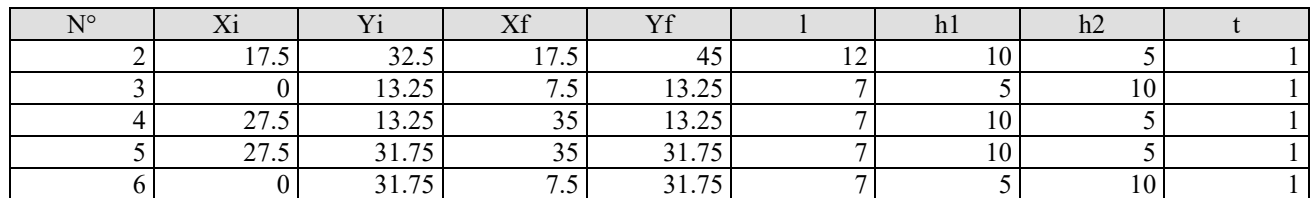

#### **Geometria Tirafondi**

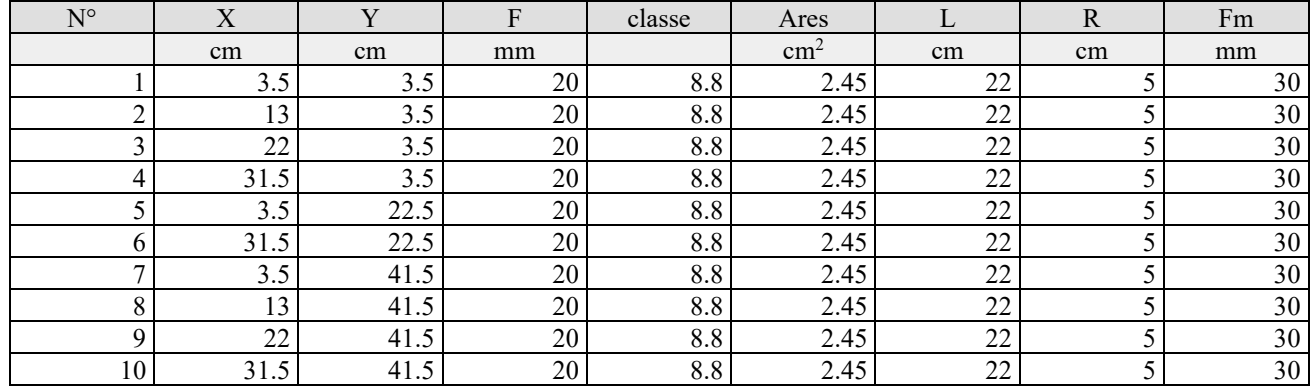

#### **Proprietà materiali**

Calcestruzzo Rck=300 DaN/cm<sup>2</sup>, fcd=141.10 DaN/cm<sup>2</sup> Coefficiente Omog. 15 Acciaio piastra classe S355, fyd=fyk/gM=3350/1.05=3190.48 DaN/cm<sup>2</sup> Acciaio costole classe S355, fyd=fyk/gM=3550/1.05=3380.95 DaN/cm<sup>2</sup>

#### **Saldature**

Verifiche condotte secondo le formule:  $(s_n^2+t_p^2+t_n^2)^{1/2} \leq fyk*b1$  $|s_n|+|t_n| \leq f y k^* b 2$ 

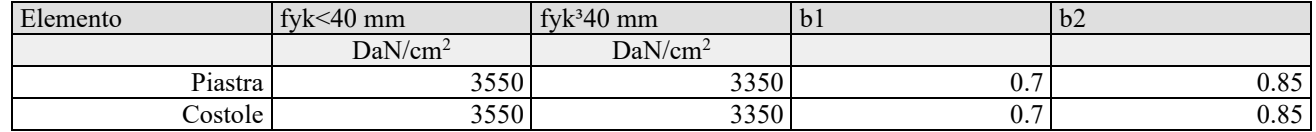

#### **Risultati dell'analisi**

#### **Riferimento locale della colonna**

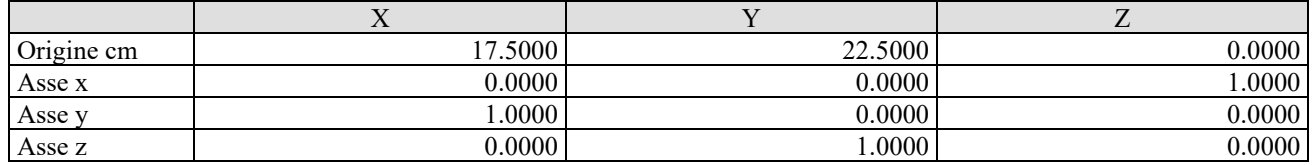

#### **Caratteristiche applicate alla colonna**

 $\overline{2}$ Le caratteristiche sono intese positive se dirette secondo gli assi locali della colonna e sono applicate nel baricentro della sezione.

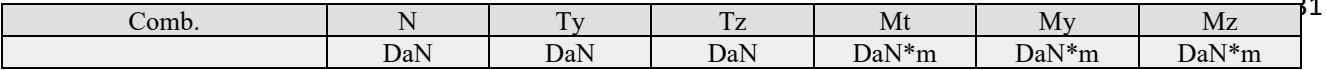

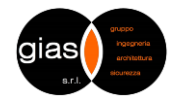

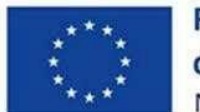

**Finanziato** dall'Unione europea NextGenerationEU

*Missione 4 - Componente 1 - Investimento 1.2*

**Comune di Verrua Savoia (TO) – Ampliamento edificio scolastico "Don Leandro Barberis" finalizzato alla realizzazione di spazi e locali da destinare a mensa scolastica**

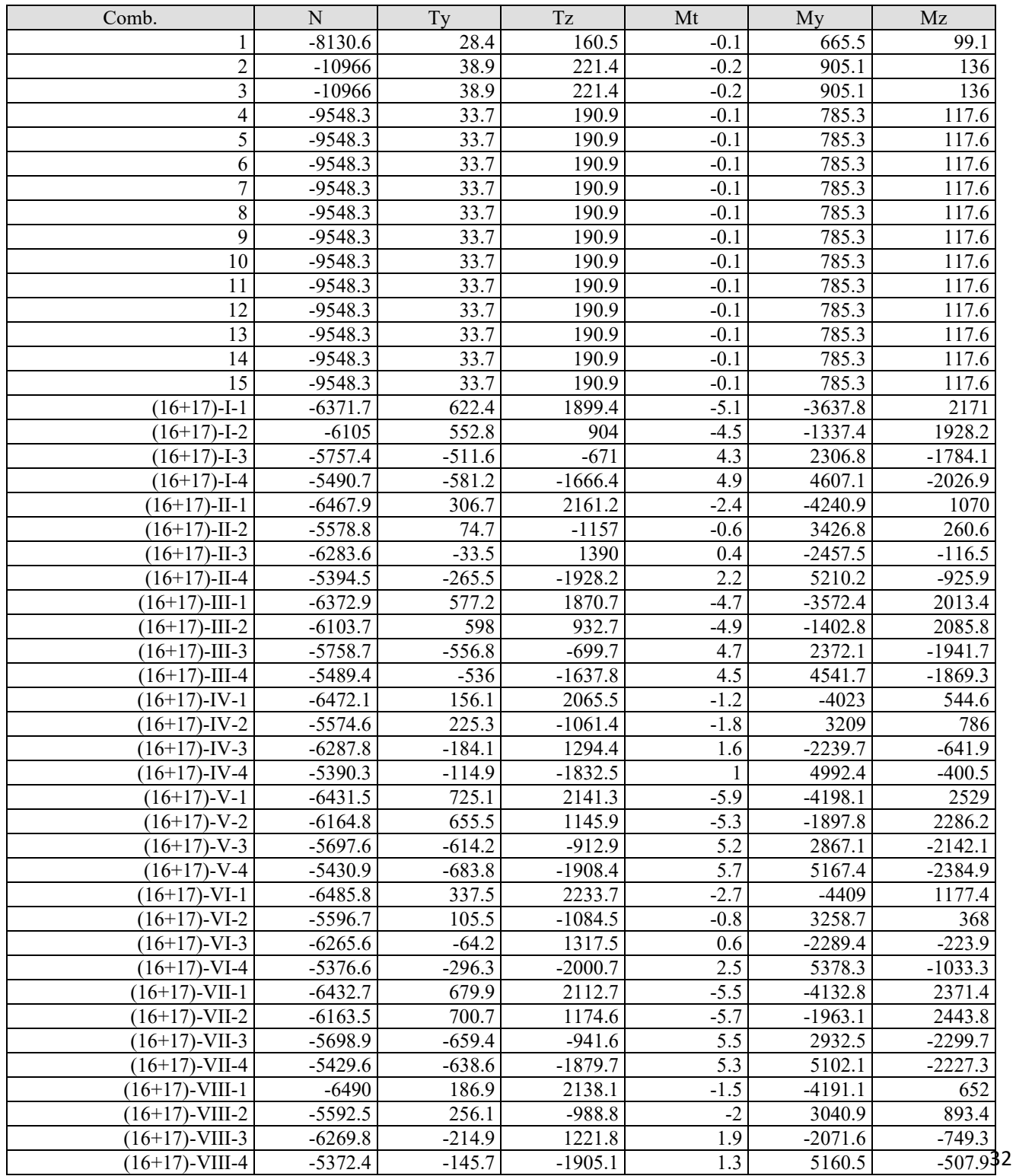

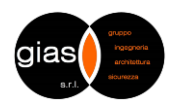

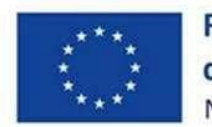

**Finanziato** dall'Unione europea NextGenerationEU

*Missione 4 - Componente 1 - Investimento 1.2*

**Comune di Verrua Savoia (TO) – Ampliamento edificio scolastico "Don Leandro Barberis" finalizzato alla realizzazione di spazi e locali da destinare a mensa scolastica**

**Verifiche piastra**

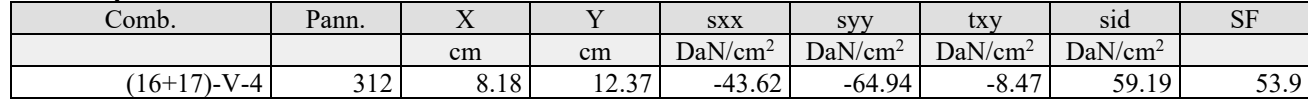

Tensione massima ideale s<sub>id</sub>= 59.19 DaN/cm<sup>2</sup>, SF=53.9 ((16+17)-V-4): **Verificato** 

#### **Verifica a punzonamento piastra**

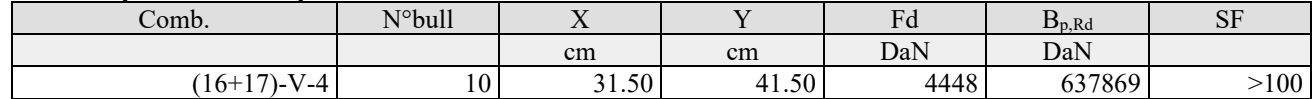

Forza di punz. massima Fdmax= 4448.46 DaN, SF=>100 ((16+17)-V-4) (bull 10): **Verificato**

**Verifica calcestruzzo**

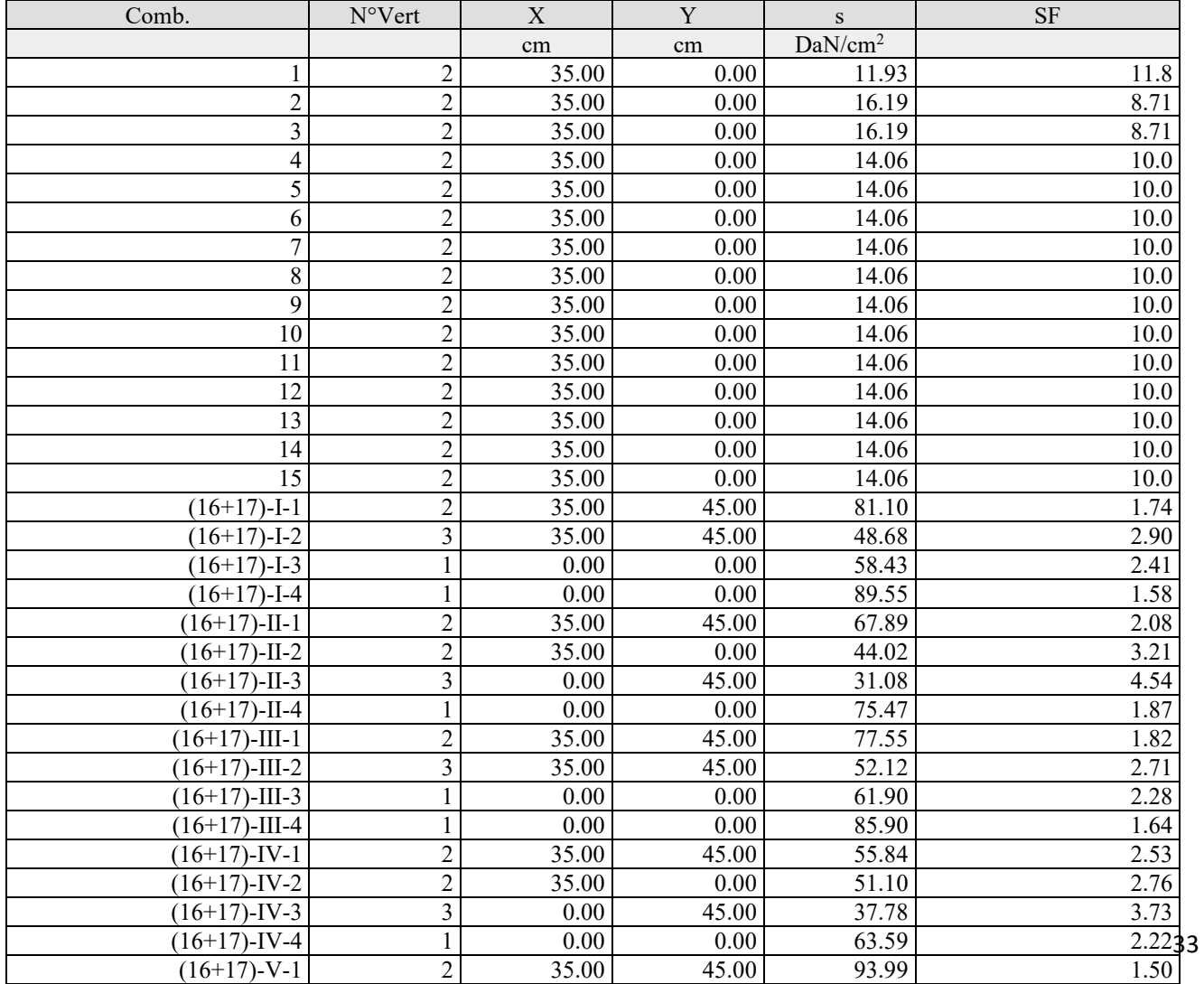

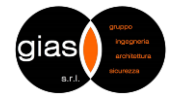

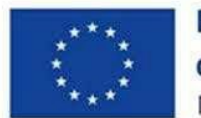

**Finanziato** dall'Unione europea NextGenerationEU

*Missione 4 - Componente 1 - Investimento 1.2*

**Comune di Verrua Savoia (TO) – Ampliamento edificio scolastico "Don Leandro Barberis" finalizzato alla realizzazione di spazi e locali da destinare a mensa scolastica**

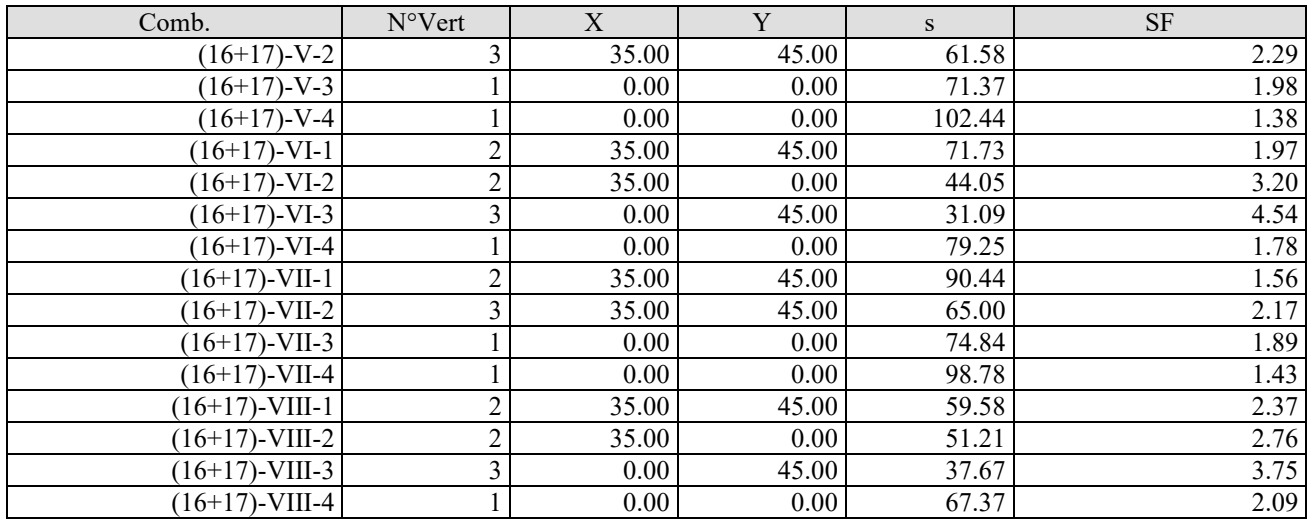

Tensione cls max s= 102.44 DaN/cm<sup>2</sup> , SF=1.38 ((16+17)-V-4): **Verificato**

#### **Verifiche Costole**

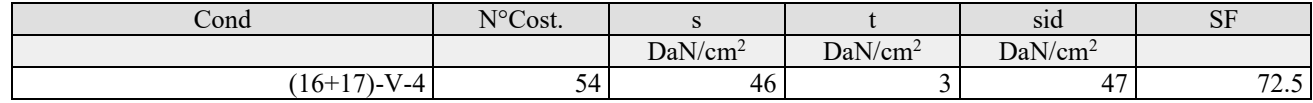

#### **Calcolo saldature orizzontali**

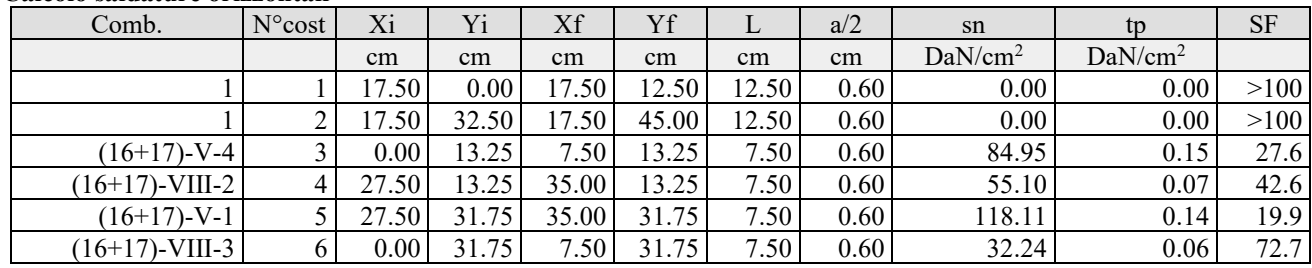

#### **Calcolo saldature verticali**

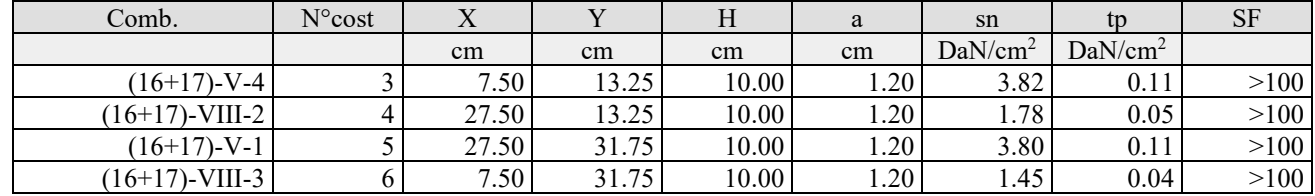

#### **Verifica Tirafondi**

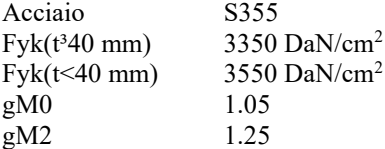

Resistenza a trazione bullone Ftrd 14112.00 DaN

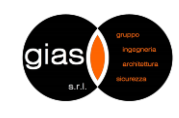

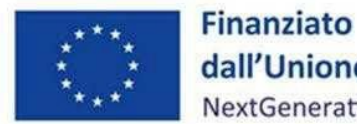

dall'Unione europea NextGenerationEU

*Missione 4 - Componente 1 - Investimento 1.2*

**Comune di Verrua Savoia (TO) – Ampliamento edificio scolastico "Don Leandro Barberis" finalizzato alla realizzazione di spazi e locali da destinare a mensa scolastica**

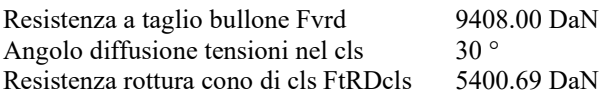

Si assume che la distanza del bullone dal bordo della fondazione sia sufficiente per consentire lo sviluppo della diffusione delle tensioni a 30 (°).

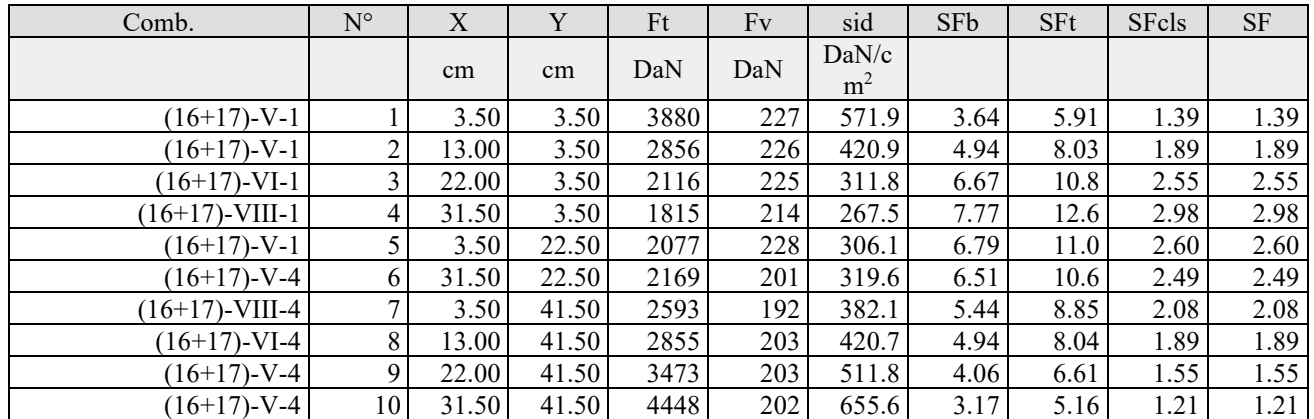

#### **Verifica complessiva**

Coefficiente di sicurezza minimo 1.214058 (Tirafondi): **Verificato**

Per le ulteriori verifiche, si rimanda ai tabulati di calcolo allegati alla presente relazione.

#### Allegati:

- Tabulati di calcolo Iperspace BIM.

Verrua Savoia, lì 18/05/2023 Il progettista delle strutture

(ing. Nicola CRITELLI)

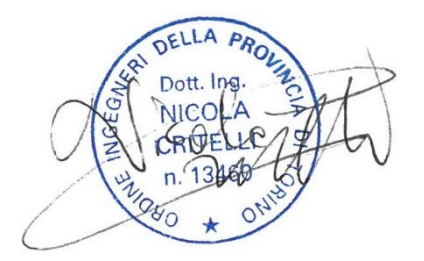

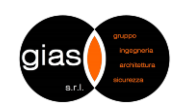
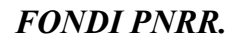

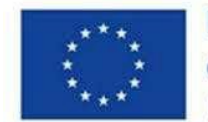

**Finanziato** dall'Unione europea NextGenerationEU

*Missione 4 - Componente 1 - Investimento 1.2*

**Comune di Verrua Savoia (TO) – Ampliamento edificio scolastico "Don Leandro Barberis" finalizzato alla realizzazione di spazi e locali da destinare a mensa scolastica**

## **APPENDICE A - SOFTWARE DI CALCOLO E ACCETTABILITA' DEI RISULTATI §10.2 NTC 2018**

### **NORMATIVA DI RIFERIMENTO:**

• Decreto Ministero delle Infrastrutture: 17 Gennaio 2018: "Norme Tecniche per le Costruzioni"

### **SOFTWARE IPESPACE BIM 6.0.1**

Il software di calcolo impiegato per la progettazione delle strutture in oggetto è un programma prodotto dalla Soft.Lab S.r.L.

Il software è basato sulle NTC 2018 e sugli Eurocidici.

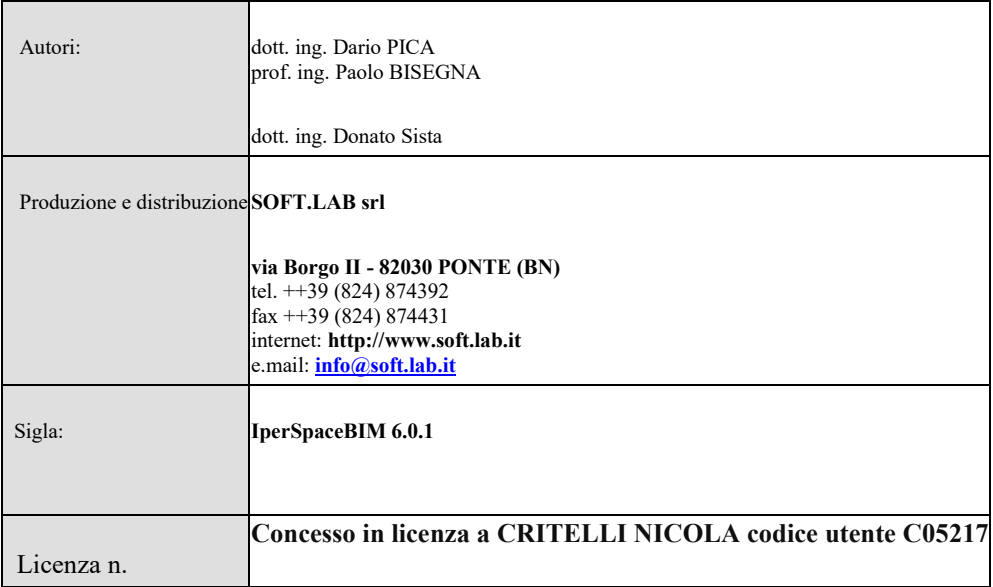

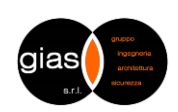

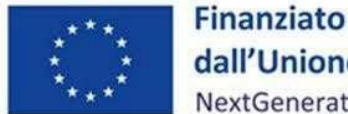

dall'Unione europea NextGenerationEU

*Missione 4 - Componente 1 - Investimento 1.2*

**Comune di Verrua Savoia (TO) – Ampliamento edificio scolastico "Don Leandro Barberis" finalizzato alla realizzazione di spazi e locali da destinare a mensa scolastica**

### CASI PROVA

L'affidabilità dei codici utilizzati è stata testata attraverso la risoluzione di alcuni casi prova, che il Produttore **fornisce all'Utente, e vengono di seguito documentati.**

CASO PROVA 1 - Influenza della posizione dei nodi rispetto agli assi delle aste

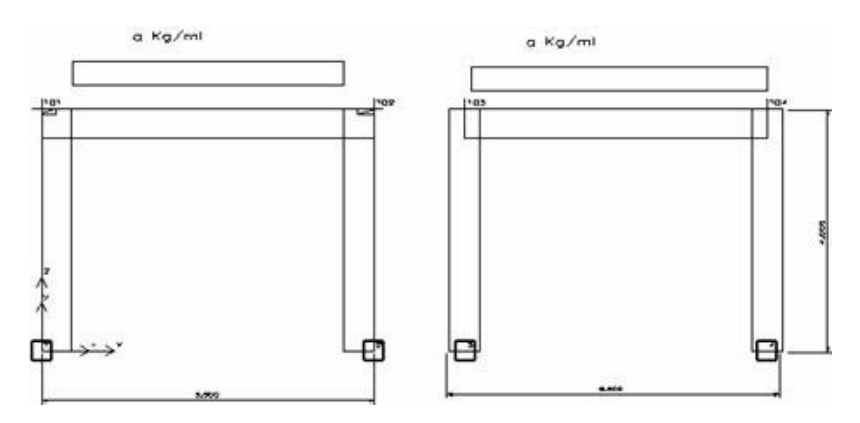

I due portali sono due strutture identiche, ma il primo ha la luce teorica (da nodo a nodo) del traverso di lunghezza maggiore (5.50>5.00) e i risultati di calcolo sono diversi; se però si introducono nel traverso del primo telaio dei conci rigidi pari a 25 cm, cioè mezzo pilastro, allora la luce flessibile dei due telai coincide praticamente e i risultati sono perfettamente coincidenti.

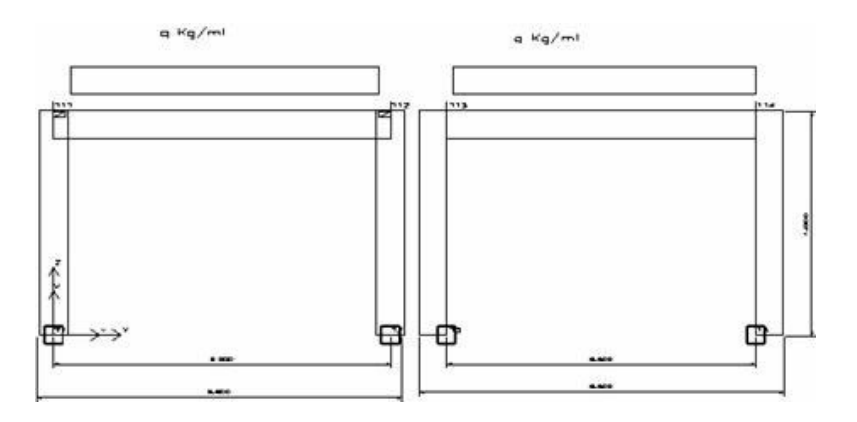

Anche in questo esempio i portali sono due strutture identiche, però il traverso del primo è più lungo e quindi i risultati saranno gli stessi se vengono introdotti sul traverso del primo portale dei conci rigidi pari a metà pilastro.

In entrambi gli esempi (anziché introdurre i conci rigidi) si potevano avere gli stessi risultati modificando il filo fisso del traverso del primo portale rispettivamente 8585 per l'esempio I e 8684 per l'esempio II.

o si introducono i conci rigidi. Al riguardo si ribadisce che lo schema di calcolo è quello 3D e NON lo schema unifilare. Infine<br>Si fa notare che l'equilibrio nel nodo (ad esempio N° 101) pon sussiste in quanto le sollecit Concludendo qualunque sia la posizione dei nodi rispetto agli assi delle travi e dei pilastri, le sollecitazioni (vengono prese sugli assi delle aste) sono sempre le stesse se la geometria 3D è la stessa e si scelgono oculatamente i fili fissi si fa notare che l'equilibrio nel nodo (ad esempio  $N^{\circ}$  101) non sussiste in quanto le sollecitazione nel traverso vengono prese sull'asse dello stesso, mentre le sollecitazioni del pilastro vengono prese nel nodo e quindi in punti diversi. Per l'equilibrio

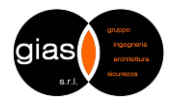

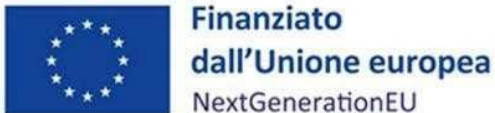

NextGenerationEU

*Missione 4 - Componente 1 - Investimento 1.2*

**Comune di Verrua Savoia (TO) – Ampliamento edificio scolastico "Don Leandro Barberis" finalizzato alla realizzazione di spazi e locali da destinare a mensa scolastica**

quindi non bisogna prendere in considerazionesolo i momenti, ma anche gli effetti delle altre sollecitazioni sul nodo rigido.

CASO PROVA 2 - Piastra rettangolare

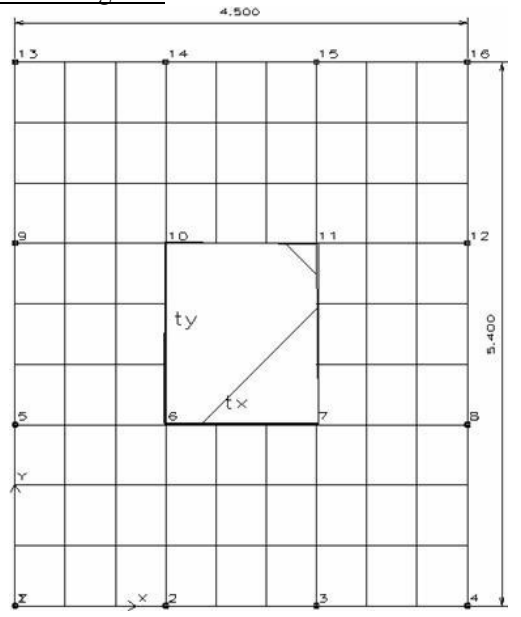

Siano Lx ed Ly i lati della piastra (Ly  $>=$  Lx) e tx ty i corrispondenti lati del rettangolo caricato, si ha: p carico

uniforme;

 $P = p$ . tx. ty carico totale;

Mxm = axm . P momento al centro, agente parallelamente al lato Lx (cioè nella sezione di mezzeria parallela al lato Ly );

Mym = aym . P momento al centro, agente parallelamente al lato Ly (cioè nella sezione di mezzeria parallela al lato Lx ).

Nel caso in esame essendo:

Lx = 4.5 [m]; Ly = 5.4 [m]; tx = 1.5 [m]; ty = 1.8 [m]; p = 5000 [dN/mq]; si ha: P =

13500 [dN]

e per  $n = 0$  sarà:  $a$ xm = 0.1377;  $a$ ym = 0.1050 e pertanto si ha: Mxm

 $= 1860$  [dNm]; Mym = 1418 [dNm].

Se consideriamo la piastra discretizzata come in figura (9 x 9) con IperSpace si hanno i seguenti valori: Mxx

 $=1731$  [dNm]; Myy = 1314 [dNm] con un errore < 8 %

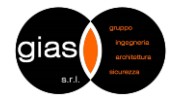

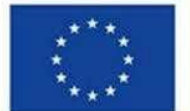

**Finanziato** dall'Unione europea NextGenerationEU

*Missione 4 - Componente 1 - Investimento 1.2*

**Comune di Verrua Savoia (TO) – Ampliamento edificio scolastico "Don Leandro Barberis" finalizzato alla realizzazione di spazi e locali da destinare a mensa scolastica**

Se la discretizzazione è di 15 x 15 elementi i valori sono: Mxx

 $= 1810$  [dNm]; Myy = 1382 [dNm] con un errore < 3 % Se la

discretizzazione è di 21 x 21 elementi i valori sono:

Mxx = 1832 [dNm]; Myy = 1400 [dNm] con un errore < 1.5 %.

### CASO PROVA 3 - Mensola inflessa

Prendiamo in considerazione la mensola di acciaio (E = 20.000 kN/cmq. e n = 0.25) delle dimensioni 48x4x1 cm, sollecitata all'estremità da un taglio di 40 kN, riportata a pag. 121 del testo di C.A. BREBBIA e J.J. CONNOR.

Il limite superiore dello spostamento all' estremo caricato, ottenuto con la Teoria delle travi è : cm 0.53374. Nella tabella che segue vengono riportati i valori dello spostamento per vari tipi di elementi finiti e varie discretizzazioni.

### **Risultati estratti dal Testo di Trebbia e Connor**

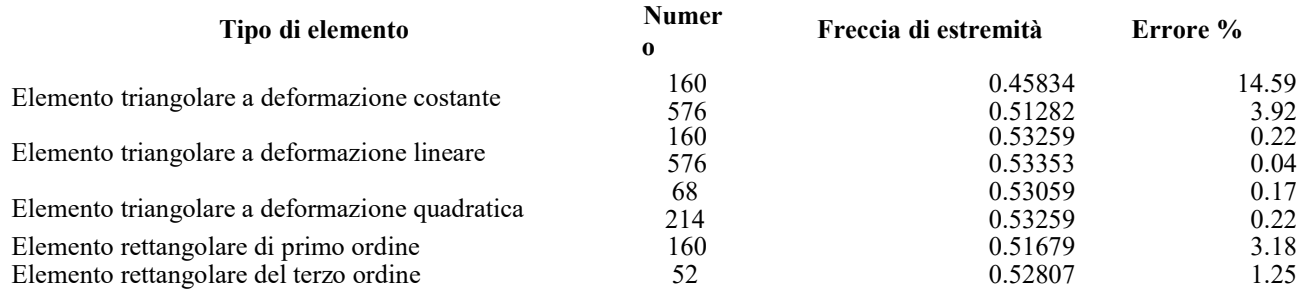

### **Risultati del solutore di IperSpace**

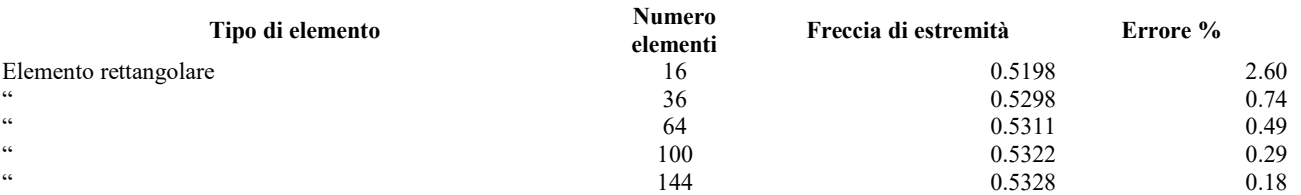

L'elemento piastra consente, con una discretizzazione molto piccola (12x3 = 36 elementi), di avere un errore inferiore all'1%. Per ottenere risultati simili occorre eseguire non solo discretizzazioni più spinte, ma scegliere anche elementi a deformazione quadratica o di ordine superiore. L'impiego di tale elemento risulta particolarmente indicato per seguire le prescrizioni delle Norme Tecniche (D.M. 2005), che impongono la sostituzione ai pilastri snelli delle pareti. La risoluzione di questo problema di modellazione consente di evitare errori grossolani sulla stima di sforzi e deformazioni degli elementi bidimensionali.

### CASO PROVA 4 - Analisi Dinamica

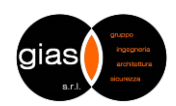

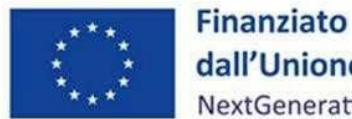

dall'Unione europea NextGenerationEU

*Missione 4 - Componente 1 - Investimento 1.2*

**Comune di Verrua Savoia (TO) – Ampliamento edificio scolastico "Don Leandro Barberis" finalizzato alla realizzazione di spazi e locali da destinare a mensa scolastica**

Si consideri la struttura a telaio riportata nelle successive figure, costituita da un materiale con modulo elastico E=250.000 dN/mq, nella quale le dimensioni delle sezioni trasversali dei pilastri sono:

- 50x50 al primo piano
- 40x40 al secondo piano
- 35x35 al terzo piano
- e le dimensioni delle sezioni trasversali delle travi sono tutte 25x60.

I carichi gravitazionali sono tutti nulli a meno di un carico uniformemente distribuito, dato attraverso le aree di carico costituite dai solai, sulla struttura è di 850 dN/mq.

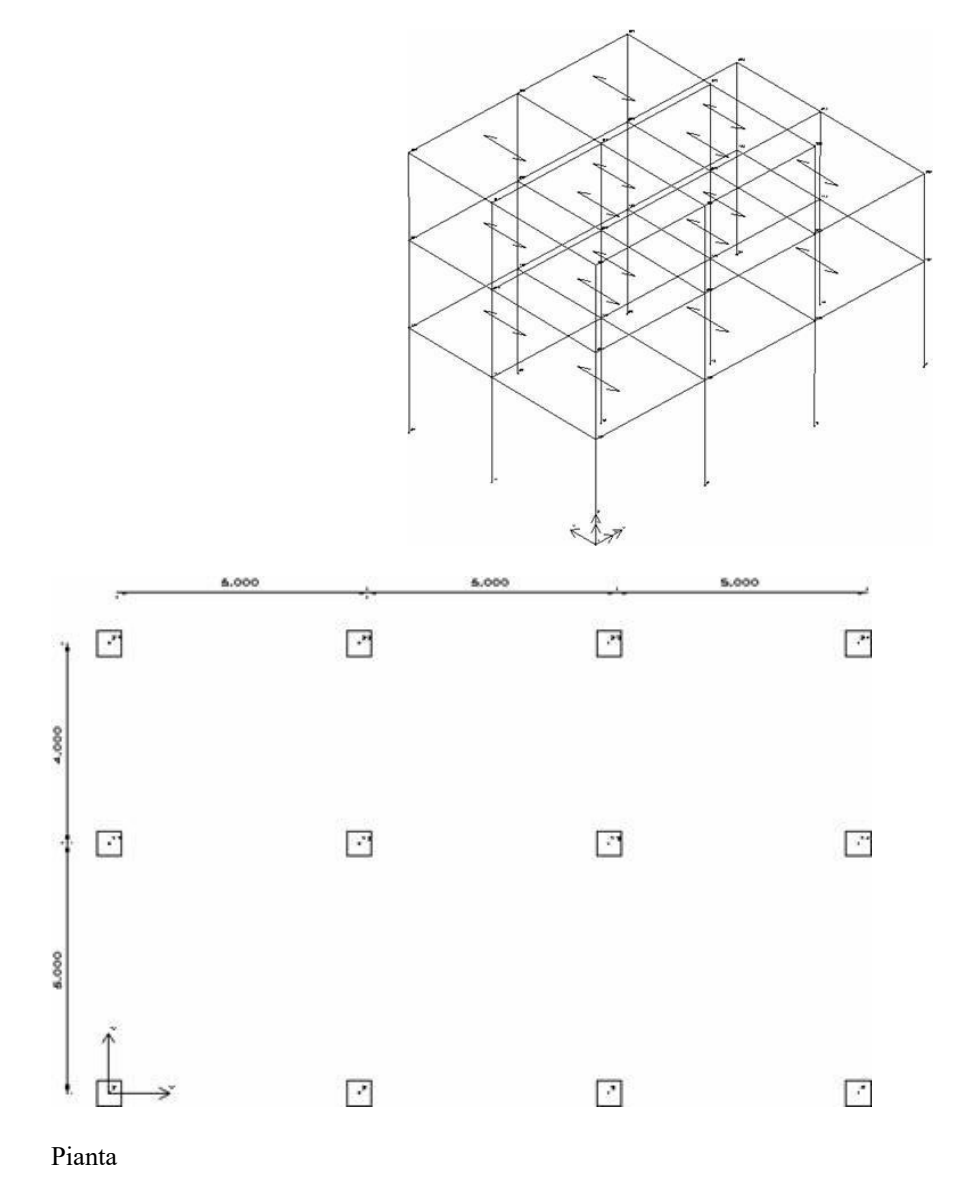

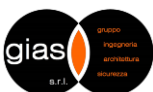

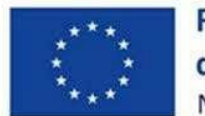

**Finanziato** dall'Unione europea NextGenerationEU

*Missione 4 - Componente 1 - Investimento 1.2*

**Comune di Verrua Savoia (TO) – Ampliamento edificio scolastico "Don Leandro Barberis" finalizzato alla realizzazione di spazi e locali da destinare a mensa scolastica**

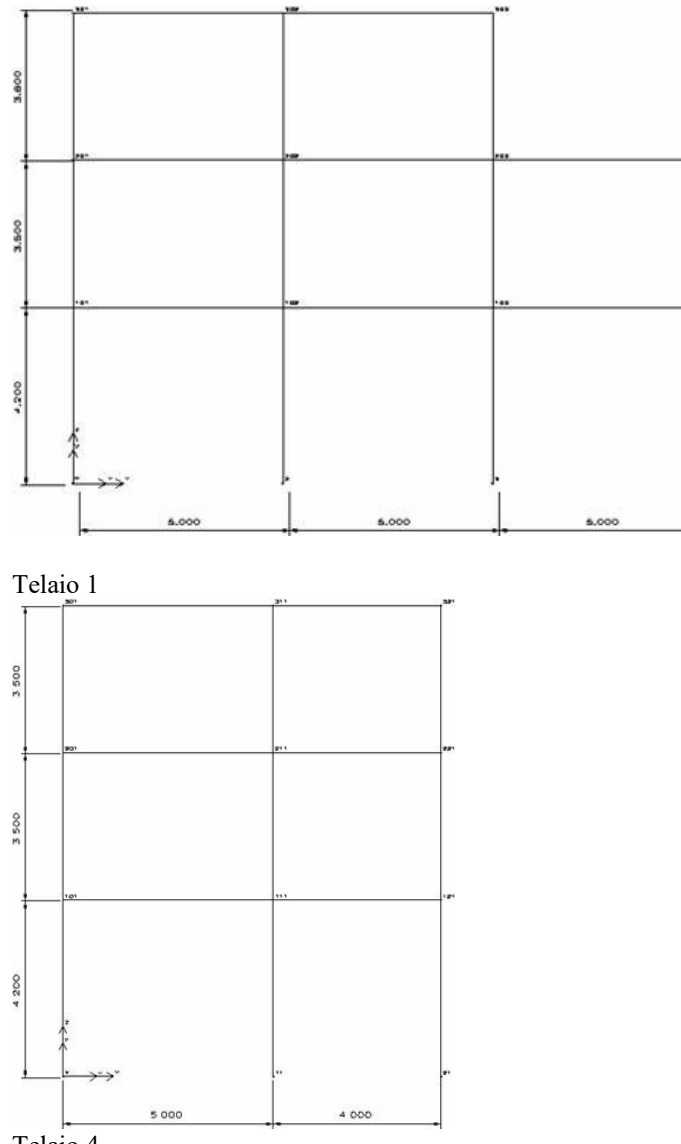

Telaio 4

Nell'ipotesi di telai shear-type, cioè con traversi infinitamente rigidi, il calcolo eseguito a mano dai *proff. Carlo Greco e Roberto Ramasco* dell' Università di Napoli (esempio riportato nella pubblicazione *PROGETTAZIONE E PARTICOLARI ESECUTIVI IN ZONA SISMICA* - ed. ANCE), fornisce, per S=*12*, i seguenti risultati:

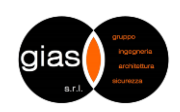

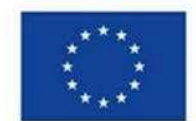

## **Finanziato** dall'Unione europea NextGenerationEL

*Missione 4 - Componente 1 - Investimento 1.2*

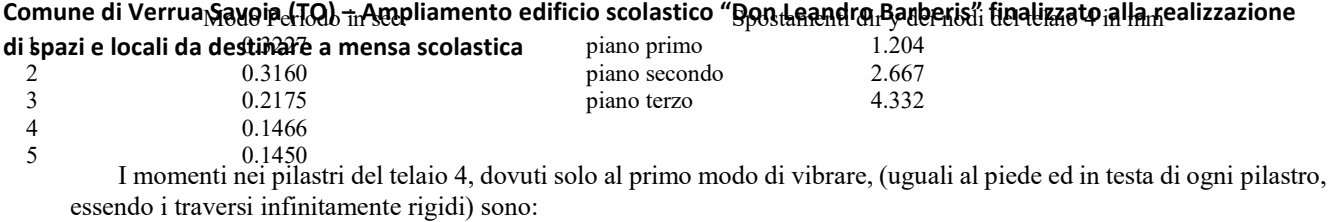

*FONDI PNRR.*

M1=*5309* dNm; M2=*3840* dNm; M3=*2622* dNm.

Risultati di IperSpace:

a) traversi deformabili, cioè travi di sezione effettiva (*25*x*60*)

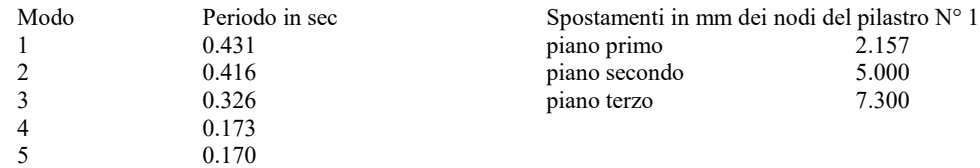

I momenti nel pilastro N° *1* (telaio N° *4*), dovuti al primo modo (non più uguali in testa e piede come nel modello shear-type) sono :

M1 max=*6633* dNm; M2max=*3210* dNm: M3max=*2045* dNm. Dai

risultati si evince che ci sono le seguenti variazioni:

- *25* % circa sul periodo del primo modo di vibrare;
- *40* % sullo spostamento del terzo piano;

- *20* % sul momento d'incastro al piede del piano primo.

b) traversi rigidi (travi di sezione *200*x*200* e modulo *21000000* dN/mq)

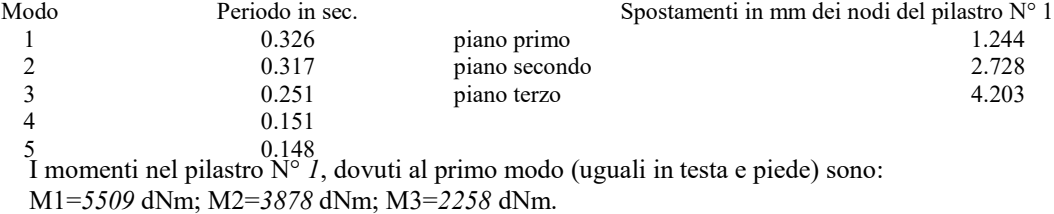

In questo caso le variazioni sono contenute entro il *3* %. E' da presupporre che esse siano dovute essenzialmente al differente tipo di arrotondamento praticato tra il calcolo manuale ed il calcolo numerico, nonchè al fatto che il calcolo eseguito da IperSpace è di tipo spaziale. Si può concludere che il test su IperSpace è nettamente positivo. Inoltre, la e che la qualità della soluzione il modello shear-type fornisce risultati tanto più piuttosto grossolani quanto più ci si allontana dall'ipotesi di traversi infinitamente rigidi.

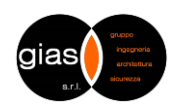

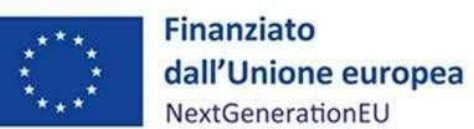

*Missione 4 - Componente 1 - Investimento 1.2*

**Comune di Verrua Savoia (TO) – Ampliamento edificio scolastico "Don Leandro Barberis" finalizzato alla realizzazione di spazi e locali da destinare a mensa scolastica**

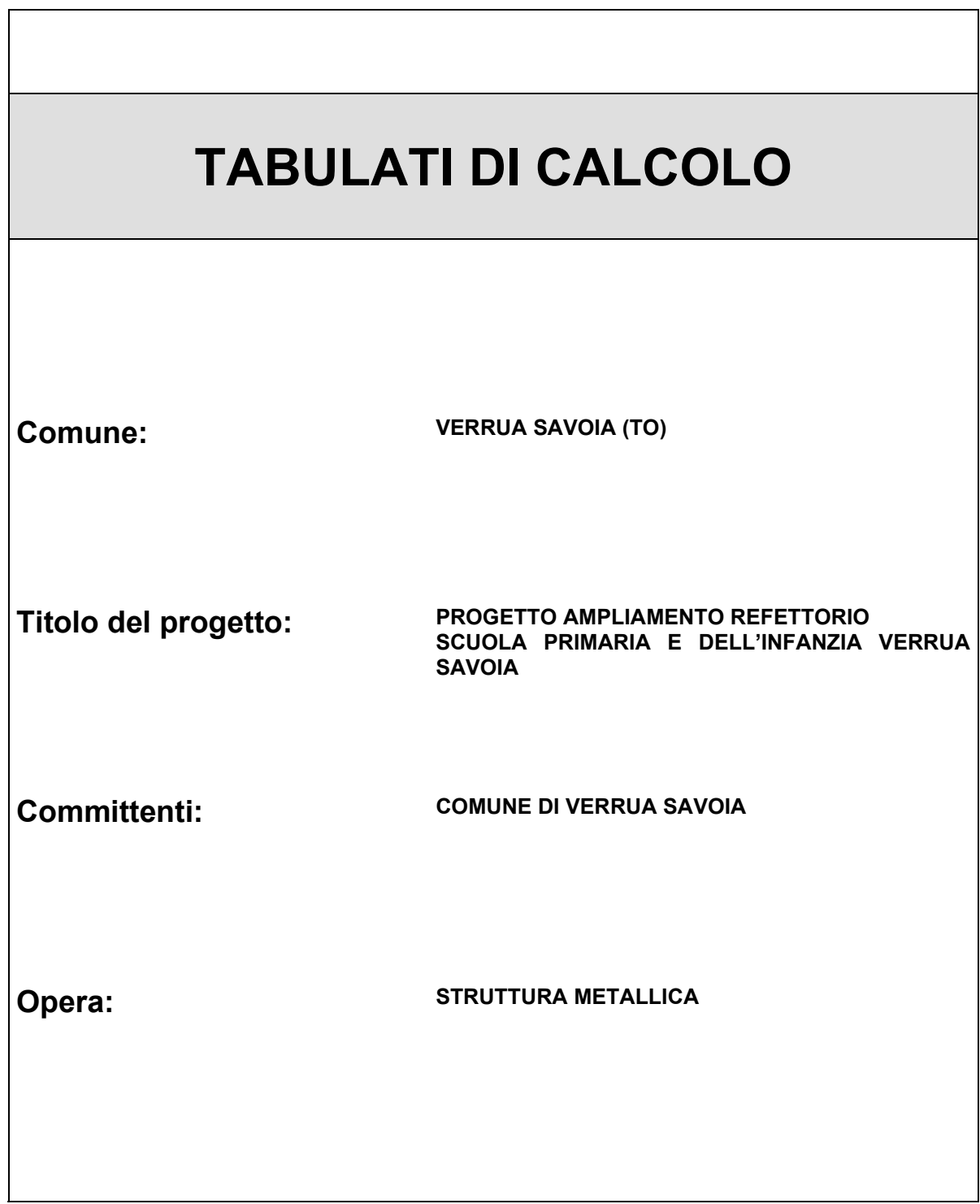

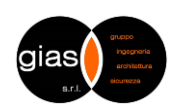

# **Descrizione generale dell'opera**

Vengono riportate di seguito due viste assonometriche contrapposte, allo scopo di consentire una migliore comprensione della struttura oggetto della presente relazione:

### **Vista Anteriore**

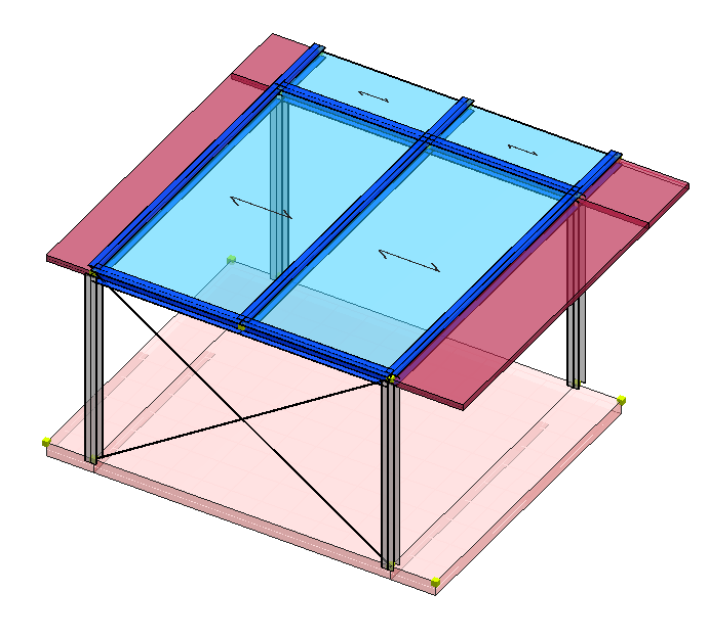

**Vista Posteriore**

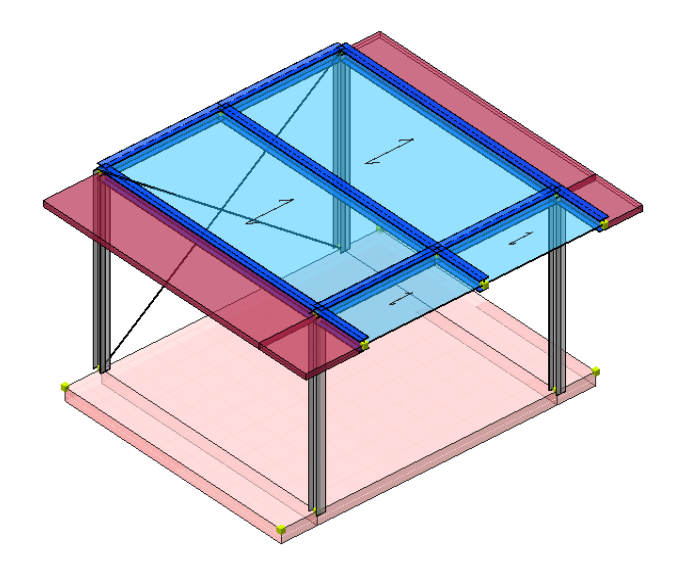

# **Normativa di riferimento**

Nel seguente elenco sono riportate le norme di riferimento secondo le quali sono state condotte le fasi di calcolo e verifica degli elementi strutturali:

### **Legge 5 novembre 1971 n. 1086** (G. U. 21 dicembre 1971 n. 321)

"Norme per la disciplina delle opere di conglomerato cementizio armato, normale e precompresso ed a struttura metallica"

### **Legge 2 febbraio 1974 n. 64** (G. U. 21 marzo 1974 n. 76)

"Provvedimenti per le costruzioni con particolari prescrizioni per le zone sismiche"

### **D.M. 17.01.2018 (Aggiornamento "Norme tecniche per le costruzioni")**

Nel seguito denominate NT (norme tecniche)

Nel caso in cui la progettazione coinvolga anche azioni di tipo geotecnico, le verifiche nei confronti degli stati limite ultimi strutturali (STR) e geotecnici (GEO) sono state condotte adottando l'Approccio Progettuale 2 previsto dalle NT.

# **Vita nominale, classi d'uso e periodo di riferimento**

La costruzione in oggetto è definita dalla seguente tipologia (p.to 2.4 delle NT):

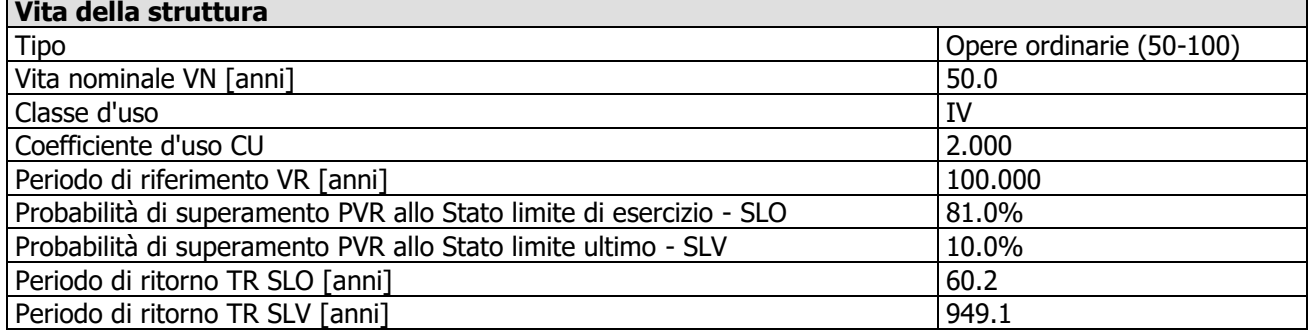

Per maggiori dettagli riguardo l'azione sismica si veda la definizione degli spettri di risposta

## **Materiali impiegati e resistenze di calcolo**

Per la realizzazione dell'opera in oggetto saranno impiegati i seguenti materiali, di cui si riportano nell'ordine le proprietà meccaniche adottate nel calcolo elastico e le resistenze di calcolo per le verifiche di sicurezza:

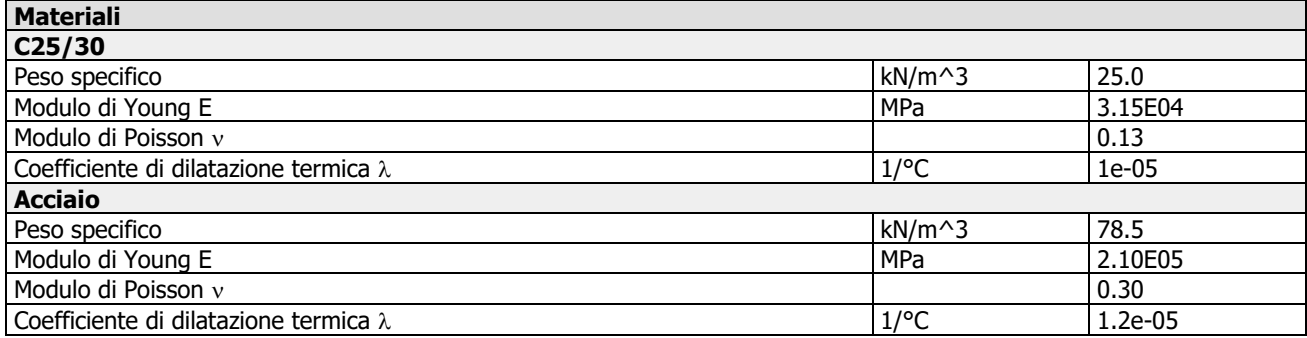

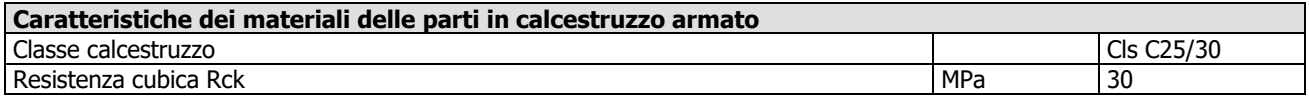

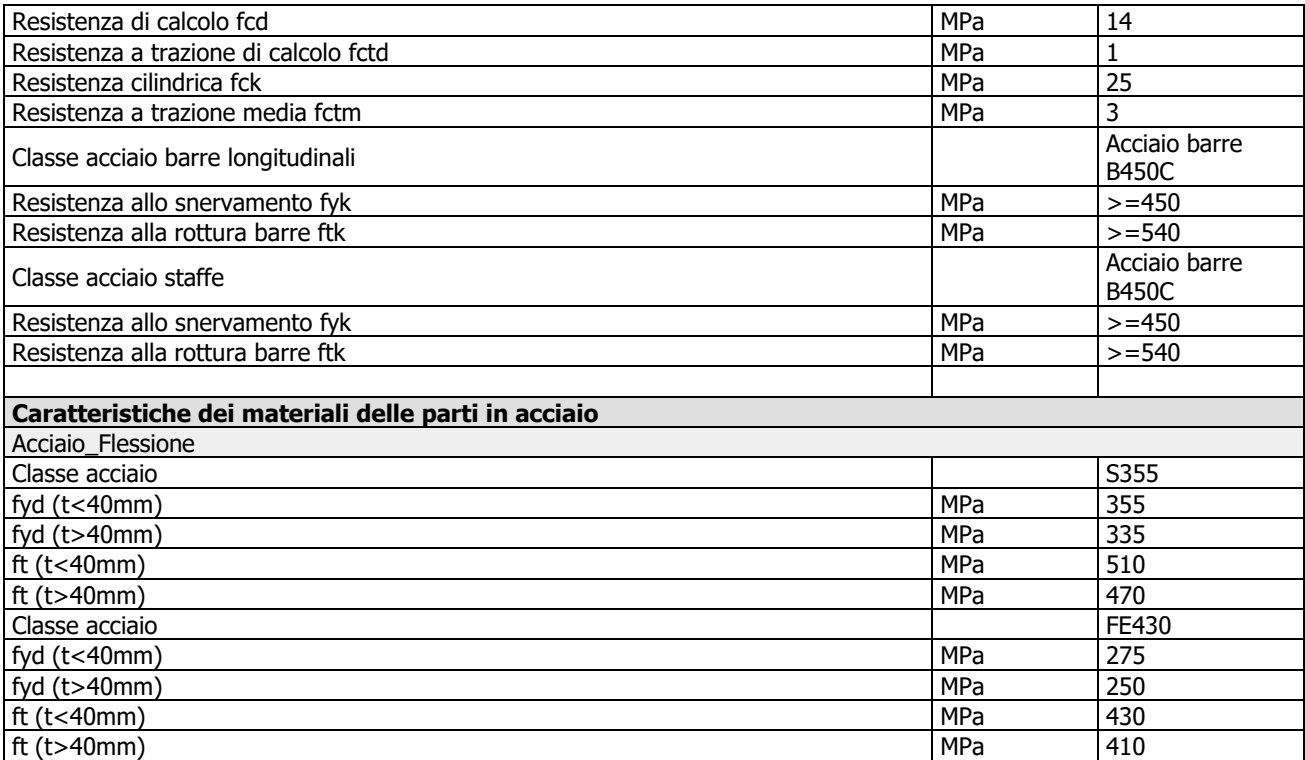

I diagrammi costitutivi del calcestruzzo e dell'acciaio per calcestruzzo sono stati adottati in conformità alle indicazioni riportate al punto 4.1.2.1.2 delle NT; in particolare per le verifiche delle sezioni in calcestruzzo armato è stato adottato il modello di calcestruzzo riportato in (a) della figura seguente:

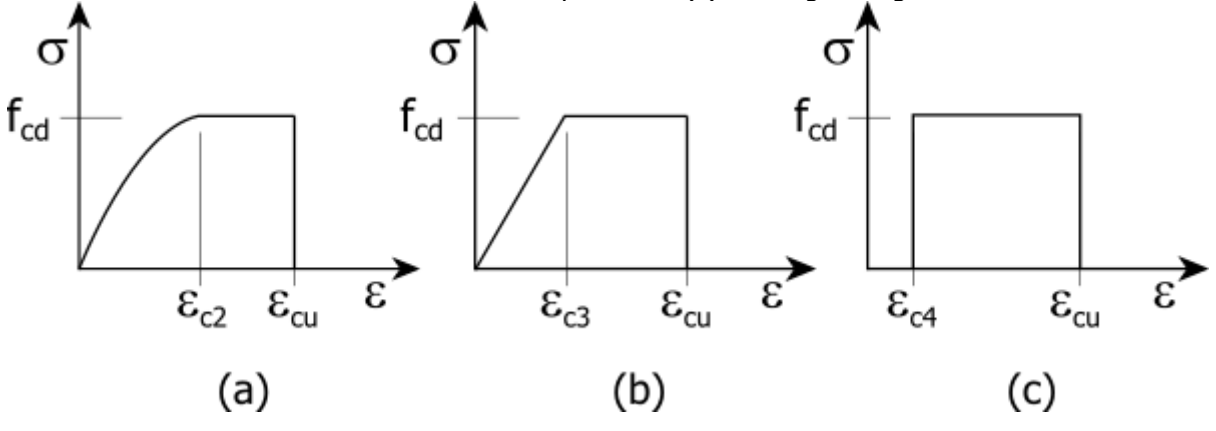

Diagrammi di calcolo tensione/deformazione del calcestruzzo.

ed il modello di acciaio riportato in a) o b) della figura seguente:

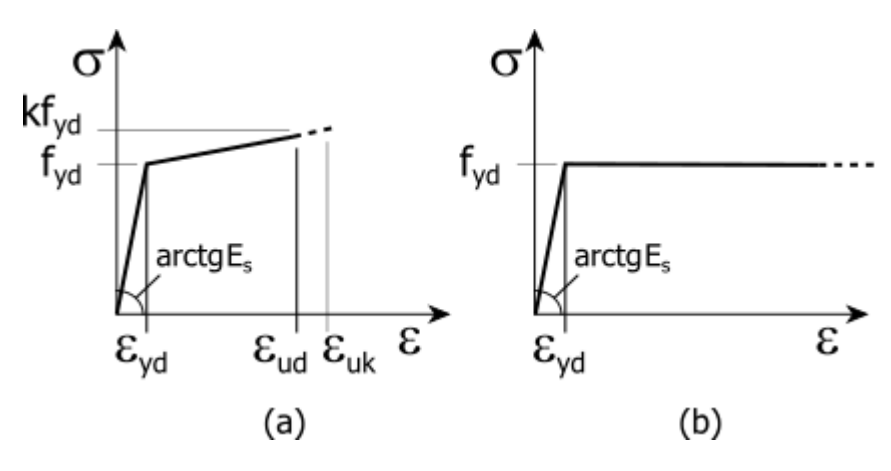

Diagrammi di calcolo tensione/deformazione dell'acciaio per calcestruzzo.

La resistenza di calcolo è data da f<sub>yk</sub> / $\gamma$ f. Il coefficiente di sicurezza è  $\gamma$ f.

Tutti i materiali impiegati dovranno essere comunque verificati con opportune prove di laboratorio secondo le prescrizioni della vigente Normativa. Riguardo ai coefficienti di sicurezza parziali, alle deformazioni del calcestruzzo e dell'acciaio (modello incrudente) si faccia riferimento ai criteri di verifica nella sezione "Verifica Elementi Strutturali"

## **Terreno di fondazione**

Le fondazioni del fabbricato in oggetto sono costituite da un insieme di: platea in conglomerato cementizio armato. La struttura di fondazione è posta ad una profondità media di m. 0.40 dal piano campagna e di dimensioni planimetriche massime pari a m.7.20 x 6.02. I valori delle tensioni sul piano di posa e le sollecitazioni negli elementi di fondazione, sono riportati nell'allegato 'Calcoli Strutturali'.. Dalla Relazione Geologica redatta dal geologo Andrea SCAGLIA risulta che nell'area in oggetto, si ha un terreno di tipo D con la seguente stratigrafia:

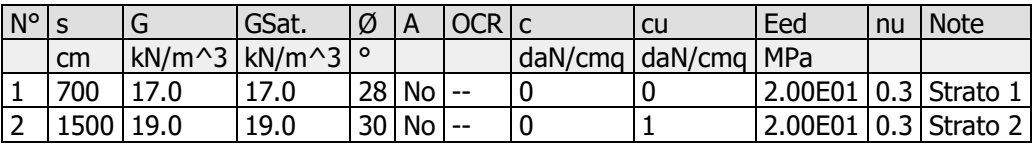

 $N^{\circ}$  = Numero strato, s = spessore, G = peso specifico, GSat. = peso specifico saturo, OCR = grado di sovraconsolidazione, A = Addensato, c = coesione, cu = coesione non drenata, Eed = modulo edometrico, nu = coefficiente di Poisson

Per la determinazione del carico limite del complesso terreno-fondazione, pertanto, si sono assunti i parametri fisico-meccanici precedentemente indicati. Per maggiori dettagli riguardo i parametri che caratterizzano il terreno si rimanda alla relazione geologica e a quella geotecnica.

# **Analisi dei carichi**

La valutazione dei carichi e dei sovraccarichi è stata effettuata in accordo con le disposizioni contenute nel **D.M. 17.01.2018 (Aggiornamento "Norme tecniche per le costruzioni")**

I carichi adottati sono i seguenti:

I carichi relativi ai pesi propri sono valutati in automatico in funzione della geometria degli elementi e del loro peso specifico. I tamponamenti vengono valutati per metro lineare di trave su cui insistono; maggiori dettagli a essi relativi sono riportati nel tabulato di calcolo, alla sezione dei carichi relativi alle aste, nodi e shell.

# **Valutazione dell'azione sismica**

L'azione sismica è stata valutata in conformità alle indicazioni riportate al capitolo 3.2 delle NT. La valutazione degli spettri di risposta per un dato Stato Limite avviene attraverso le seguenti fasi:

- Definizione della Vita Nominale e della Classe d'Uso della struttura, in base alle quali si determina il Periodo di Riferimento dell'azione sismica.
- Determinazione, attraverso latitudine e longitudine, dei parametri sismici di base  $a_g$ ,  $F_o$  e  $T_c^*$  per lo Stato Limite di interesse; l'individuazione è stata effettuata interpolando i dati relativi ai 4 punti più vicini al punto di riferimento dell'edificio, secondo quanto disposto dall'allegato alle NTC "Pericolosità Sismica", dove:
	- **ag:** accelerazione orizzontale massima al sito;
	- **Fo:** valore massimo del fattore di amplificazione dello spettro in accelerazione orizzontale;
	- **T<sup>C</sup> \* :** periodo di inizio del tratto a velocità costante dello spettro in accelerazione orizzontale.
- Determinazione dei coefficienti di amplificazione stratigrafica e topografica.
- Calcolo del periodo  $T_c$  corrispondente all'inizio del tratto a velocità costante dello Spettro.

I dati così calcolati sono stati utilizzati per determinare gli Spettri di Progetto nelle verifiche agli Stati Limite considerati, per ogni direzione dell'azione sismica.

Oltre alla determinazione dei parametri sismici del sito si è considerata la tipologia di terreno, la posizione topografica e la tipologia strutturale (classe di duttilità, regolarità, ecc..) che ha condotto alla determinazione dei seguenti spettri di risposta:

# **Spettri di risposta**

### Spettro: **SpettroNT\_ 2018(q=1.5)**

Il calcolo degli spettri e del fattore di comportamento sono stati calcolati per la seguente tipologia di terreno e struttura.

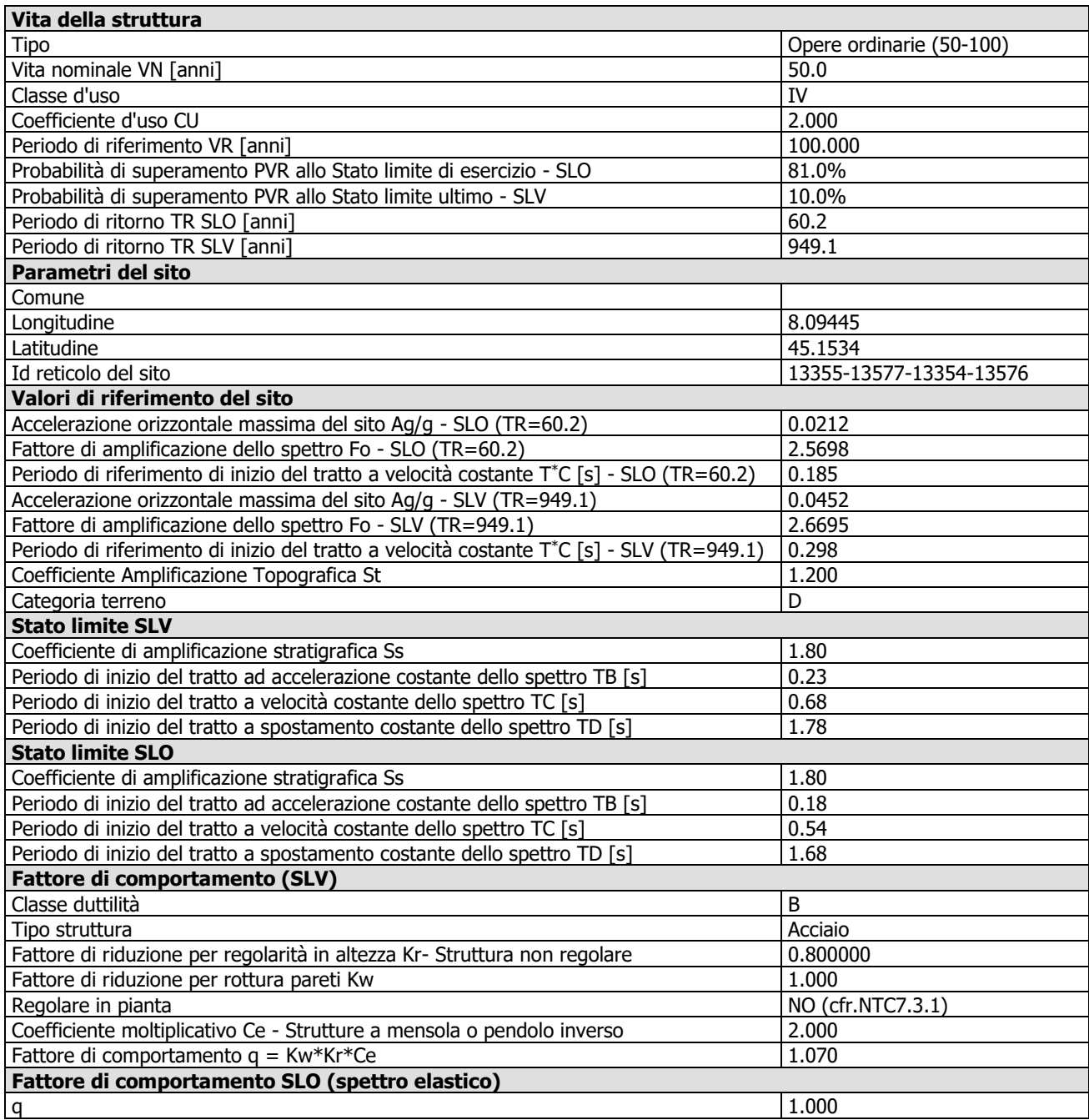

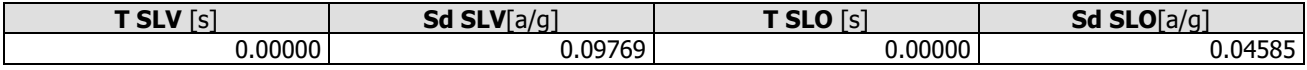

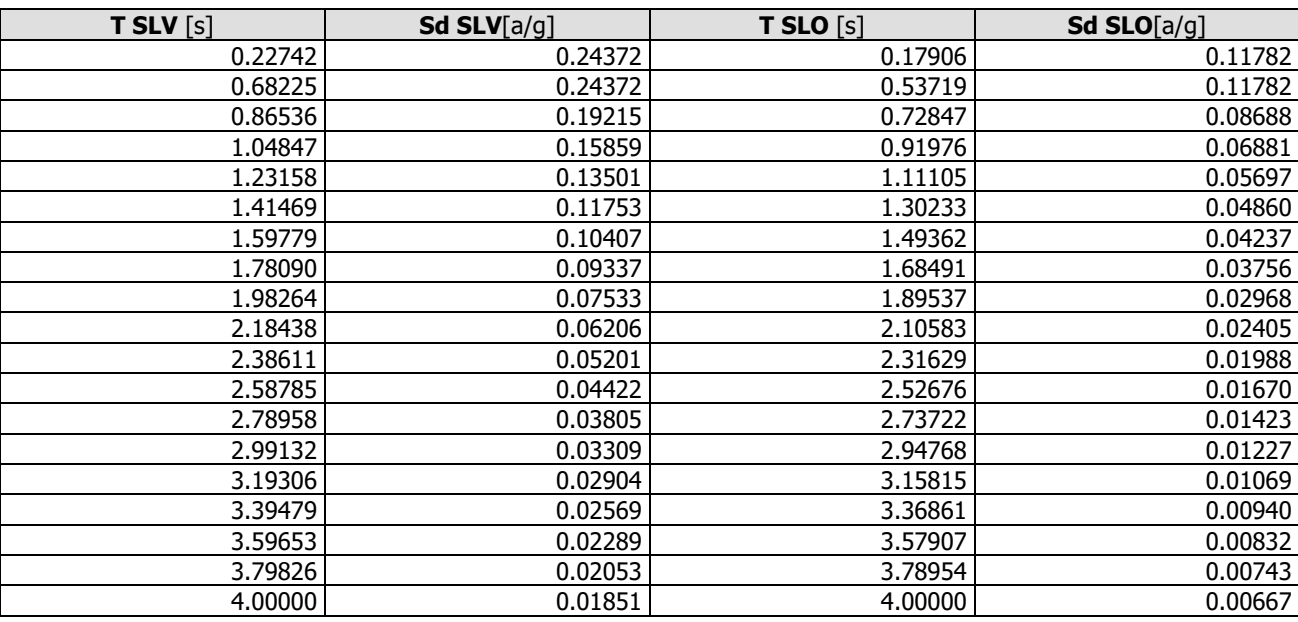

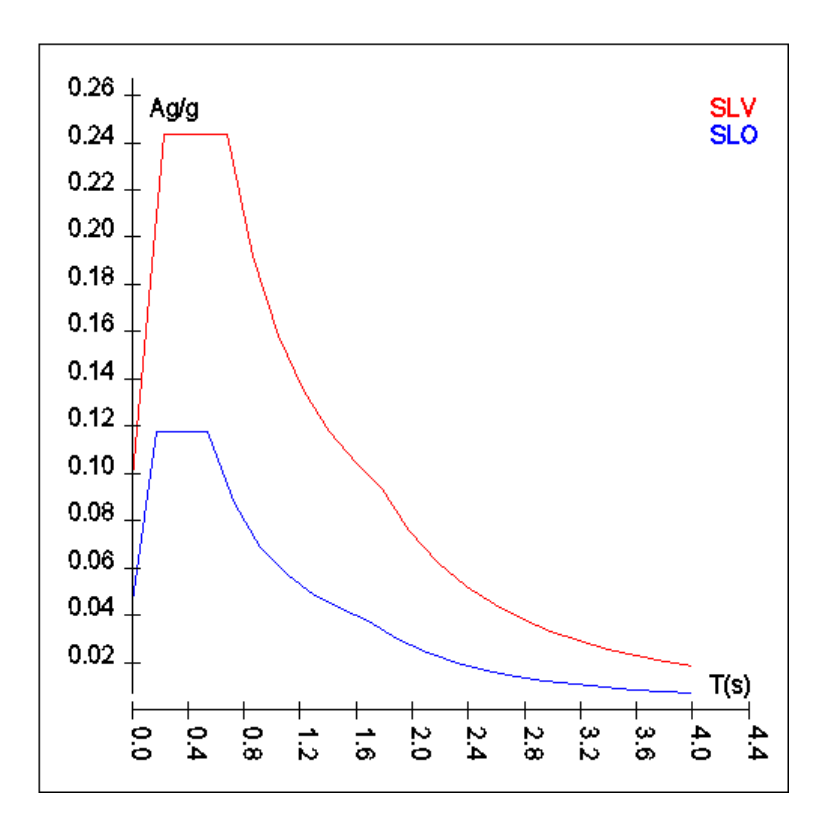

## **Elementi di fondazione**

Il calcolo della struttura di fondazione è condotto considerando le azioni che la struttura sovrastante le trasmette amplificate per un  $\gamma_{\rm Rd}$  pari a 1,1 in CD "B" e 1,3 in CD "A", e comunque non maggiori di quelle derivanti da una analisi elastica della struttura in elevazione eseguita con un fattore di comportamento per struttura non dissipativa (1<q<1.5) e non maggiori delle resistenze degli elementi sovrastanti la fondazione. Le precedenti limitazioni comprendono anche il caso di struttura calcolata con spettro elastico o con fattore di comportamento q relativo a struttura non dissipativa.

## **Metodo di analisi e criteri di verifica**

Il calcolo delle azioni sismiche è stato eseguito in analisi dinamica modale, considerando il comportamento della struttura in regime elastico lineare. Le masse sono applicate nei nodi del modello. Tali masse sono

ottenute considerando le reazioni vincolari di incastro perfetto che si ottengono per effetto dei carichi agenti sulle membrature che collegano i nodi. La risposta massima di una generica caratteristica E, conseguente alla sovrapposizione dei modi, è valutata con la tecnica della combinazione probabilistica definita CQC (Complete Quadratic Combination - Combinazione Quadratica Completa):

$$
E = \sqrt{\sum_{i,j=1,n} \rho_{ij} \cdot E_i \cdot E_j}
$$

con:

$$
\rho_{ij} = \frac{8\xi^2 \cdot (1 + \beta_{ij}) \cdot \beta_{ij}^{\frac{3}{2}}}{\left(1 - \beta_{ij}^2\right)^2 + 4\xi^2 \cdot \beta_{ij} \cdot \left(1 + \beta_{ij}^2\right)} \qquad \beta_{ij} = \frac{\omega_i}{\omega_j}
$$

dove:

n è il numero di modi di vibrazione considerati;

è il coefficiente di smorzamento viscoso equivalente espresso in percentuale;

 $\beta_{ii}$  è il rapporto tra le frequenze di ciascuna coppia i-j di modi di vibrazione.

Le sollecitazioni derivanti da tali azioni sono state calcolate considerando varie posizioni del baricentro delle masse e composte secondo diverse combinazioni di posizioni prestabilite, come riportato in seguito; il risultato di tali combinazioni, successivamente, è stato composto con quello derivante dai carichi non sismici, secondo le varie combinazioni di carico probabilistiche.

Per tener conto dell'aleatorietà della posizione del baricentro delle masse, per ogni impalcato si è considerato uno spostamento del centro di massa dalla sua posizione originaria di una quantità pari a una percentuale della dimensione della struttura nella direzione considerata. Le azioni risultanti dai calcoli per le varie posizioni delle masse, in fase di verifica vengono combinate al fine di ottenere le azioni più sfavorevoli; di seguito vengono riportate sia le posizioni che le combinazioni delle masse. Le due tabelle vanno lette nel seguente modo:

- la prima indica la percentuale della dimensione della struttura secondo cui viene spostato il baricentro ad ogni impalcato; lo spostamento è assegnato nelle due direzioni ortogonali secondo cui agisce il sisma e per ognuna di tali posizioni è eseguito un calcolo modale della struttura;
- la seconda tabella è usata in fase di verifica per la valutazione dell'azione sismica: l'effetto del sisma in una direzione è combinato con quello ortogonale di un'altra posizione con i fattori specificati nelle due colonne.

# **Percentuali Spostamento masse impalcati**

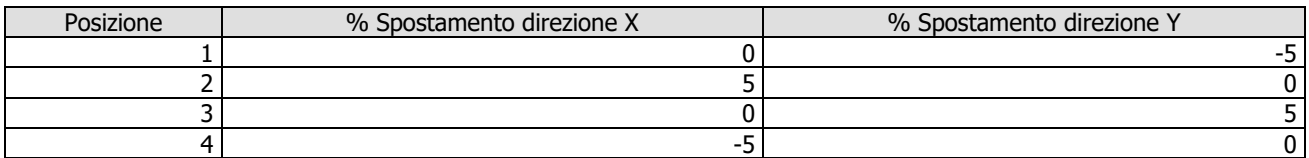

# **Combinazioni del Sisma in X e Y e Verticale**

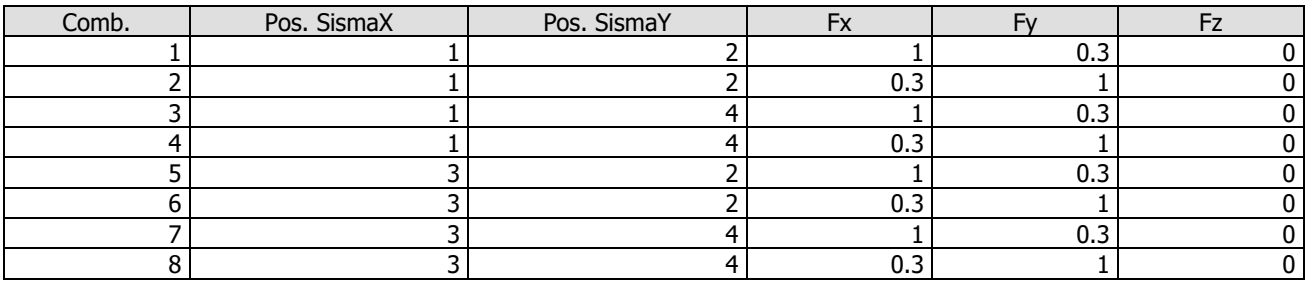

Comb. Numero di combinazione dei sismi

Pos. SismaX Posizione in cui viene scelto il sisma in direzione X

Pos. SismaY Posizione in cui viene scelto il sisma in direzione Y

- Fx Fattore con cui il sisma X partecipa
- Fy Fattore con cui il sisma Y partecipa
- Fz Fattore con cui il sisma Verticale partecipa (quando richiesto)

Ogni combinazione genera al massimo 8 sotto-combinazioni in base a tutte le combinazioni possibili dei segni di Fx ed Fy ed Fz.

Si è considerato un numero di modi di vibrazione sufficiente ad eccitare almeno l'85% della massa sismica in ogni posizione delle masse, di seguito si riportano i risultati salienti dell'analisi modale sia per il calcolo allo Stato Limite Ultimo che per quello di Esercizio.

## **Periodi di vibrazione e Masse modali**

Scenario di calcolo: **Set\_NT\_SLV\_SLD\_A2\_STR/GEO\_2018**

### **Posizione masse 1**

Numero di Frequenze calcolate =9, filtrate=5

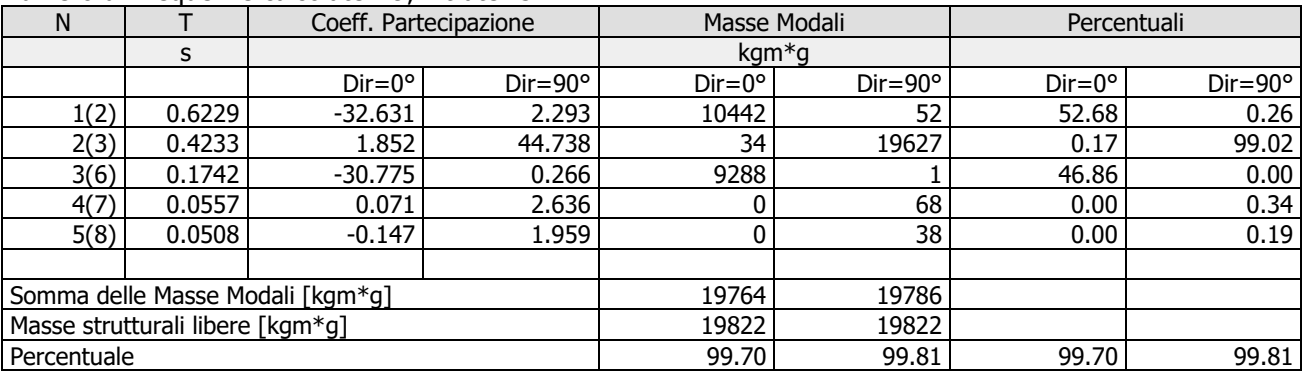

### Masse e coefficienti di partecipazione rotazionali:

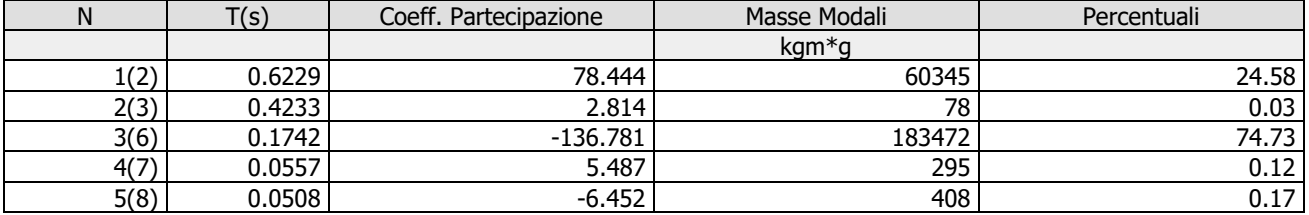

### **Posizione masse 2**

Numero di Frequenze calcolate =9, filtrate=5

|                                  |        | Coeff. Partecipazione |                  | Masse Modali    |                  | Percentuali     |                  |
|----------------------------------|--------|-----------------------|------------------|-----------------|------------------|-----------------|------------------|
|                                  | s      |                       |                  | $kgm*q$         |                  |                 |                  |
|                                  |        | $Dir = 0^\circ$       | $Dir = 90^\circ$ | $Dir = 0^\circ$ | $Dir = 90^\circ$ | $Dir = 0^\circ$ | $Dir = 90^\circ$ |
| 1(2)                             | 0.6505 | $-33.952$             | 5.924            | 11305           | 344              | 57.03           | 1.74             |
| 2(3)                             | 0.4219 | 5.002                 | 44.376           | 245             | 19312            | 1.24            | 97.42            |
| 3(6)                             | 0.1641 | 28.946                | $-0.734$         | 8216            |                  | 41.45           | 0.03             |
| 4(7)                             | 0.0633 | 0.123                 | 2.907            |                 | 83               | 0.00            | 0.42             |
| 5(8)                             | 0.0496 | $-0.204$              | 2.054            |                 | 41               | 0.00            | 0.21             |
|                                  |        |                       |                  |                 |                  |                 |                  |
| Somma delle Masse Modali [kgm*g] |        |                       |                  | 19767           | 19785            |                 |                  |
| Masse strutturali libere [kqm*q] |        |                       |                  | 19822           | 19822            |                 |                  |
| Percentuale                      |        |                       |                  | 99.72           | 99.81            | 99.72           | 99.81            |

Masse e coefficienti di partecipazione rotazionali:

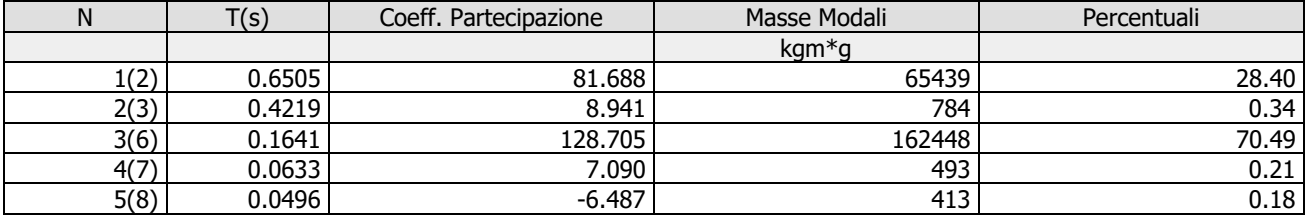

### **Posizione masse 3**

### Numero di Frequenze calcolate =9, filtrate=5

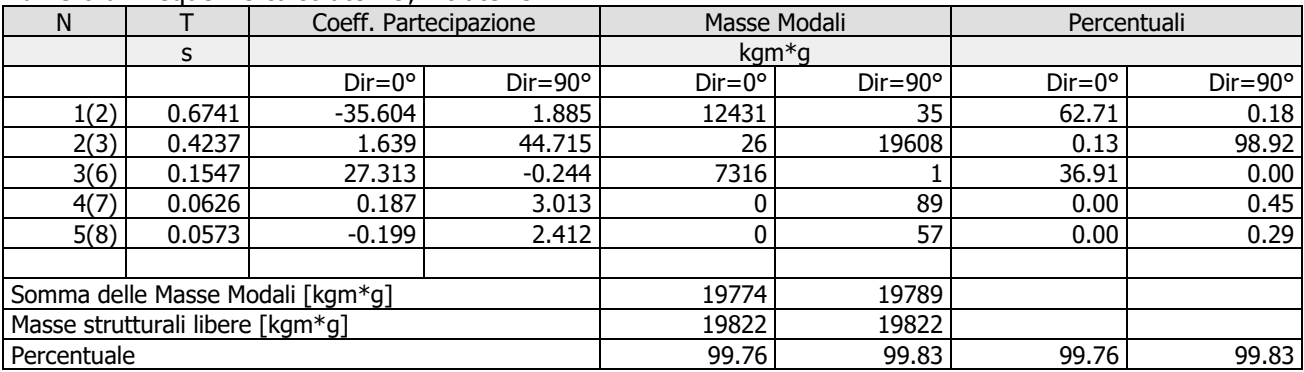

Masse e coefficienti di partecipazione rotazionali:

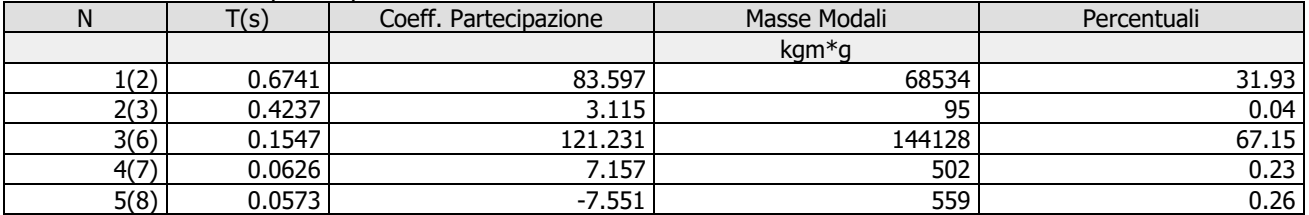

### **Posizione masse 4**

### Numero di Frequenze calcolate =9, filtrate=5

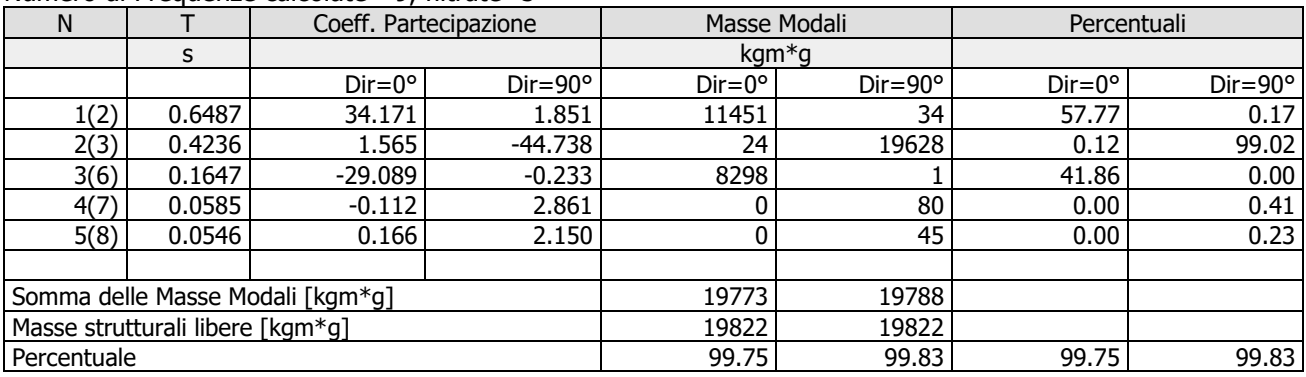

### Masse e coefficienti di partecipazione rotazionali:

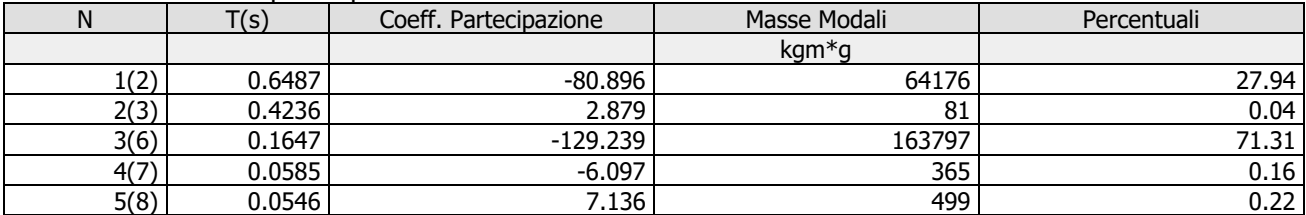

## **Azioni sulla struttura**

I calcoli e le verifiche sono condotti con il metodo semiprobabilistico degli stati limite secondo le indicazioni del **D.M. 17.01.2018**. I carichi agenti sui solai, derivanti dall'analisi dei carichi, sono assegnati alle aste in modo automatico in relazione all'influenza delle diverse aree di carico. I carichi dovuti ai tamponamenti, sia sulle travi di fondazione che su quelle di piano, sono schematizzati come carichi lineari agenti esclusivamente sulle aste. In presenza di platee il tamponamento è inserito considerando delle aste a sezione nulla la cui funzione è quella di ripartire il carico sui nodi degli elementi della platea ad essa collegati. Su tutti gli elementi strutturali è inoltre possibile applicare direttamente ulteriori azioni concentrate e/o distribuite. Le azioni introdotte direttamente sono combinate con le altre (carichi permanenti, accidentali e sisma) mediante le combinazioni di carico di seguito descritte; da esse si ottengono i valori probabilistici da impiegare successivamente nelle verifiche.

I solai, oltre a generare le condizioni di carico per carichi fissi e variabili, generano anche altre condizioni di carico che derivano dal carico accidentale moltiplicato per i coefficienti di contemporaneità  $\psi_0$ ,  $\psi_1$  e  $\psi_2$  da utilizzare per le varie combinazioni di carico e per la determinazione delle masse sismiche.

Le azioni sono state assegnate su aste e piastre, definendo le seguenti condizioni di carico:

[Condizioni di carico]

In fase di combinazione delle condizioni di carico si è agito su coefficienti moltiplicatori delle condizioni per definirne l'esatto contributo, sia in termini di carico che di massa; sono stati infine definiti gli scenari di calcolo come gruppi omogenei di combinazioni di carico. Di seguito vengono riportate le combinazioni di carico usate per lo Stato Limite Ultimo e per lo Stato Limite di Esercizio. Le verifiche sono riportate nel fascicolo dei calcoli. Le tabelle riportano nell'ordine:

- Il nome della combinazione di carico.
- Il tipo di analisi svolta:
	- STR=Strutturale,
	- Statica STR=Sismica statica Strutturale,
	- Modale STR=Sismica modale strutturale,
	- SLE Rara=Stato Limite Esercizio combinazione rara,
	- SLE Freq=Stato Limite Esercizio combinazione frequente,
	- SLE Q.Perm=Stato Limite Esercizio combinazione quasi Permanente,
	- GEO=Geotecnica,
	- Statica GEO=Sismica Statica Geotecnica,
	- Modale GEO=Sismica modale Geotecnica,
	- STR+GEO=Strutturale+Geotecnica,
	- Statica STR+GEO=Sismica Statica Strutturale+Geotecnica,
	- Modale STR+GEO=Sismica modale Strutturale+Geotecnica,
	- Modale SLE= Combinazione sismica modale con spettro di progetto SLD,
	- Statica SLE=Combinazione sismica statica con spettro di progetto SLD.

I termini "**Strutturale**", "**Geotecnica**" e "**Strutturale+Geotecnica**" indicano rispettivamente che la combinazione è usata dal programma per la determinazione delle verifiche di resistenza degli elementi strutturali, delle sole verifiche geotecniche, sia per le verifiche strutturali che geotecniche.

- Lo spettro usato, se sismica.
- Il fattore amplificativo del sisma.
- L'angolo di ingresso del sisma, se trattasi di analisi sismica.
- Il nome della condizione di carico.
- Il fattore di combinazione per i carichi verticali.
- Se la condizione (con il suo coefficiente di peso) è inclusa nella combinazione (colonna Attiva).
- Se la condizione partecipa alla determinazione della massa (colonna Massa).
- Il fattore con cui partecipa alla determinazione della massa (se non è esclusa dalla determinazione della massa).

# **Scenario di calcolo**

Scenario : Set\_NT\_SLV\_SLD\_A2\_STR/GEO\_2018

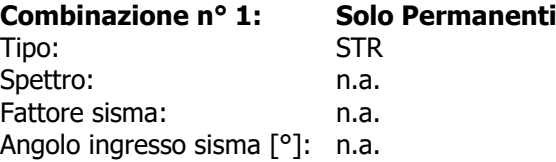

Kmod: 0.60

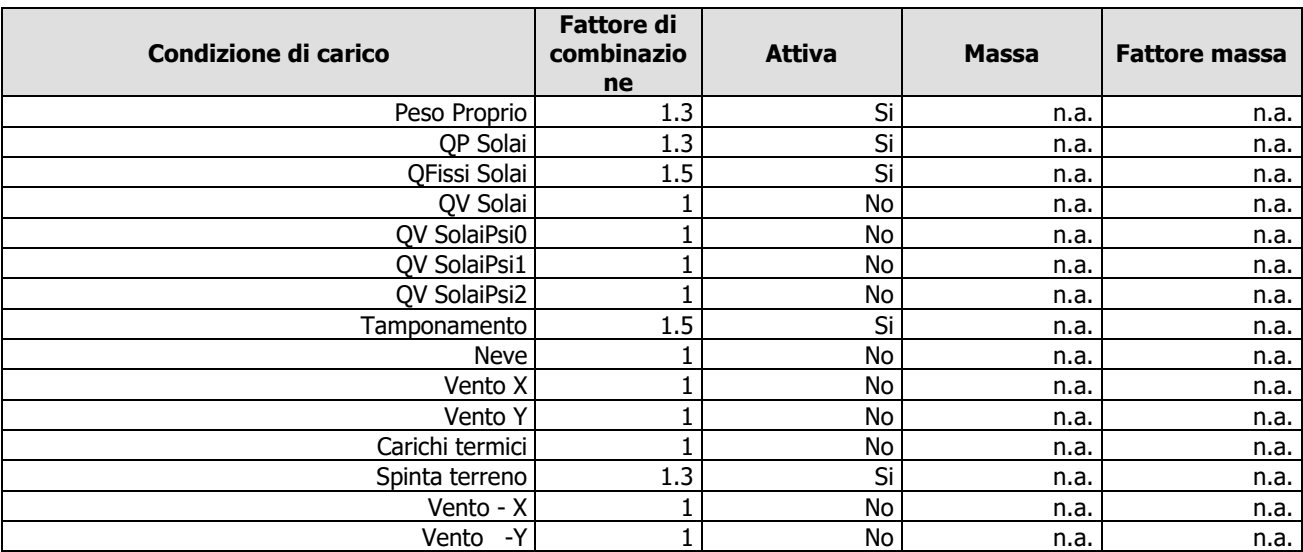

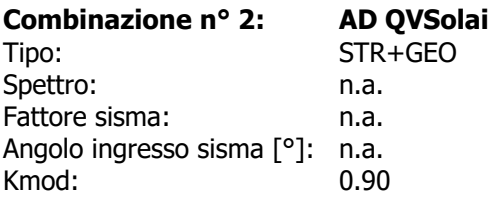

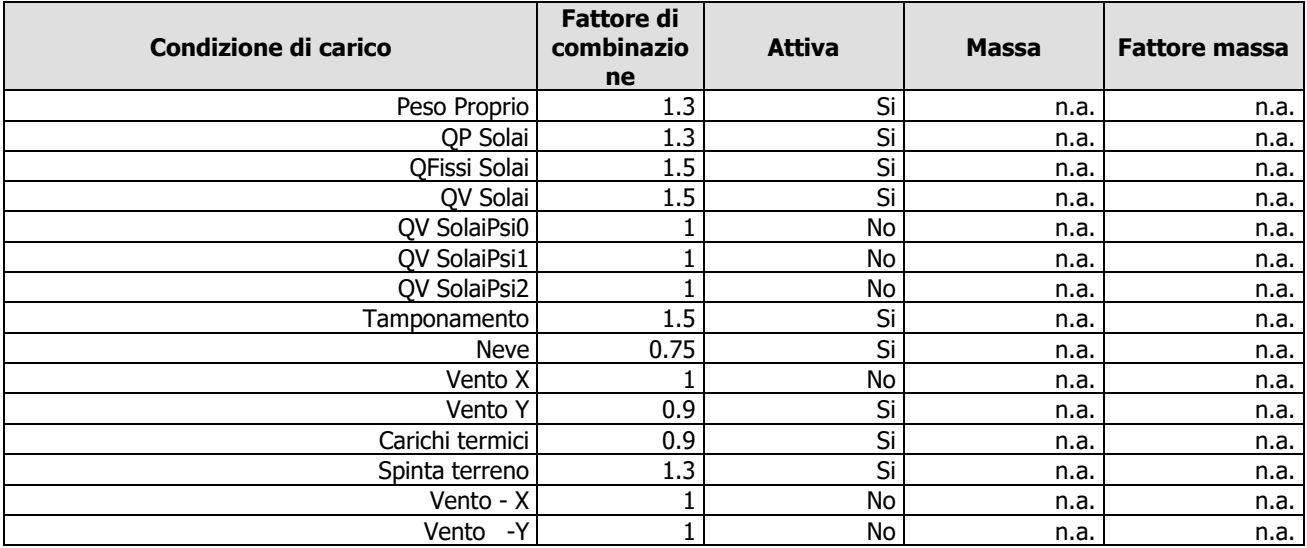

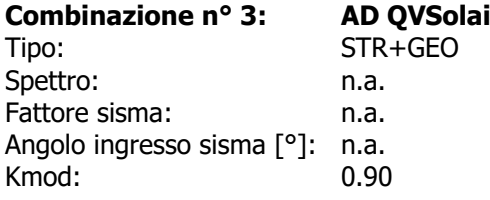

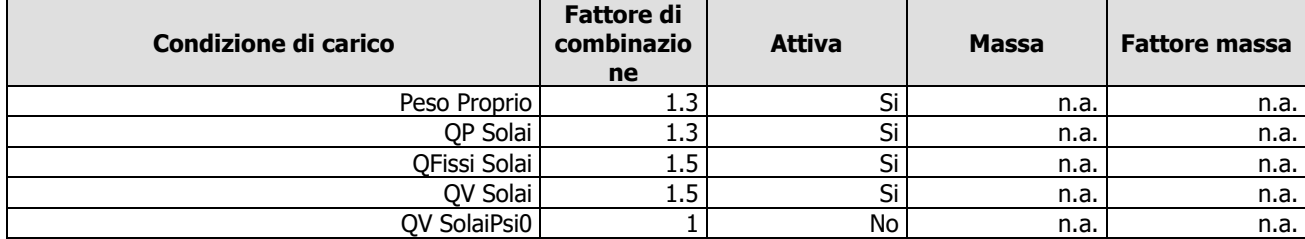

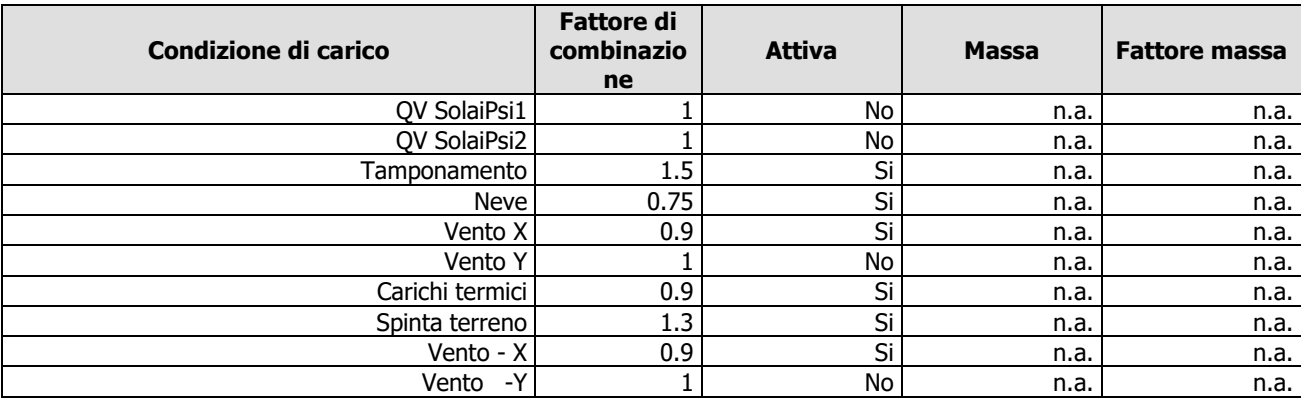

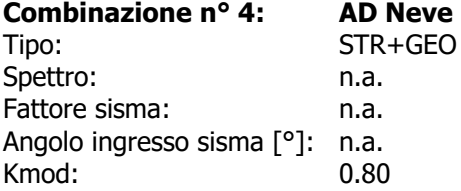

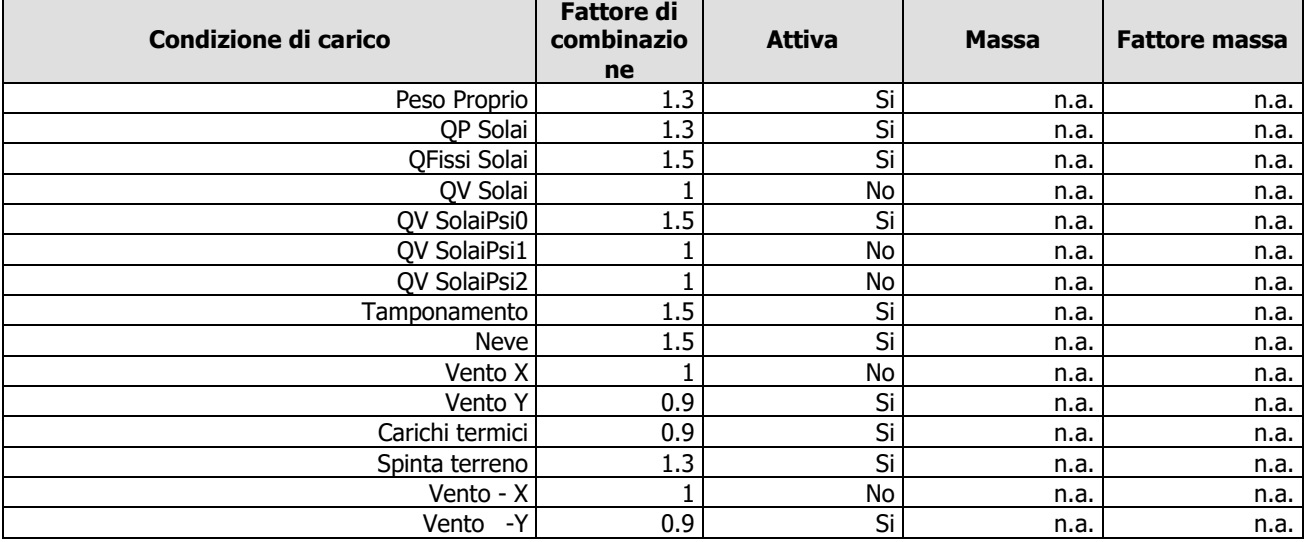

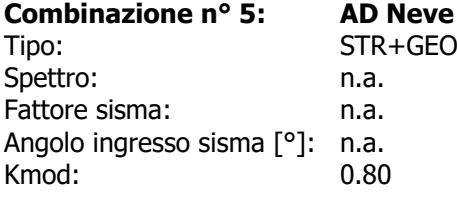

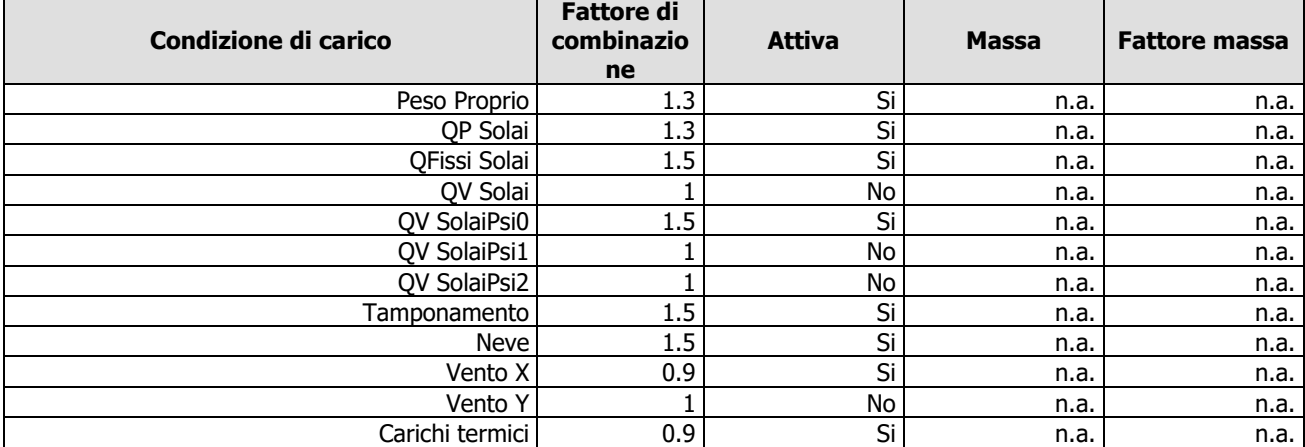

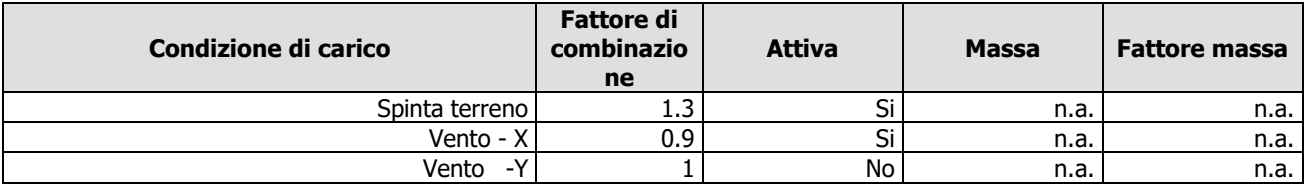

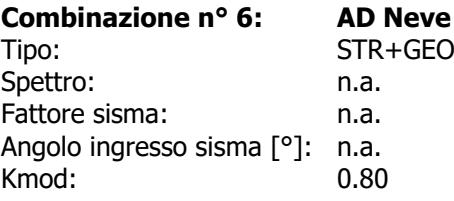

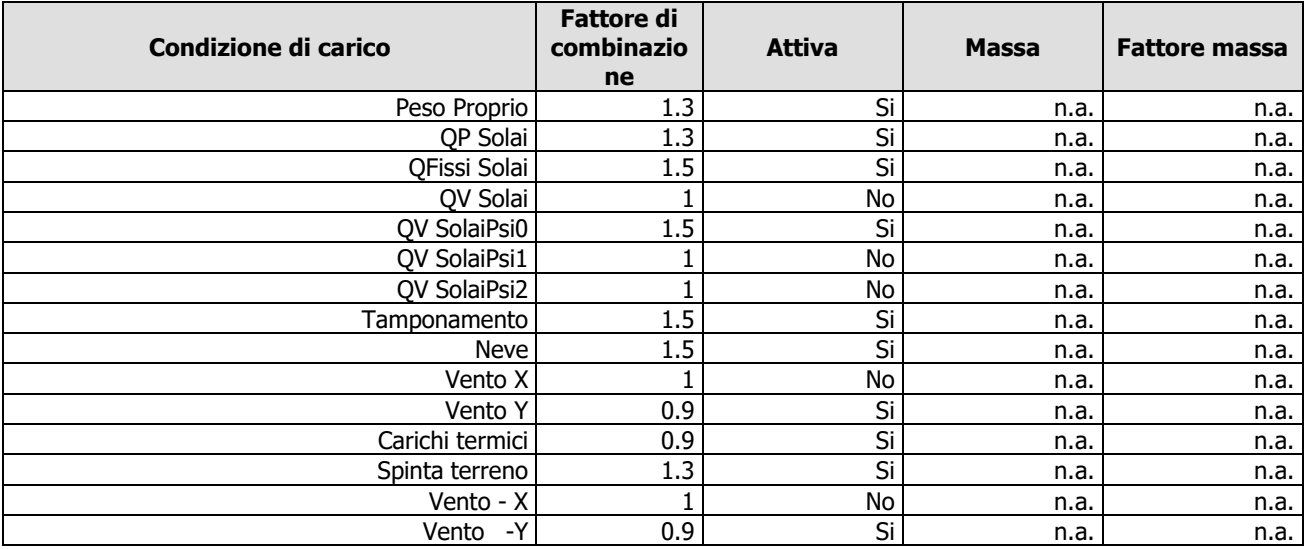

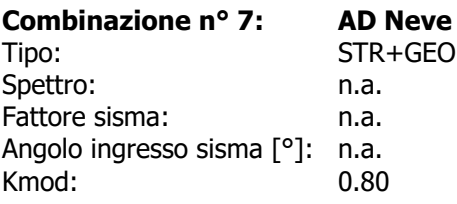

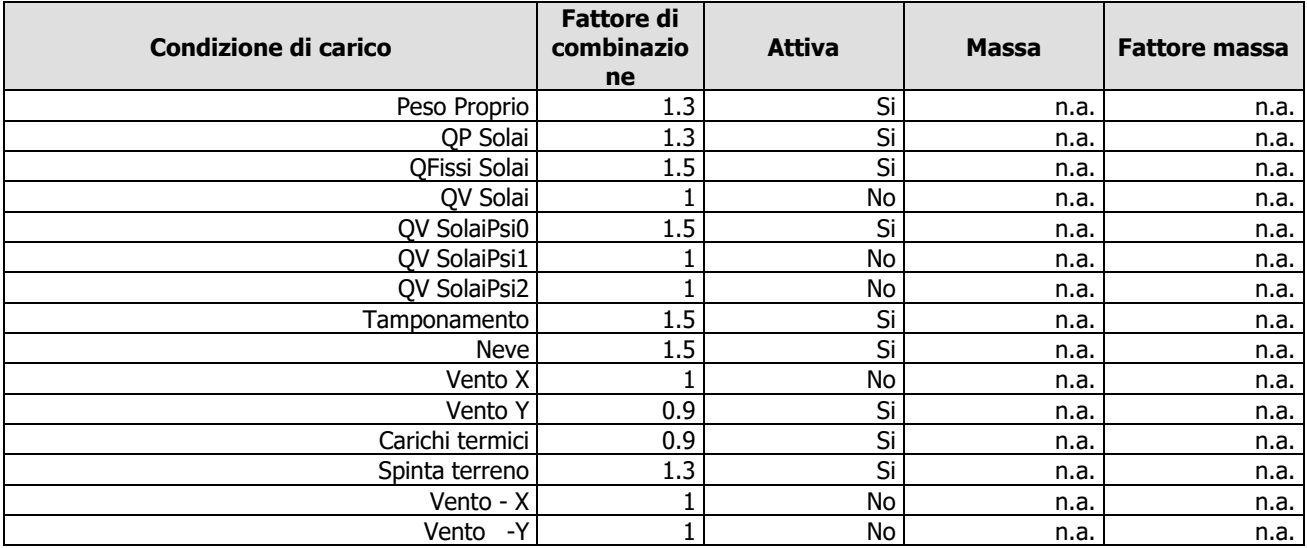

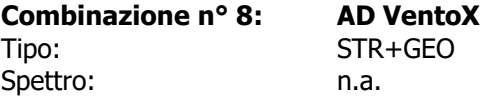

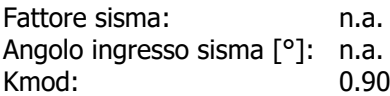

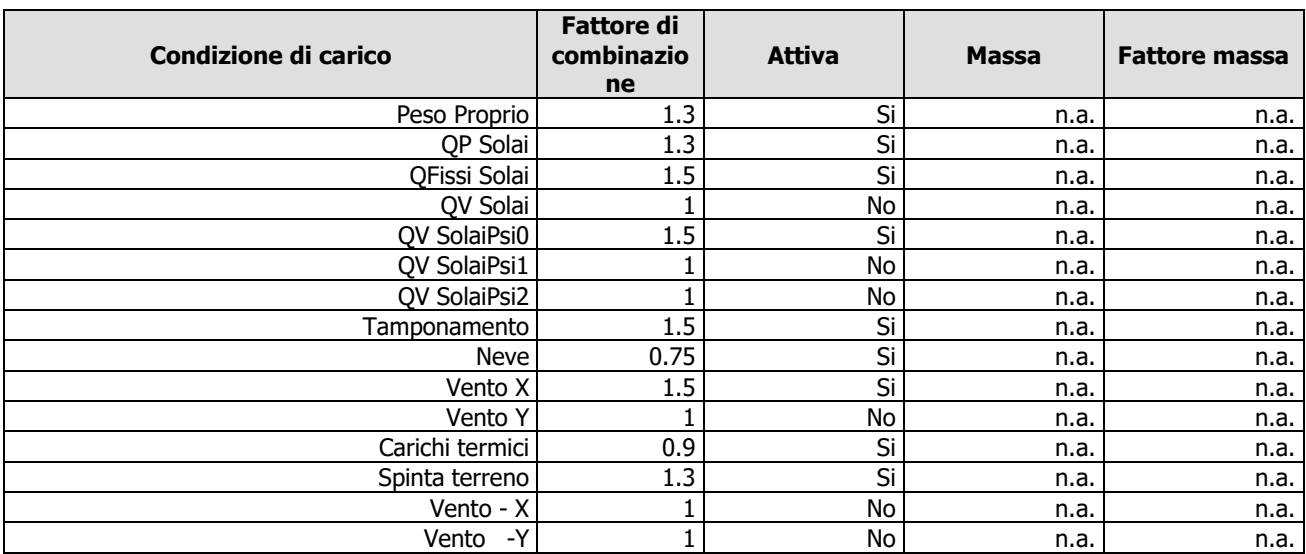

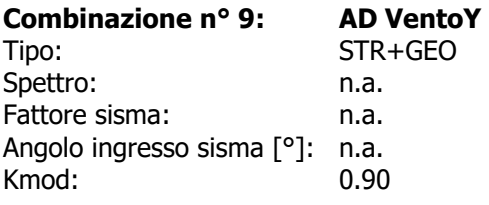

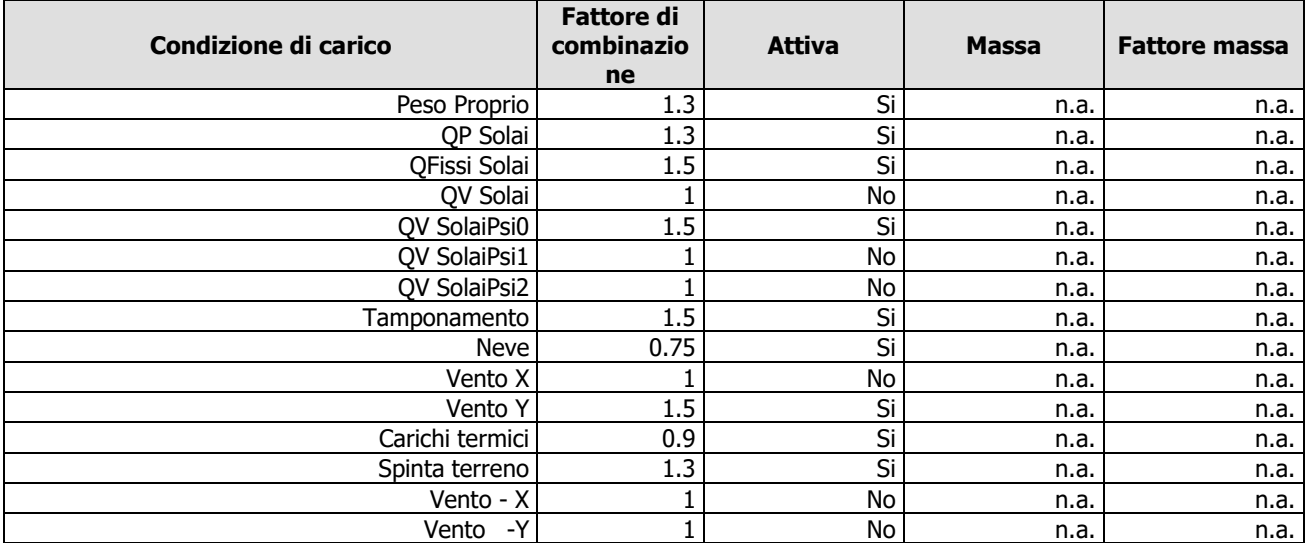

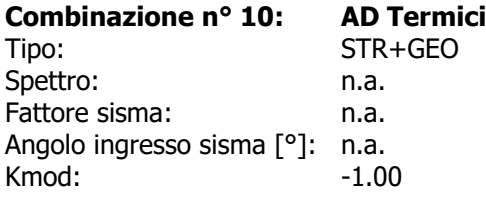

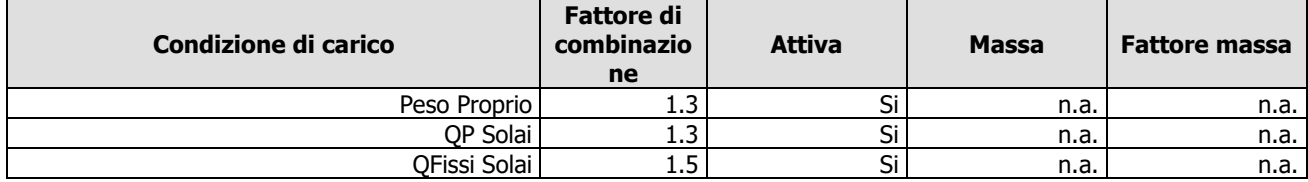

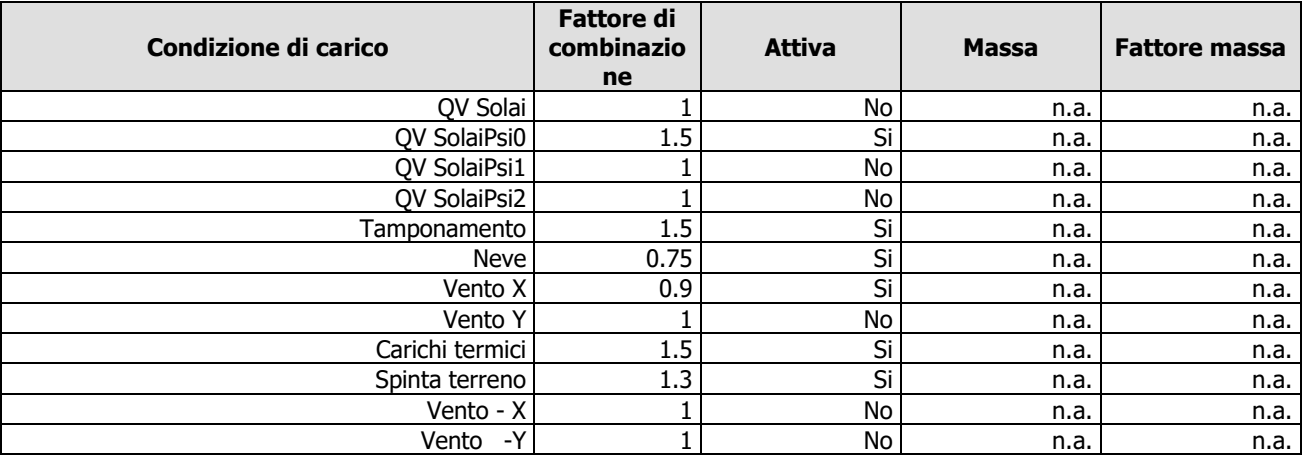

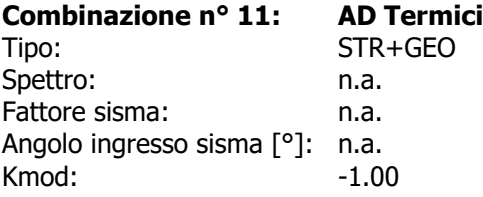

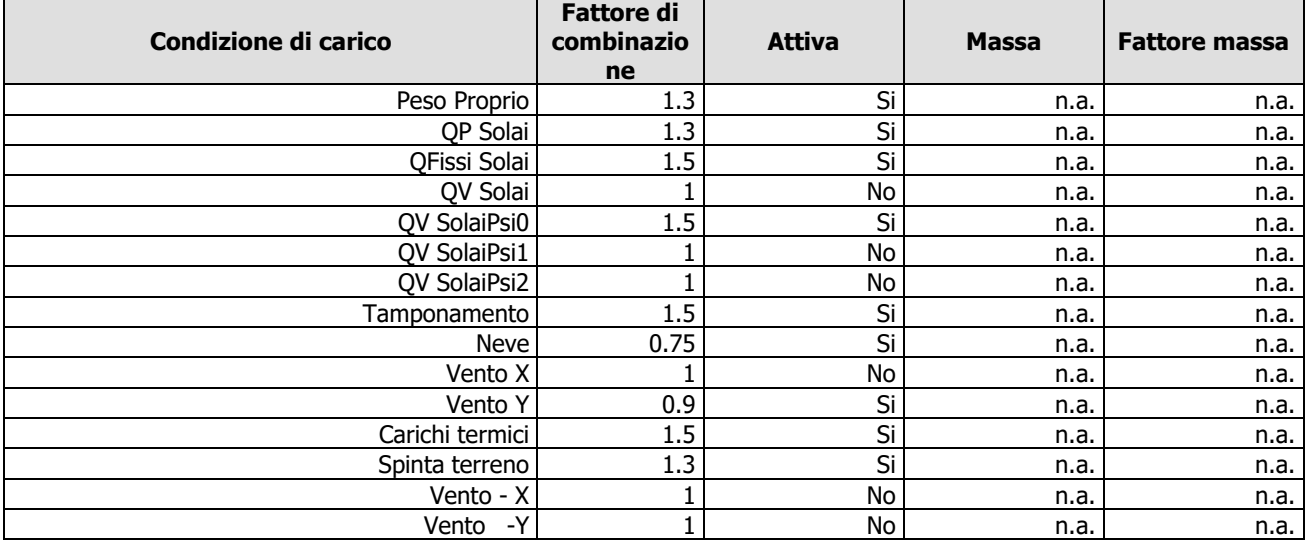

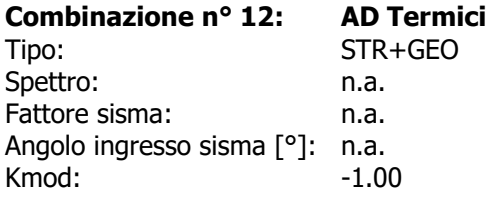

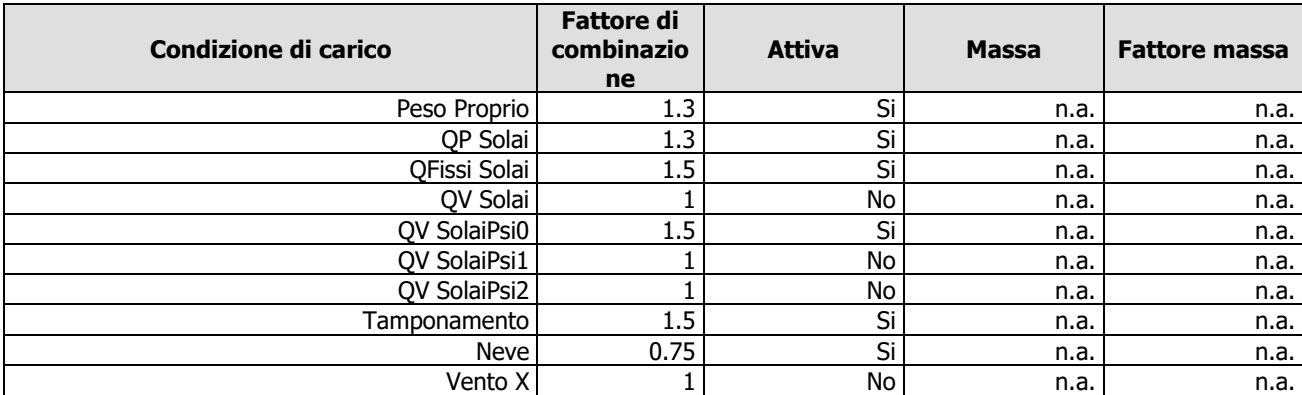

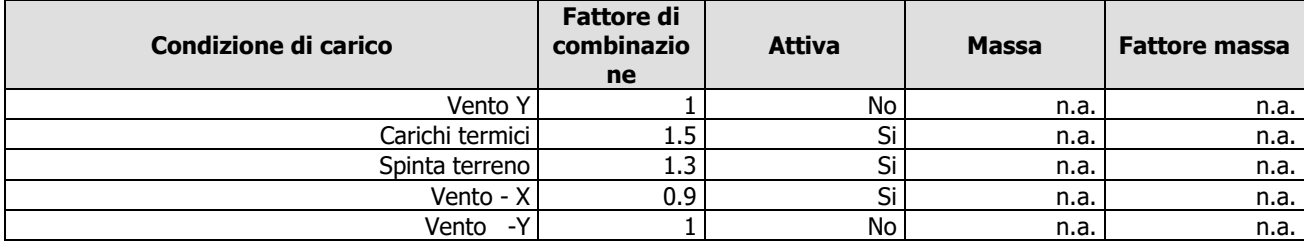

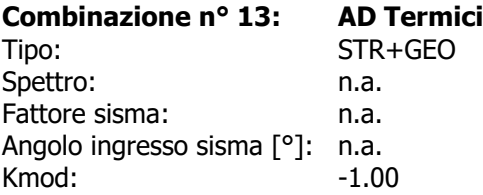

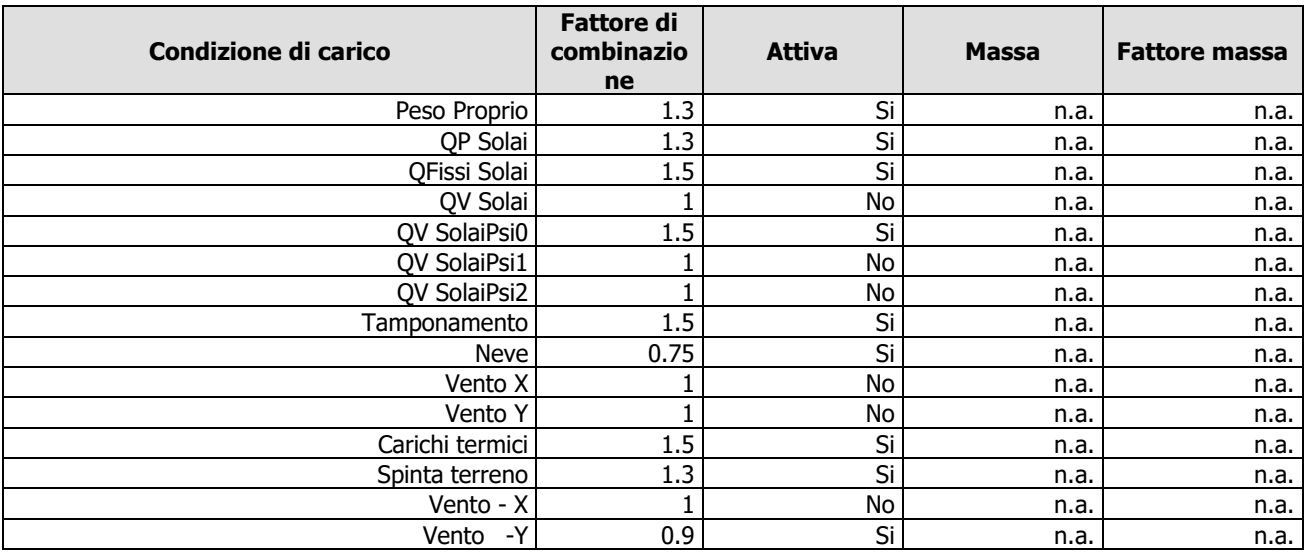

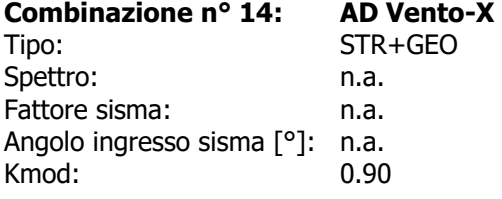

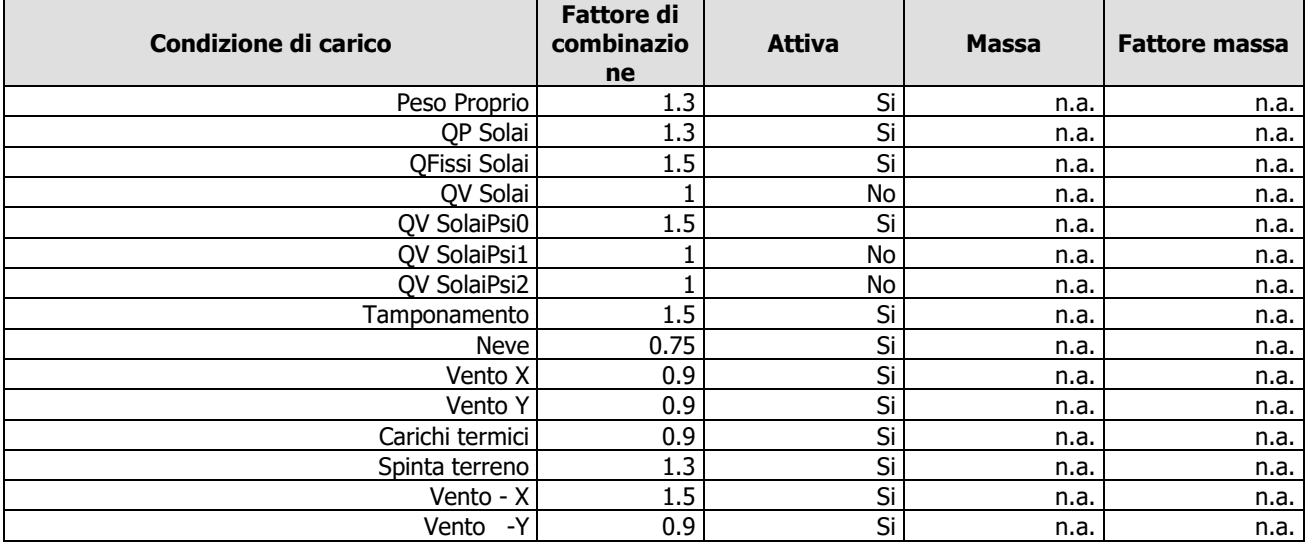

**Combinazione n° 15: AD Vento-Y** 

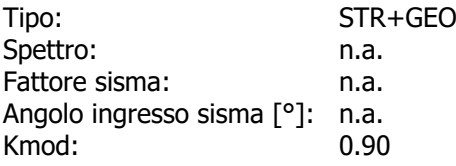

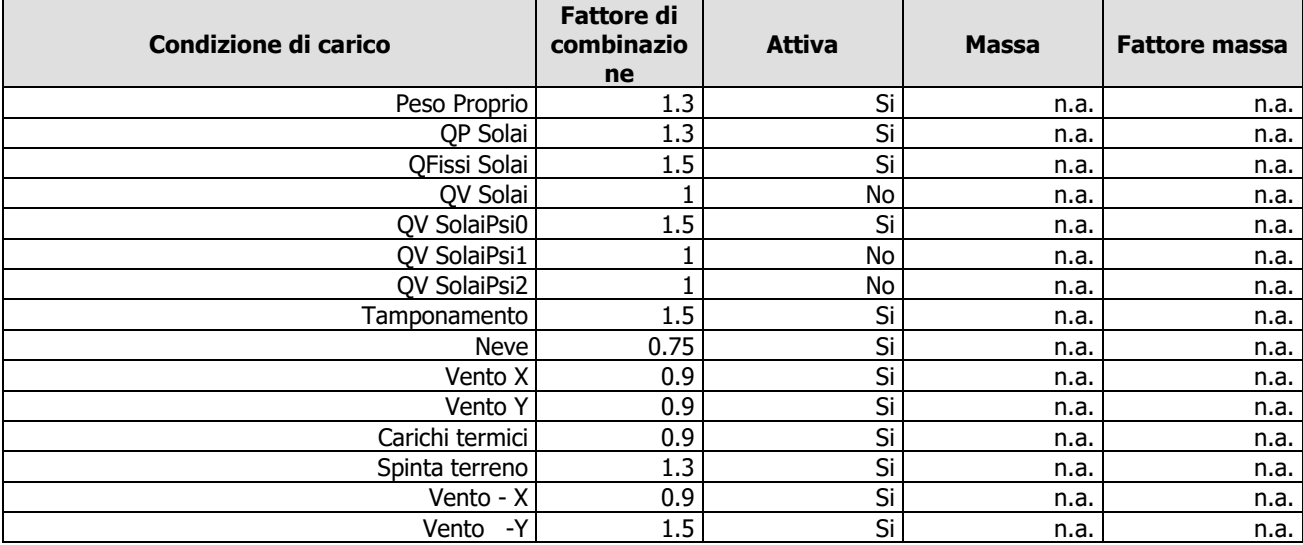

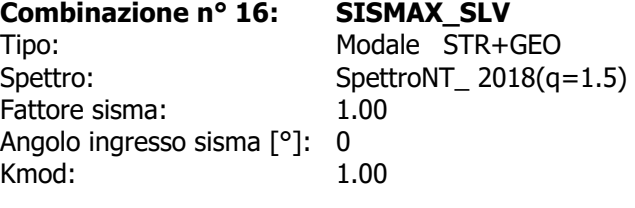

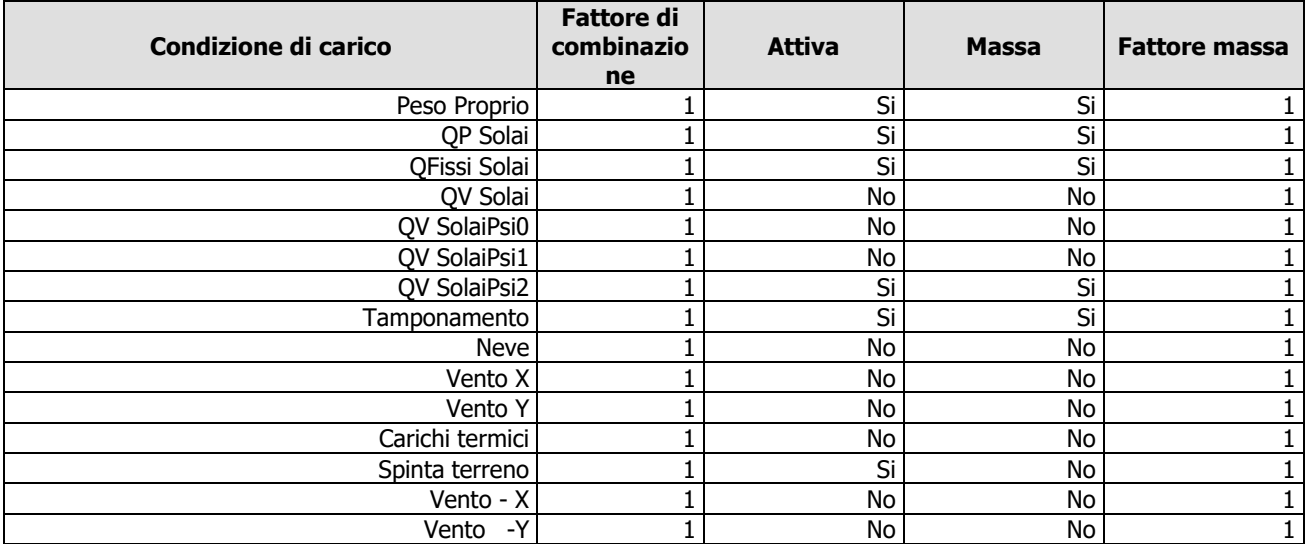

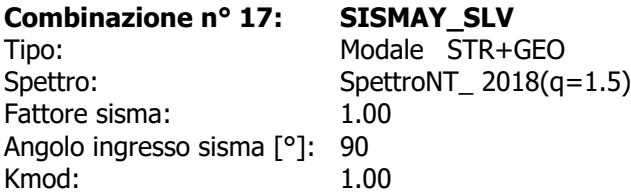

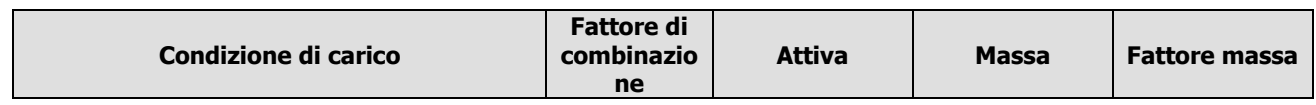

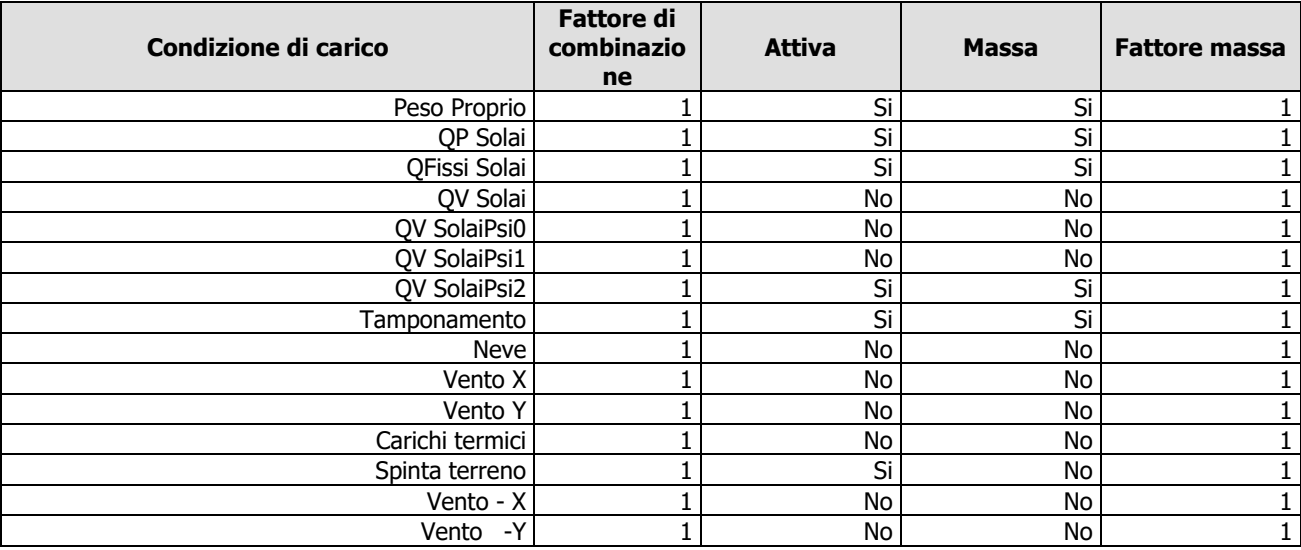

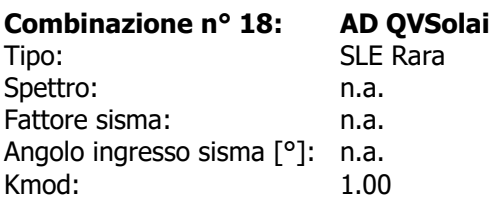

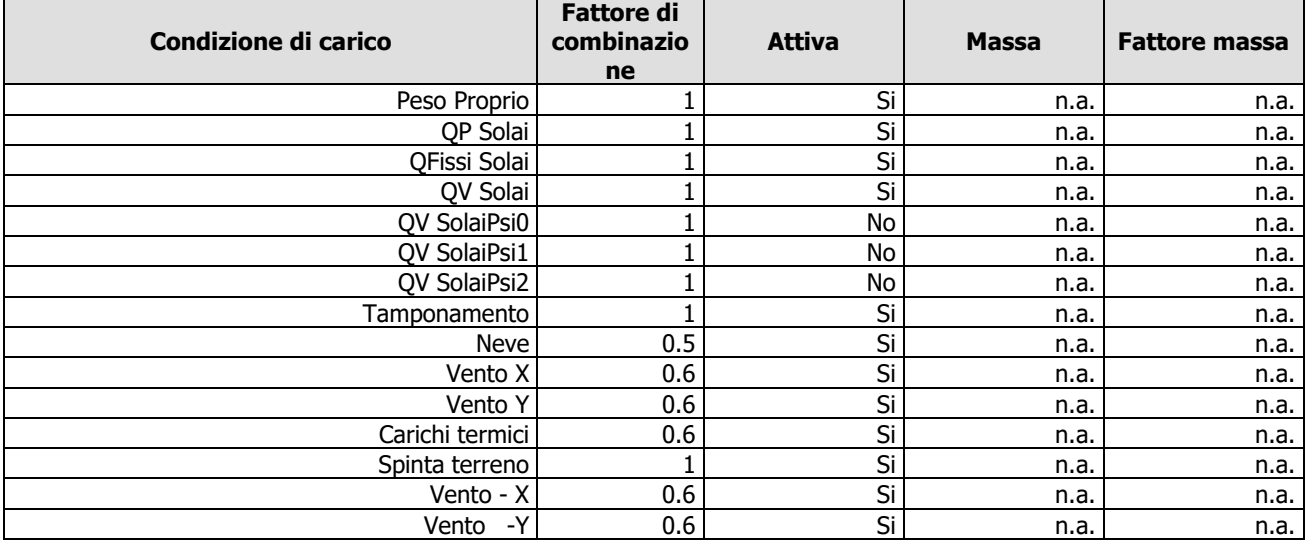

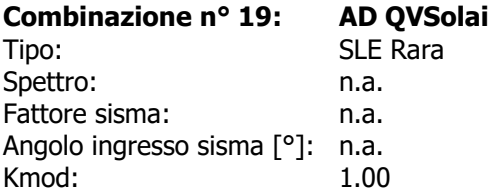

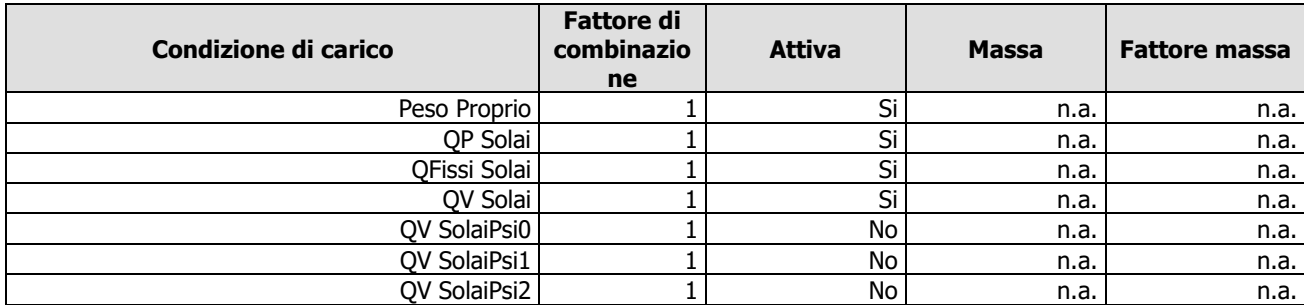

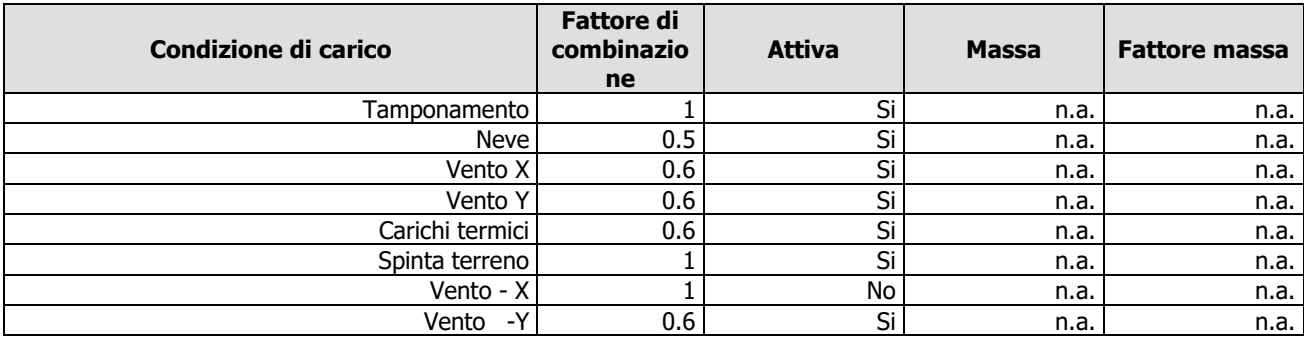

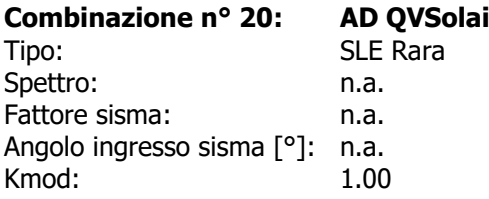

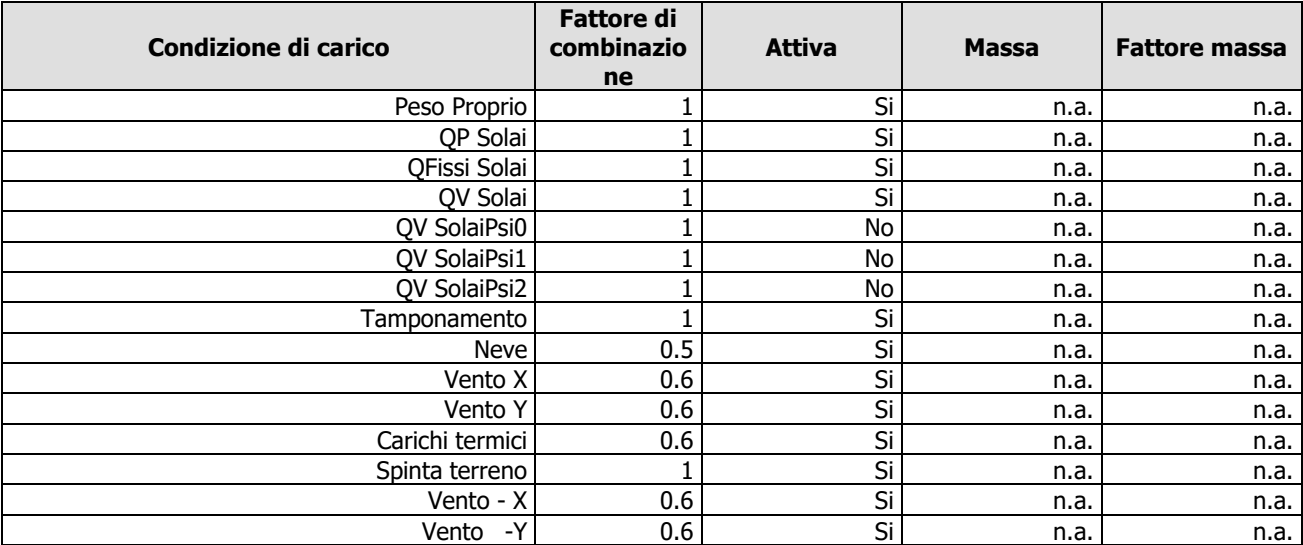

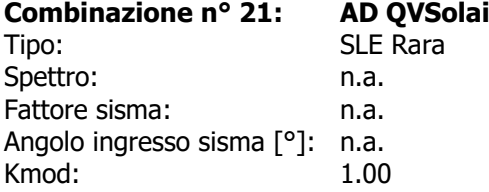

'n

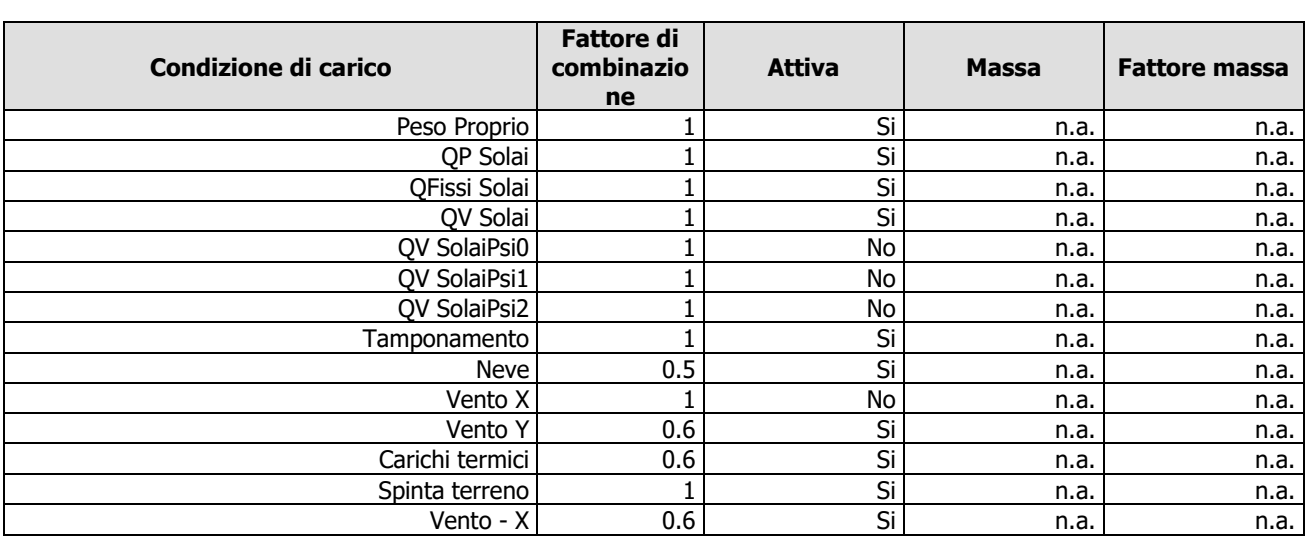

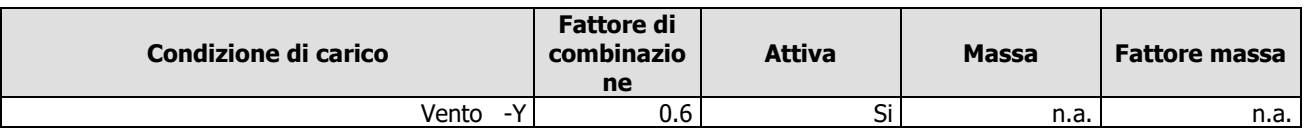

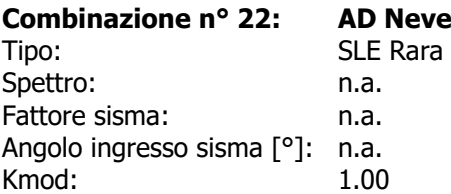

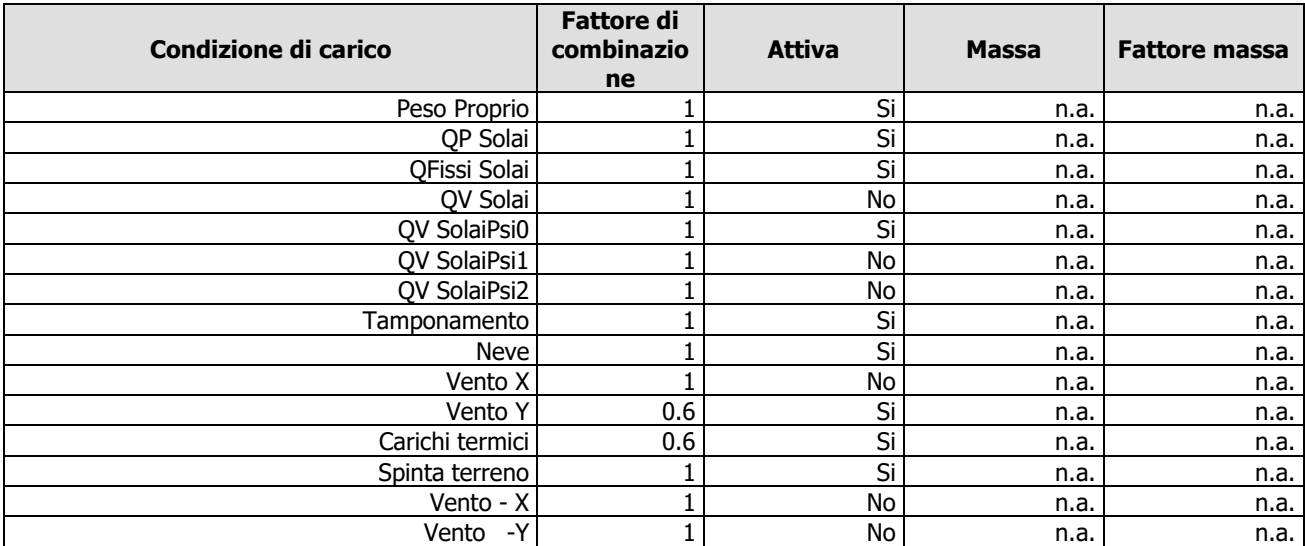

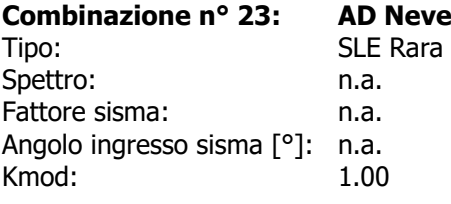

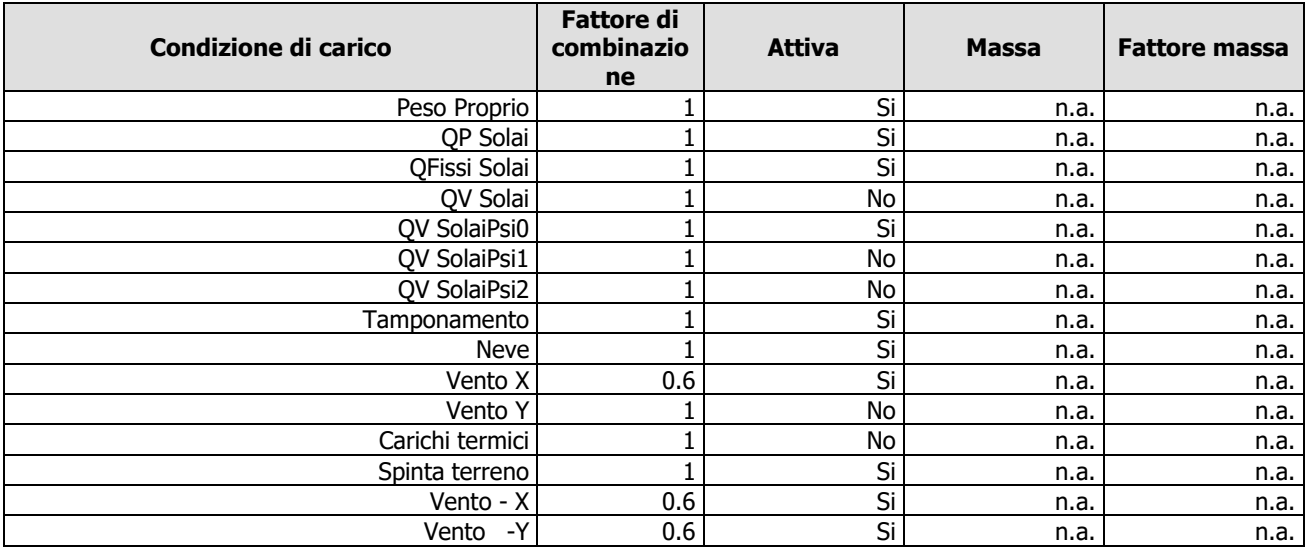

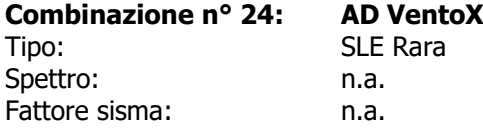

Angolo ingresso sisma [°]: n.a. Kmod: 1.00

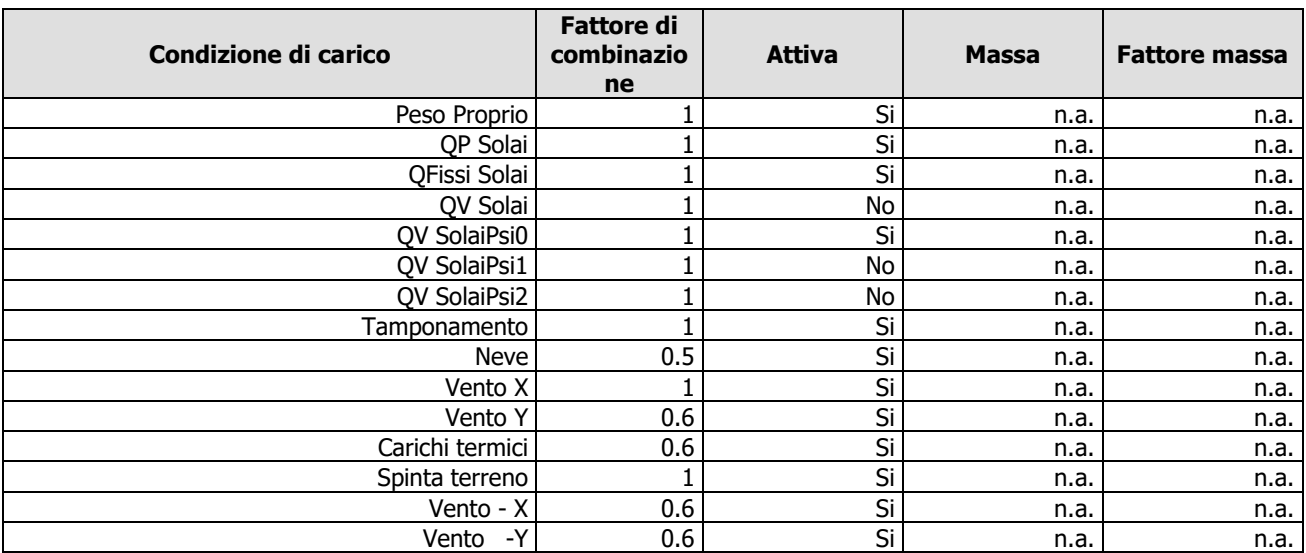

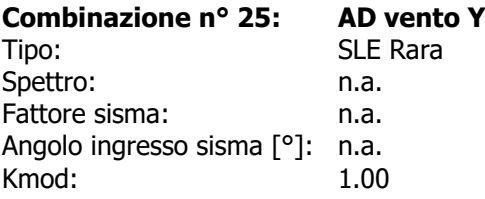

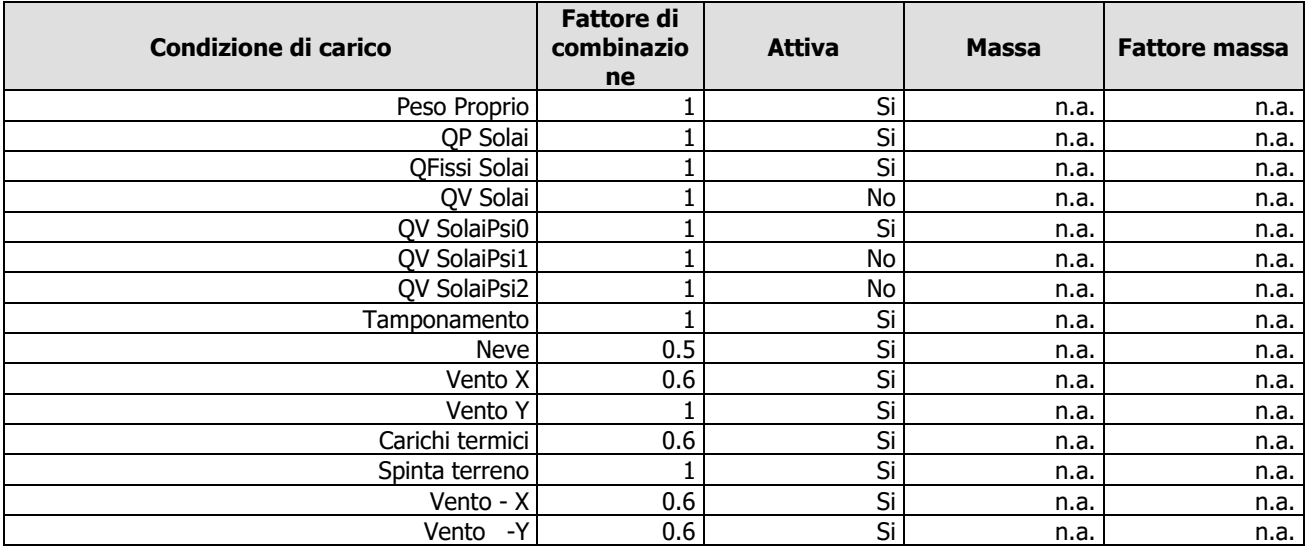

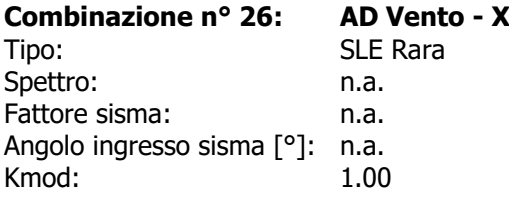

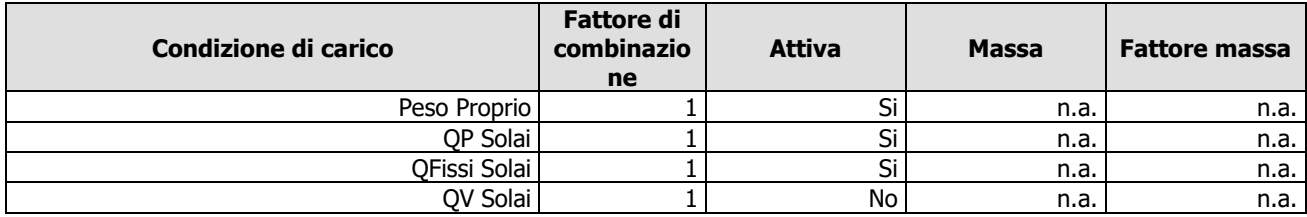

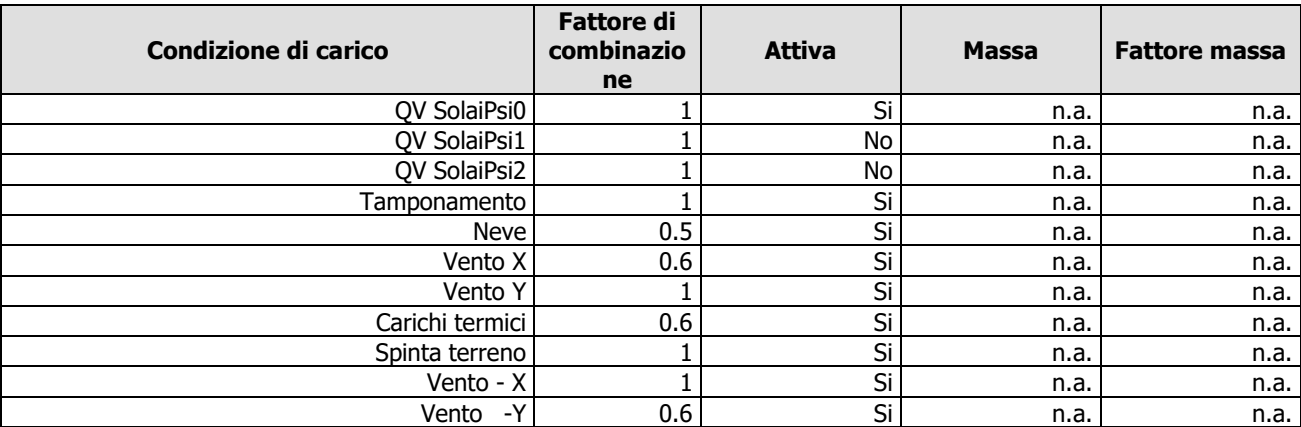

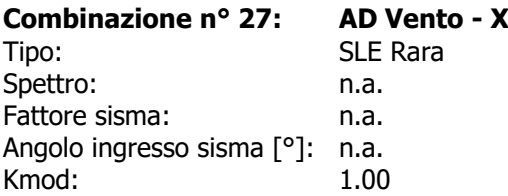

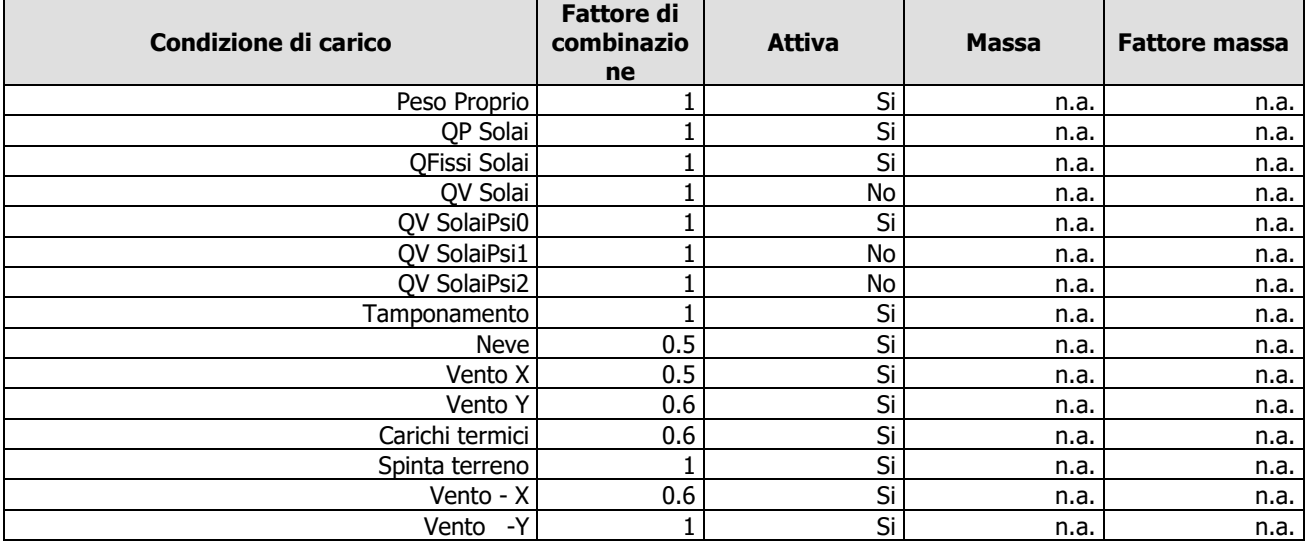

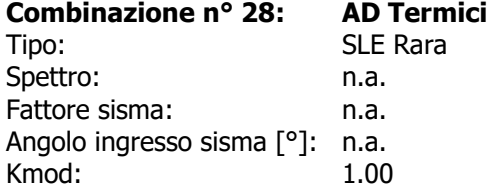

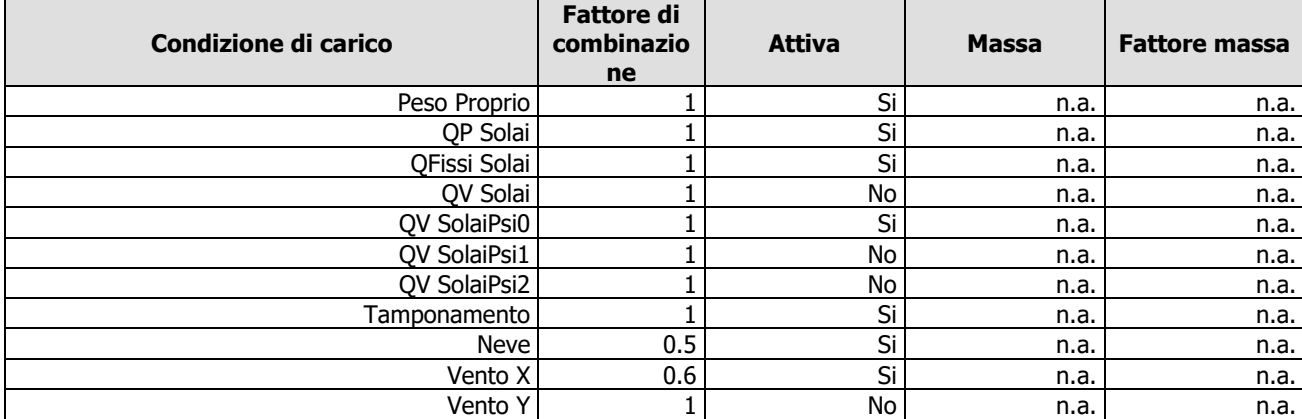

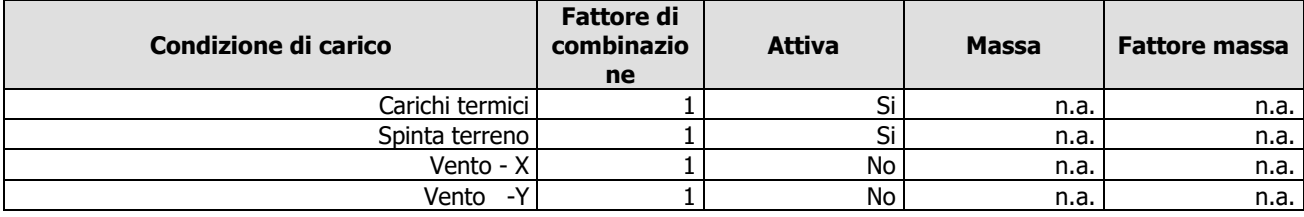

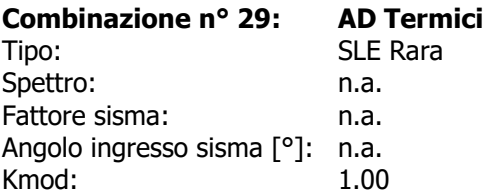

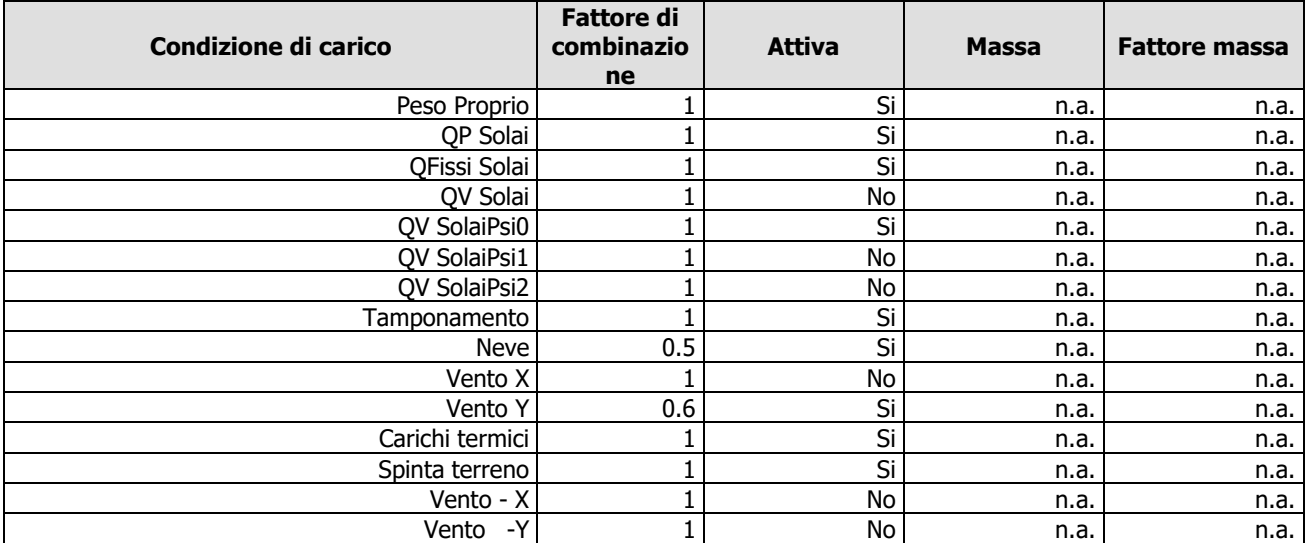

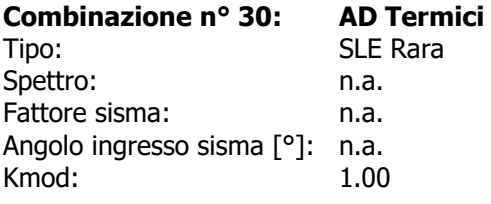

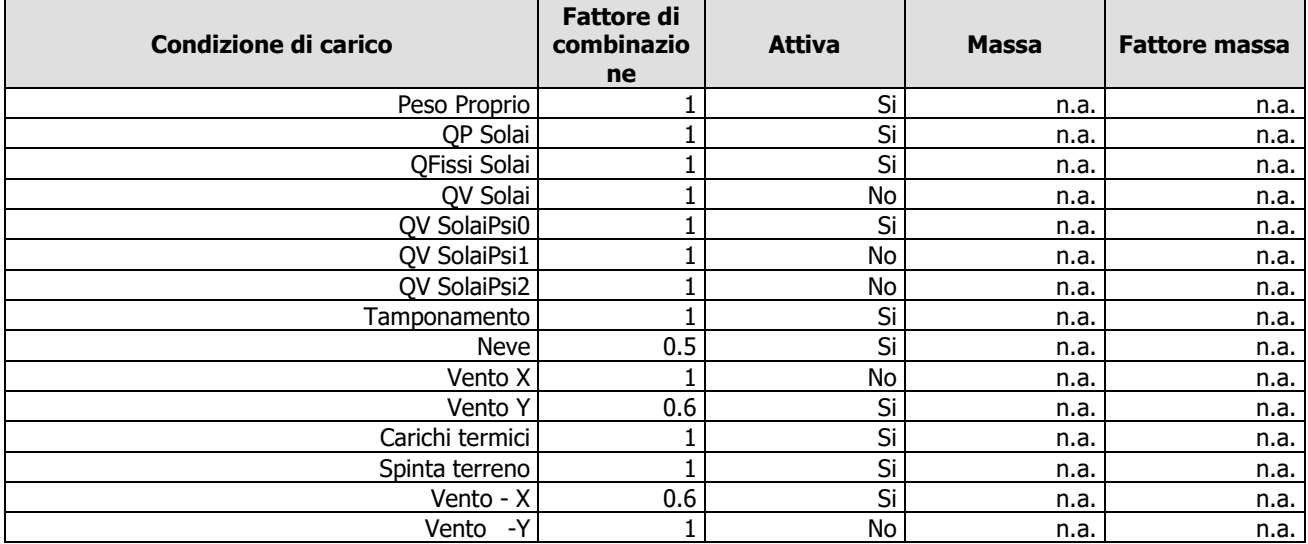

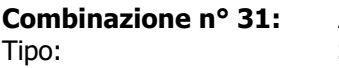

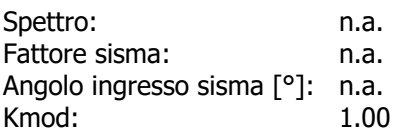

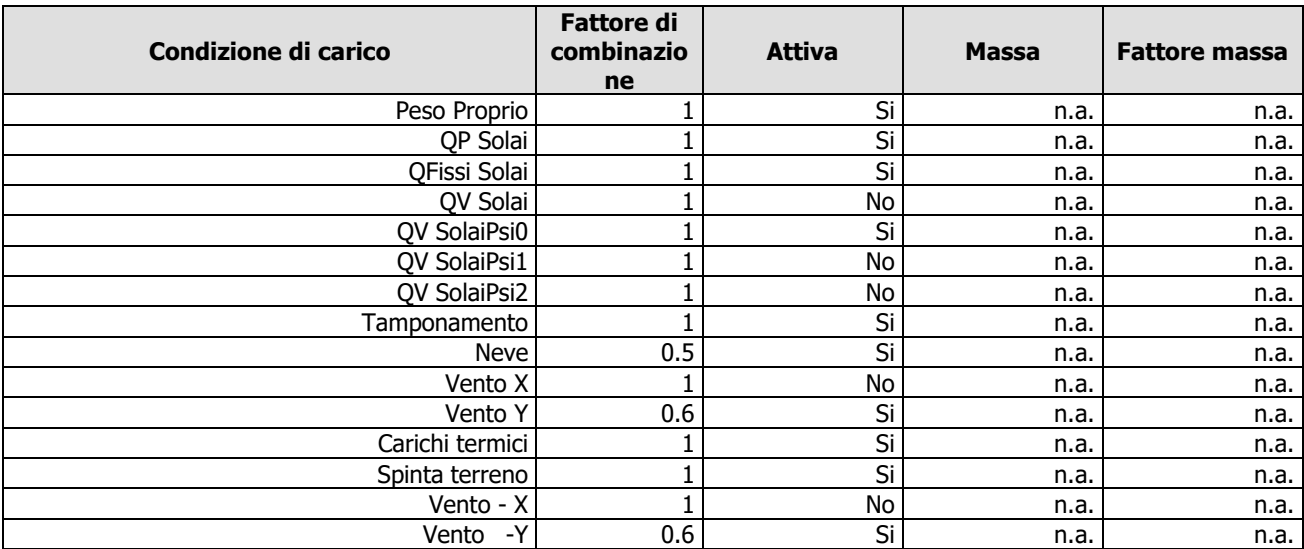

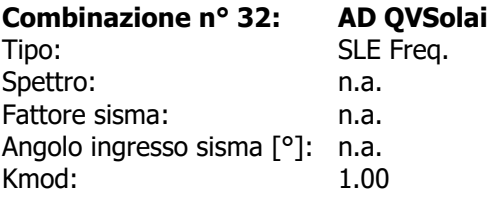

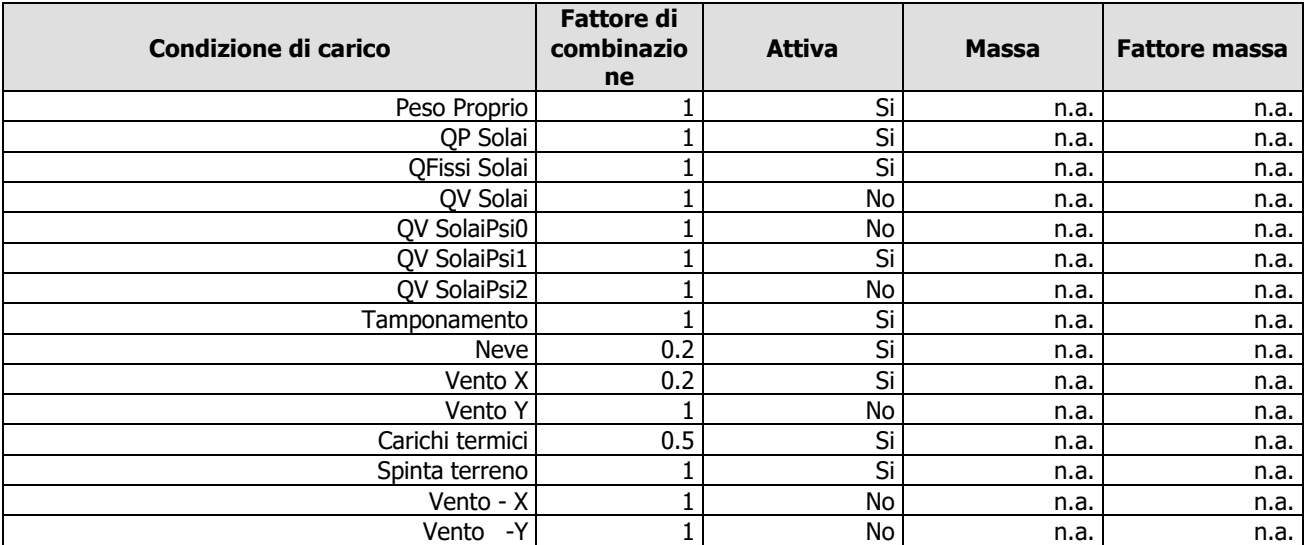

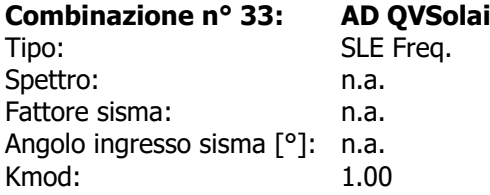

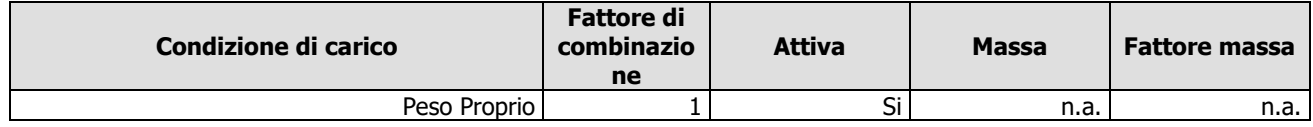

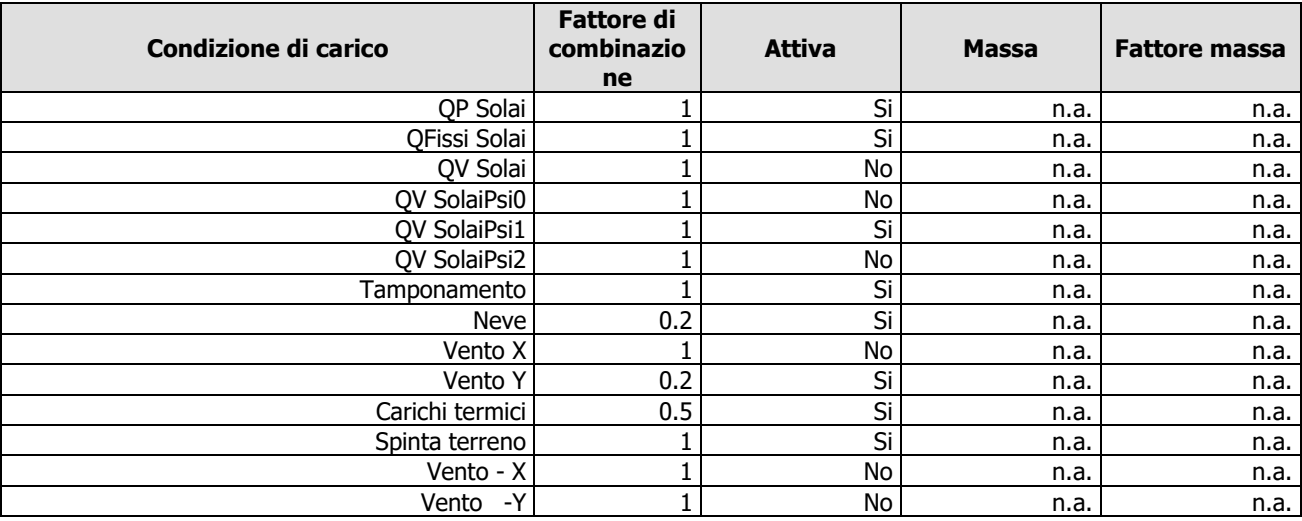

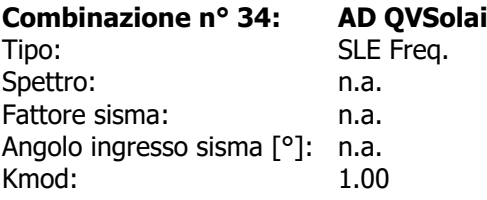

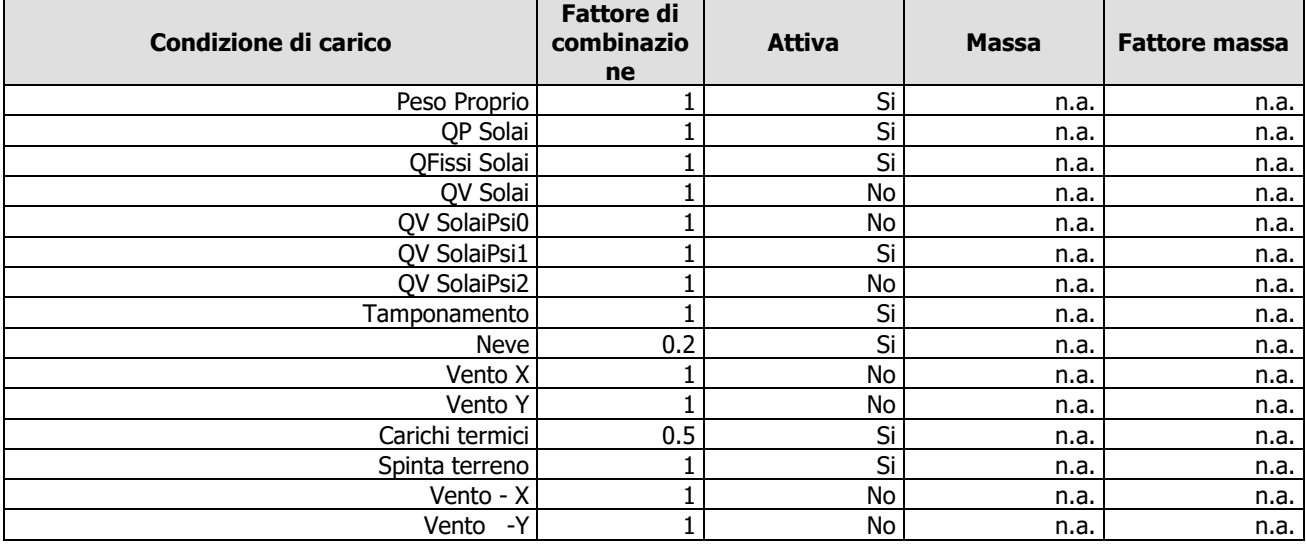

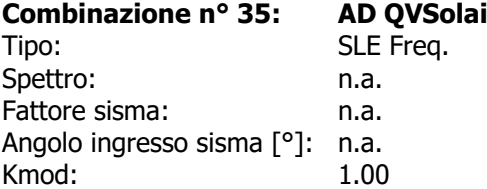

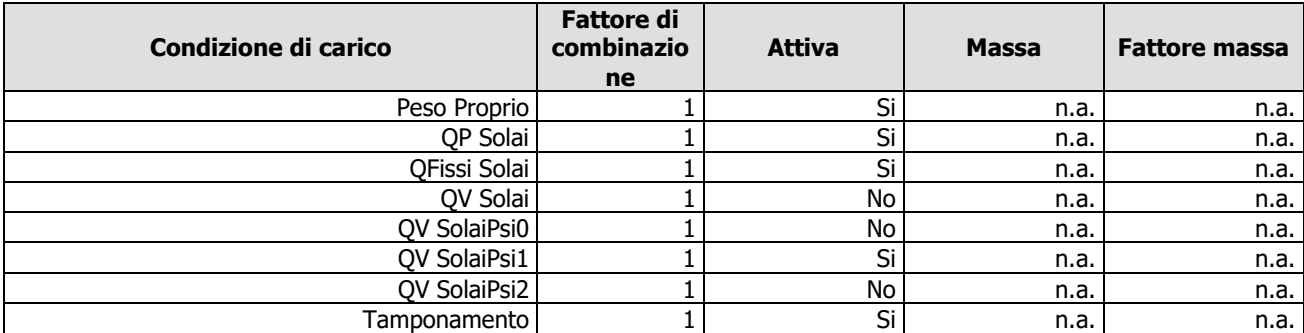

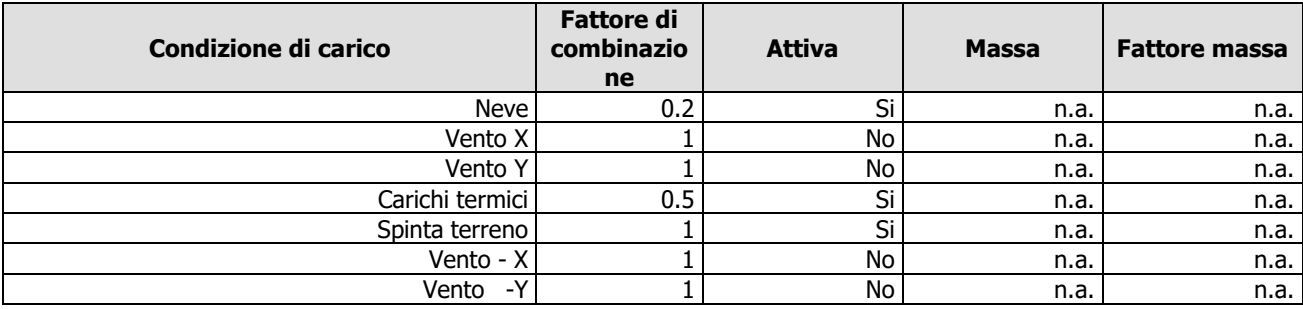

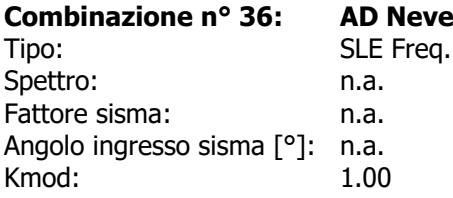

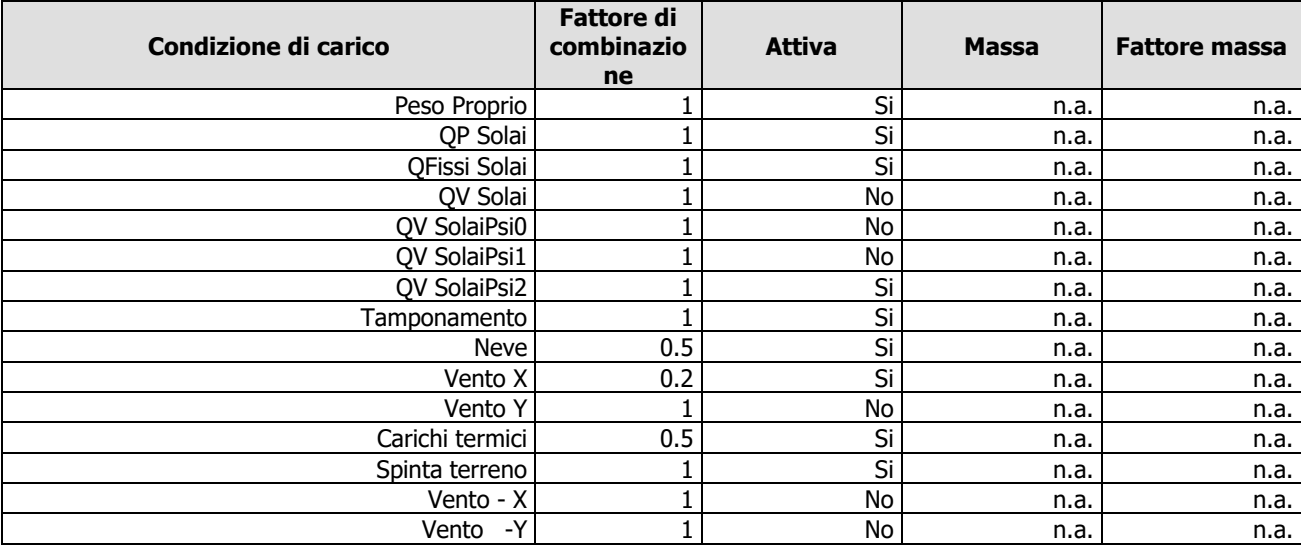

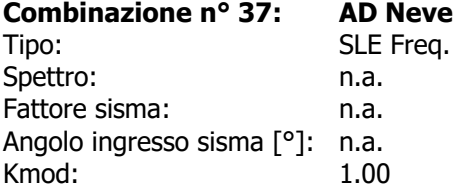

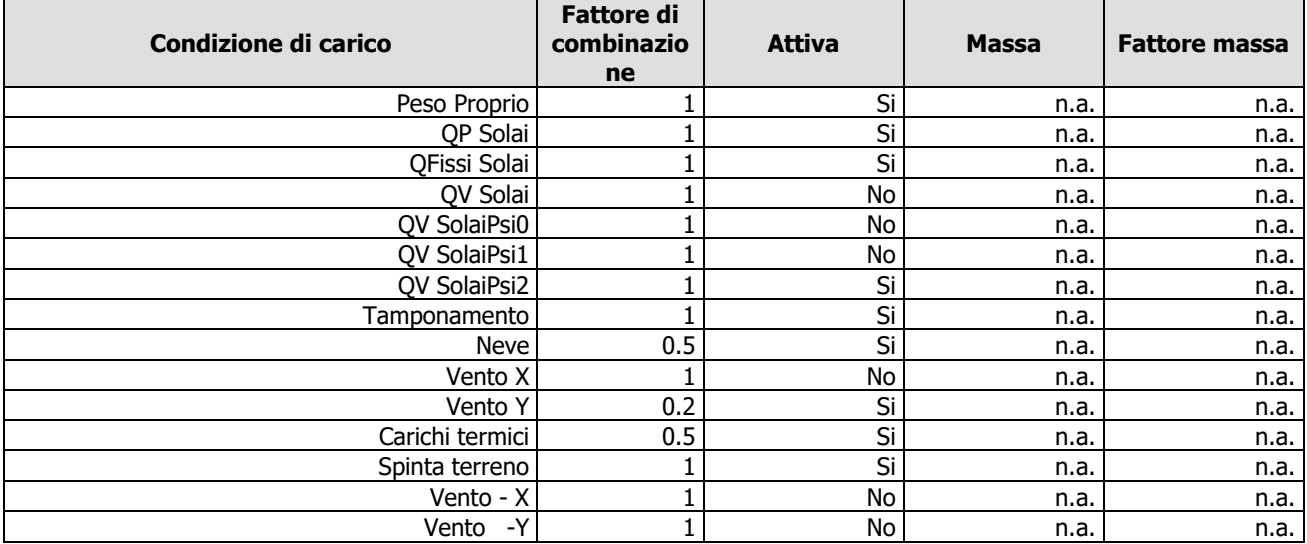

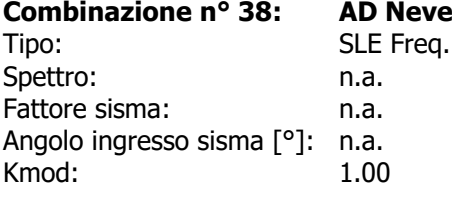

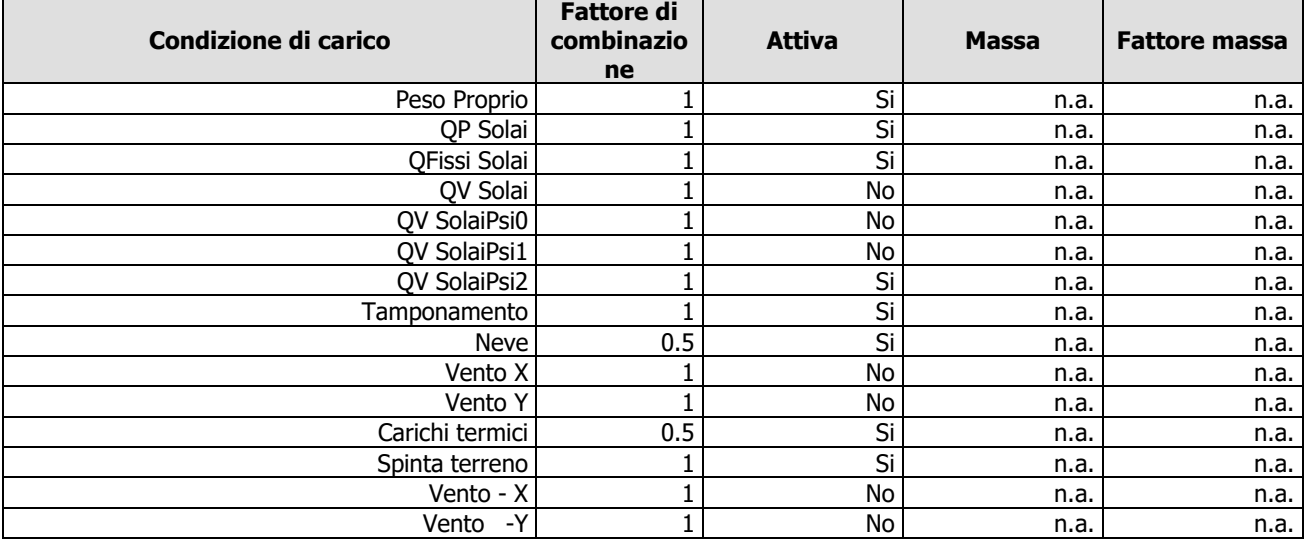

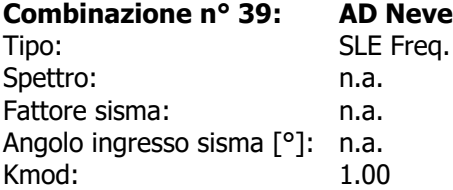

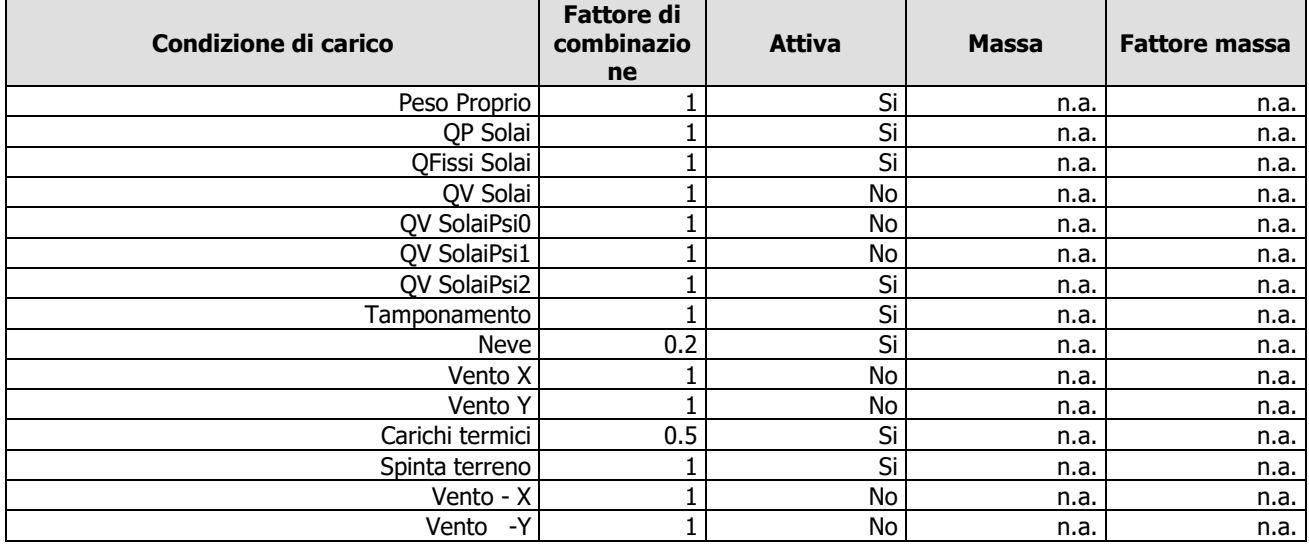

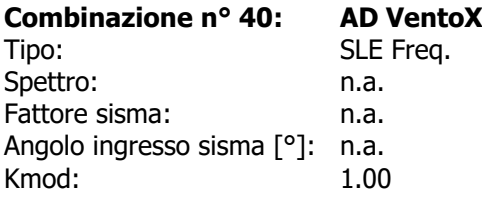

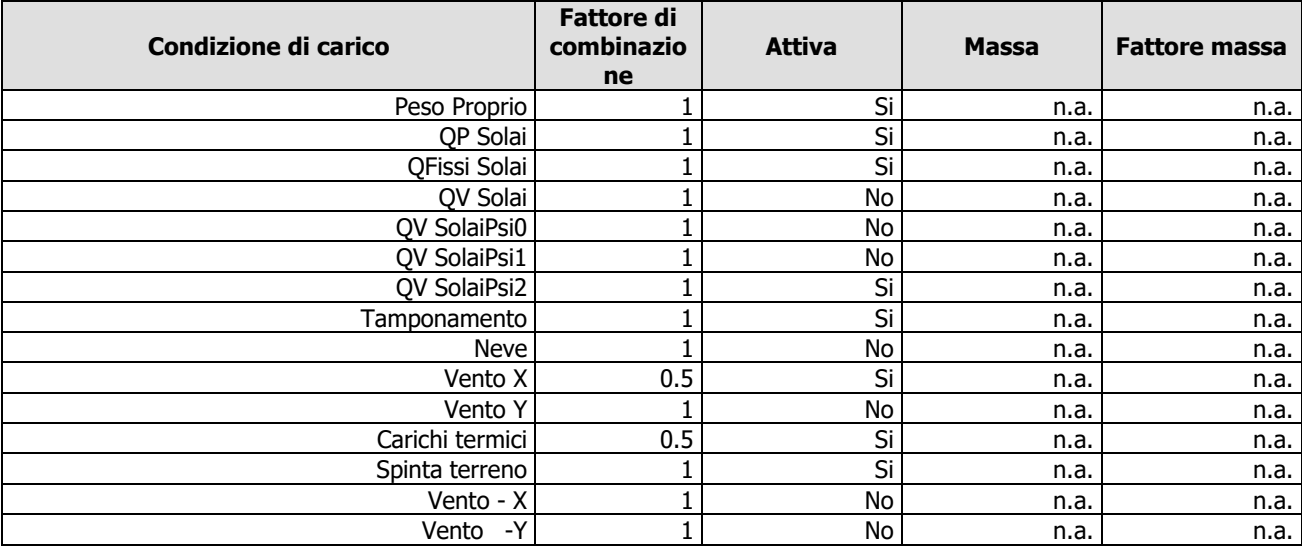

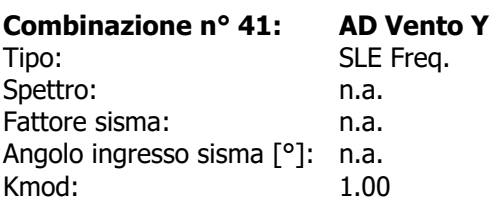

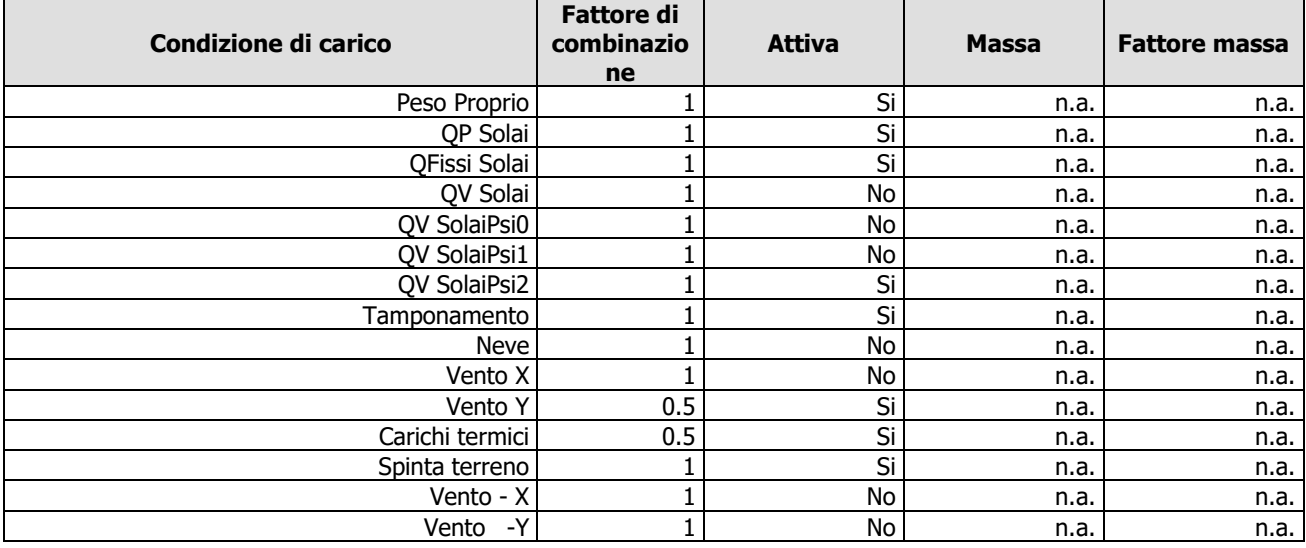

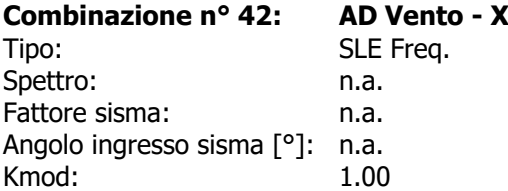

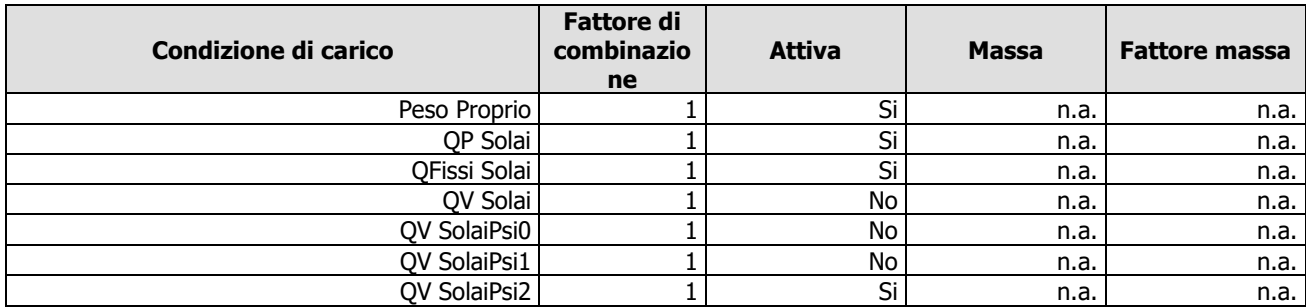
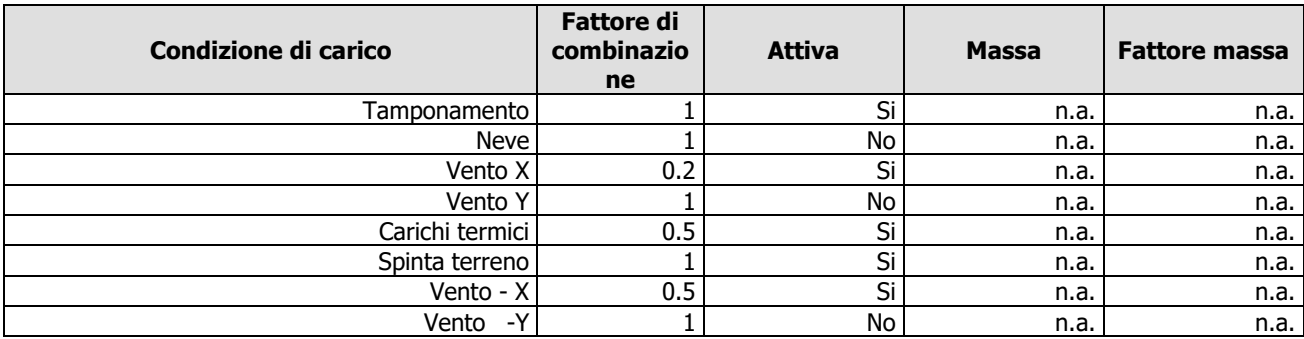

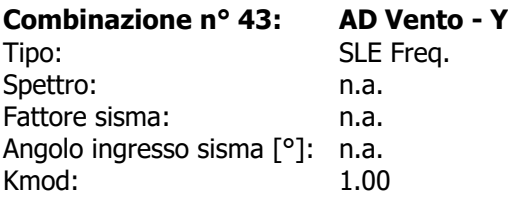

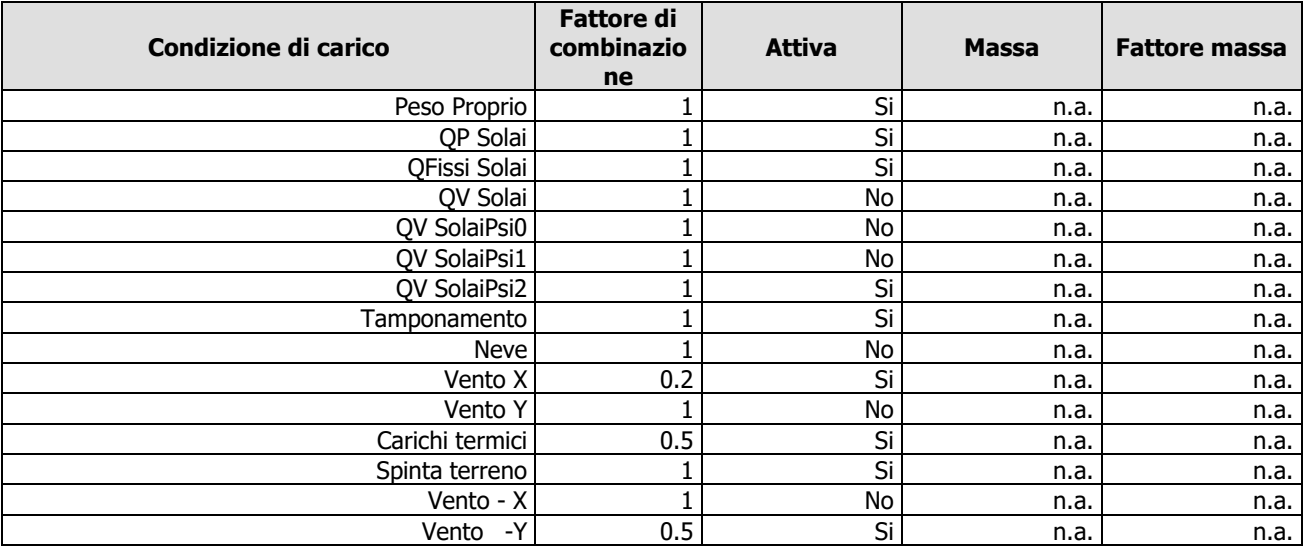

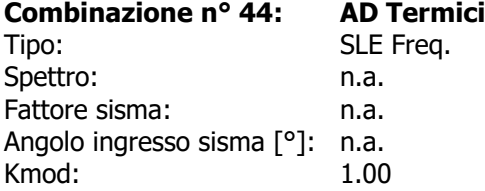

'n

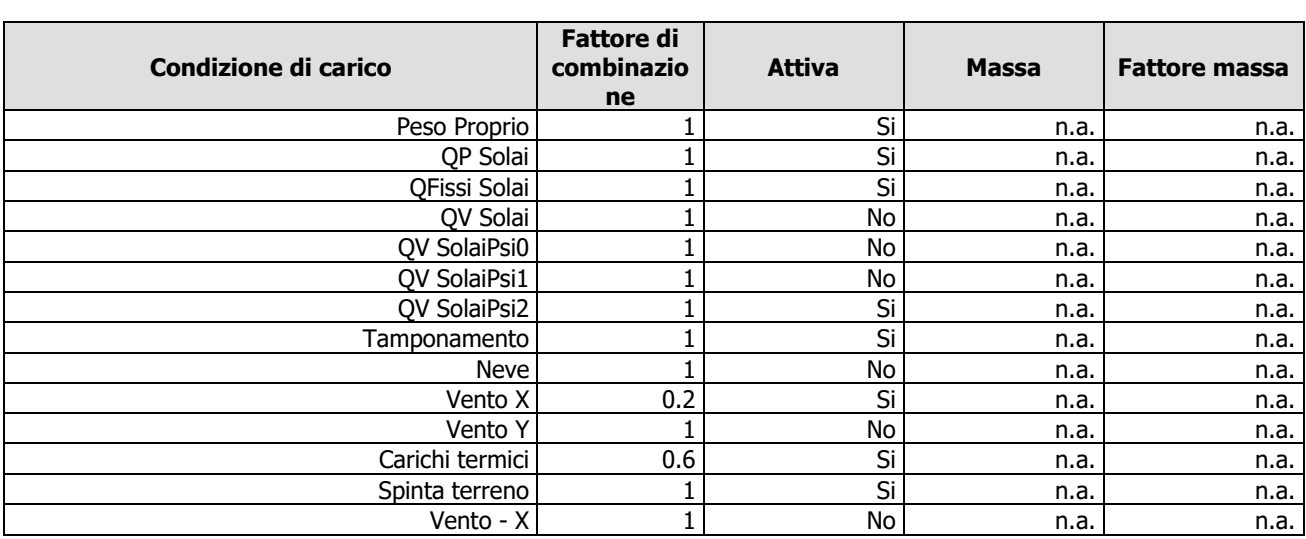

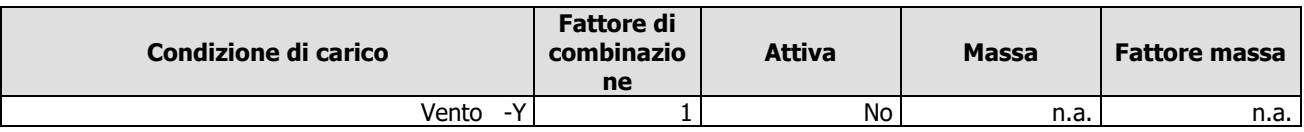

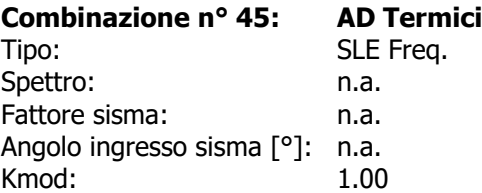

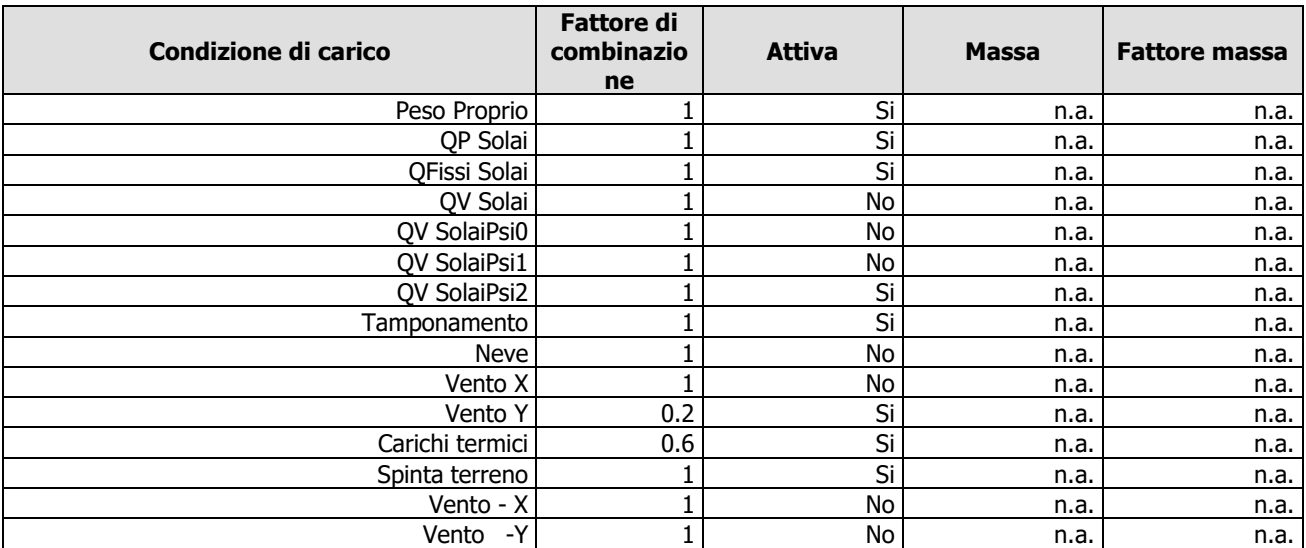

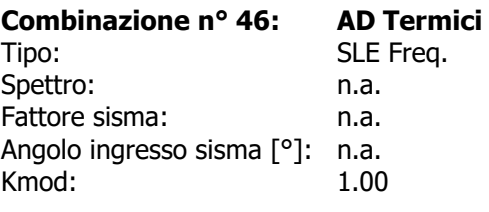

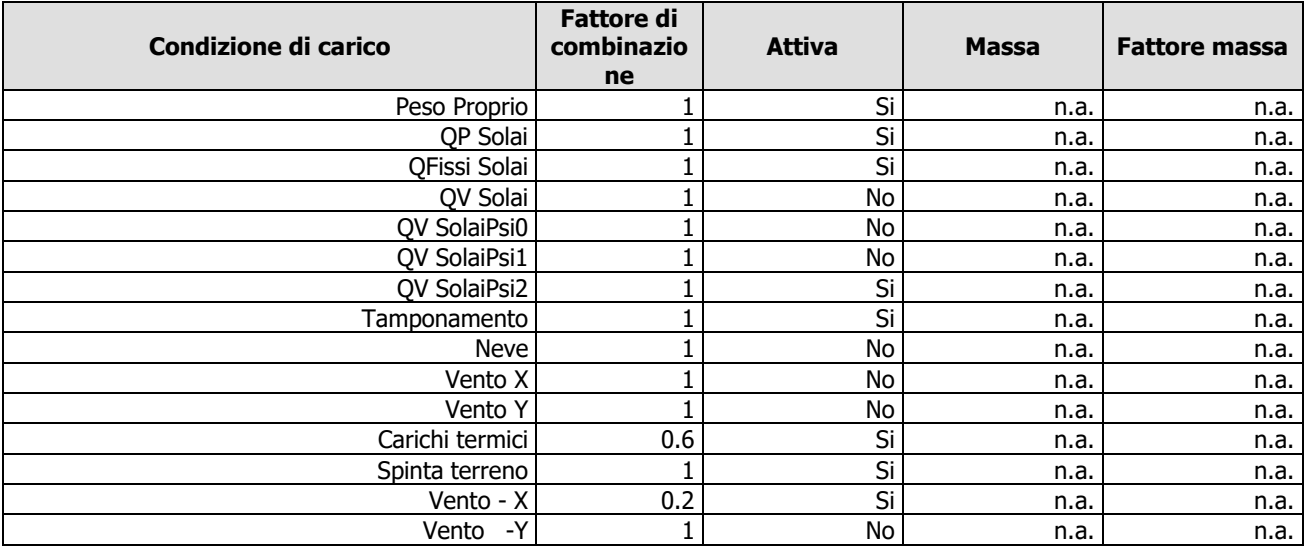

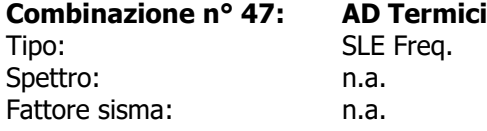

Angolo ingresso sisma [°]: n.a. Kmod: 1.00

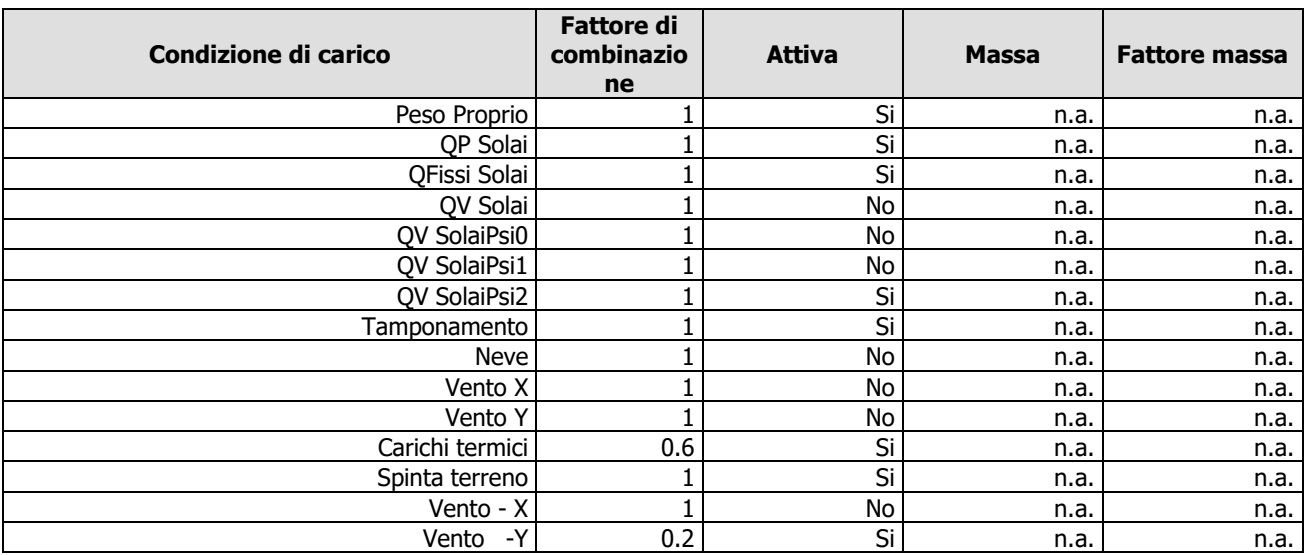

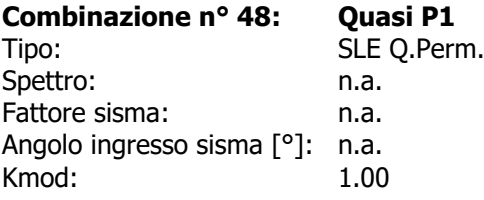

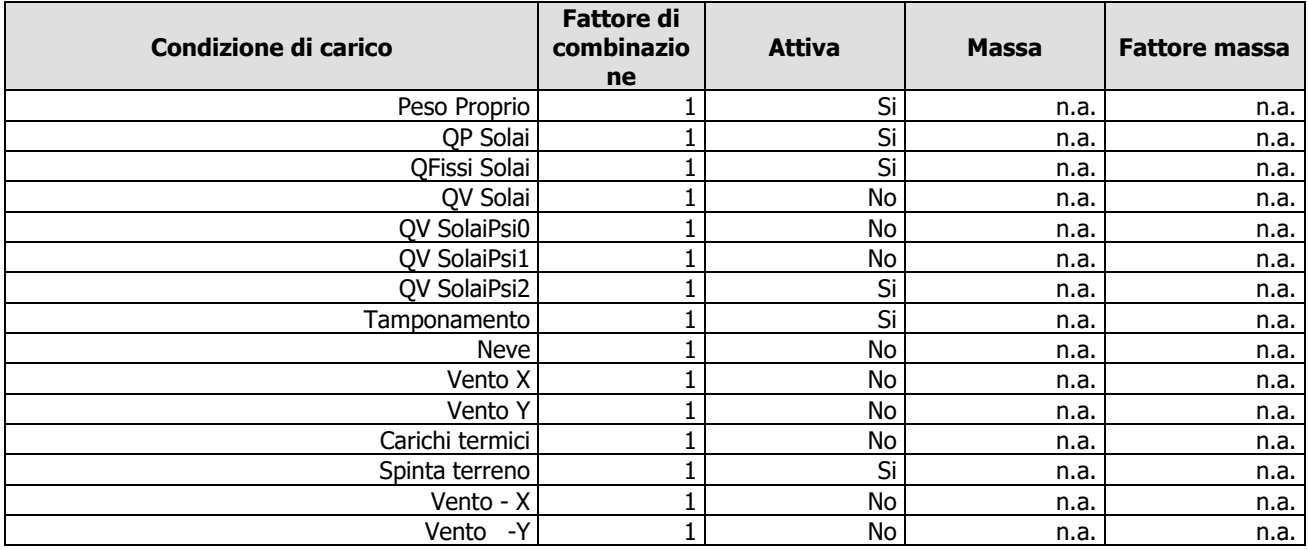

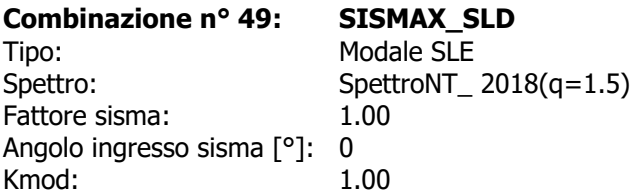

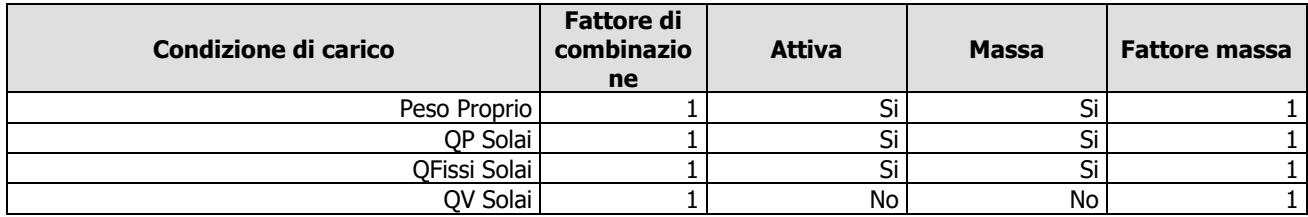

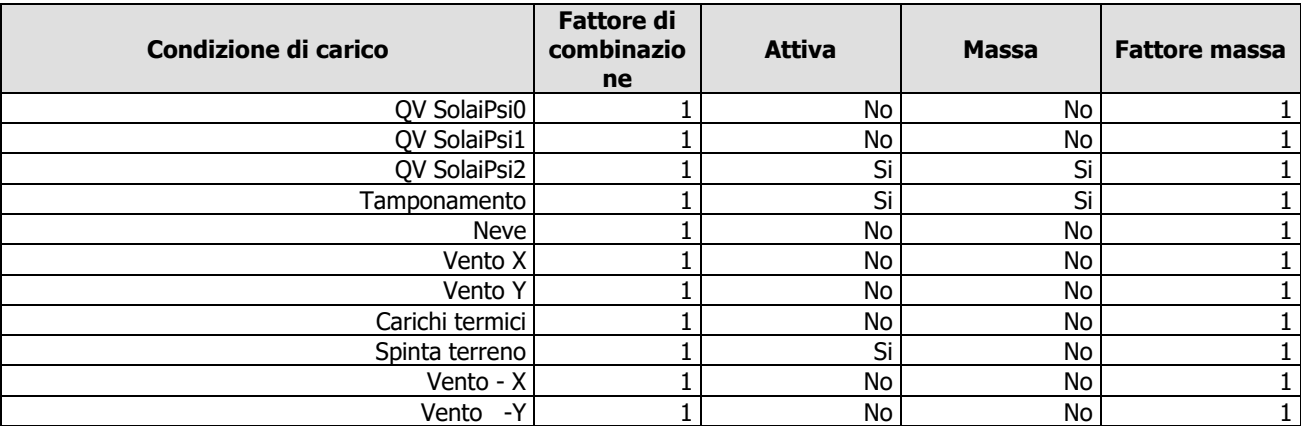

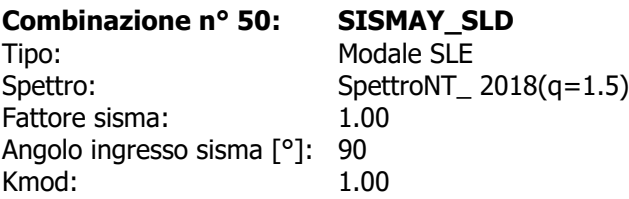

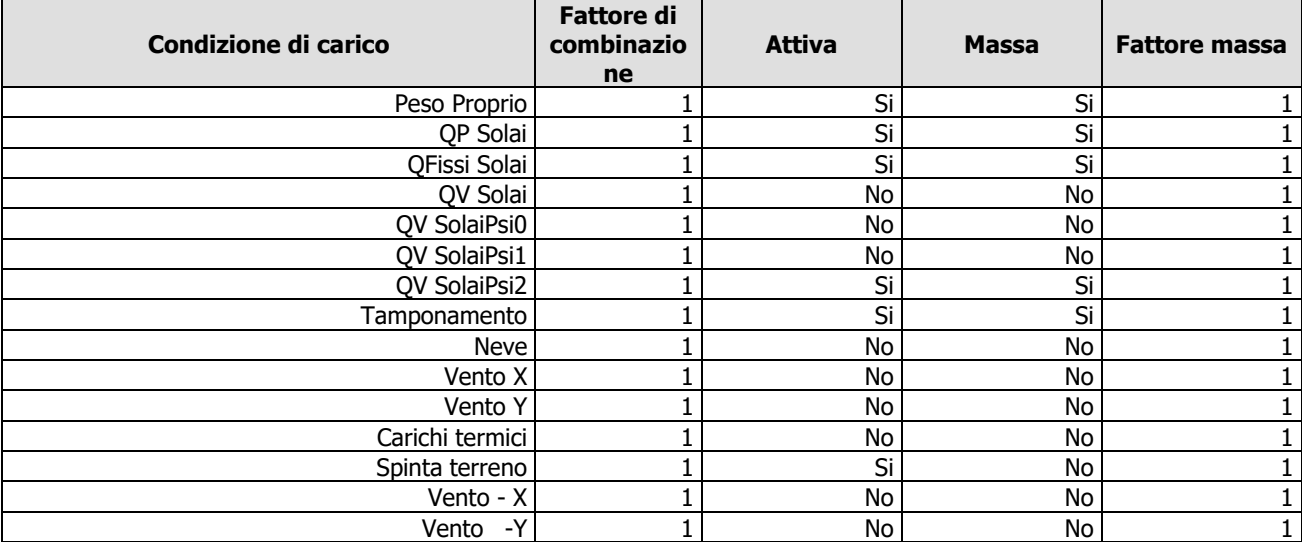

# **Codice di calcolo impiegato**

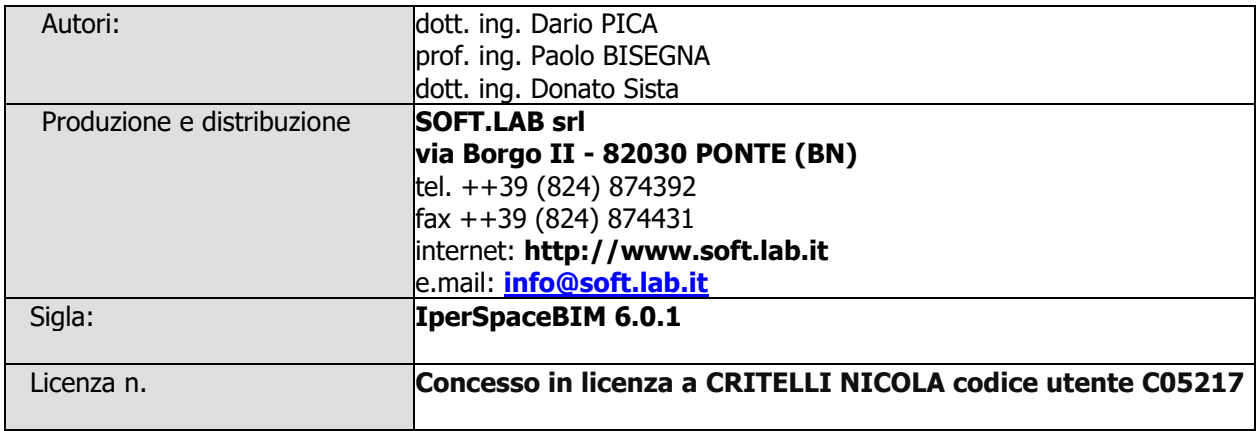

Il modello di calcolo assunto è di tipo spaziale e l'analisi condotta è una Analisi Elastica Lineare.

Il modello di calcolo è definito dalla posizione dei nodi collegati da elementi di tipo Beam o elementi di tipo shell, a comportamento sia flessionale che membranale; l'elemento finito shell utilizzato è anche in grado di esprimere una rigidezza rotazionale in direzione ortogonale al suo piano.

L'analisi sismica utilizzata è l'analisi modale con Combinazione Quadratica Completa degli effetti del sisma. Il modello è stato analizzato sia per le combinazioni dei carichi verticali sia per le combinazioni di carico verticale e sisma. Un particolare chiarimento richiede la definizione delle masse nell'analisi sismica.

Pur avendo considerato il modello con impalcati rigidi non si rende necessario calcolare il modello con la metodologia del **MASTER-SLAVE**, in quanto gli impalcati rigidi sono stati modellati con elementi di tipo shell a comportamento membranale in corrispondenza dei campi di solaio. Per ottenere tale modellazione il programma inserisce in automatico elementi di tipo shell a comportamento membranale in corrispondenza del campo di solaio intercluso tra una maglia di travi; la loro rigidezza membranale è sufficientemente alta da rendere il campo di solaio rigido nel proprio piano, ma tale da non condizionare in modo errato la matrice di rigidezza della struttura.

Qualora una maglia di travi non sia collegata da solai, lo shell non viene inserito rendendo tale campo libero di deformarsi con il solo vincolo dato dalle travi; la rigidezza flessionale delle travi è trascurabile rispetto a quella degli elementi che contornano il campo, per cui lo shell impone un vincolo orizzontale solo nel piano dell'impalcato tra i nodi collegati; pertanto, non è necessario definire preventivamente il centro di massa e momento d'inerzia delle masse poiché le masse sono trasferite direttamente nei nodi del modello (modello Lumped Mass) dal codice di calcolo.

Il metodo per calcolare le masse nei nodi può essere quello per aree di influenza, ma questo richiederebbe l'intervento diretto dell'operatore; il codice di calcolo utilizza una metodologia leggermente più raffinata per tener conto del fatto che su un elemento il carico portato non è uniforme. Il codice di calcolo, infatti, considera i carichi presenti sull'asta, che sono stati indicati come quelli che contribuiscono alla formazione della massa (tipicamente G +  $\psi_2 Q$ ) e calcola le reazioni di incastro perfetto verticali; tali reazioni divise per l'accelerazione di gravità g forniscono il contributo dell'elemento alla determinazione della massa del nodo e, sommando i contributi di tutti gli elementi che convergono nel nodo, si ottiene la massa complessiva.

Per gli elementi shell invece si utilizza il metodo delle aree di influenza: in ognuno dei 3 oppure 4 nodi che definiscono lo shell si assegna <sup>1</sup> /<sup>3</sup> oppure ¼ del peso dell'elemento shell e <sup>1</sup> /<sup>3</sup> oppure ¼ dell'eventuale carico variabile ridotto; sommando i contributi di tutti gli shell che convergono nel nodo si ottiene la massa da assegnare a quest'ultimo.

### **Verifica degli elementi strutturali**

Le verifiche di resistenza degli elementi sono condotte considerando le sollecitazioni di calcolo ed imponendo che le resistenze siano superiori alle azioni. Gli elementi sono verificati e/o progettati applicando la gerarchia delle resistenze, in particolare la gerarchia flessione-taglio per la verifica/progetto dell'elemento e la gerarchia pilastro-trave per la determinazione delle resistenze del pilastro.

I criteri di verifica sono una raccolta di parametri usati in fase di verifica secondo le esigenze strutturali; ognuno di essi contiene i dati per tutti gli elementi; è sottointeso che nella verifica di un elemento (es. trave) non sono presi in considerazione i dati relativi agli altri elementi (ad es. se si verifica una trave non sono presi in considerazione i dati relativi a pilastri e shell, così come se si esegue una verifica agli SLU non sono presi in considerazione i dati relativi agli SLE). Ogni criterio di verifica è identificato da un nome a scelta dell'operatore, per cui nei tabulati di verifica il nome del criterio ne identifica i parametri usati.

Riguardo alle verifiche agli SLU le resistenze sono determinate in base a quanto specificato dalla norma attraverso il modello plastico-incrudente o elastico-perfettamente plastico. La verifica consiste nel controllare che, assegnate le sollecitazioni, le deformazioni massime nel calcestruzzo e nell'acciaio siano inferiori a quelle ultime; ciò equivale ad affermare che nello spazio tridimensionale N,  $M_{y}$ ,  $M_{z}$  il punto rappresentativo delle sollecitazioni è interno al dominio di resistenza della sezione.

Le verifiche agli SLE riguardano le verifiche di:

- deformabilità degli impalcati con  $\delta \leq 0.0033*h$ ;
- fessurazione;
- tensioni in esercizio.

## **Criteri di verifica**

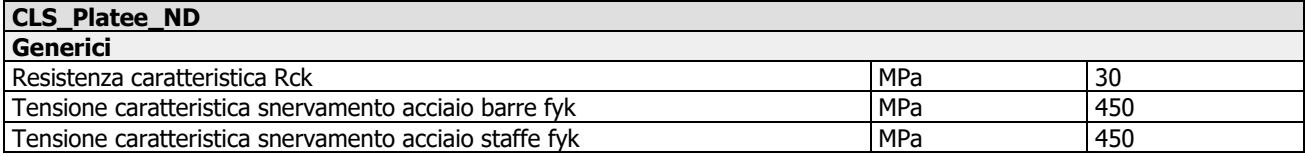

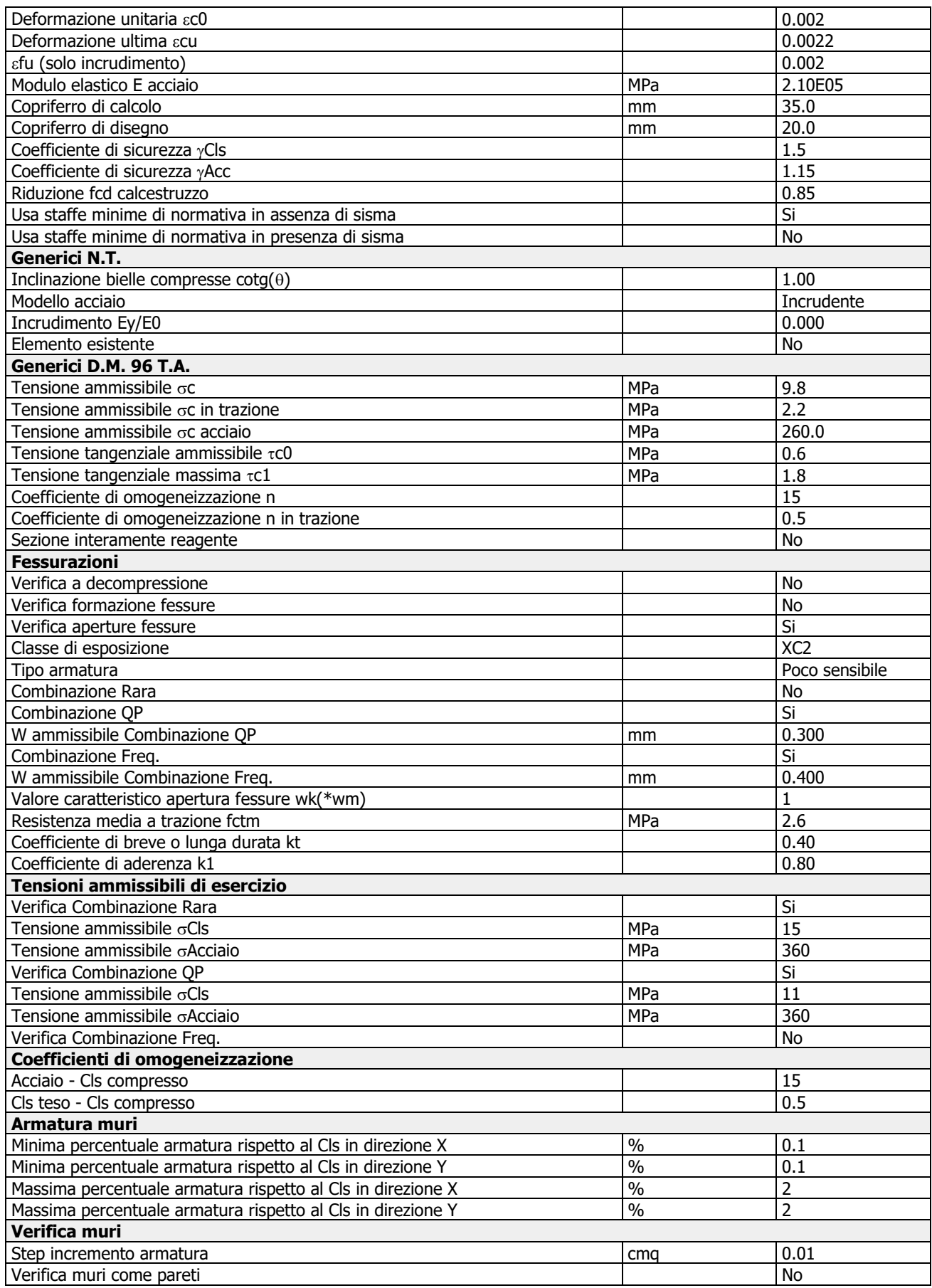

![](_page_77_Picture_362.jpeg)

![](_page_78_Picture_335.jpeg)

![](_page_78_Picture_336.jpeg)

![](_page_79_Picture_391.jpeg)

### **Validazione del calcolo**

Di seguito si riportano alcuni dati significativi del calcolo in base ai quali si ritiene che il codice di calcolo è affidabile ed i risultati accettati dal progettista.

### **Reazioni nodali**

Scenario di calcolo: **Set\_NT\_SLV\_SLD\_A2\_STR/GEO\_2018**

Le reazioni nei nodi sono riferite al sistema globale XYZ, la risultante (Forza+Momento) è riferita all'origine del sistema

Riepilogo risultanti reazioni

![](_page_79_Picture_392.jpeg)

![](_page_80_Picture_974.jpeg)

![](_page_81_Picture_1044.jpeg)

### **Reazioni Terreno**

Scenario di calcolo: **Set\_NT\_SLV\_SLD\_A2\_STR/GEO\_2018**

Le reazioni sono intese proiettate sul piano xy  $(z=0)$ 

![](_page_81_Picture_1045.jpeg)

![](_page_82_Picture_860.jpeg)

## **Taglianti di piano**

### Scenario di calcolo: **Set\_NT\_SLV\_SLD\_A2\_STR/GEO\_2018**

I taglianti sono dati per combinazioni di calcolo C-S-Pm con C=Combinazione(1,2,...) S=Sisma(I,II) Pm=posizione masse(1,2,...). Le azioni, complessive, sono riferite al sistema di riferimento globale. =Fz\*dr/(Fh\*H) con:

- Fz Forza verticale
- dr Spostamento medio del piano rispetto al piano inferiore
- Fh Tagliante
- H Altezza del piano
- dx spostamento medio di piano in direzione X
- dy spostamento medio di piano in direzione Y
- dr ((dxs-dxi)<sup>2</sup>+(dys-dyi)<sup>2</sup>)<sup>0.5</sup> s=impalcato superiore i=impalcato inferiore

Nel caso di combinazioni sismiche l'aliquota dovuta al sisma di dx e dy è valutata secondo le indicazioni in 7.3.3, moltiplicando lo spostamento per  $\mu$ d

![](_page_82_Picture_861.jpeg)

### **Combinazione**: 16-I-1 (SISMAX\_SLV)

![](_page_82_Picture_862.jpeg)

### Percentuali assorbite in direzione X

![](_page_83_Picture_537.jpeg)

### Percentuali assorbite in direzione Y

![](_page_83_Picture_538.jpeg)

### **Combinazione**: 16-I-2 (SISMAX\_SLV)

![](_page_83_Picture_539.jpeg)

![](_page_83_Picture_540.jpeg)

### Percentuali assorbite in direzione X

![](_page_83_Picture_541.jpeg)

### Percentuali assorbite in direzione Y

![](_page_83_Picture_542.jpeg)

### **Combinazione**: 16-I-3 (SISMAX\_SLV)

![](_page_83_Picture_543.jpeg)

![](_page_83_Picture_544.jpeg)

### Percentuali assorbite in direzione X

![](_page_83_Picture_545.jpeg)

### Percentuali assorbite in direzione Y

![](_page_83_Picture_546.jpeg)

### **Combinazione**: 16-I-4 (SISMAX\_SLV)

![](_page_83_Picture_547.jpeg)

![](_page_84_Picture_582.jpeg)

### Percentuali assorbite in direzione X

![](_page_84_Picture_583.jpeg)

#### Percentuali assorbite in direzione Y

![](_page_84_Picture_584.jpeg)

### **Combinazione**: 17-I-1 (SISMAY\_SLV)

![](_page_84_Picture_585.jpeg)

![](_page_84_Picture_586.jpeg)

#### Percentuali assorbite in direzione X

![](_page_84_Picture_587.jpeg)

### Percentuali assorbite in direzione Y

![](_page_84_Picture_588.jpeg)

### **Combinazione**: 17-I-2 (SISMAY\_SLV)

![](_page_84_Picture_589.jpeg)

![](_page_84_Picture_590.jpeg)

### Percentuali assorbite in direzione X

![](_page_84_Picture_591.jpeg)

### Percentuali assorbite in direzione Y

![](_page_84_Picture_592.jpeg)

#### **Combinazione**: 17-I-3 (SISMAY\_SLV)

![](_page_84_Picture_593.jpeg)

![](_page_85_Picture_431.jpeg)

![](_page_85_Picture_432.jpeg)

Percentuali assorbite in direzione X

![](_page_85_Picture_433.jpeg)

Percentuali assorbite in direzione Y

![](_page_85_Picture_434.jpeg)

### **Combinazione**: 17-I-4 (SISMAY\_SLV)

![](_page_85_Picture_435.jpeg)

![](_page_85_Picture_436.jpeg)

Percentuali assorbite in direzione X

![](_page_85_Picture_437.jpeg)

Percentuali assorbite in direzione Y

![](_page_85_Picture_438.jpeg)

### **Informazioni dell'elaborazione**

La valutazione della correttezza dei dati in ingresso e dell'accuratezza dei risultati è stata effettuata sia mediante le visualizzazioni grafiche del post processore, sia mediante il controllo dei tabulati numerici. La verifica che la soluzione ottenuta non sia viziata da errori di tipo numerico, legati all'algoritmo risolutivo e alle caratteristiche dell'elaboratore, è stata effettuata considerando che il numero di cifre significative utilizzate nei procedimenti numerici è [cifre significative], e che all'interno della matrice di rigidezza il rapporto tra il pivot massimo e minimo è: [pivot]. Tale valore è accettabile quando risulta minore di 10 elevato al numero di cifre significative. Nel caso dell'elaborazione in oggetto si ha:

[pivot<10^cifre significative]

Si riporta la tabella relativa alle statistiche sulla matrice di rigidezza

# **Risultati Analisi Dinamica - Statistiche matrice di rigidezza**

Scenario di calcolo: **Set\_NT\_SLV\_SLD\_A2\_STR/GEO\_2018**

![](_page_86_Picture_49.jpeg)

# **Modellazione**

La struttura è costituita da diversi elementi distinti, in base alla loro funzione, in:

- Fondazione in c.a. costituita da: platea
- Travi in acciaio
- Pilastri in acciaio
- Solaio per Tetti e Coperture

I livelli di sicurezza scelti dal Committente e dal Progettista in funzione del tipo e dell'uso della struttura, nonché in funzione delle conseguenze del danno, con riguardo a persone, beni, e possibile turbativa sociale, compreso il costo delle opere necessarie per la riduzione del rischio di danno o di collasso, hanno indirizzato al progetto di una struttura con i seguenti requisiti:

- sicurezza nei confronti degli Stati Limite Ultimi (SLU);
- sicurezza nei confronti degli Stati Limite di Esercizio (SLE).

La struttura è stata schematizzata attraverso un modello spaziale agli elementi finiti che tenga conto dell'effettivo stato deformativo e di sollecitazione, secondo l'effettiva realizzazione.

I vincoli esterni della struttura sono stati caratterizzati, a seconda della presenza degli elementi di fondazione, con: travi winkler, plinti diretti, plinti su pali, platee, ovvero con vincoli perfetti di incastro, appoggio, carrello, ecc.

I vincoli interni sono stati schematizzati secondo le sollecitazioni mutuamente scambiate tra gli elementi strutturali, inserendo, ove opportuno, il rilascio di alcune caratteristiche della sollecitazione per schematizzare il comportamento di vincoli interni non iperstatici (cerniere, carrelli, ecc.).

Il modello agli elementi finiti è stato calcolato tenendo conto dell'interazione tra strutture in fondazione e strutture in elevazione, consentendo un'accurata distribuzione delle azioni statiche e sismiche; il calcolo è stato eseguito considerando che la struttura abbia un comportamento elastico lineare.

I solai sono schematizzati come aree di carico, sulle quali vengono definiti i carichi permanenti (QP Solai), i carichi fissi (QFissi Solai) e i carichi variabili (QV solai); tali carichi sono assegnati alle aste in modo automatico in relazione all'influenza delle diverse aree di carico. Le masse corrispondenti ai carichi variabili sui solai nelle combinazioni sismiche sono state trattate in maniera automatica mediante un coefficiente moltiplicativo, definito in funzione della tipologia del solaio.

Il modello utilizzato è stato valutato alla luce dei diversi scenari di carico a cui la struttura è sottoposta durante la sua costruzione e la sua vita, al fine di garantire la sicurezza e la durabilità della stessa. Per la tipologia strutturale affrontata non è stato necessario definire scenari di contingenza; pertanto non si è tenuto conto delle fasi costruttive delle struttura e, inoltre, si ritiene che non ci siano variazioni del modello di calcolo e degli schemi di vincolo, durante la vita dell'opera. Per il dettaglio degli scenari di calcolo si faccia riferimento alla "Relazione di Calcolo".

Il progetto e la verifica degli elementi strutturali è stato effettuato seguendo la teoria degli Stati limite. I parametri relativi alle verifiche effettuate sono riportati nella Relazione di Calcolo.

Il solutore agli elementi finiti impiegato nell'analisi è SpaceSolver, per il calcolo di strutture piane e spaziali schematizzabili da un insieme di elementi finiti tipo:

- BEAM
- PLATE-SHELL
- WINK
- **BOUNDARY**

Questi elementi interagiscono tra loro attraverso i nodi, con la possibilità di tenere in conto tutti i possibili disassamenti, mediante l'introduzione di conci rigidi e traslazioni degli elementi bidimensionali. Il solutore lavora in campo elastico lineare, si basa sulle routines di Matlab ed è stato sviluppato in collaborazione con l'Università di Roma – Tor Vergata. Il solutore offre la possibilità di risolvere anche travi su suolo alla Winkler con molle spalmate sull'intera suola, anziché sul solo asse, plinti diretti e su pali, pali singoli, platee, piastre sottili e spesse, con controllo delle rotazioni attorno all'asse normale alla piastra (drilling). Inoltre, per gli elementi BEAM l'equilibrio è scritto rispetto alla linea dei centri di taglio anzichè rispetto alla linea dei baricentri. L'affidabilità del solutore è stata testata su una serie di esempi campioni calcolati con altri procedimenti o con formule note, di cui si rende disponibile la documentazione.

## **Affidabilità dei codici utilizzati**

Il programma è dotato di una serie di filtri di auto diagnostica che segnalano i seguenti eventi:

- labilità della struttura;
- assenza di masse;
- nodi collegati ad aste nulle:
- mancanza di terreno sugli elementi in fondazione;
- controllo sull'assegnazione dei nodi all'impalcato;
- correttezza degli spettri di progetto;
- fattori di partecipazione modali;
- assegnazione dei criteri di verifica agli elementi;
- numerazione degli elementi strutturali;
- congruenza delle connessioni tra elementi shell;
- congruenza delle aree di carico;
- definizione delle caratteristiche d'inerzia delle sezioni;
- presenza del magrone sotto la travi tipo wink;
- elementi non verificati per semi progetto allo SLU, con inserimento automatico delle armature secondo i criteri di verifica;
- elementi non verificati allo SLU per armature già inserite nell'elemento strutturale;
- elementi non verificati allo SLE per armature già inserite nell'elemento strutturale.

### **Presentazione dei risultati**

I disegni dello schema statico adottato sono riportati nel fascicolo allegato alla presente relazione. E' stato impiegato il Sistema Internazionale per le unità di misura, con riferimento al daN per le forze.

![](_page_88_Figure_22.jpeg)

Il sistema di riferimento globale rispetto al quale è stata riferita l'intera struttura è una terna di assi cartesiani sinistrorsa OXYZ (X,Y, e Z sono disposti e orientati rispettivamente secondo il pollice, l'indice ed il medio della mano destra, una volta posizionati questi ultimi a 90° tra loro).

La terna di riferimento locale per un'asta è anch'essa una terna sinistrorsa O'xyz che ha l'asse x orientato dal nodo iniziale I dell'asta verso il nodo finale J e gli assi y e z diretti secondo gli assi geometrici della sezione, con l'asse y orizzontale e orientato in modo da portarsi a coincidere con l'asse x a mezzo di una rotazione oraria di 90° e l'asse z di conseguenza.

Per un'asta comunque disposta nello spazio la sua terna locale è orientata in modo tale da portarsi a coincidere con la terna globale a mezzo di rotazioni orarie degli assi locali inferiori a 180°.

- Le forze, sia sulle aste che sulle pareti o lastre, sono positive se opposte agli assi locali.
- Le forze nodali sono positive se opposte agli assi globali.
- Le coppie sono positive se sinistrorse.

Le caratteristiche di sollecitazione sono positive se sulla faccia di normale positiva sono rappresentate da vettori equiversi agli assi di riferimento locali; in particolare il vettore momento positivo rappresenta una coppia che ruota come le dita della mano destra che si chiudono quando il pollice è equiverso all'asse locale.

- Le traslazioni sono positive se concordi con gli assi globali.
- Le rotazioni sono positive se sinistrorse.

Il sistema di riferimento locale per gli elementi bidimensionali è quello riportato nelle figure seguenti.

![](_page_89_Figure_3.jpeg)

La terna locale per l'elemento shell è costituita dall'asse x locale che va dal nodo li al nodo jk, l'asse y è diretto secondo il piano dell'elemento e orientato verso il nodo i e l'asse z, di conseguenza, è orientato in modo da formare la solita terna sinistrorsa. L'asse z locale rappresenta la normale positiva all'elemento. Le sollecitazioni dell'elemento sono:

• Sforzi membranali

$$
S_{xx} = \sigma_x
$$

$$
S_{yy} = \sigma_y
$$

$$
S_{xy} = \tau_{xy}
$$

Sforzi flessionali (momenti)

 $M_{xx}$ , momento che genera  $\sigma_x$  (intorno ad y)

- $M_{yy}$ , momento che genera  $\sigma_y$  (intorno a x)
- $M_{xy}$ , momento torcente che genera  $\tau_{xy}$

Le sollecitazioni principali dell'elemento sono:

$$
M_{1,2} = \frac{M_{xx} + M_{yy}}{2} \pm \sqrt{\left(\frac{M_{xx} - M_{yy}}{2}\right)^2 + M_{xy}^2}
$$

$$
S_{1,2} = \frac{S_{xx} + S_{yy}}{2} \pm \sqrt{\left(\frac{S_{xx} - S_{yy}}{2}\right)^2 + S_{xy}^2}
$$

$$
\tan 2\theta = \frac{M_{xy}}{M_{xx} - M_{yy}} \qquad \tan 2\psi = \frac{S_{xy}}{S_{xx} - S_{yy}}
$$

dove  $\theta$  è l'angolo formato dagli assi principali di M<sub>1</sub> e M<sub>2</sub> con quelli di riferimento e  $\psi$  è l'angolo formato dagli assi principali di  $S_1$  e  $S_2$  con quelli di riferimento. L'elemento shell usato come piastra fornisce i momenti flettenti e non i tagli in direzione ortogonale all'elemento, che possono ottenersi come derivazione dei momenti flettenti;

 $\tau$ zx = Mxx,x + Mxy,y

 $\tau$ zy = Mxy,y + Myy,y

Quando invece viene usato come lastra ci restituisce valori di  $\sigma$  e  $\tau$  costanti, non adatti a rappresentare momenti flettenti, ma solo sforzi normali e tagli nel piano della lastra.

I tabulati di calcolo contengono due sezioni principali: la descrizione del modello di calcolo e la presentazione dei risultati.

La descrizione del modello di calcolo contiene:

- i dati generali (dimensioni);
- le coordinate nodali;
- i vincoli dei nodi e i vincoli interni delle aste, con le eventuali sconnessioni;
- le caratteristiche sezionali:
- le caratteristiche dei solai;
- le caratteristiche delle aste:
- i carichi sulle aste, sui nodi e sui muri (inclusa la distribuzione delle distorsioni impresse, e delle variazioni e dei gradienti di temperatura);
- configurazione di sistemi che introducono stati coattivi;
- le caratteristiche dei materiali;
- legami costitutivi e criteri di verifica;
- le condizioni di carico.

La stampa dei risultati contiene:

- le combinazioni dei carichi;
- le forze sismiche agenti sulla struttura;
- gli spostamenti d'impalcato, se l'impalcato è rigido;
- gli spostamenti nodali;
- le sollecitazioni sulle membrature per ogni combinazione di carico;
- la sollecitazione sul terreno sotto travi di fondazione o platee;
- deformate;
- diagrammi sollecitazioni.

# **Tabulati di input**

### **Dati generali**

![](_page_90_Picture_275.jpeg)

# **Impalcati**

![](_page_91_Picture_342.jpeg)

## **Percentuali Spostamento masse impalcati**

![](_page_91_Picture_343.jpeg)

# **Combinazioni del Sisma in X e Y e Verticale**

![](_page_91_Picture_344.jpeg)

Comb. Numero di combinazione dei sismi

Pos. SismaX Posizione in cui viene scelto il sisma in direzione X

Pos. SismaY Posizione in cui viene scelto il sisma in direzione Y

- Fx Fattore con cui il sisma X partecipa
- Fy Fattore con cui il sisma Y partecipa

Fz Fattore con cui il sisma Verticale partecipa (quando richiesto)

Ogni combinazione genera al massimo 8 sotto-combinazioni in base a tutte le combinazioni possibili dei segni di Fx ed Fy ed Fz.

### **Spettri di risposta**

### Spettro: **SpettroNT\_ 2018(q=1.5)**

Il calcolo degli spettri e del fattore di comportamento sono stati calcolati per la seguente tipologia di terreno e struttura.

![](_page_91_Picture_345.jpeg)

![](_page_92_Picture_351.jpeg)

![](_page_92_Picture_352.jpeg)

![](_page_93_Figure_2.jpeg)

# **Caratteristiche del terreno**

![](_page_93_Picture_220.jpeg)

![](_page_93_Picture_221.jpeg)

![](_page_94_Picture_1036.jpeg)

# **Aste - Geometria e vincoli**

# **Pareti - geometria e vincoli**

![](_page_94_Picture_1037.jpeg)

# **Tabella solai tipo**

![](_page_94_Picture_1038.jpeg)

# **Dati solai**

![](_page_94_Picture_1039.jpeg)

# **Tabulati di verifica**

L'esito di ogni elaborazione viene sintetizzato nei disegni e schemi grafici allegati, che evidenziano i valori numerici nei punti e/o nelle sezioni significative, ai fini della valutazione del comportamento complessivo della struttura, e quelli necessari ai fini delle verifiche di misura della sicurezza.

Di seguito si riportano le tabelle relative a:

- Forze sismiche e masse
- Taglianti di piano
- Spostamenti Relativi dei nodi (SLD)
- Fattori di partecipazione e masse modali
- Massime sollecitazioni travi
- Massime sollecitazioni pilastri
- Massime sollecitazioni muri Discretizzati

### **Risultati Analisi Dinamica - Baricentri masse e masse** Scenario di calcolo: **Set\_NT\_SLV\_SLD\_A2\_STR/GEO\_2018**

![](_page_95_Picture_356.jpeg)

![](_page_95_Picture_357.jpeg)

![](_page_95_Picture_358.jpeg)

![](_page_95_Picture_359.jpeg)

## **Taglianti di piano**

Scenario di calcolo: **Set\_NT\_SLV\_SLD\_A2\_STR/GEO\_2018**

I taglianti sono dati per combinazioni di calcolo C-S-Pm con C=Combinazione(1,2,...) S=Sisma(I,II) Pm=posizione masse(1,2,...). Le azioni, complessive, sono riferite al sistema di riferimento globale.  $\Theta$ =Fz\*dr/(Fh\*H) con:

- Fz Forza verticale
- dr Spostamento medio del piano rispetto al piano inferiore
- Fh Tagliante
- H Altezza del piano
- dx spostamento medio di piano in direzione X
- dy spostamento medio di piano in direzione Y
- dr  $((dxs-dxi)^2+(dys-dyi)^2)^{0.5}$  s=impalcato superiore i=impalcato inferiore

Nel caso di combinazioni sismiche l'aliquota dovuta al sisma di dx e dy è valutata secondo le indicazioni in 7.3.3, moltiplicando lo spostamento per  $\mu$ d

### **Combinazione**: 16-I-1 (SISMAX\_SLV)

![](_page_96_Picture_584.jpeg)

![](_page_96_Picture_585.jpeg)

### Percentuali assorbite in direzione X

![](_page_96_Picture_586.jpeg)

### Percentuali assorbite in direzione Y

![](_page_96_Picture_587.jpeg)

### **Combinazione**: 16-I-2 (SISMAX\_SLV)

![](_page_96_Picture_588.jpeg)

![](_page_96_Picture_589.jpeg)

#### Percentuali assorbite in direzione X

![](_page_96_Picture_590.jpeg)

### Percentuali assorbite in direzione Y

![](_page_96_Picture_591.jpeg)

### **Combinazione**: 16-I-3 (SISMAX\_SLV)

![](_page_96_Picture_592.jpeg)

![](_page_96_Picture_593.jpeg)

#### Percentuali assorbite in direzione X

![](_page_96_Picture_594.jpeg)

![](_page_97_Picture_580.jpeg)

#### Percentuali assorbite in direzione Y

![](_page_97_Picture_581.jpeg)

### **Combinazione**: 16-I-4 (SISMAX\_SLV)

![](_page_97_Picture_582.jpeg)

![](_page_97_Picture_583.jpeg)

#### Percentuali assorbite in direzione X

![](_page_97_Picture_584.jpeg)

### Percentuali assorbite in direzione Y

![](_page_97_Picture_585.jpeg)

#### **Combinazione**: 17-I-1 (SISMAY\_SLV)

![](_page_97_Picture_586.jpeg)

![](_page_97_Picture_587.jpeg)

#### Percentuali assorbite in direzione X

![](_page_97_Picture_588.jpeg)

### Percentuali assorbite in direzione Y

![](_page_97_Picture_589.jpeg)

### **Combinazione**: 17-I-2 (SISMAY\_SLV)

![](_page_97_Picture_590.jpeg)

![](_page_97_Picture_591.jpeg)

![](_page_98_Picture_519.jpeg)

#### Percentuali assorbite in direzione X

![](_page_98_Picture_520.jpeg)

### Percentuali assorbite in direzione Y

![](_page_98_Picture_521.jpeg)

### **Combinazione**: 17-I-3 (SISMAY\_SLV)

![](_page_98_Picture_522.jpeg)

![](_page_98_Picture_523.jpeg)

#### Percentuali assorbite in direzione X

![](_page_98_Picture_524.jpeg)

#### Percentuali assorbite in direzione Y

![](_page_98_Picture_525.jpeg)

### **Combinazione**: 17-I-4 (SISMAY\_SLV)

![](_page_98_Picture_526.jpeg)

![](_page_98_Picture_527.jpeg)

### Percentuali assorbite in direzione X

![](_page_98_Picture_528.jpeg)

### Percentuali assorbite in direzione Y

![](_page_98_Picture_529.jpeg)

# **Verifica Degli Spostamenti Relativi**

### Scenario di calcolo: **Set\_NT\_SLV\_SLD\_A2\_STR/GEO\_2018**

![](_page_99_Picture_550.jpeg)

### **Periodi di vibrazione e Masse modali**

Scenario di calcolo: **Set\_NT\_SLV\_SLD\_A2\_STR/GEO\_2018**

### **Posizione masse 1**

Numero di Frequenze calcolate =9, filtrate=5

![](_page_99_Picture_551.jpeg)

#### Masse e coefficienti di partecipazione rotazionali:

![](_page_99_Picture_552.jpeg)

### **Posizione masse 2**

Numero di Frequenze calcolate =9, filtrate=5

![](_page_99_Picture_553.jpeg)

![](_page_100_Picture_520.jpeg)

### Masse e coefficienti di partecipazione rotazionali:

### **Posizione masse 3**

#### Numero di Frequenze calcolate =9, filtrate=5

![](_page_100_Picture_521.jpeg)

### Masse e coefficienti di partecipazione rotazionali:

![](_page_100_Picture_522.jpeg)

### **Posizione masse 4**

Numero di Frequenze calcolate =9, filtrate=5

| N                                | ÷      | Coeff. Partecipazione |                  | Masse Modali       |                  | Percentuali     |                  |
|----------------------------------|--------|-----------------------|------------------|--------------------|------------------|-----------------|------------------|
|                                  | S      |                       |                  | kgm <sup>*</sup> g |                  |                 |                  |
|                                  |        | $Dir = 0^\circ$       | $Dir = 90^\circ$ | $Dir = 0^\circ$    | $Dir = 90^\circ$ | $Dir = 0^\circ$ | $Dir = 90^\circ$ |
| 1(2)                             | 0.6487 | 34.171                | 1.851            | 11451              | 34               | 57.77           | 0.17             |
| 2(3)                             | 0.4236 | 1.565                 | $-44.738$        | 24                 | 19628            | 0.12            | 99.02            |
| 3(6)                             | 0.1647 | $-29.089$             | $-0.233$         | 8298               |                  | 41.86           | 0.00             |
| 4(7)                             | 0.0585 | $-0.112$              | 2.861            |                    | 80               | 0.00            | 0.41             |
| 5(8)                             | 0.0546 | 0.166                 | 2.150            |                    | 45               | 0.00            | 0.23             |
|                                  |        |                       |                  |                    |                  |                 |                  |
| Somma delle Masse Modali [kgm*g] |        |                       |                  | 19773              | 19788            |                 |                  |
| Masse strutturali libere [kgm*g] |        |                       |                  | 19822              | 19822            |                 |                  |
| Percentuale                      |        |                       |                  | 99.75              | 99.83            | 99.75           | 99.83            |

### Masse e coefficienti di partecipazione rotazionali:

![](_page_100_Picture_523.jpeg)

![](_page_101_Picture_658.jpeg)

### **Risultati Analisi Dinamica - Sollecitazioni massime - Inviluppi - Travi** Scenario di calcolo: **Set\_NT\_SLV\_SLD\_A2\_STR/GEO\_2018**

![](_page_101_Picture_659.jpeg)

## **Risultati Analisi Dinamica - Sollecitazioni massime - Inviluppi - Pilastri**

Scenario di calcolo: **Set\_NT\_SLV\_SLD\_A2\_STR/GEO\_2018**

![](_page_101_Picture_660.jpeg)

## **Risultati Analisi Dinamica - Sollecitazioni Massime - Muri discretizzati**

Scenario di calcolo: **Set\_NT\_SLV\_SLD\_A2\_STR/GEO\_2018**

![](_page_102_Picture_1097.jpeg)

![](_page_103_Picture_1101.jpeg)

![](_page_104_Picture_546.jpeg)

## **Verifiche stato limite ultimo**

### **Verifica dei Muri in calcestruzzo**

Scenario di calcolo: **Set\_NT\_SLV\_SLD\_A2\_STR/GEO\_2018**

Simbologia:

![](_page_104_Picture_547.jpeg)

Note Verifica muri:

( 1 ): Le armature Ax ed Ay vanno intese come a metro lineare di pannello.

 $(2)$ :Le deformazioni sono stampate a meno del fattore 10<sup>-3</sup>; esse si riferiscono alla verifica considerando quali sollecitazioni di progetto Mx,d=Mx +/- |Mxy|,My,d=My +/- |Mxy| scegliendo il segno in modo tale da rendere massimo in valore assoluto il relativo momento flettente,le sollecitazioni stampate si riferiscono alle sollecitazioni in una data combinazione riferite al sistema locale del pannello

Muro [Platea]: 0 - Nodi: [105-5-1-101]Pann=20Spess.=25 cm, Terreno=Terreno1, ,Criterio=CLS\_Platee\_ND, Materiale=C25/30,E=1.146 [(16+17)-V-4] : **Verificato**

![](_page_105_Picture_1067.jpeg)

![](_page_105_Picture_1068.jpeg)

Muro [Platea]: 0 - Nodi: [7-107-103-3]Pann=20Spess.=25 cm, Terreno=Terreno1, ,Criterio=CLS\_Platee\_ND, Materiale=C25/30,E=1.076 [(16+17)-VII-2] : **Verificato**

![](_page_105_Picture_1069.jpeg)

Armatura a maglia doppia

![](_page_106_Picture_1235.jpeg)

### Muro [Platea]: 0 - Nodi: [3-1-5-7]Pann=100Spess.=25 cm, Terreno=Terreno1, ,Criterio=CLS\_Platee\_ND, Materiale=C25/30,E=1.240 [(16+17)-VII-3] : **Verificato**

### Armatura a maglia doppia

![](_page_106_Picture_1236.jpeg)

![](_page_107_Picture_1236.jpeg)

### **Verifica Stabilità aste Metalliche**

Scenario di calcolo: **Set\_NT\_SLV\_SLD\_A2\_STR/GEO\_2018**
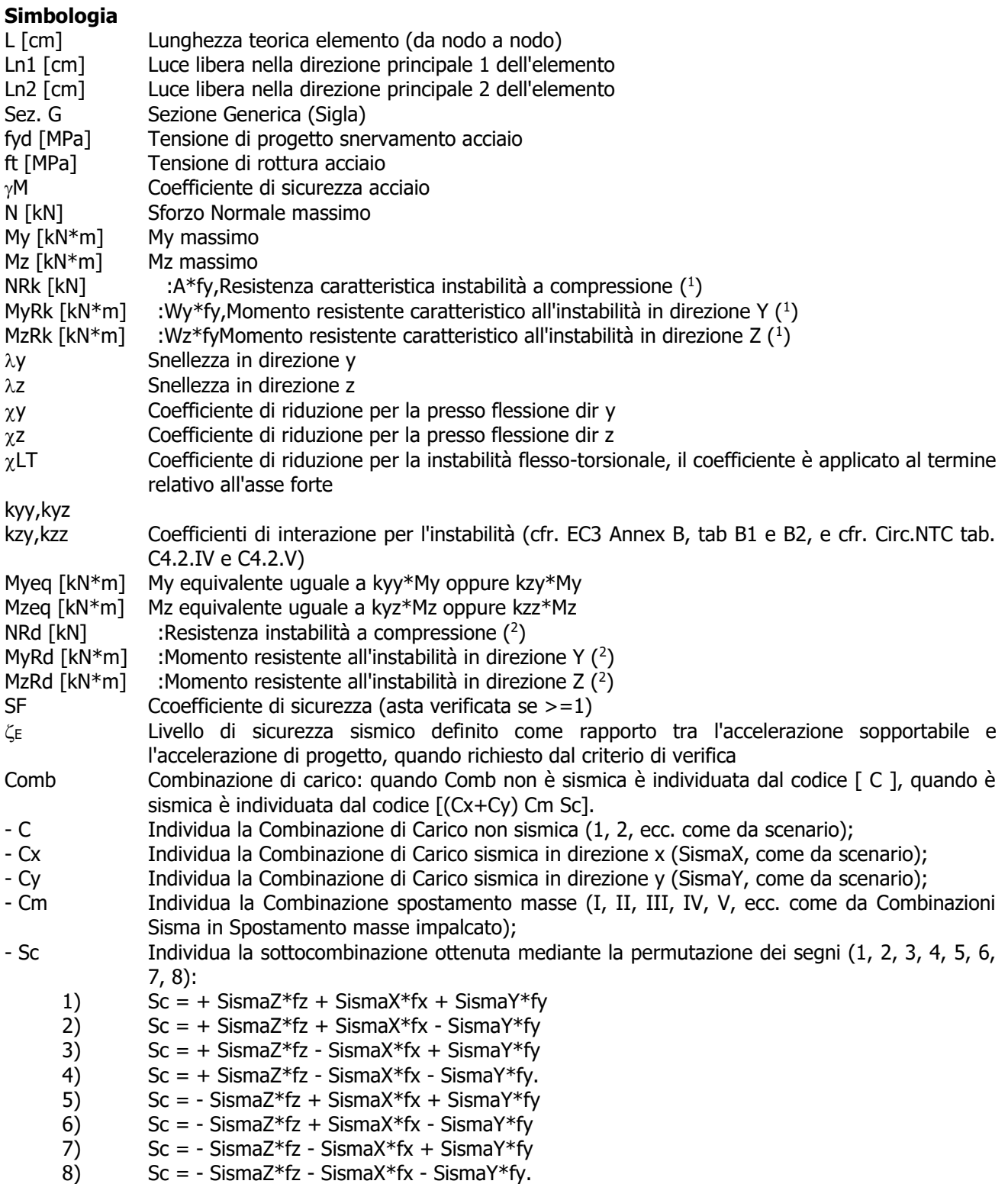

Le ultime quattro sono assenti quando non è richiesto il contributo del sisma in direzione verticale. Le combinazioni delle azioni sismiche così ottenute vengono combinate con i carichi verticali (come da scenario).

Note:

( 1 ) Y è l'asse forte della sezione, e Z l'asse debole della sezione; i valori da utilizzare per le resistenze sono NRk=fy\*A, MyRk=fy\*Wy, MzRk=fy\*Wz dove:

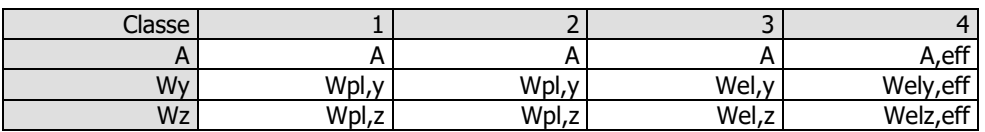

 $(2)$  le equazioni di verifica, le azioni e le resistenze di progetto sono date dalle seguenti equazioni:

$$
\frac{N_{ed}}{\chi_{y}N_{RK}} + k_{yy} \frac{M_{y,Ed}}{\chi_{LT}} + k_{yz} \frac{M_{z,Ed}}{\chi_{2Rk}} \le 1
$$
\n
$$
\frac{N_{ed}}{\gamma_{M1}} + k_{zy} \frac{M_{y,Ed}}{\gamma_{M1}} + k_{zz} \frac{M_{z,Ed}}{\gamma_{M1}} \le 1
$$
\n
$$
\frac{N_{ed}}{\gamma_{M1}} + k_{zy} \frac{M_{y,Ed}}{\gamma_{M1}} + k_{zz} \frac{M_{z,Ed}}{\gamma_{M1}} \le 1
$$
\n
$$
N_{Rdy} = \frac{\chi_{y}N_{RK}}{\gamma_{M1}} \qquad M_{yRd} = \frac{\chi_{LT}M_{yRk}}{\gamma_{M1}} \qquad M_{zRd} = \frac{M_{yRk}}{\gamma_{M1}}
$$
\n
$$
M_{yyEq} = k_{yy}M_{yEd} \qquad M_{yzEq} = k_{yz}M_{z,Ed}
$$
\n
$$
M_{yzEq} = k_{zy}M_{yEd} \qquad M_{zzEq} = k_{zz}M_{z,Ed}
$$
\n
$$
\frac{N_{ed}}{N_{Rdy}} + \frac{M_{yyEq}}{M_{yRd}} + \frac{M_{yzEq}}{M_{zRd}} \le 1
$$
\n
$$
\frac{N_{ed}}{N_{Rdz}} + \frac{M_{zyEq}}{M_{yRd}} + \frac{M_{zzEq}}{M_{zRd}} \le 1
$$

**Asta: 1 [1,2]** Sez. G: HE 200 B L=350 cm Ln1=350 cm Ln2=350 cm Crit.: Acciaio\_Pressflessione  $\gamma$ M=1.05 fyk/M=338 MPa ft=510 MPa :**Verificato** SF  $\lambda$ =2.894

| ----- |          |        |            |             |             |              |         |                  |                   |             |      |      |      |      |
|-------|----------|--------|------------|-------------|-------------|--------------|---------|------------------|-------------------|-------------|------|------|------|------|
| N     | Mv       | Mz     | <b>NRk</b> | <b>MvRk</b> | <b>MzRk</b> | $\sim$<br>ΛI | -<br>∼∠ | $\mathbf{v}$     | $\gamma$ $\angle$ | $\gamma$ LT | kyy  | kvz  | kz۷  | kzz  |
| kN    | kN*m     | $kN*m$ | kN         | kN*m        | $kN*m$      |              |         |                  |                   |             |      |      |      |      |
| -54   | r٦<br>∠כ | $-24$  | 2772       | 228         | 109         | 41           | 69      | 0.86<br>$\Omega$ | 0.59<br>-         | $- -$       | 0.48 | 0.37 | 0.29 | 0.62 |

| Cls | Dir | N  | Myeg     | Mzeq | <b>NRd</b> | MyRd                | <b>MzRd</b> | Comb.         | ັ   |
|-----|-----|----|----------|------|------------|---------------------|-------------|---------------|-----|
|     |     | kN | kN*m     | kN*m | kN         | kN*m                | $kN*m$      |               |     |
|     |     | 54 | חר<br>23 |      | 2291       | <b>217</b>          | 103         | $(16+17)-V-4$ | 4.4 |
|     |     | 54 | כו       | 15   | 1577       | า + ¬<br><u> , </u> | 103         | $(16+17)-V-4$ | 4.0 |

**Asta: 2 [3,4]** Sez. G: HE 200 B L=350 cm Ln1=350 cm Ln2=350 cm Crit.: Acciaio\_Pressflessione  $\gamma$ M=1.05 fyk/M=338 MPa ft=510 MPa :**Verificato**  $\overrightarrow{SF}$   $\lambda = 2.894$ 

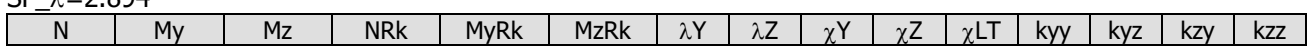

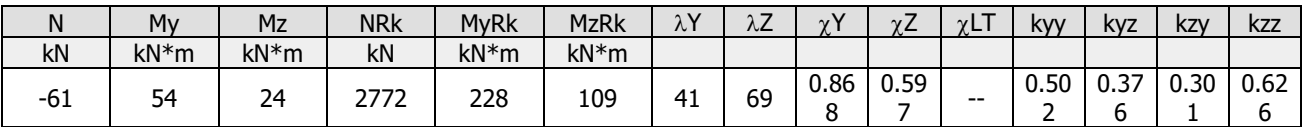

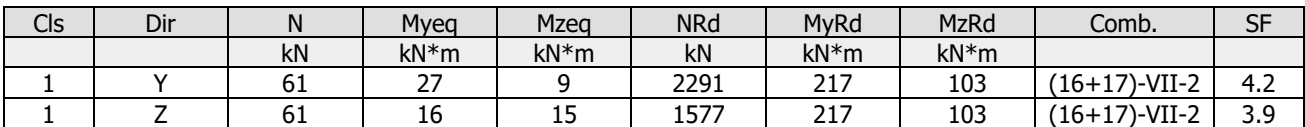

**Asta: 3 [5,6]** Sez. G: HE 200 B L=350 cm Ln1=350 cm Ln2=350 cm Crit.: Acciaio\_Pressflessione  $\gamma$ M=1.05 fyk/M=338 MPa ft=510 MPa :**Verificato**

SF  $\lambda=2.894$ 

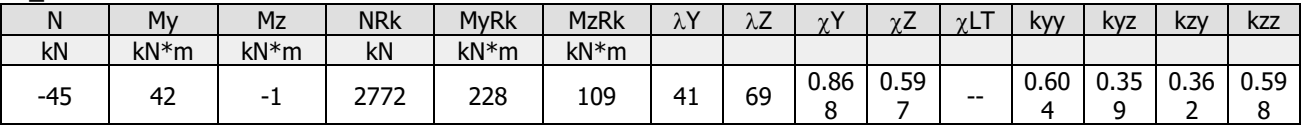

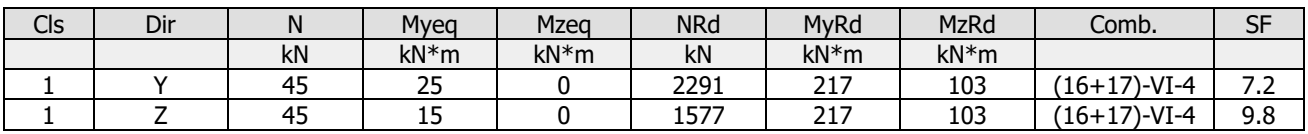

**Asta: 4 [7,8]** Sez. G: HE 200 B L=350 cm Ln1=350 cm Ln2=350 cm Crit.: Acciaio\_Pressflessione  $\gamma$ M=1.05 fyk/M=338 MPa ft=510 MPa :**Verificato**

 $SF_\lambda = 2.894$ 

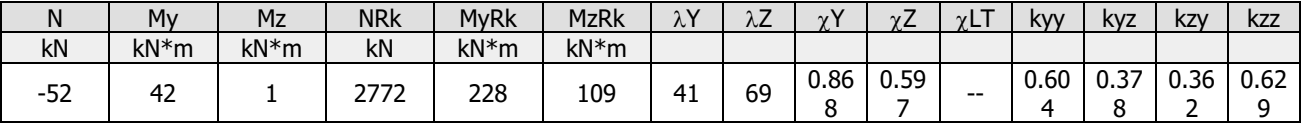

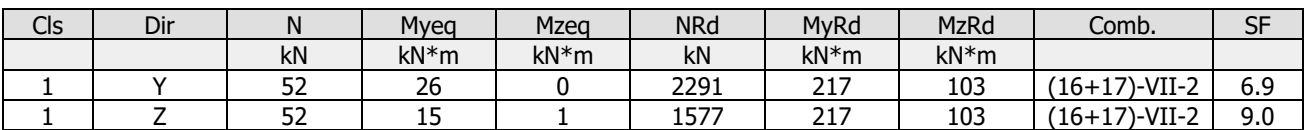

# **Verifica Resistenza aste Metalliche**

Scenario di calcolo: **Set\_NT\_SLV\_SLD\_A2\_STR/GEO\_2018**

### **Simbologia**

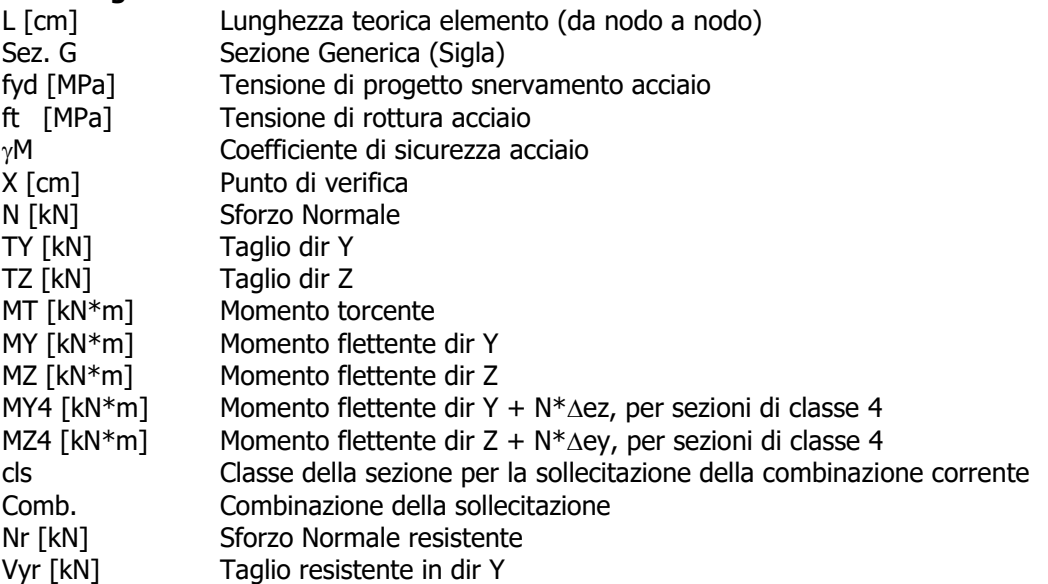

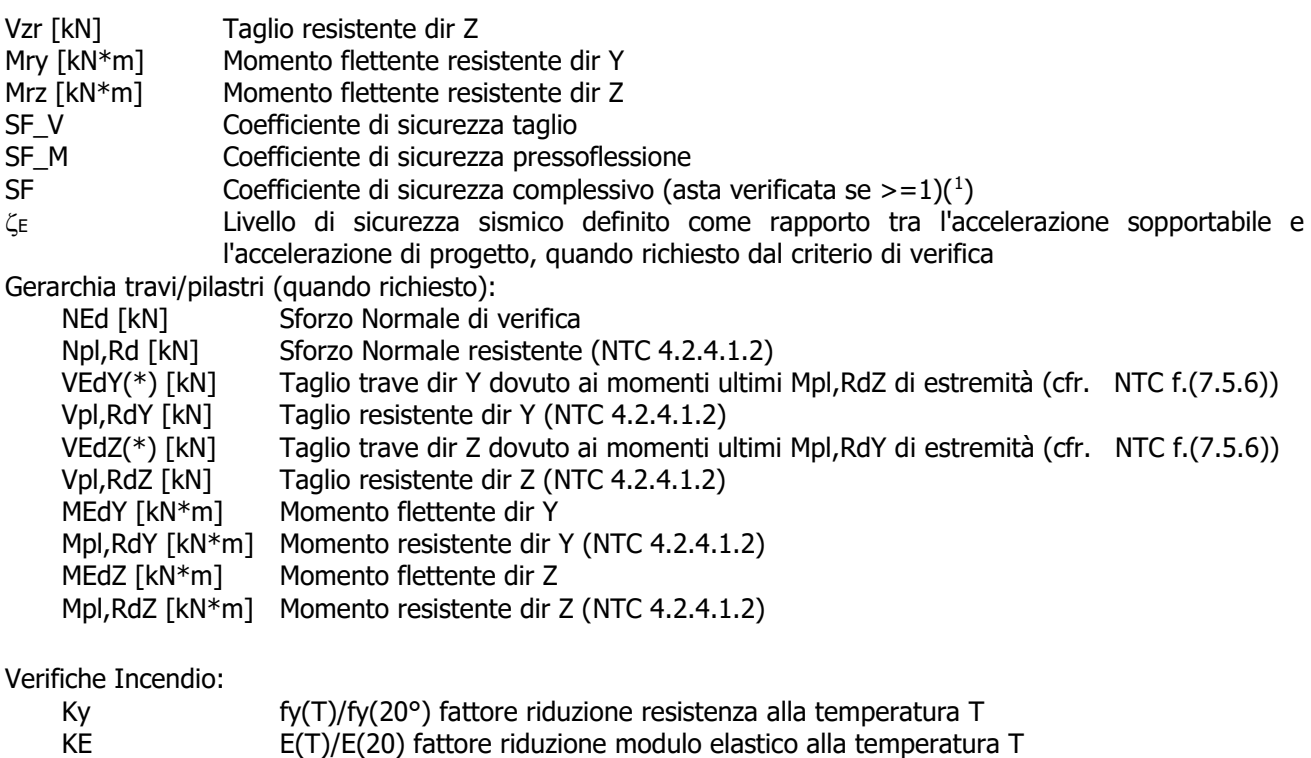

 $\Omega^*$  Smplificazione sollecitazioni sismiche (solo per q>1)(3)

Fatt.Ampl.Sisma Fattore moltiplicativo di gruppo per le azioni sismiche (solo se diverso da 1.0) Note:

- ( 1 ): SF rappresenta il minimo tra SF\_V ed SF\_M dove:
	- SF  $V = VR/Vd$  con VR e Vd azione tagliante resistente ed agente
	- SF\_M = 1/[ N/Nr + MY/Mry + MZ/Mrz], i valori di Mry ed Mrz sono ridotti opportunamente quando Vd > 0.5 Vr
- ( 2 ): SF rappresenta il minimo tra i seguenti rapporti:
	- MEdY/Mpl,RdY (travi)
	- MEdZ/Mpl,RdZ (travi)
	- NEd/(0.15\*Npl,Rd) (travi)
	- VEdY(\*)/(0.5\*Vpl,RdY) (travi)
	- VEdZ(\*)/(0.5\*Vpl,RdZ) (travi)
	- VEdY/(0.5\*Vpl,RdY) (pilastri)
	- VEdZ/(0.5\*Vpl,RdZ) (pilastri)
- $(3)$ :  $\Omega^*$ =min(q,1.1\* $\gamma$ ov\* $\Omega$ ), con  $\Omega$  secondo NTC 7.5.4.2

**Asta: 0 [0,0]** Sez. G: HE 200 B L=535 cm Crit.: Acciaio Flessione  $\gamma$ M=1.05 fyk/ $\gamma$ M=338 MPa ft=510 MPa :**Verificato**

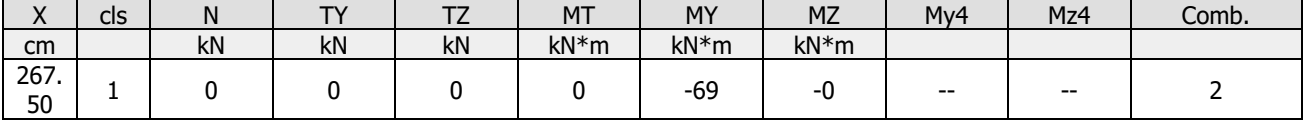

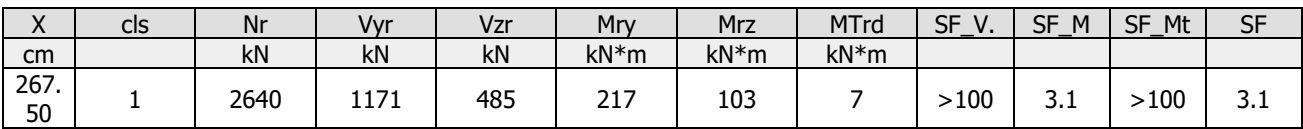

**Asta: 1 [1,2]** Sez. G: HE 200 B L=350 cm Crit.: Acciaio\_Pressflessione  $\gamma$ M=1.05 fyk/ $\gamma$ M=338 MPa ft=510 MPa :**Verificato**

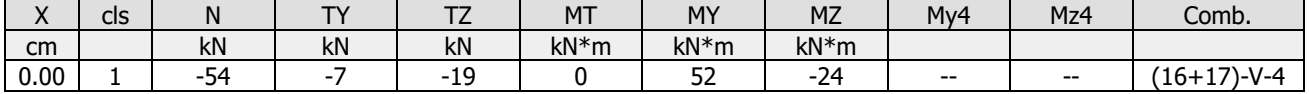

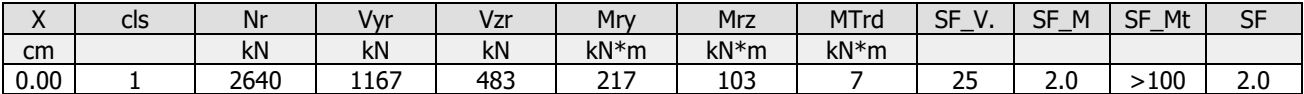

**Asta: 1 [0,16]** Sez. G: HE 200 B L=116 cm Crit.: Acciaio\_Flessione  $\gamma$ M=1.05 fyk/ $\gamma$ M=338 MPa ft=510 MPa :**Verificato**

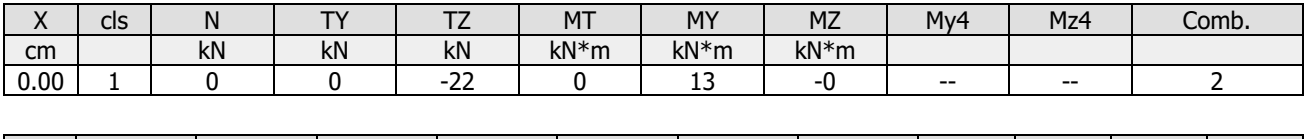

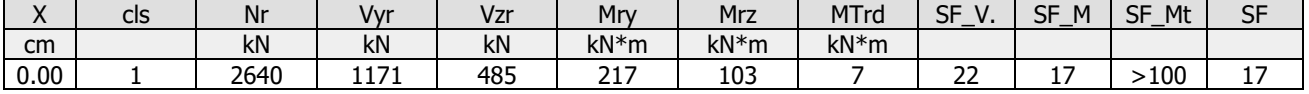

**Asta: 1 [6,7]** Sez. G: D=20mm L=626 cm Crit.: Acciaio\_Tirante  $\gamma$ M=1.05 fyk/ $\gamma$ M=262 MPa ft=430 MPa :**Verificato**

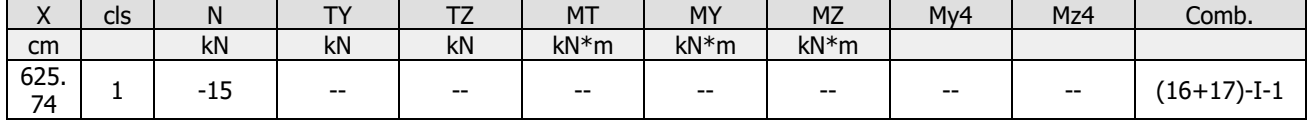

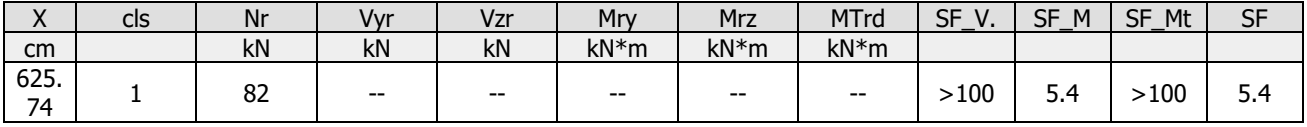

**Asta: 2 [3,4]** Sez. G: HE 200 B L=350 cm Crit.: Acciaio\_Pressflessione  $\gamma$ M=1.05 fyk/ $\gamma$ M=338 MPa ft=510 MPa :**Verificato**

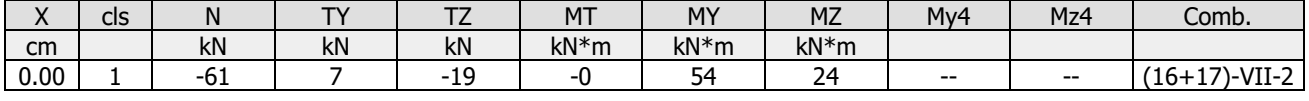

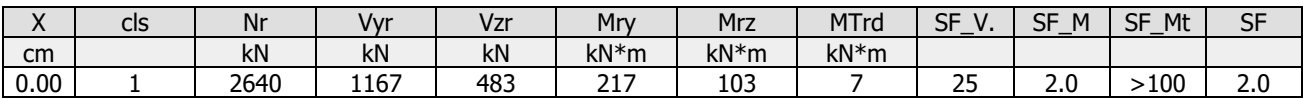

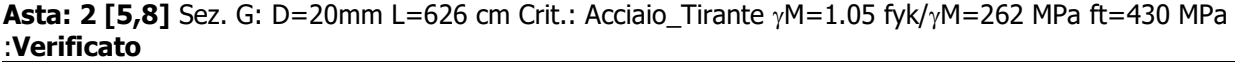

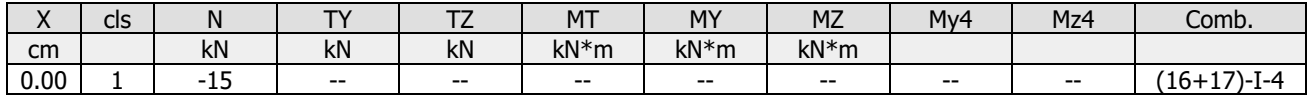

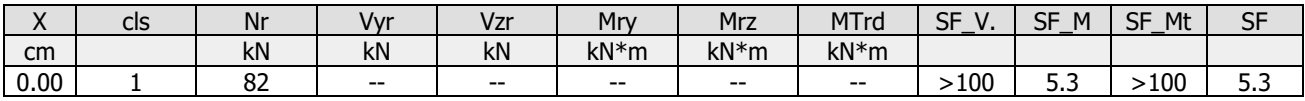

**Asta: 3 [5,6]** Sez. G: HE 200 B L=350 cm Crit.: Acciaio\_Pressflessione  $\gamma$ M=1.05 fyk/ $\gamma$ M=338 MPa ft=510 MPa :**Verificato**

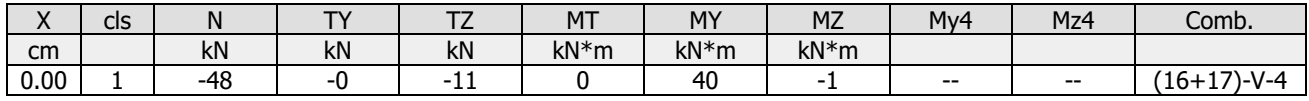

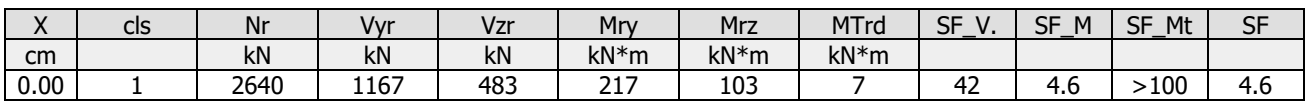

**Asta: 4 [7,8]** Sez. G: HE 200 B L=350 cm Crit.: Acciaio\_Pressflessione  $\gamma$ M=1.05 fyk/ $\gamma$ M=338 MPa ft=510 MPa :**Verificato**

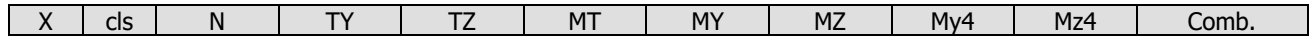

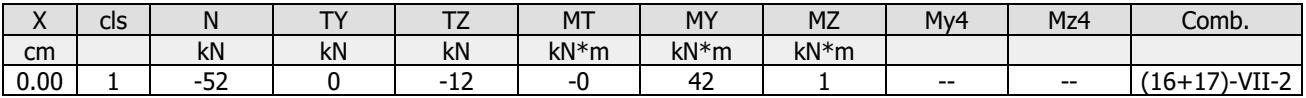

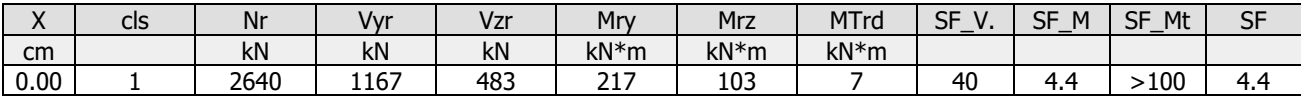

**Asta: 5 [2,0]** Sez. G: HE 200 B L=259 cm Crit.: Acciaio\_Flessione  $\gamma$ M=1.05 fyk/ $\gamma$ M=338 MPa ft=510 MPa :**Verificato**

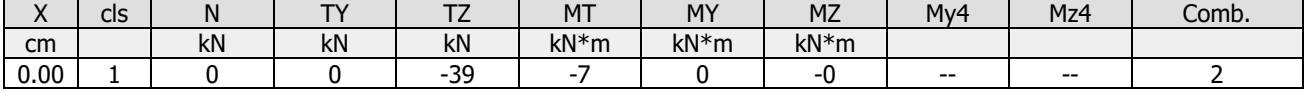

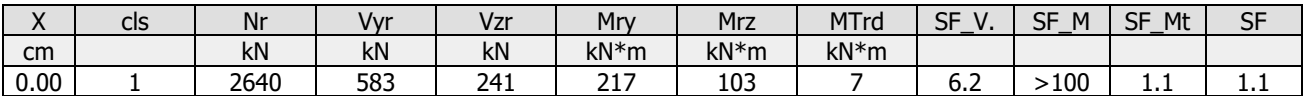

**Asta: 5 [0,4]** Sez. G: HE 200 B L=259 cm Crit.: Acciaio\_Flessione  $\gamma$ M=1.05 fyk/ $\gamma$ M=338 MPa ft=510 MPa :**Verificato**

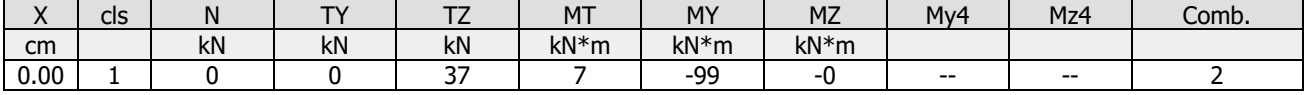

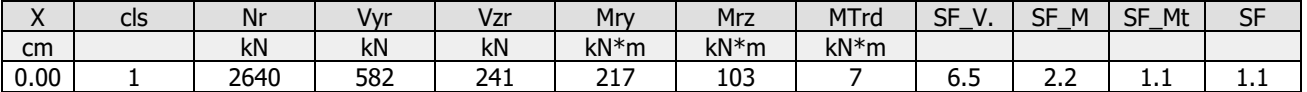

**Asta: 6 [6,0]** Sez. G: HE 200 B L=259 cm Crit.: Acciaio\_Flessione  $\gamma$ M=1.05 fyk/ $\gamma$ M=338 MPa ft=510 MPa :**Verificato**

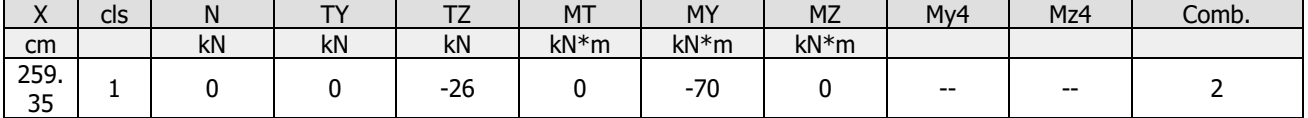

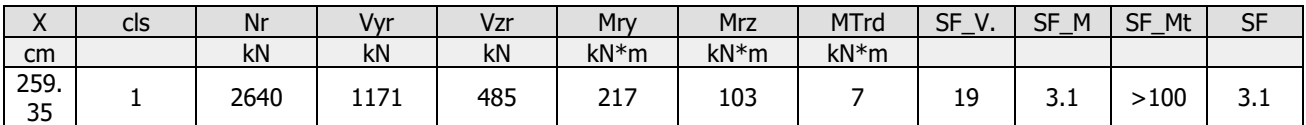

**Asta: 6 [0,8]** Sez. G: HE 200 B L=259 cm Crit.: Acciaio\_Flessione  $\gamma$ M=1.05 fyk/ $\gamma$ M=338 MPa ft=510 MPa :**Verificato**

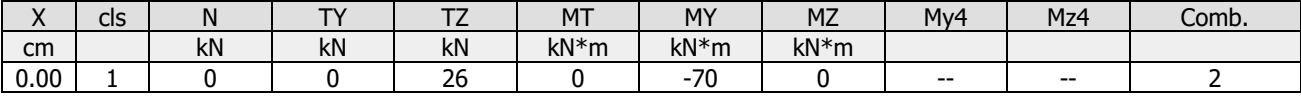

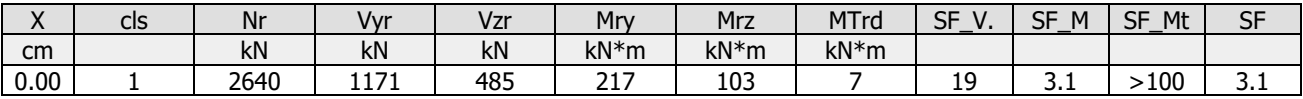

**Asta: 11 [6,2]** Sez. G: HE 200 B L=535 cm Crit.: Acciaio\_Flessione  $\gamma$ M=1.05 fyk/ $\gamma$ M=338 MPa ft=510 MPa :**Verificato**

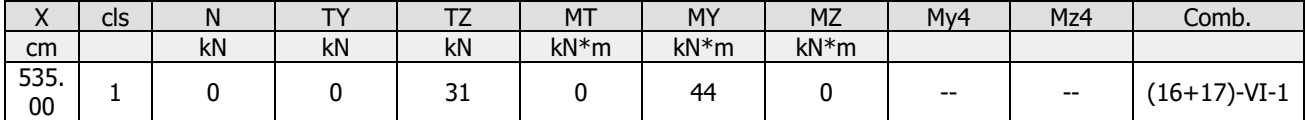

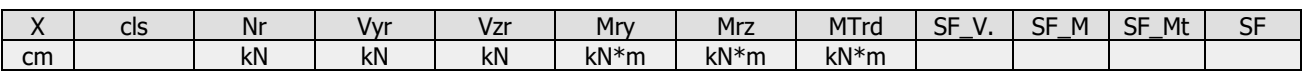

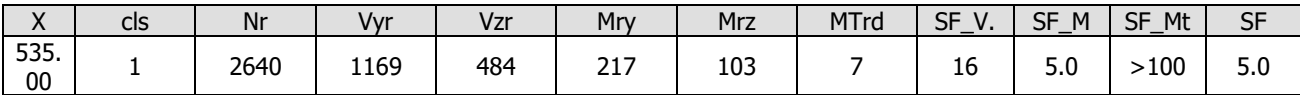

**Asta: 11 [2,14]** Sez. G: HE 200 B L=116 cm Crit.: Acciaio\_Flessione  $\gamma$ M=1.05 fyk/ $\gamma$ M=338 MPa ft=510 MPa :**Verificato**

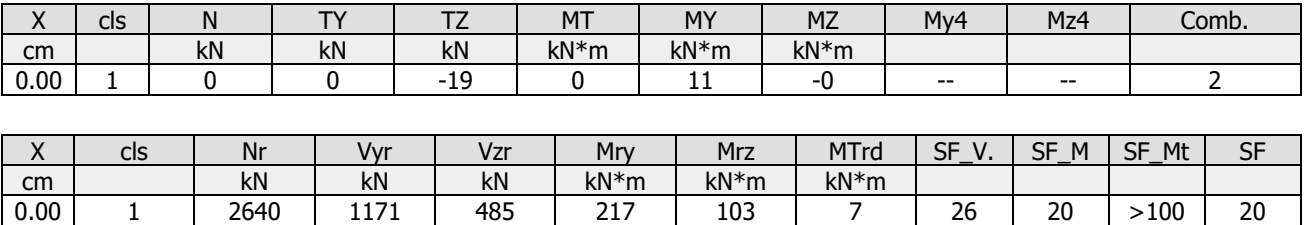

**Asta: 12 [8,4]** Sez. G: HE 200 B L=535 cm Crit.: Acciaio\_Flessione  $\gamma$ M=1.05 fyk/ $\gamma$ M=338 MPa ft=510 MPa :**Verificato**

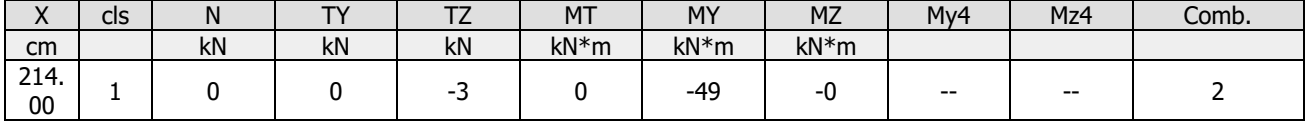

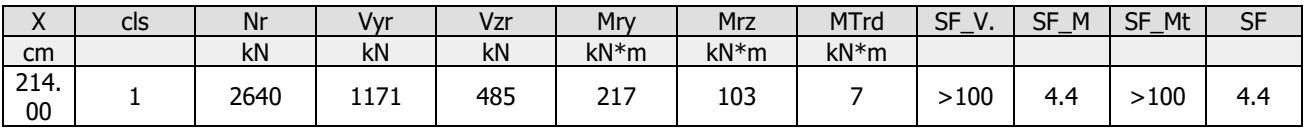

**Asta: 12 [4,15]** Sez. G: HE 200 B L=116 cm Crit.: Acciaio Flessione <sub>Y</sub>M=1.05 fyk/<sub>Y</sub>M=338 MPa ft=510 MPa :**Verificato**

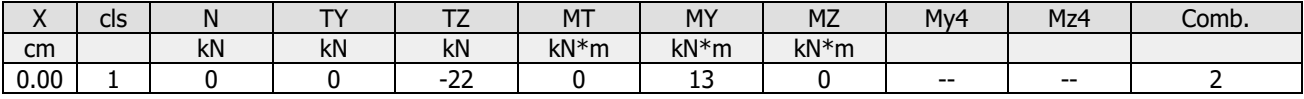

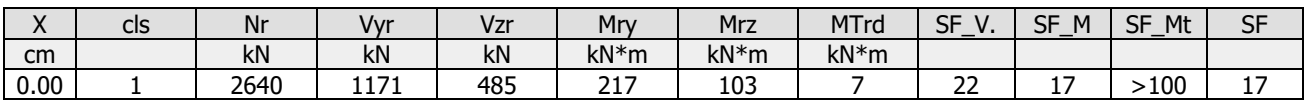

# **Verifiche stato limite di esercizio**

### **Verifica dei Muri (Stati limite esercizio)** Scenario di calcolo: Set\_NT\_SLV\_SLD\_A2\_STR/GEO\_2018

### **Simbologia**

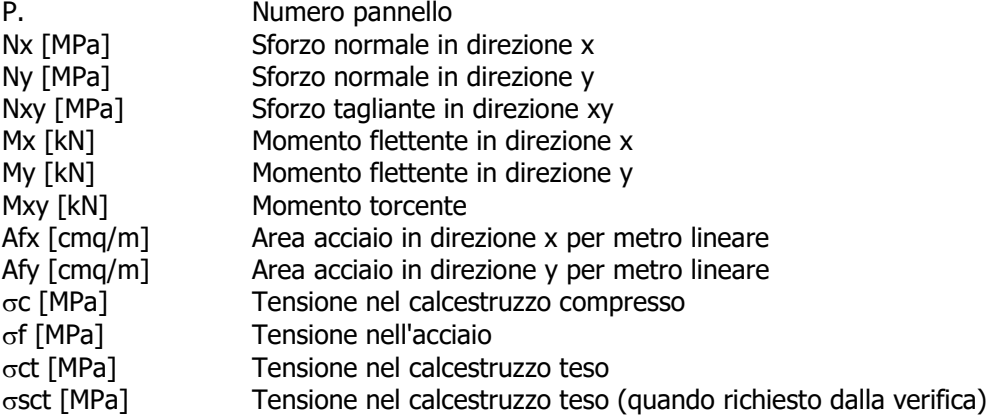

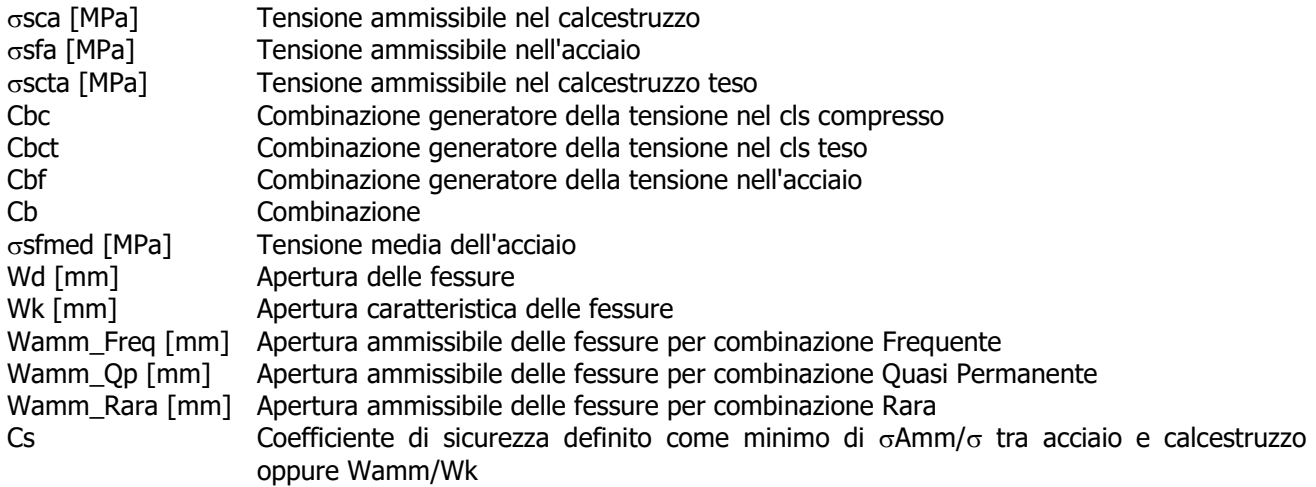

Muro [Platea]: 0 - Nodi: [105-5-1-101]Pann=20Spess.=25 cm, Terreno=Terreno1, ,Criterio=CLS\_Platee\_ND, Materiale=C25/30

#### Armatura a maglia doppia, Stampa elementi piu' gravosi  $Combinazione Rara:  $\sigma$ ca[MPal=15,  $\sigma$ fa[MPal=360]$

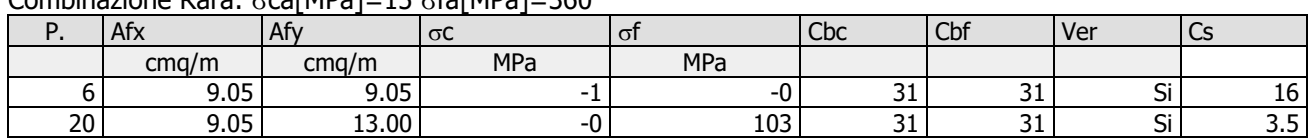

### Combinazione QP:  $\sigma$ ca[MPa]=11  $\sigma$ fa[MPa]=360

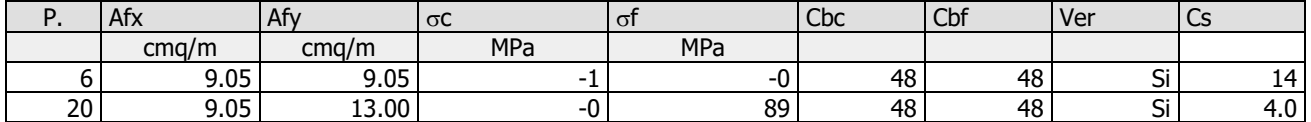

### Verifica aperture fessure:Wamm\_Freq[mm]=0.400 Wamm\_Qp[mm]=0.300

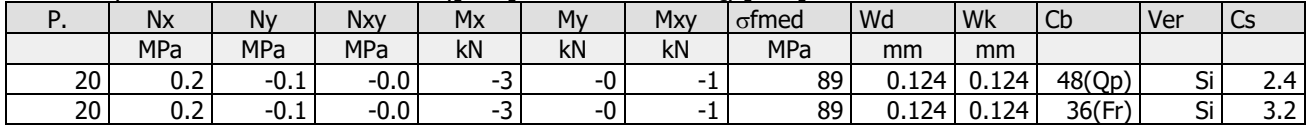

Muro [Platea]: 0 - Nodi: [7-107-103-3]Pann=20Spess.=25 cm, Terreno=Terreno1, ,Criterio=CLS\_Platee\_ND, Materiale=C25/30

### Armatura a maglia doppia, Stampa elementi piu' gravosi

#### Combinazione Rara:  $\sigma$ ca[MPa]=15  $\sigma$ fa[MPa]=360

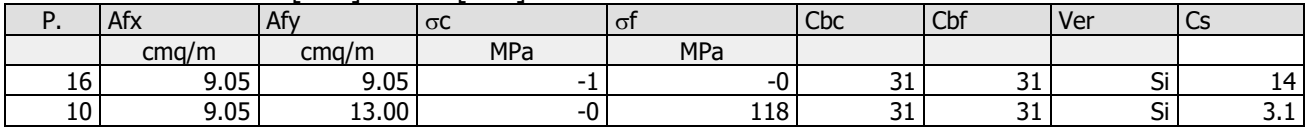

### Combinazione QP:  $\sigma$ ca[MPa]=11  $\sigma$ fa[MPa]=360

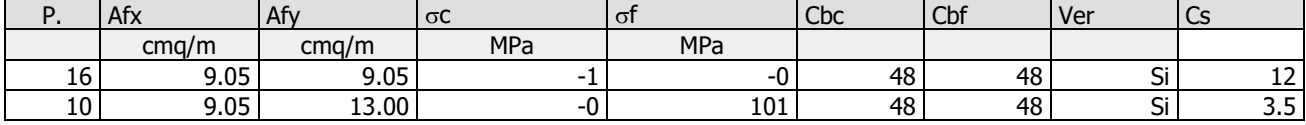

#### Verifica aperture fessure:Wamm\_Freq[mm]=0.400 Wamm\_Qp[mm]=0.300

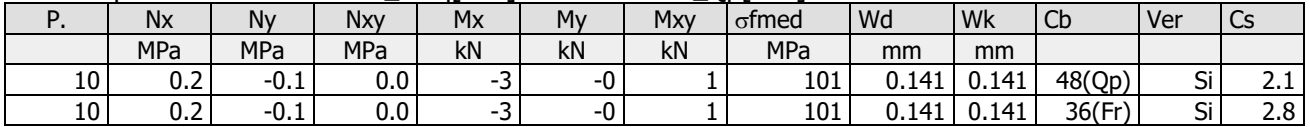

Muro [Platea]: 0 - Nodi: [3-1-5-7]Pann=100Spess.=25 cm, Terreno=Terreno1, ,Criterio=CLS\_Platee\_ND, Materiale=C25/30

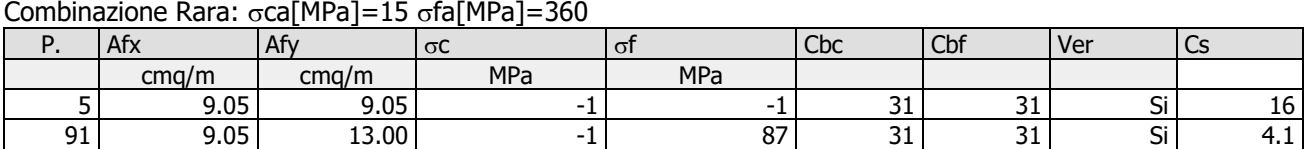

Armatura a maglia doppia, Stampa elementi piu' gravosi

Combinazione OP:  $\sigma$ ca[MPa]=11  $\sigma$ fa[MPa]=360

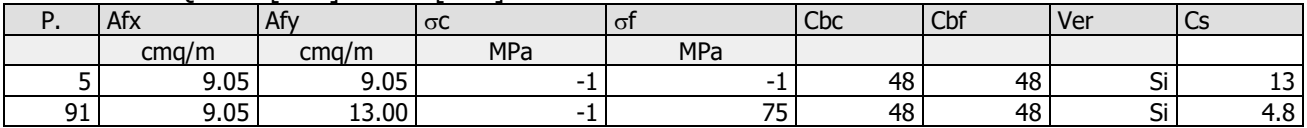

Verifica aperture fessure:Wamm\_Freq[mm]=0.400 Wamm\_Qp[mm]=0.300

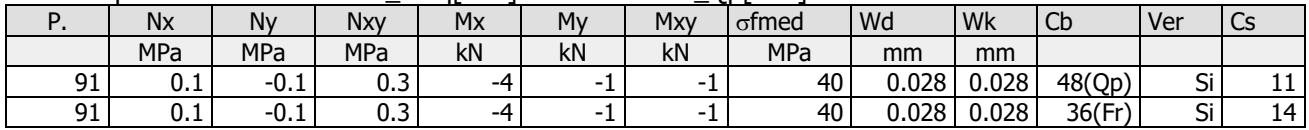

## **Verifica spostamenti verticali delle aste in Acciaio secondo NTC 2018** Scenario di calcolo: Set\_NT\_SLV\_SLD\_A2\_STR/GEO\_2018

### **Simbologia:**

L Luce della trave a cui appartiene l'asta

c Monta iniziale della trave

x Ascissa, nel sistema locale dell'asta, corrispondente allo spostamento massimo

Comb. Combinazione/i di carico Rara/e

max Spostamento nello stato finale depurato della monta iniziale (positivo se diretto verso il basso)

2 Spostamento elastico dovuto ai soli carichi variabili (positivo se diretto verso il basso)

L/k: Valore limite

N.b. La verifica è soddisfatta se il valore assoluto degli spostamenti è inferiore al limite

**Travata: 5 [2,4]:** L=519 cm, Modello =Appoggiata, Crit.Prog: Acciaio\_Flessione, c = 0 cm: **Verificato**

Verifica spostamento nello stato finale (§4.2.4.2.1 - NTC)

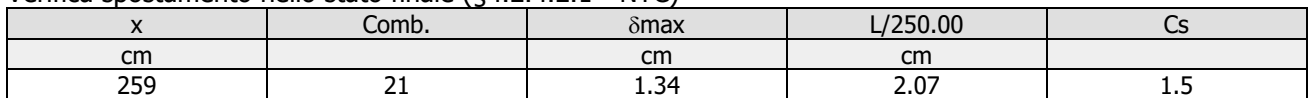

Verifica spostamento elastico dovuto ai soli carichi variabili (§4.2.4.2.1 - NTC)

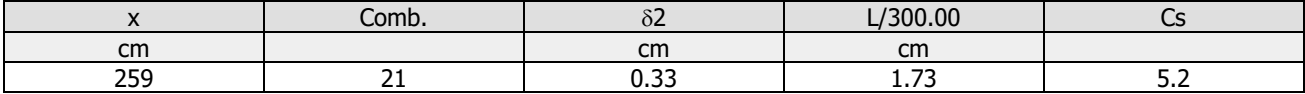

**Travata: 6 [6,8]:** L=519 cm, Modello =Appoggiata, Crit.Prog: Acciaio\_Flessione, δc = 0 cm: Verificato

Verifica spostamento nello stato finale (§4.2.4.2.1 - NTC)

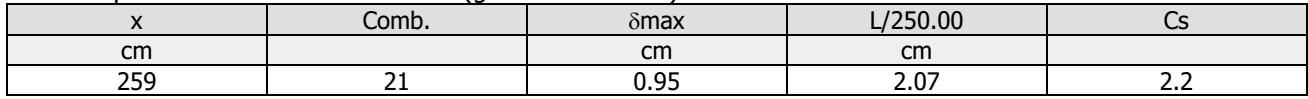

Verifica spostamento elastico dovuto ai soli carichi variabili (§4.2.4.2.1 - NTC)

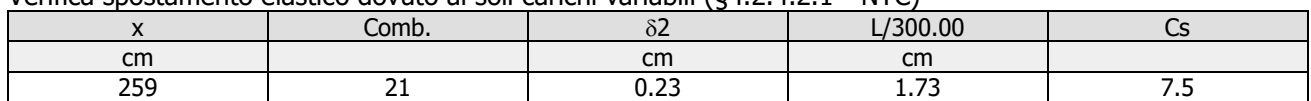

**Travata: 11 [6,2]:** L=535 cm, Modello =Appoggiata, Crit.Prog: Acciaio\_Flessione,  $\delta c = 0$  cm: **Verificato** 

Verifica spostamento nello stato finale (§4.2.4.2.1 - NTC)

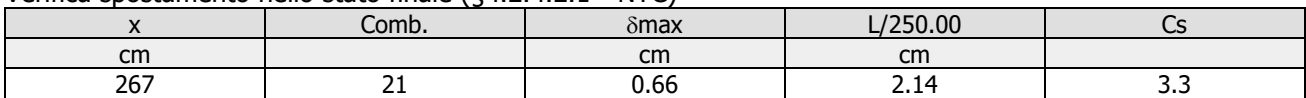

Verifica spostamento elastico dovuto ai soli carichi variabili (§4.2.4.2.1 - NTC)

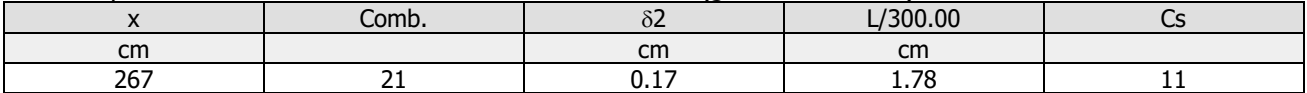

**Travata: 12 [8,4]:** L=535 cm, Modello =Appoggiata, Crit.Prog: Acciaio\_Flessione,  $\delta c = 0$  cm: **Verificato** 

Verifica spostamento nello stato finale (§4.2.4.2.1 - NTC)

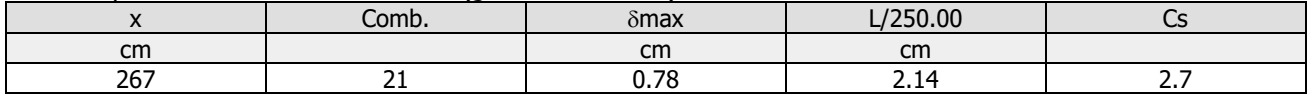

Verifica spostamento elastico dovuto ai soli carichi variabili (§4.2.4.2.1 - NTC)

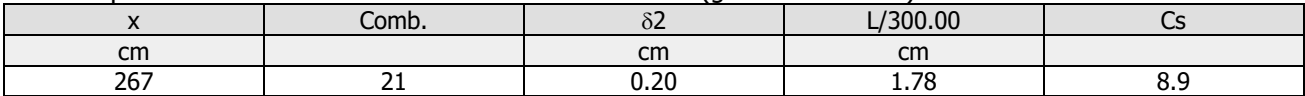

**Travata: 11 [2,14]:** L=116 cm, Modello =Sbalzo, Crit.Prog: Acciaio\_Flessione,  $\delta c = 0$  cm: Verificato

Verifica spostamento nello stato finale (§4.2.4.2.1 - NTC)

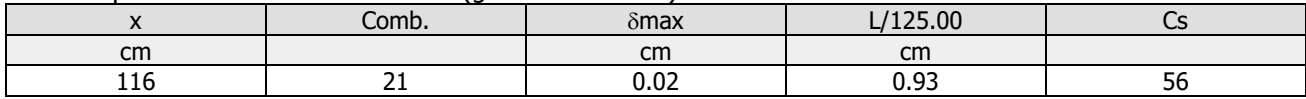

Verifica spostamento elastico dovuto ai soli carichi variabili (§4.2.4.2.1 - NTC)

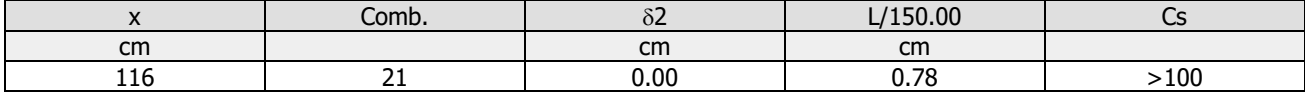

**Travata: 12 [4,15]:** L=116 cm, Modello =Sbalzo, Crit.Prog: Acciaio\_Flessione,  $\delta c = 0$  cm: Verificato

Verifica spostamento nello stato finale (§4.2.4.2.1 - NTC)

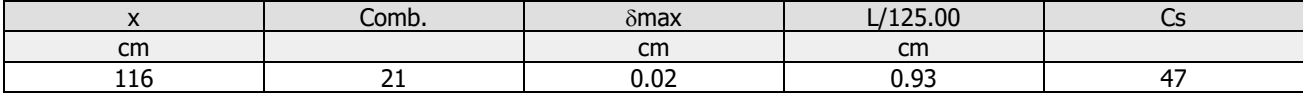

Verifica spostamento elastico dovuto ai soli carichi variabili (§4.2.4.2.1 - NTC)

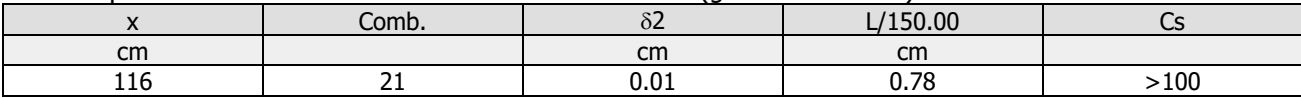

**Travata: 0 [0,0]:** L=535 cm, Modello =Appoggiata, Crit.Prog: Acciaio\_Flessione, δc = 0 cm: Verificato

Verifica spostamento nello stato finale (§4.2.4.2.1 - NTC)

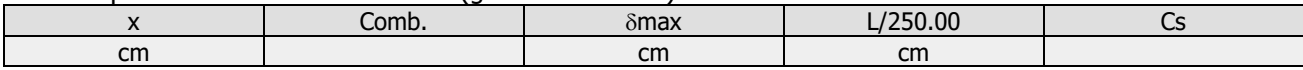

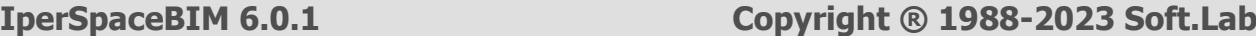

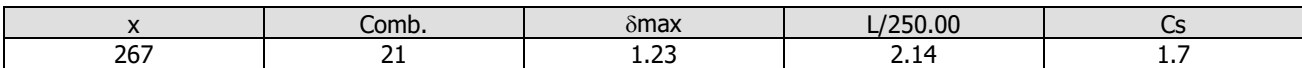

Verifica spostamento elastico dovuto ai soli carichi variabili (§4.2.4.2.1 - NTC)

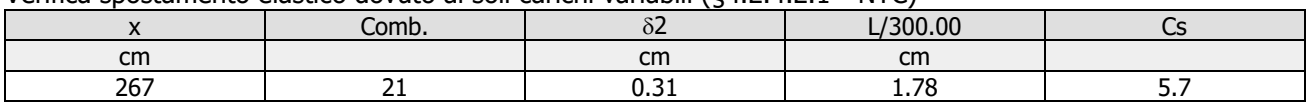

**Travata: 1 [0,16]:** L=116 cm, Modello =Appoggiata, Crit.Prog: Acciaio\_Flessione,  $\delta c = 0$  cm: **Verificato** 

Verifica spostamento nello stato finale (§4.2.4.2.1 - NTC)

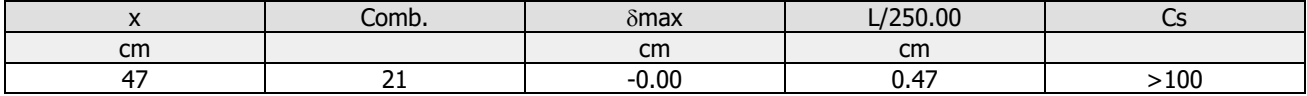

Verifica spostamento elastico dovuto ai soli carichi variabili (§4.2.4.2.1 - NTC)

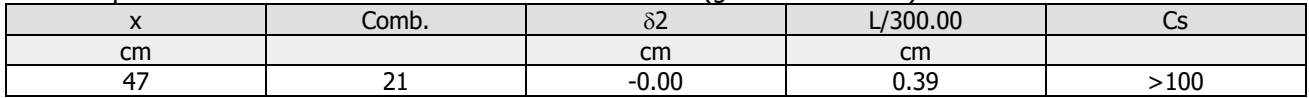

# **Verifica spostamenti laterali delle colonne in acciaio secondo NTC 2018**

Scenario di calcolo: **Set\_NT\_SLV\_SLD\_A2\_STR/GEO\_2018**

### **Simbologia:**

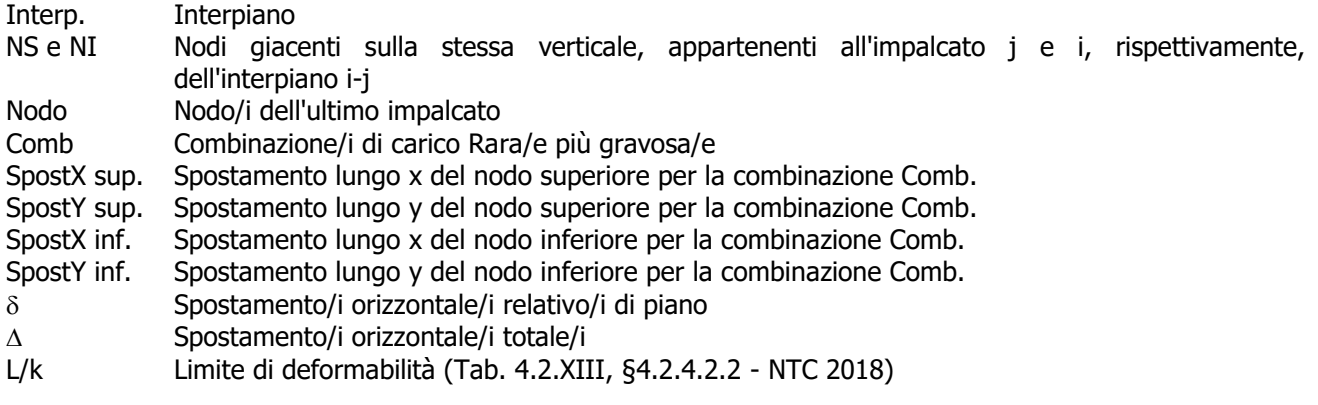

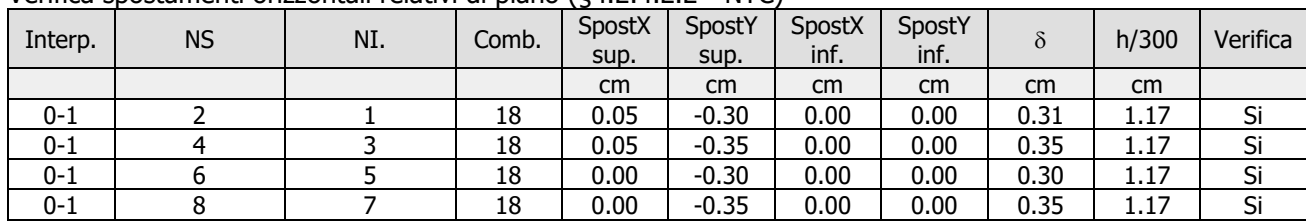

Verifica spostamenti orizzontali relativi di piano (§4.2.4.2.2 - NTC)

### Verifica spostamenti orizzontali in sommità (§4.2.4.2.2 - NTC)

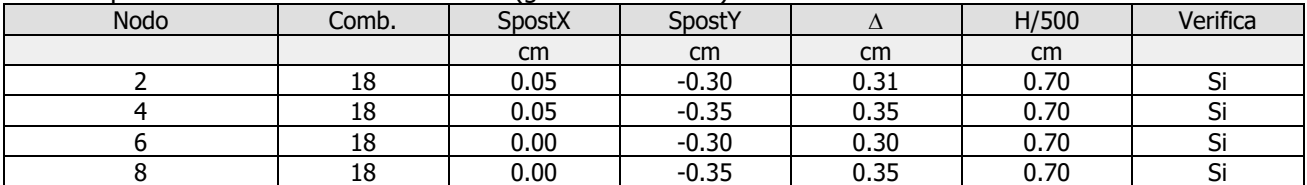